<http://ej.kubagro.ru/2023/07/pdf/09.pdf>

УДК 004.8 5.2.2. Математические, статистические и инструментальные методы в экономике

#### **АВТОМАТИЗИРОВАННЫЙ СИСТЕМНО-КОГНИТИВНЫЙ АНАЛИЗ ВЛИЯНИЯ СОСТАВА БЕТОНА НА ЕГО ФИЗИКО-МЕХАНИЧЕСКИЕ СВОЙСТВА И СТОИМОСТЬ**

Луценко Евгений Вениаминович Lutsenko Evgeniy Veniaminovich д.э.н., к.т.н., профессор Doctor of Economics, Ph.D., Professor [Web of Science ResearcherID S-8667-2018](https://publons.com/researcher/S-8667-2018/)<br>Scopus Author ID: 57188763047<br>Scopus Author ID: 57188763047<br>Scopus Author ID: 57188763047 Scopus Author ID: 57188763047<br>
PUHII SPIN-KOJ: 9523-7101<br>
RSCI SPIN code: 9523-7101 РИНЦ SPIN-код: 9523-7101<br>prof.lutsenko@gmail.com http://lc.kubagro.ru [https://www.researchgate.net/profile/Eugene\\_Lutsenko](https://www.researchgate.net/profile/Eugene_Lutsenko) [https://www.researchgate.net/profile/Eugene\\_Lutsenko](https://www.researchgate.net/profile/Eugene_Lutsenko) *Кубанский Государственный Аграрный университет имени И.Т.Трубилина, Краснодар, Россия*

Бетон является одним из самых древних и самых полуполярных строительных материалов, благодаря своим уникальным физическим свойствам, простоте технологии изготовления и низкой стоимости. Бетон известен человечеству уже как минимум около 6000 лет. За это время накоплен огромный опыт изготовления бетонных смесей различного состава. Строители на протяжении веков пытались добиться нужных им свойств бетона путем добавления в растворы и смеси различных компонент в различных пропорциях. Эта работа является весьма актуальной и интенсивно продолжается и сегодня. Основным методом исследования бетонных смесей на протяжении веков являлся эмпирический экспериментальный метод. Проще говоря, исследователи меняли дозировку различных компонент, добавляли и исключали определенные компоненты и просто на практике изучали физико- механические характеристики бетона, получившегося при использовании некоторой данной рецептуры и технологии. В последние столетия и в наше время появляется и бурно развивается теория бетона и бетонных смесей, которая разрабатывает содержательные модели взаимодействия различных компонент бетона и с помощью этих моделей объясняет получение тех или иных физико- механические свойств бетона на макроуровне. Сегодня настало время, когда к этой работе привлекаются и новые технологии искусственного интеллекта, в частности автоматизированный системно-когнитивный анализ (АСКанализ) и его программный инструментарий – интеллектуальная система «Эйдос». В данной статье приводится полный численный пример применения АСКанализа для исследования влияния состава бетона на его физико-механические свойства и стоимость. Этот численный пример размещен в Эйдос-облаке и может быть установлен и изучен, а также усовершенствован или адаптирован и локализован любым пользователем системы «Эйдос» в мире. Это позволяет использовать данную статью в качестве основы для лабораторной работы по дисциплинам, связанным с искусственным интеллектом и бетоноведению.

Ключевые слова: АСК-АНАЛИЗ, АВТОМАТИЗИРОВАННЫЙ СИСТЕМНО-КОГНИТИВНЫЙ АНАЛИЗ, ИНТЕЛЛЕКТУАЛЬНАЯ СИСТЕМА «ЭЙДОС», БЕТОН, БЕТОНОВЕДЕНИЕ, ФИЗИКО-МЕХАНИЧЕСКИЕ СВОЙСТВА И СТОИМОСТЬ БЕТОНА <http://dx.doi.org/10.21515/1990-4665-191-009>

UDC 004.8 UDC 004.8 5.2.2. Mathematical, statistical and instrumental methods in economics

#### **AUTOMATED SYSTEM-COGNITIVE ANALYSIS OF THE INFLUENCE OF CONCRETE COMPOSITION ON ITS PHYSICAL AND MECHANICAL PROPERTIES AND COST**

[prof.lutsenko@gmail.com](mailto:prof.lutsenko@gmail.com) [http://lc.kubagro.ru](http://lc.kubagro.ru/) [prof.lutsenko@gmail.com](mailto:prof.lutsenko@gmail.com) [http://lc.kubagro.ru](http://lc.kubagro.ru/) *Kuban State Agrarian University named after I.T. Trubilin, Krasnodar, Russia*

Concrete is one of the oldest and most semi-polar building materials, due to its unique physical properties, simplicity of manufacturing technology and low cost. Concrete has been known to mankind for at least about 6000 years. During this time, vast experience has been accumulated in the manufacture of concrete mixtures of various compositions. Builders have been trying for centuries to achieve the properties of concrete they need by adding various components to solutions and mixtures in various proportions. This work is very relevant and continues intensively today. The main method of studying concrete mixtures for centuries has been the empirical experimental method. Simply put, the researchers changed the dosage of various components, added and excluded certain components and simply studied in practice the physical and mechanical characteristics of concrete obtained by using some given formulation and technology. In recent centuries and in our time, the theory of concrete and concrete mixtures has been emerging and rapidly developing, which develops meaningful models of the interaction of various components of concrete and with the help of these models explains the obtaining of certain physical and mechanical properties of concrete at the macro level. Today is the time when new artificial intelligence technologies are involved in this work, in particular automated system-cognitive analysis (ASC-analysis) and its software tools – the intelligent system "Eidos". This article provides a complete numerical example of the use of ASC-analysis to study the effect of the composition of concrete on its physical and mechanical properties and cost. This numerical example is hosted in the Eidos cloud and can be installed and studied, as well as improved or adapted and localized by any user of the Eidos system in the world. This allows us to use this article as a basis for laboratory work in disciplines related to artificial intelligence and concrete science.

Keywords: ASС-ANALYSIS, AUTOMATED SYSTEM-COGNITIVE ANALYSIS, INTELLIGENT SYSTEM "EIDOS", CONCRETE, CONCRETE SCIENCE, PHYSICAL AND MECHANICAL PROPERTIES AND COST OF **CONCRETE** 

# **СОДЕРЖАНИЕ**

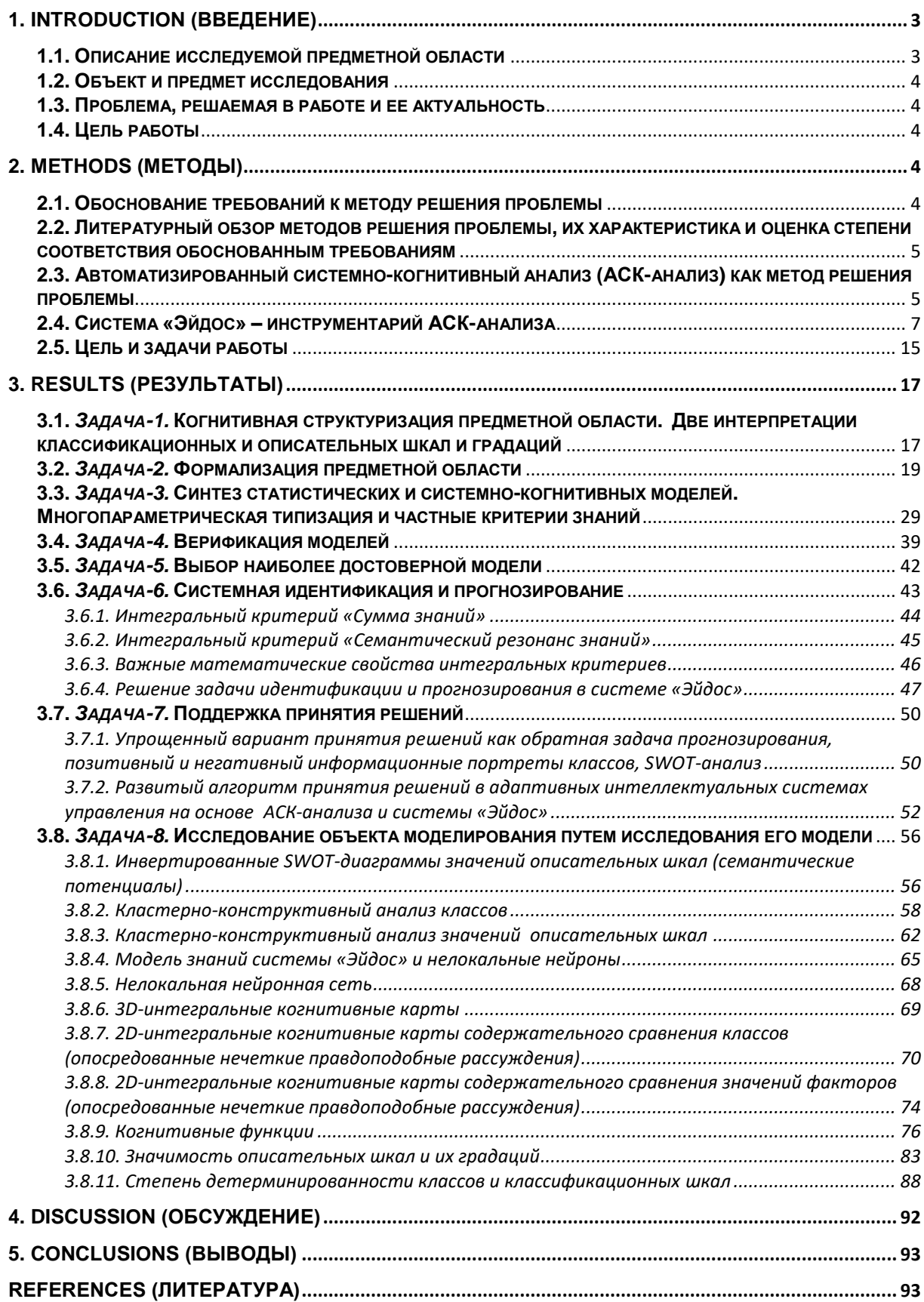

## <span id="page-2-0"></span>**1. INTRODUCTION (ВВЕДЕНИЕ)**

### **1.1. Описание исследуемой предметной области**

<span id="page-2-1"></span>Данная работа является продолжением серии работ автора по применению Автоматизированного системно-когнитивного анализа (АСКанализ) для исследования влияния подсистем различных уровней иерархии на эмерджентные свойства системы в целом [1-4].

В работе решается задача выявления зависимостей физикомеханических и экономических свойств бетона от его состава. На основе знания этих зависимостей решаются разнообразные задачи прогнозирования, принятия решений и исследования моделируемой предметной области путем исследования ее системно-когнитивной модели (СК-модель).

Бетон является одним из самых древних и самых полуполярных строительных материалов, благодаря своим уникальным физическим свойствам, простоте технологии изготовления и низкой стоимости. Бетон известен человечеству уже как минимум около 6000 лет [25]. За это время накоплен огромный опыт изготовления бетонных смесей различного состава. Строители на протяжении веков пытались добиться нужных им свойств бетона путем добавления в растворы и смеси различных компонент в различных пропорциях. Эта работа является весьма актуальной и интенсивно продолжается и сегодня.

Основным методом исследования бетонных смесей на протяжении веков являлся эмпирический экспериментальный метод. Проще говоря, исследователи меняли дозировку различных компонент, добавляли и исключали определенные компоненты и просто на практике изучали физико-механические характеристики бетона, получившегося при использовании некоторой данной рецептуры и технологии.

В последние столетия и в наше время появляется и бурно развивается теория бетона и бетонных смесей (бетонология), которая разрабатывает содержательные модели взаимодействия различных компонент бетона и с помощью этих моделей объясняет получение тех или иных физико-механические свойств бетона на макроуровне.

Сегодня настало время, когда к этой работе привлекаются и новые технологии искусственного интеллекта, в частности автоматизированный системно-когнитивный анализ (АСК-анализ) и его программный инструментарий – интеллектуальная система «Эйдос».

В данной статье приводится полный численный пример применения АСК-анализа для исследования влияния состава бетона на его физикомеханические свойства и стоимость. Этот численный пример размещен в Эйдос-облаке и может быть установлен и изучен, а также усовершенствован или адаптирован и локализован любым пользователем системы «Эйдос» в мире. Это позволяет использовать данную статью в

качестве основы для лабораторной работы по дисциплинам, связанным с искусственным интеллектом и бетонологией.

## 1.2. Объект и предмет исследования

Объект исследования (моделирования) – бетон.

<span id="page-3-0"></span>Предмет исследования выявление зависимостей физикомеханических и экономических свойств бетона от его состава.

Под эконмическими свойствами бетона понимается его стоимость.

## 1.3. Проблема, решаемая в работе и ее актуальность

<span id="page-3-1"></span>Спецификой данной задачи является то, что многие зависимые и независимые переменные, т.е. факторы (состав бетона) и результаты их влияния на объект моделирования (свойства бетона), имеют очень низкую степень формализации, т.к. формализуются в виде лингвистических (категориальных) переменных. При этом многие другие зависимые и независимые переменные измеряется в числовых шкалах.

Таким образом, в работе решается проблема построения гибридной модели, включающей как номинальные (текстовые), так и числовые шкалы и обеспечивающей сопоставимость обработки данных разных типов, представленных (формализуемых) в разных типах шкал и разных единицах измерения.

Решение поставленной проблемы сопоставимости при выявлении зависимостей физико-механических и экономических свойств бетона от его состава в данной работе делает ее актуальной.

## 1.4. Цель работы

Целью работы является решение поставленной проблемы.

<span id="page-3-2"></span>Достижение поставленной цели обеспечивается решением ряда задач и подзадач, которые являются этапами достижения цели. Конкретная формулировка этих задач зависит от метода решения проблемы, поэтому обоснованно мы сформулируем их в конце раздела, т.е. после обоснованного выбора метода решения проблемы и его краткого описания.

# <span id="page-3-3"></span>2. METHODS (МЕТОДЫ)

## 2.1. Обоснование требований к методу решения проблемы

<span id="page-3-4"></span>Из специфики поставленной проблемы сопоставимости обработки в одной модели исходных, представленных в разных типах шкал числовых и текстовых (лингвистических) и в разных единицах измерения, вытекают следующие требования к методу решения проблемы:

обеспечивать  $1.$  Метол должен устойчивое выявление  $\overline{B}$ сопоставимой форме силы и направления причинно-следственных зависимостей в неполных зашумленных (неточных) взаимозависимых (нелинейных) данных большой размерности числовой и не числовой

природы, измеряемых в различных типах шкал (номинальных, порядковых и числовых) и в различных единицах измерения.

2. Метод решения проблемы не должен предъявлять чрезмерно жестких требований к исходным данным, которые практически невозможно выполнить, а должен обеспечивать обработку тех данных, которые реально есть.

3. Метод должен не теоретически, а реально на практике решать поставленную проблему, а значит, он должен иметь поддерживающий его программный инструментарий, находящийся в полном открытом бесплатном доступе.

## <span id="page-4-0"></span>**2.2. Литературный обзор методов решения проблемы, их характеристика и оценка степени соответствия обоснованным требованиям**

Поиск в Internet математических методов и реализующих их программных систем, *одновременно* удовлетворяющих всем требованиям, обоснованным в п.2.1 данной работы показал, что альтернатив Автоматизированному системно-когнитивному анализу и его программному инструментарию – системе «Эйдос» в настоящее время здесь практически нет [1-4].

## **2.3. Автоматизированный системно-когнитивный анализ (АСК-анализ) как метод решения проблемы**

<span id="page-4-1"></span>Автоматизированный системно-когнитивный анализ (АСК-анализ) предложен *проф.Е.В.Луценко* в 2002 году в ряде статей 1997-2001 годов<sup>1</sup> и фундаментальной монографии [2].

*Сам термин: «Автоматизированный системно-когнитивный анализ (АСК-анализ)» был предложен проф.Е.В.Луценко в 2001 году. На тот момент этот термин вообще не встречался в Internet.* Сегодня по соответствующему запросу в Гугле находится около 23000 сайтов с этим  $\frac{1}{2}$ сочетанием слов<sup>2</sup>.

*Примечание: Ниже приведено очень краткое описание АСК-анализа и системе «Эйдос». Это описание может выглядеть как нескромность и самовосхваление. Но автор просит читателей понять его правильно. Это сделано исключительно для тех довольно многочисленных читателей, которые впервые слышат об этом методе и системе.*

### **АСК-анализ включает:**

– теоретические основы, в частности базовую формализуемую когнитивную концепцию;

– математическую модель, основанную на системном обобщении теории информации (СТИ);

l

<sup>&</sup>lt;sup>1</sup> <http://lc.kubagro.ru/aidos/Sprab0802.pdf>(см. с публикации № 48).

<sup>&</sup>lt;sup>2</sup> https://yandex.ru/search/?text=Автоматизированный%2Всистемно-когнитивный%2Ванализ%2B(ACK[анализ\)&lr=35&clid=2327117-18&win=360](https://yandex.ru/search/?text=Автоматизированный%2Bсистемно-когнитивный%2Bанализ%2B(АСК-анализ)&lr=35&clid=2327117-18&win=360)

– методику численных расчетов (структуры баз данных и алгоритмы их обработки);

– программный инструментарий, в качестве которого в настоящее время выступает универсальная когнитивная аналитическая система «Эйдос» (интеллектуальная система «Эйдос»).

Более подробно математический метод АСК-анализа описан в работе [3] и ряде других [5]. Около половины из 688 опубликованных автором научных работ посвящены теоретическим основам АСК-анализа и его практическим применениям в ряде предметных областей. На момент написания данной работы автором опубликовано более 40 монографий, 27 учебных пособий, в т.ч. 3 учебных пособия с грифами УМО и Министерства, получен 33 патента РФ на системы искусственного интеллекта, 360 публикации в изданиях, входящих в перечень ВАК РФ и приравненных им (по данным [РИНЦ\)](https://www.elibrary.ru/author_profile.asp?id=123162), 17 публикаций в изданиях, входящих в ядро РИНЦ, 6 статей в журналах, входящих в [WoS,](https://publons.com/researcher/1596347/eugene-lutsenko/) 7 публикаций в журналах, входящих в <u>[Скопус](https://www.scopus.com/authid/detail.uri?authorId=57188763047)<sup>3</sup> [</u>5, 6, 7].

Три монографии включены в фонды библиотеки конгресса США<sup>4</sup>.

АСК-анализ и система "Эйдос" были успешно применены в 8 докторских диссертациях по экономическим, техническим, биологическим наукам и в 8 кандидатских диссертациях по экономическим, техническим, психологическими и медицинским наукам, еще несколько докторских и кандидатских диссертаций с применением АСК-анализа находятся в стадии выхода на защиту.

Автор является основателем междисциплинарной научной школы: «Автоматизированный системно-когнитивный анализ»<sup>5</sup>. Научная школа: "Автоматизированный системно-когнитивный анализ" является междисциплинарным научным направлением на пересечении по крайней мере трех научных специальностей (согласно недавно утвержденной новой номенклатуры научных специальностей ВАК РФ<sup>6</sup>). Основные научные специальности, которым соответствует научная школа:

– 5.12.4. Когнитивное моделирование;

– 1.2.1. Искусственный интеллект и машинное обучение;

– 2.3.1. Системный анализ, управление и обработка информации.

Научная школа: "Автоматизированный системно-когнитивный анализ" включает следующие междисциплинарные научные направления:

– Автоматизированный системно-когнитивный анализ числовых и текстовых табличных данных;

– Автоматизированный системно-когнитивный анализ текстовых данных;

 $\overline{a}$ 

<sup>&</sup>lt;sup>3</sup> <http://lc.kubagro.ru/aidos/Sprab0802.pdf>

<sup>&</sup>lt;sup>4</sup> [https://catalog.loc.gov/vwebv/search?searchArg=Lutsenko+E.V.](https://catalog.loc.gov/vwebv/search?searchArg=Lutsenko+E.V) (и кликнуть: "**Search**")<br>5 <https://www.famous-scientists.ru/school/1608><br><sup>6</sup> <https://www.garant.ru/products/ipo/prime/doc/400450248/>

Спектральный и контурный автоматизированный системнокогнитивный анализ изображений;

- Сценарный автоматизированный системно-когнитивный анализ временных и динамических рядов.

Приводить здесь ссылки на все эти работы здесь вряд ли целесообразно. Отметим лишь, что у автора есть личный сайт [5] и страничка в РесечГейт [6] и РИНЦ [7], на которых можно получить более полную информацию о методе АСК-анализа и системе «Эйдос». Краткая информация об АСК-анализе и системе «Эйдос» есть в материале: http://lc.kubagro.ru/aidos/Presentation Aidos-online.pdf.

Решение поставленной в работе проблемы сопоставимости в АСКсистеме «Эйдос» обеспечивается анализе и пүтем метризации номинальных шкал, т.е. повышения их степени формализации до уровня числовых шкал [8]. Сама метризация номинальных шкал достигается путем вычисления количества информации, содержащегося в градациях номинальных шкал о получении той или иной урожайности [8]. Для работы с лингвистическими переменными применяются стандартные возможности АСК-анализа [5].

## 2.4. Система «Эйдос» - инструментарий АСК-анализа

<span id="page-6-0"></span>Конечно, на системе «Эйдос» как говорят «Свет клином не сошелся». Существует много очень достойных систем искусственного интеллекта. Чтобы лично убедиться в этом достаточно самостоятельно осуществить поиск в Internet, просто посмотреть файлы: NCKR-1, NCKR-2, NCKR-3, NCKR-4 или пройти по ссылкам: https://learn.microsoft.com/ruru/dotnet/machine-learning/how-does-mldotnet-work, http://chat.openai.com/, https://neural-university.ru/, https://poe.com/, https://dzen.ru/a/ZCKZRKvrlEMBWOk8, https://ora.ai/. https://ora.ai/explore?path=trending, https://ora.ai/eugene-lutsenko/aidos, https://rudalle.ru/, ellie МНОГО **ОТЛИЧНЫХ** нейросетей: очень https://problembo.com/ru/services (и это здесь может пригодиться - почта на 10 минут: https://10minutemail.net/).

Полезные нейросети и приложения для разных сфер:

**Пля дизайнеров:** SiteKick - нейросеть для создания лендингов; AdCreative - делает рекламные креативы, плакаты; Looka - логотипы по текстовому описанию; Watermarkremover - поможет удалить вотермарки; Booth ai - создает стоковые фотки по описанию; PatternedAI - паттерны по текстовому описанию; Ната - вырезать лишние элементы с фото или картинки; RoomGPT - «примеряет» новый ремонт на вашу квартиру, помогает выбрать дизайн;

**•Для** фотографов: ; Pallete fm - раскрашивает черно-белые изображения; Relight - меняет светотень на фотографиях; Photoroom вырезать элементы из фото, поменять фон; LeiaPix - сделает из 2D-фотки 3D.; Nostalgia Photo - улучшает качество старых фото; pfpmaker - генератор аватарок для соцсетей; Picsart - заменяет или удаляет ненужные элементы на фото;

Для тех, кто монтирует видео:; CapCut - удобный редактор, доступен в браузере. Есть цветокорр, разные эффекты; vidyo ai - нарезать видео на короткие фрагменты; Reface - изменить лицо человека на видео; Runwayml - самые разные инструменты для монтажа; Сolourlab AI нейросеть для цветокоррекции; Topaz Video AI - сильно улучшит качество видео, уберет шум и трясущийся экран; Luma AI - сделает 3D изображение из серии фото; Simplified - анимация картинки; SpiritMe - твоя цифровая копия в сети;

Для звукарей и музыкантов; ; Mubert - создаёт музыку любого жанра; Beatoven - ИИ-композитор музыки для видео; Clip audio - подберет музыку для любого видоса; Fadr - порежет трек на отдельные дорожки инструментов и вокала; Adobe Enhance - чистит запись от шумов. Бесплатно; Elevenlabs - мощнейший синтезатор, подделает любой голос; The MetaVoice - меняйте свой голос на один из восьми пресетов; Cleanvoice - уберет из вашей разговорной записи мусор; ;

Для айтишников; ; CodePal - пишет код с нуля, исправляет ошибки, оценивает готовый код; Codesnippets - создает код по текстовому запросу; Buildt AI - поисковик для VSCode, найдет готовый код в инете; Code GPT - плагин-генератор кода для VSCode; Autobackend автоматический бэкэнд; Adrenaline - ищет и помогает чинить ошибки в коде; Tabnine - дописывает код, если у тебя не получается; ;

Для школьников и студентов; ; Consensus - база научных статей; ExamCram - превратит сложные учебные материалы в карточки и тесты для самопроверки; MathGPT - решает задачи по математике; editGPT исправляет ошибки в английском ; Yip - то же самое, но в вебе и с поддержкой Википедии; ChatBA - делает презентации за тебя; YouTube Summary with ChatGPT - конвертирует видео или лекции в текст; Explain Me Like I'm Five - объясняет сложные научные термины простым языком;

Для тех, кто ищет работу:; InterviewGPT AI - задает каверзные вопросы и помогает готовиться к собеседованию; Resume Worded улучшает резюме; kickresume - сделает крутое резюме и напишет мотивационное письмо; Сover Letter AI - написать сопроводительный текст к резюме; ;

Для тех, кому не помог Гугл:; Chord - напишет реферат в ответ на запрос в строке; Lexii ai - бот, который умеет ссылаться на источники; Perplexity - нейросеть-поисковик в виде расширения для браузера; Nuclia поиск по облаку или серверу; Phind - умеет искать код, поможет айтишникам; ;

Для отдыха и развлечения:; RadioGPT - радио, где музыку генерируют нейронки; EndlessVN - бесконечная визуальная новелла; Natural Language Playlist - подберет плейлист на 7 часов специально для тебя; Movie Deep Search - найдет фильм по запросу; FashionAdvisor AI советы от нейро-стилиста; Hello History - с помощью нее пообщаешься с историческим персонажем; Cool Gift Ideas - выберет подарок для человека по его описанию; Endel - нейро-музыка, которая помогает засыпать; PlaylistAI - соберет плейлист в Apple и Spotify по тексту или картинке.; Tattoos AI - делает эскизы для татуировок.

И все не смотря на настоящую революцию в области искусственного интеллекта и связанный с ней бум Универсальная когнитивная аналитическая система «Эйдос-Х++» отличается от большинства из этих систем, по крайней мере, некоторыми из следующих своих параметров:

- является универсальной и может быть применена во многих предметных областях, т.к. разработана в универсальной постановке, не зависящей от предметной области [\(http://lc.kubagro.ru/aidos/index.htm\)](http://lc.kubagro.ru/aidos/index.htm) и имеет 6 автоматизированных программных интерфейсов (API) ввода данных из внешних источников данных различных типов: таблиц, текстов и графики. Система «Эйдос» является *автоматизированной* системой, т.е. предполагает непосредственное участие человека в реальном времени в процессе создания моделей и их использования для решения задач идентификации, прогнозирования, приятия решений и исследования предметной области путем исследования ее модели (*автоматические* системы работают без такого участия человека);

- находится в полном открытом бесплатном доступе [\(http://lc.kubagro.ru/aidos/\\_Aidos-X.htm\)](http://lc.kubagro.ru/aidos/_Aidos-X.htm), причем с актуальными исходными текстами [\(http://lc.kubagro.ru/\\_\\_AidosALL.txt\)](http://lc.kubagro.ru/__AidosALL.txt): открытая лицензия: CC [BY-](http://lc.kubagro.ru/aidos/CC%20BY-SA%204.0)[SA](http://lc.kubagro.ru/aidos/CC%20BY-SA%204.0) 4.0 [\(https://creativecommons.org/licenses/by-sa/4.0/\)](https://creativecommons.org/licenses/by-sa/4.0/), и это означает, что ей могут пользоваться все, кто пожелает, без какого-либо дополнительного разрешения со стороны первичного правообладателя – автора и разработчика системы «Эйдос» проф. Е.В.Луценко (отметим, что система «Эйдос» создана полностью с использованием только лицензионного инструментального программного обеспечения и на нее имеется 32 свидетельства РосПатента РФ);

- является одной из первых отечественных систем искусственного интеллекта персонального уровня, т.е. не требует от пользователя специальной подготовки в области технологий искусственного интеллекта: «имеет нулевой порог входа» (есть акт внедрения системы «Эйдос» 1987 года) [\(http://lc.kubagro.ru/aidos/aidos02/PR-4.htm\)](http://lc.kubagro.ru/aidos/aidos02/PR-4.htm);

- реально работает, обеспечивает *устойчивое* выявление в *сопоставимой* форме силы и направления причинно-следственных зависимостей в неполных зашумленных взаимозависимых (нелинейных) данных очень большой размерности числовой и не числовой природы, измеряемых в различных типах шкал (номинальных, порядковых и числовых) и в различных единицах измерения (т.е. не предъявляет жестких требований к данным, которые невозможно выполнить, а обрабатывает те данные, которые есть);

- имеет «нулевой порог входа», содержит большое количество локальных (поставляемых с инсталляцией) и облачных интеллектуальных учебных и научных Эйдос-приложений (в настоящее время их 31 и более cootherctecture: http://lc.kubagro.ru/Source data applications/WebAppls.htm) 390. (http://lc.kubagro.ru/aidos/Presentation Aidos-online.pdf,

http://lc.kubagro.ru/Presentation LutsenkoEV.pdf);

- поддерживает on-line среду накопления знаний и обмена ими, широко используется во всем мире (http://lc.kubagro.ru/map5.php):

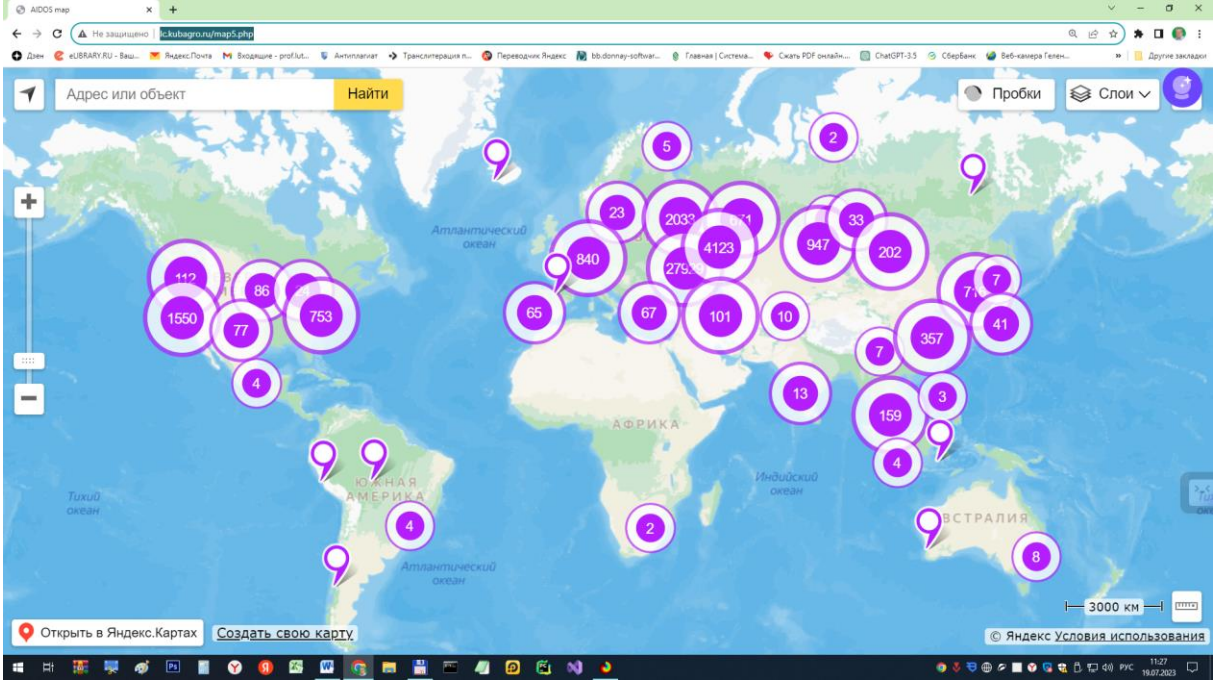

- обеспечивает мультиязычную поддержку интерфейса на 51 языке. Языковые базы ВХОЛЯТ  $\mathbf{B}$ инсталляцию  $\overline{M}$ **MOTVT** пополняться  $\overline{B}$ автоматическом режиме;

- наиболее трудоемкие в вычислительном отношении операции синтеза моделей и распознавания реализует с помощью графического процессора (GPU), что на некоторых задачах обеспечивает ускорение решение этих задач в несколько тысяч раз, что реально обеспечивает интеллектуальную обработку больших данных, большой информации и больших знаний (графический процессор должен быть на чипсете NVIDIA);

- обеспечивает преобразование исходных эмпирических данных в информацию, а ее в знания и решение с использованием этих знаний задач классификации, поддержки принятия решений и исследования предметной области путем исследования ее системно-когнитивной модели, генерируя при этом очень большое количество табличных и графических выходных

форм (развития когнитивная графика), у многих из которых нет никаких аналогов в других системах (примеры форм можно посмотреть в работе: http://lc.kubagro.ru/aidos/aidos18 LLS/aidos18 LLS.pdf);

- хорошо имитирует человеческий стиль мышления: дает результаты анализа, понятные экспертам на основе их опыта, интуиции и профессиональной компетенции;

- вместо того, чтобы предъявлять к исходным данным практически требования нормальности неосушествимые (вроде распределения, абсолютной точности и полных повторностей всех сочетаний значений факторов  $\overline{M}$  $\overline{u}$ полной независимости  $\overline{M}$ аддитивности) автоматизированный системно-когнитивный анализ (АСК-анализ) предлагает без какой-либо предварительной обработки осмыслить эти данные и тем самым преобразовать их в информацию, а затем преобразовать эту информацию в знания путем ее применения для достижения целей (т.е. для управления) и решения задач классификации, принятия решений содержательного поддержки  $\mathbf{M}$ эмпирического исследования моделируемой предметной области.

В чем сила подхода, реализованного в системе Эйдос? В том, что она реализует подход, эффективность которого не зависит от того, что мы думаем о предметной области и думаем ли вообще. Она формирует модели непосредственно на основе эмпирических данных, а не на основе наших представлений о механизмах реализации закономерностей в этих данных. Именно ПОЭТОМУ Эйдос-модели эффективны лаже если наши представления о предметной области ошибочны или вообще отсутствуют.

В этом и слабость этого подхода, реализованного в системе Эйдос. Модели системы Эйдос - это феноменологические модели, отражающие эмпирические закономерности в фактах обучающей выборки, т.е. они не отражают причинно-следственного механизма детерминации, а только сам факт и характер детерминации. Содержательное объяснение этих эмпирических закономерностей формулируется уже экспертами на теоретическом уровне познания в содержательных научных законах.

We are briefly describing a new innovative method of artificial intelligence: Automated system-cognitive analysis (ASC-analysis), which has its own software tools – intelligent system called "Eidos" (open source software).

В разработке системы «Эйдос» были следующие этапы:

1-й этап, «подготовительный»: 1979-1992 годы. Математическая модель системы "Эйдос" разработана в 1979 и впервые прошла экспериментальную апробацию в 1981 году (первый расчет на компьютере на основе модели). С 1981 по 1992 система "Эйдос" неоднократно реализовалась на платформе Wang (на компьютерах Wang-2200C). В 1987 году впервые получен акт внедрения на одну из ранних версий системы «Эйдос», реализованную в среде персональной технологической системы «Вега-М» разработки автора (см.2-й акт внедрения).

*2-й этап, «эра IBM PC и MS DOS»: 1992-2012 годы.* Для IBMсовместимых персональных компьютеров система "Эйдос" впервые реализована на языках CLIPPER-87 и CLIPPER-5.01 (5.02) в 1992 году, а в 1994 году уже были получены [свидетельства](http://lc.kubagro.ru/aidos/1994000217.jpg) РосПатента, первые в Краснодарском крае и, возможно, в России на системы искусственного интеллекта (слева приведена титульная видеограмма финальной DOSверсии системы «Эйдос-12.5», июнь 2012 года). С тех пор и до настоящего времени система непрерывно совершенствуется на IBM PC.

*3-й этап, «эра MS Windows xp, 8, 7»: 2012-2020 годы.* С июня 2012 по 14.12.2020 система «Эйдос» развивалась на языке [Аляска-1.9](https://www.alaska-software.com/company/overview.cxp) + [Экспресс++](http://bb.donnay-software.com/donnay/phpbb3/viewforum.php?f=2) + библиотека для работы с Internet xb2net. Система «Эйдос-Х1.9» хорошо работала на всех версиях MS Windows кроме Windows-10, которая требовала специальной настройки. Наиболее трудоемкие в вычислительном отношении операции синтеза моделей и распознавания реализует с помощью графического процессора (GPU), что на некоторых задачах обеспечивает ускорение решение этих задач в несколько тысяч раз, что реально обеспечивает интеллектуальную обработку больших данных, большой информации и больших знаний (графический процессор должен быть на чипсете NVIDIA).

*4-й этап, «эра MS Windows-10»: 2020-2021 годы.* С 13.12.2020 года по настоящее время система «Эйдос» развивается на языке [Аляска-2.0](https://www.alaska-software.com/company/overview.cxp) + [Экспресс++.](http://bb.donnay-software.com/donnay/phpbb3/viewforum.php?f=2) Библиотека xb2net в ней больше не используется, т.к. все возможности работы с Internet входят в базовые [возможности](https://www.xbaseforum.de/) языка [программирования.](https://www.xbaseforum.de/)

*5-й этап, «эра Больших данных, информации и знаний»: с 2022 года по настоящее время.* С 2022 года автор и разработчик системы «Эйдос» проф.Е.В.Луценко вплотную занялся разработкой профессиональной версии системы «Эйдос» на языке xBase++eXpress++Advantage Database Server (ADS), обеспечивающей обработку больших данных, информации и знаний (Big Data, Big Information, Big Knowledge), а также на языке Питон (Python). Практически все новые режимы системы «Эйдос» и новые реализации старых режимов будут осуществляться на языке Питон.

Скачать и запустить систему [«Эйдос-Х++»](http://lc.kubagro.ru/aidos/_Aidos-X.htm) (самую новую на текущий момент версию) или [обновление](http://lc.kubagro.ru/aidos/_Aidos-X.htm) системы до текущей версии. Это наиболее полная на данный момент незащищенная от несанкционированного копирования портативная (portable) версия системы (не требующая инсталляции) с полными [исходными](file:///G:/ÐÐ°ÑÐ¸%20ÑÐ¾ÑÐºÐ¸%20Ð¸%20Ð²Ð¸Ð´ÐµÐ¾/ÐÑÐµ%20Ð½Ð°ÑÐ¸%20ÑÐ¾ÑÐºÐ¸%20Ð¸%20Ð²Ð¸Ð´ÐµÐ¾%20Ð²%20Ð¾Ð´Ð½Ð¾Ð¹%20Ð¿Ð°Ð¿ÐºÐµ/YandexDisk/ÐÐ¾Ð¸%20Ð´Ð¾ÐºÑÐ¼ÐµÐ½ÑÑ/SYS-NEW/My%20webs/__AidosALL.txt) текстами текущей версии (за исключением ключей доступа к ftp-серверу системы «Эйдос» и ключей лицензионного программного обеспечения), находящаяся в полном открытом бесплатном доступе (около 180 Мб). Обновление имеет объем около 10 Мб. [Кредо.](http://lc.kubagro.ru/aidos/Credo/Credo.htm) Лаборатория в [ResearchGate](https://www.researchgate.net/profile/Eugene_Lutsenko) по АСК-анализу и системе «Эйдос».

[Задание-инструкция](http://lc.kubagro.ru/aidos/How_to_make_your_own_cloud_Eidos-application.pdf) для учащихся по разработке собственного интеллектуального облачного [Эйдос-приложения](http://lc.kubagro.ru/aidos/How_to_make_your_own_cloud_Eidos-application.pdf)

На рисунке 1 приведена титульная видеограмма DOS-версии системы «Эйдос», а на рисунке 2 – текущей версии системы «Эйдос»:

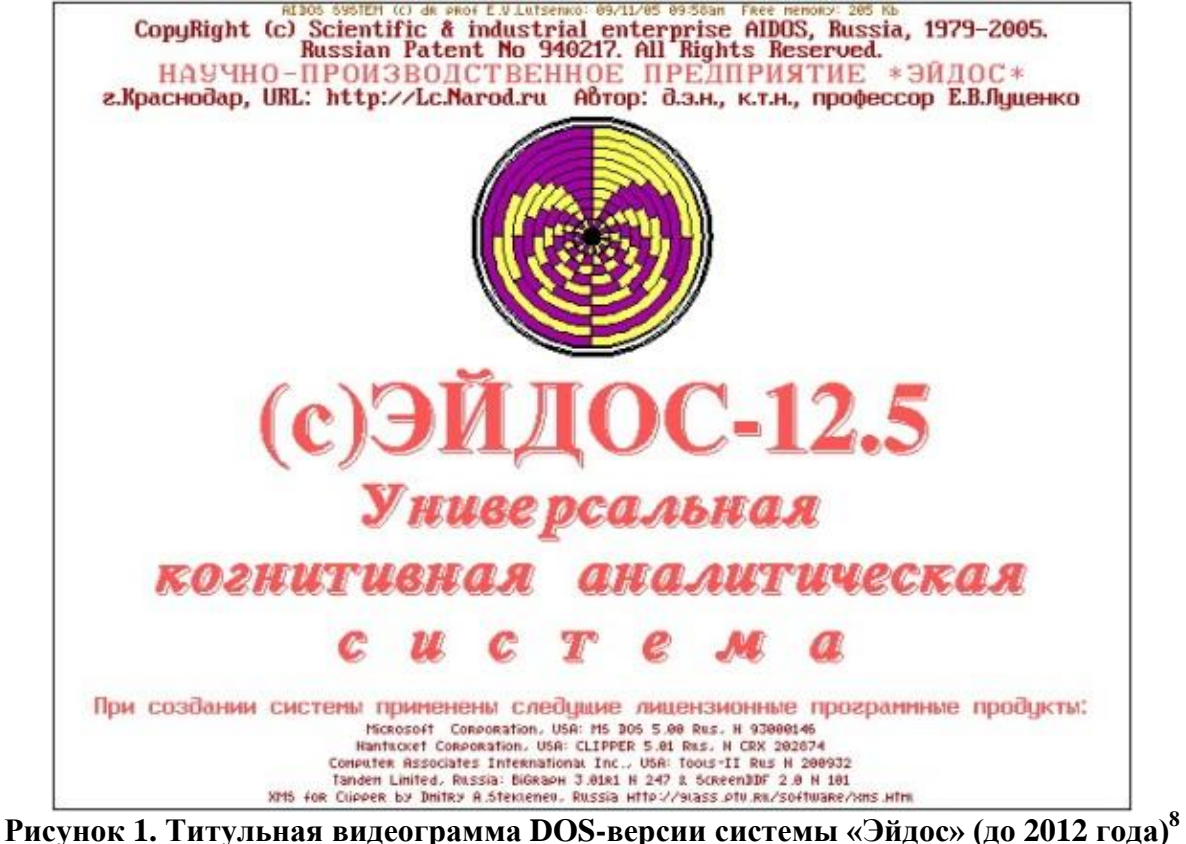

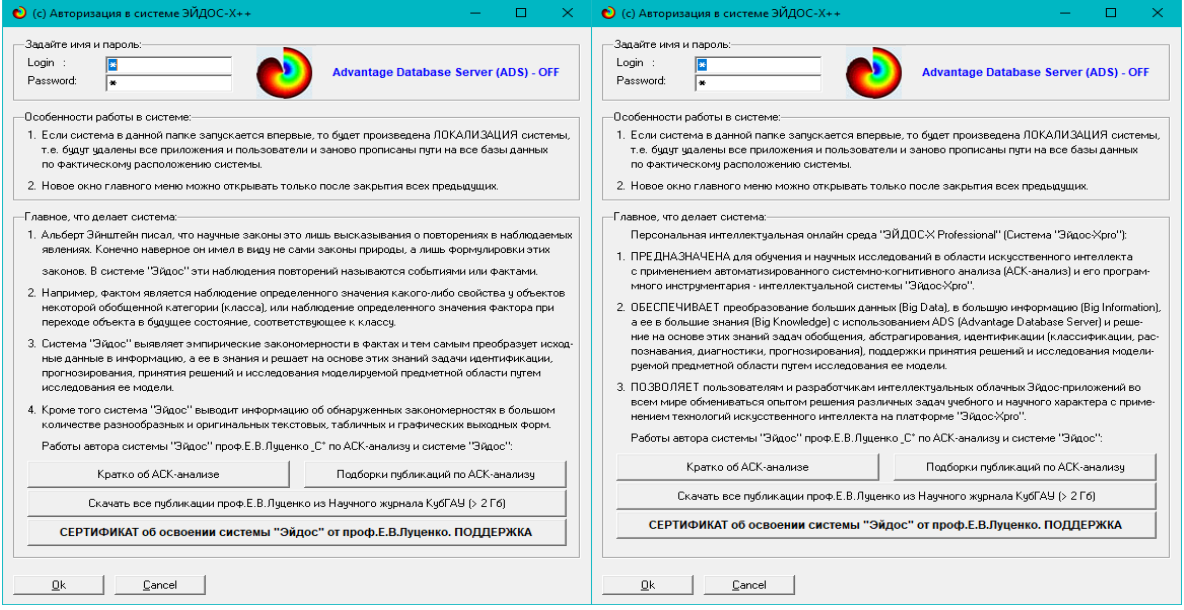

 $\overline{a}$ <sup>7</sup> http://lc.kubagro.ru/aidos/How to make your own cloud Eidos-application.pdf

8 [http://lc.kubagro.ru/pic/aidos\\_titul.jpg](http://lc.kubagro.ru/pic/aidos_titul.jpg)

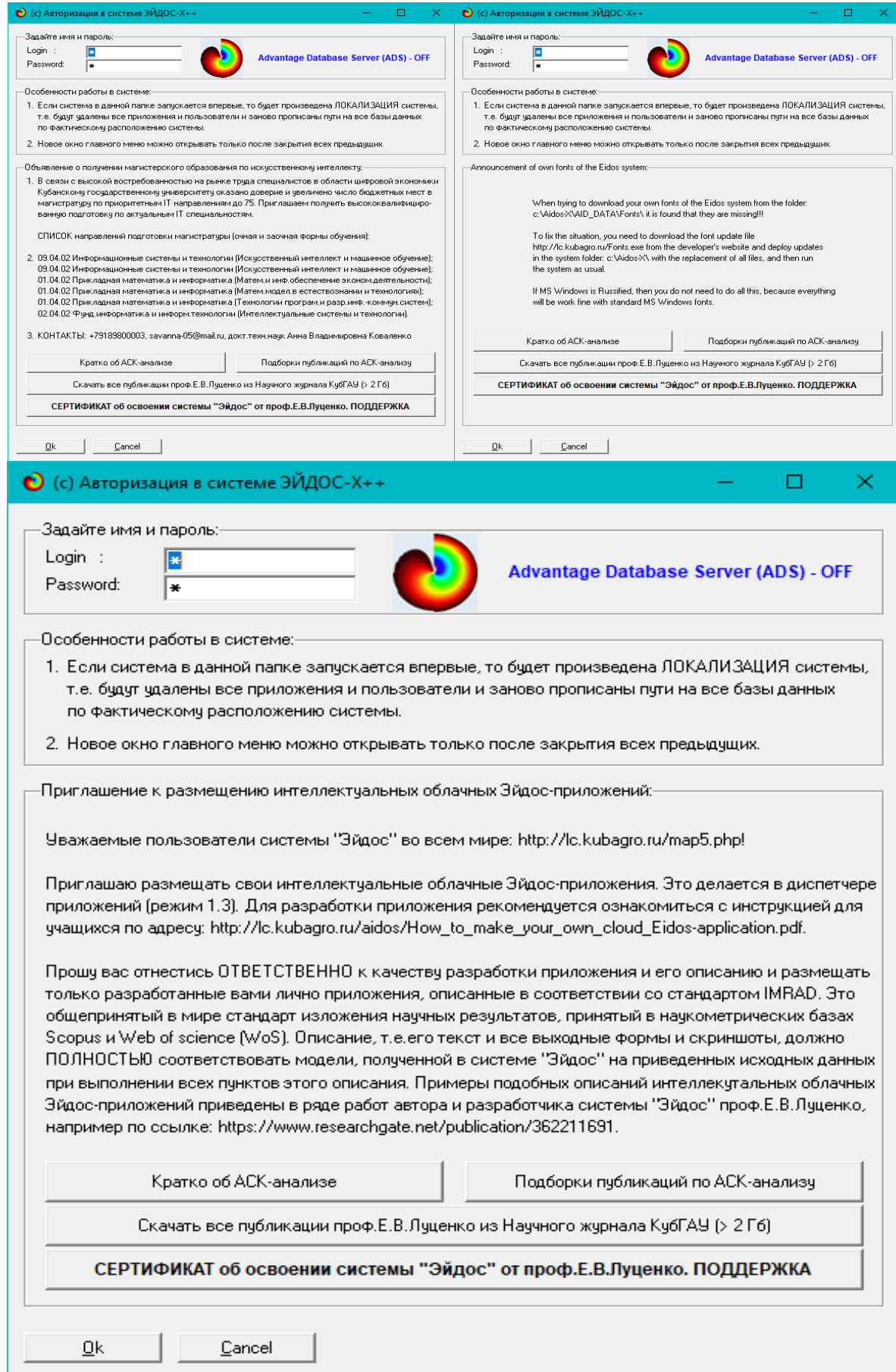

**Рисунок 2. Титульные видеограммы текущей версии системы «Эйдос»**

## 2.5. Цель и задачи работы

Целью работы является решение поставленной проблемы.

<span id="page-14-0"></span>Достижение поставленной цели в АСК-анализе обеспечивается решением следующих задач и подзадач, которые получаются в результате декомпозиции цели и являются этапами ее достижения:

Задача-1. Когнитивная структуризация предметной области.

Задача-2. Формализация предметной области.

Задача-3. Синтез статистических и системно-когнитивных моделей. Многопараметрическая типизация и частные критерии знаний.

Задача-4. Верификация моделей.

Задача-5. Выбор наиболее достоверной модели.

Задача-6. Системная идентификация и прогнозирование.

Задача-7. Поддержка принятия решений (упрощенный вариант принятия решений как обратная задача прогнозирования, позитивный и негативный информационные портреты классов, SWOT-анализ; развитый алгоритм принятия решений в АСК-анализе).

Задача-8 исследование объекта моделирования путем исследования его модели, включает ряд подзадач:

8.1) инвертированные SWOT-диаграммы значений описательных шкал (семантические потенциалы);

8.2) кластерно-конструктивный анализ классов;

8.3) кластерно-конструктивный анализ значений описательных шкал:

8.4) модель знаний системы «Эйдос» и нелокальные нейроны;

8.5) нелокальная нейронная сеть;

8.6) Зd-интегральные когнитивные карты;

8.7) 2d-интегральные когнитивные карты содержательного сравнения классов (опосредованные нечеткие правдоподобные рассуждения);

8.8) 2d-интегральные когнитивные карты содержательного сравнения значений факторов (опосредованные нечеткие правдоподобные рассуждения);

8.9) когнитивные функции;

8.10) значимость описательных шкал и их градаций;

8.11) степень детерминированности классов и классификационных шкал).

Для данной работы особое значение имеет решение подзадачи 8.1, т.к. она позволяет детально исследовать влияние каждого значения каждого фактора на физико-механические свойства бетона и его стоимость.

На рисунке 3 приведена последовательность преобразования исходных данных в информацию, а ее в знания и применения этих знаний для решения различных задач в системе «Эйдос»:

#### Последовательность обработки данных, информации и знаний в системе «Эйдос», повышение уровня системности данных, информации и знаний, повышение уровня системности моделей

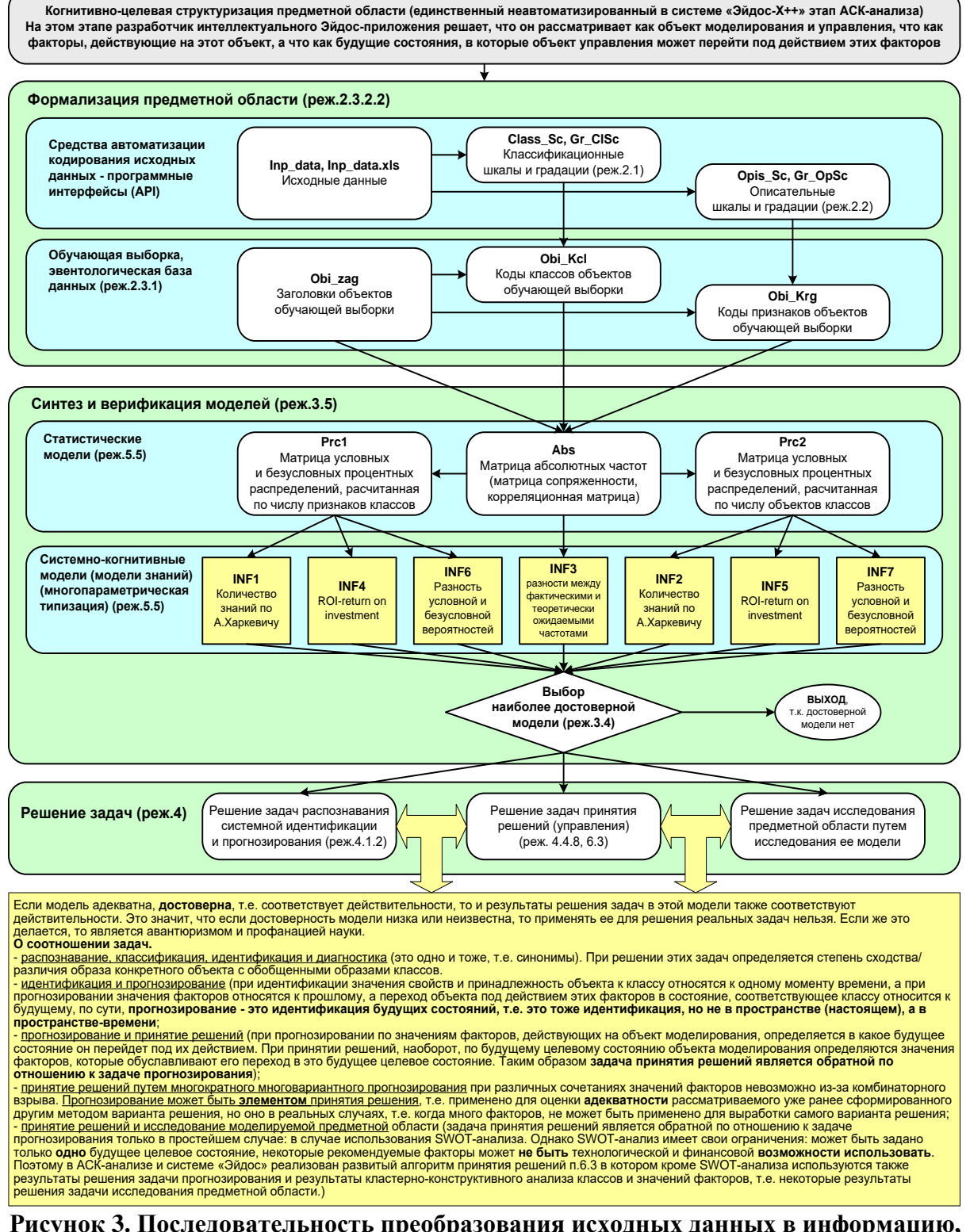

Рисунок 3. Последовательность преобразования исходных данных в информацию, а ее в знания и применения этих знаний для решения различных задач в системе «Эйдос»

## <span id="page-16-0"></span>3. RESULTS (PE3YJIbTATbI)

## <span id="page-16-1"></span>3.1. Задача-1. Когнитивная структуризация предметной области. Две интерпретации классификационных и описательных шкал и градаций

На этапе когнитивно-целевой структуризации предметной области мы неформализуемым путем решаем на качественном уровне, что будем рассматривать в качестве объекта моделирования, что в качестве факторов, действующих на моделируемый объект (причин), а что в качестве результатов действия этих факторов (последствий). По сути это постановка решаемой проблемы.

Описательные шкалы служат для формального описания факторов, а классификационные - результатов их действия на объект моделирования. Шкалы могут быть числовые и текстовые. Текстовые шкалы могут быть номинальные и порядковые.

Когнитивная структуризация предметной области является первым и единственным неавтоматизированном в системе «Эйдос» этапом АСКанализа, т.е. все последующие этапы АСК анализа в ней полностью автоматизированы.

В АСК-анализе и системе «Эйдос» применяется две интерпретации классификационных и описательных шкал и градаций: статичная и динамичная и соответствующая терминология (обобщающая, статичная и динамичная). Есть также обобщающая интерпретация и соответствующая ей терминология.

Статичная интерпретация и терминология:

- градации классификационных шкал - это обобщающие категории видов объектов (классы);

- описательные шкалы - свойства объектов, градации описательных шкал - значения свойств (признаки) объектов.

Динамичная интерпретация и терминология:

- градации классификационных шкал - это обобщающие категории будущих состояний объекта моделирования (классы), описывающие результаты действия факторов на объект моделирования в натуральном и стоимостном выражении: например количество и качество продукции, прибыль и рентабельность;

- описательные шкалы – факторы, действующие на объект моделирования, градации описательных шкал - значения факторов, действующие на объект моделирования.

Обобшающая терминология:

- классификационные шкалы и градации;

- описательные шкалы и градации.

В данной работе в качестве *объекта моделирования* выступает бетон, в качестве *факторов* его состав (таблица 1), а в качестве *результатов* действия этих факторов физико-механические свойства бетона и его стоимость (таблица 2):

| KOD OPSC                 | NAME OPSC                      |
|--------------------------|--------------------------------|
| 1                        | ПОРОДА ЩЕБНЯ                   |
| $\overline{\mathcal{L}}$ | КОЭФФ. ПУСТОТН. ЩЕБНЯ          |
| 3                        | ИСТ. ПЛОТН. ЩЕБНЯ КГ/М КУБ     |
| 4                        | НАСЫПНАЯ ПЛОТНОСТЬ ЩЕБНЯ       |
| 5                        | КОЭФФ. С РАЗДВИЖК. ЗЕРЕН       |
| 6                        | РАСХ. ЦЕМ. БЕЗ Х ДОБ. КГ/М КУБ |
| 7                        | РАСХОД ЦЕМЕНТА КГ/М КУБ        |
| 8                        | РАСХОД ЩЕБНЯ КГ/М КУБ          |
| 9                        | РАСХОД ПЕСКА КГ/М КУБ          |
| 10                       | РАСХОД ВОДЫ ЛИТР/М КУБ         |
| 11                       | ХИМИЧ. ДОБАВКА ЛИТР/М КУБ      |
| 12                       | <b>BEC BET. CMECU KF</b>       |
| 13                       | ОБЪЕМ БЕТ. СМЕСТИ М КУБ        |
| 14                       | ХИМ. ДОБ. ПЛАСТИФ. КГ/М КУБ    |

**Таблица 1 – Описательные шкалы (факторы)**

*Источник:* c:\Aidos-X\AID\_DATA\A0000001\System\Opis\_Sc.xlsx

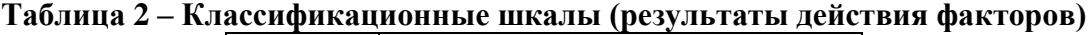

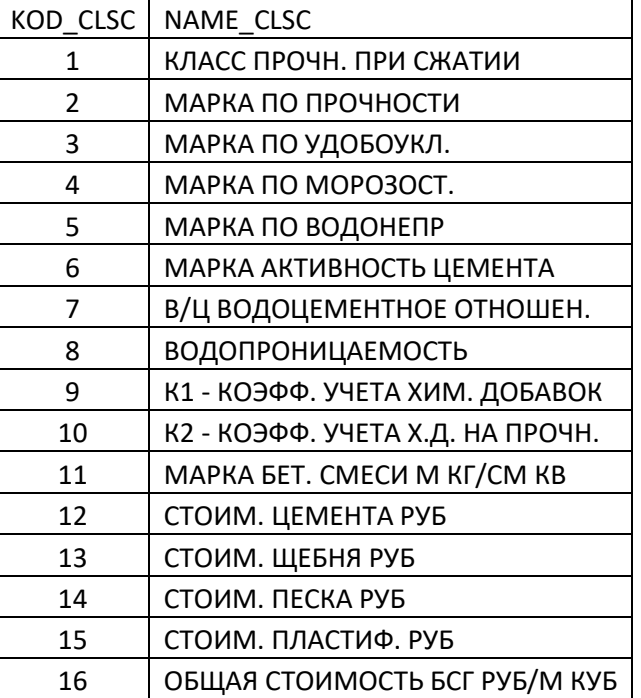

*Источник:* c:\Aidos-X\AID\_DATA\A0000001\System\Class\_Sc.xlsx

## 3.2. Задача-2. Формализация предметной области

<span id="page-18-0"></span>На этапе формализации предметной области разрабатываются классификационные и описательные шкалы и градации, а затем исходные данные кодируются с их использованием, в результате чего получается обучающая выборка. Обучающая выборка, по сути, представляет собой исходные данные, нормализованные с помощью классификационных и описательных шкал и градаций. Этим самым подготавливается все необходимое для выполнения следующего этапа АСК-анализа: синтеза и верификации статистических и системно-когнитивных моделей.

В системе «Эйдос» имеется большое количество разнообразных автоматизированных программных интерфейсов (АРІ), обеспечивающих ввод в систему внешних данных различных типов: текстовых, табличных и графических, а также других, которые могут быть представлены в этом виде, например аудио или данные электроэнцефалограммы (ЭЦГ) или кардиограммы (ЭКГ).

Этим обеспечивается возможность комфортного для пользователя применения системы «Эйдос» для проведения научных исследований и решения практических задач в самых различных предметных областях и направлениях науки, практически почти везде, где человек применяет естественный интеллект.

В качестве источника исходных данных в данной работе используем Excel-таблицы из работы  $[26]$ <sup>9</sup> (см. таблицы 3 и 4):

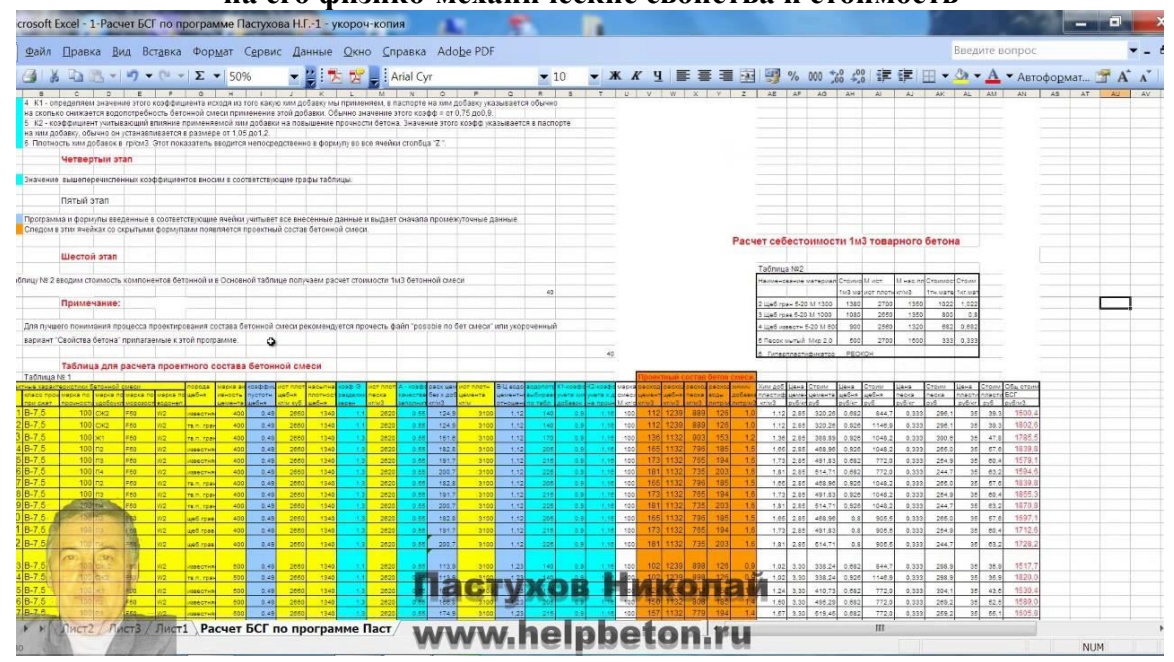

Таблица 3 - Исходные данные по влиянию состава бетона на его физико-механические свойства и стоимость

Источник: [25]: https://i.ytimg.com/vi/fLZJImHTALQ/maxresdefault.jpg

 $\circ$ 

Используя стандартные возможности MS Excel, исходные данные из таблицы 3 представим их в виде, стандартном для системы «Эйдос» (таблица 4):

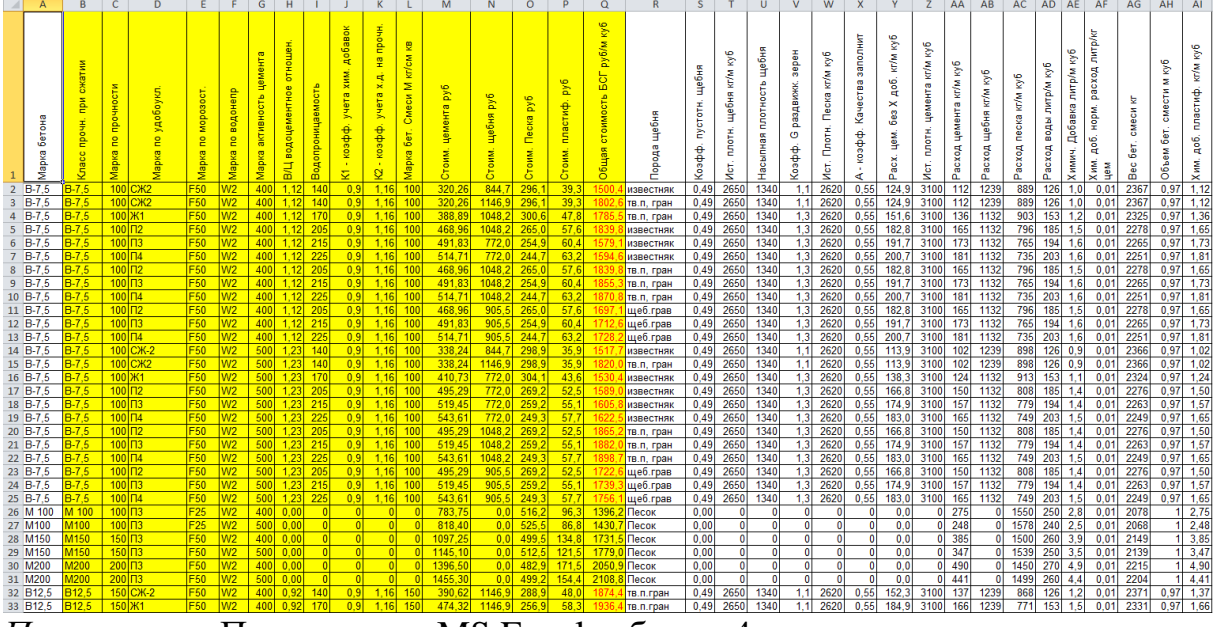

Таблица 4 – Таблица исходных данных в стандарте системы «Эйдос» (фрагмент)

Примечание: Полностью в MS Excel таблицу 4 можно скачать по ссылке: http://lc.kubagro.ru/Source data applications/Applications-000391/Inp data.xlsx.

Таблица 4 имеет следующую структуру:

- каждая строка описывает одно наблюдение, т.е. один вид бетона определенного состава, всего 154 наблюдения;

- каждое наблюдение описывается одновременно двумя способами: с одной стороны значениями факторов, действующих на объект моделирования (лингвистические и числовые переменные, градации описательных шкал, бесцветный фон), а с другой стороны результатами действия этих факторов, т.е. физико-механические характеристики бетона и его стоимость, выраженными в текстовых и числовых шкалах в разных единицах измерения (желтый фон). Такая структура описания наблюдений в технологиях искусственного интеллекта называется «онтологией» и модели представлений знаний Марвина Мински (1975) называется «фрейм-экземпляр»;

- 1-я колонка – номер наблюдения (не является шкалой);

- колонки со 2-й по 17-ю - это классификационные шкалы - это шкалы текстового и числового типа описывающие результаты действия данном случае физико-механические и стоимостные факторов,  $\mathbf{B}$ характеристики бетона в различных единицах измерения (таблица 2). В общем случае в исходных данных может быть значительно больше классификационных шкал, описывающих результаты действия факторов на объект моделирования в натуральном и стоимостном выражении [8]: например количество и качество продукции, прибыль и рентабельность. В системе «Эйдос» существует не очень жесткое ограничение на суммарное количество градаций классификационных шкал: их должно быть не более 2032:

- колонки  $\mathbf{c}$  $18-й$  $\overline{10}$  $35 - 10$ это описательные шкалы. формализующие факторы, действующие на объект моделирования (таблица 1). Эти шкалы имеют числовой и текстовый тип и их градациями являются лингвистические и числовые переменные;

- при вводе данных в систему «Эйдос» нули и пробелы в исходных данных могут рассматриваться как значащие или как отсутствие данных. 2-й вариант и будет использован в данной работе.

Математическая модель системы «Эйдос» обеспечивает устойчивое выявление в сопоставимой форме силы и направления причиннослелственных зависимостей неполных (фрагментированных)  $\overline{B}$ зашумленных взаимозависимых (нелинейных) данных очень большой размерности числовой и не числовой природы, измеряемых в различных типах шкал (номинальных, порядковых и числовых) и в различных единицах измерения.

Таким образом, система «Эйдос» не предъявляет чрезмерно жестких практически невыполнимых требований к исходным данным, обрабатывает те данные, которые реально есть, например подобные представленным в таблице 4.

 $\mathbf{B}$ системе «Эйлос»  $ec<sub>1</sub>$ 6 основных автоматизированных программных интерфейсов (API), обеспечивающих ввод в систему и интеллектуальную обработку числовых, текстовых и графических данных, представленных в виде таблиц и файлов. Возможна обработка и других видов данных (например, данных землетрясений, ЭЭГ, ЭКГ, аудио и видео), которые возможно представить в этих форматах (рисунок 6).

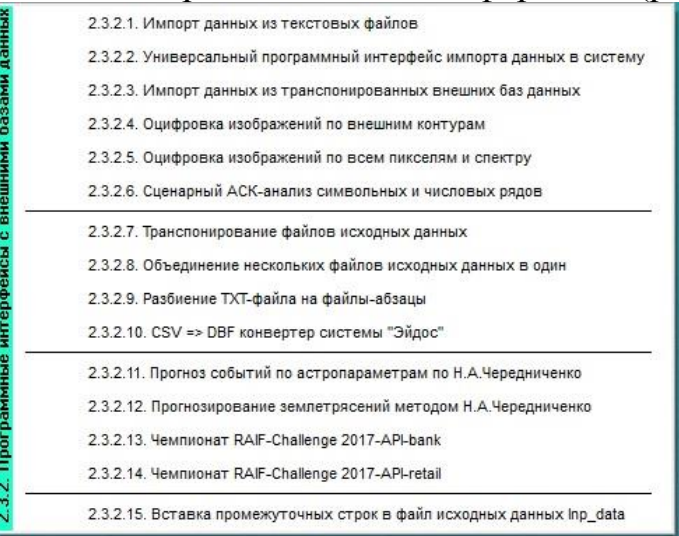

Рисунок 4. Автоматизированные программные интерфейсы (API) системы «Эйдос»

Для ввода исходных данных, представленных в таблице 4, в систему «Эйдос», используется один из ее автоматизированных программных (API), а именно универсальный автоматизированный интерфейсов программный интерфейс ввода данных из файлов MS Excel (API-2.3.2.2).

Требования АРІ-2.3.2.2 к исходным данным подробно описаны в хелпах этого режима (рисунки 7):

| • Помощь по режиму 2.3.2.2 для случая Excel-файлов исходных данных                                                                                                    | $\begin{array}{c c c c c} \hline \multicolumn{1}{c }{\mathbf{0}} & \multicolumn{1}{c }{\mathbf{X}} \\\hline \end{array}$ | • Помощь по режиму 2.3.2.2 для случая Excel-файлов исходных данных                                                                                                    |
|----------------------------------------------------------------------------------------------------|----------------------------------------------------------------------------------------------------|----------------------------------------------------------------------------------------------------|
| Режим 2.3.2.2: Универсальный программный интерфейс импорта данных из внешней базы<br>данных "Inp data.xls" в системи "Эйдос-Х++" и формализации предметной области.<br>- Данный программный интерфейс обеспечивает формализацию предметной области, т.е. анализ файла исходных данных Inp data.xistxl.<br>ФОЛНАЛОВАНИЕ КЛАССИФИКАЦИОННЫХ И ОПИСАТЕЛЬНЫХ ШКАЛ И ГОАДАШИЙ. А ЗАТЕМ КОДИДОВАНИЕ ФАЙЛА ИСКОЛНЫХ С ИХ ИСПОЛЬЗОВАНИЕМ.<br>- Файл исходных данных должен иметь имя: Inp data.xls(x), а файл распознаваемой выборки имя: Inp rasp.xls(x). Файлы Inp data.xls(x) и<br>Inp. rasp.xls(x).gomme.i находиться в папке/AIDOS-X/AID-DATA/Inp. data/. Эти файлы имеют совершенно одинаковчю стриктири.<br>- 1-я строка этого файла должна содержать наименования колонок на любом языке, в т.ч. и рчоском. Эти наименования должны быть во<br>всех колонках, при этом переносы по словам разрешены, а объединение ячеек, разрыв строки знак абзаца не допчскаются. Эти наименования<br>должны быть короткими, но понятными, т.к.они будут в выходных Формах, а к ним еще будут добавляться наименования градаций. В числовых<br>шкалах надо ОБЯЗАТЕЛЬНО чказывать единицы измерения и число знаков после запятой в колонке должно быть ОДИНАКОВОЕ.<br>- 1-я колонка содержит наименование объекта обичающей выборки или наименование наблюдения. Оно может быть длинным: до 255 символов.<br>- Каждая строка этого файла, начиная со 2-й, содержит данные об одном объекте обучающей выборки или одном наблюдении. В MS Excel-2003<br>в листе может быть до 65536 строк и до 256 колонок. В листе МS Excel-2010 и более поздних возможно до 1048576 строк и 16384 колонок.<br>- Столбцы, начиная со 2-го, являются классификационными и огисательными шкалами и могит быть текстового (номинального / порядкового)<br>или числового типа (с десятичными знаками после запятой).<br>Столбцу присваивается числовой тип, если все эначения его ячеек числового типа. Если хотя бы одно эначение является текстовым (не<br>числом, в т.ч. пробелом), то столбци присваивается текстовый тип. Это означает, что низи должны быть чказамы нияями, а не пробелами.<br>- Столбцы со 2-го по N-й являются классификационными шкалами Гавиодиыми параметрами) и содержат данные о классах (бидчших состояниях<br>объекта чтравления), к которым принадлежат объекты обччающей выборки.<br>- Столбцы с N+1 по последний являются описательными шкалами (свойствами или факторами) и содержат данные о признаках (т.е. эначениях<br>свойств или значениях факторов), характеризчющих объекты обичающей выборки.<br>В результате работы режима формируется файл INP NAME. TXT стандарта MS DOS (кириллица), в котором наименования классификационных и<br>описательных шкал являются СТРОКАМИ. Система формирует классификационные и описательные шкалы и градации. Для этого в каждом числовом<br>столбце система находит мининальное и максимальное числовые значения и формирует заданное количество числовых интервалов, после чего<br>числовые экачения заменяются их интервальными эначениями. В текстовых столбцах система находит чникальные текстовые эначения. Каждое<br>УНИКАЛЬНОЕ интервальное числовое или текстовое эначение считается градашией классификационной или описательной шкалы, характеризчощей<br>объект. В какдой шкале ее градации сортирчется по алфавитч. С использованием шкал и градаций кодирчотся искодные данные в резчлытате<br>чего генерирчется обичающая выборка, каждый объект которой соответствиет одной строке Файла исходных данных NP DATA и содержит коды<br>классов, соответствиющие Фактам совпадения числовых или чникальных текстовых эначений классов с градациями классификационных шкал и<br>коды признаков, соответствиошие фактам совпадения числовых или чникальных текстовых значений признаков с градашиями описательных шкал<br>- Распознаваемая выборка формируется на основе файла INP RASP аналогично, за исключением того, что классификационные и описательные<br>шкалы и градации не создаются, а используются ранее созданные в модели, и базы распознаваемой выборки могут не включать коды классов.<br>если столбцы классов в файле INP RASP были пустыми. Стоистура файла INP RASP должна быть такая же, как INP DATA, т.е. они должны<br>ПОЛНОСТЬЮ совпадать по наименованиям столбцов, но могчт иметь разное количество строк с разными эначениями в них.<br>Помнил организации таблицы искольки данных |                                                                                                    | Режим 23.2.2 Универсальный программный интерфейс импорта данных из внешней базы данных "Inp data xisixi" в системи "Эйдос-Х++"<br>ТЕРМИНЫ АСК-АНАЛИЗА И СИСТЕМЫ "ЭЙЛЛС"<br>Шкала представляет собой способ формализации предметной области. Используется числовые и текстовые цкалы, при этом текстовые могут<br>быть ноканальными проявковыми. На номинальных шкалах есть только отношения экривалентности и неэкривалентности, на порядковых кроме<br>того еще отношения "больше". "меньше", а на числовых - кроме того могчт выполняться все арияметические операции. Каждый объект выборки<br>(наблюдение) описан с одной стороны своими признаками, а с другой -принадлежностью к некоторым обобщающим категориям (классам). Такая<br>страктара отновния называется онтологией или фоейном экземпляром и является базовой для всех моделей представления энаний.<br>В АСК-анализе и системе "Эйдсс" используется три интерпетации шкал и градаций чнимосальная, статическая и динамическая<br>- в чнивеосальной интерпретации: признаки - это градации описательных шкал:<br>в статической интерпретации описательная шкала - это свойство, а градация (признак) - это степень выраженности этого свойства:<br>в динамической интергретации описательная шкала - это фактор, а градация (признак) - это эначение фактора:<br>в чивеосальной интерпретации: классы - это градации классификационных шкал;<br>в статической интерпетации классификационная шкала - солсоб классификации обобщающих категорий (классов), к которым в настоящем<br>времени по отношению к признакам относятся состояния объекта моделирования:<br>в динамической интерпретации классификационная шкала - способ классификации обобщающих категорий (классов), к которым в будущем<br>времени по отношению к признакам относятся состояния объекта прогнозирования или управления:<br>ПРПФИЛАКТИКА ПШИЕЛК В ФАЙЛЕ ИГХЛ ПНЫХ ПАННЫХ<br>- 1-я сторка файла "Inn_data stote" полина совержать наименования колонок. Эти наименования полкны быть во всех колонках, при этом<br>переносы по словам разрешены, а объединение ячеек, разрыв строки знак абзаца и неалфавитные символы не долускаются. Эти наименования<br>должны быть короткими, но понятными, т.к. они бюлг в выходных формах, а к ним еще бюлг добавляться наименования градаций. В числовых<br>шкалах надо обязательно чказывать единицы измерения. Число знаков после запятой в числовой колонке должно быть одинаковьек.<br>- 1-я колонка совершат наминнование объекта обичающей выбовки или наминнование наблюдения. Вно может быть длинным: до 255 символов.<br>Стоибцы, начиная со 2-го, являются классификационными и описательными шкалами и могут быть текстового (номинального / порядкового)<br>или числового типа (со знаками после запятой). Чтобы текстовая шкала была порядковой, нижно чтобы при сортировке по алфавити градации<br>этой шкалы образовывали осмысленнию последовательность от минимального эначения до максимального. Например, текстовая шкала "Размер"<br>с градашия як "очень малов", "малов", "соеднее", "большое", "очень большое", бчдет номинальной шкалой, т.к.при сортировке по алфавитч<br>они расползжатся в порядке: "большое", "малое", "очень большое", "очень малое", "среднее", Чтобы шкала "Размер" стала порядковой няжно<br>в этим градациям присвоить следующие значения "1/5-очень малое". "2/5-малое". "3/5-среднее". "4/5-большое". "5/5-очень большое".<br>- Столбцу присваивается числовой тип, если все значения его ячеек числового типа. Если хотя бы одно эначение является текстовым (не<br>числом, в т.ч. пробелом), то столбци присваивается текстовый тип. Это саначает, что нили должны быть чказаны нилями, а не пробелами.<br>Если в системе "Эйлос" в пехимах 2.1-2.2 посмотреть на годалии классификационных и описательных шкал, которые полины быть числовыми<br>то соазч бщет видно, в какой форме представлены числа: числовыми диапазонами или прямо числами. Если числовыми диапазонами, значит в<br>Файле исходных данных в этом отношении все правильно, если же числами, то возможно в Excel-файле нижно заменить десятичные точки на<br>запятые, а также найти и исправить нечисловые данные в числовых по смысли колонках. Быстро найти их можно перейдя на последною строки<br>Файла исходных данных и задав расчет счины колонки. В формиле бчдет видно с какой строки идет расчет счинны. Если со 2-й, то значит<br>все верно, иначе будет чказана строка, в которой находится нечисловое значение.<br>- Система "Зйдос" работает с областью данных Файла исходных данных, которию можно выделить блоком, поставив курсор в ячейку А1, нажав<br>Ctrl+Home, а затем зажав клавиши Shift+Ctrl нажать End. Если этот блок выходит за пределы области таблицы, фактически занятой данными<br>надо скопидовать этч Фактическию область данных в бифер обмена, создать новый лист и скопидовать в него, а исходный лист чдалить. |
| Наименование 1-й Наименование 2-й<br>Наименование 1-й<br>Наименование 2-й                                                                                                    |                                                                                                    | - Иногда бывает полезно сбоосить все форматирование Excel-таблицы исходных данных. Это можно сделать в MS Excel. А можно скопировать<br>таблицу в MS Word, а потом обратно в MS Excel.                                                                                                    |
| Наименование объекта<br>классификационной классификационной<br>описательной<br>описательной<br>шкалы<br>шкалы.<br>обучающей выборки<br>шкалы<br>шкалы                                                                                                    |                                                                                                    | Плинцип опганизации таблицы исключых панных                                                                                                    |
| 1-й объект обучающей выборки<br>Значение шкалы<br>Значение шкалы<br>Значение шкалы<br>Значение шкалы<br>(1-е наблюдение)<br>2-й объект обучающей выборки                                                                                                    |                                                                                                    | Наименование 2-й<br>Наименование 1-й<br>Наименование 1-й Наименование 2-й<br>Наименование объекта<br>классификационной<br>классификационной<br>ODKCATADNHOR<br>ODKCaTeDi-HOA<br>обучающей выборки<br><b>IDCA ON A</b><br><b>HICADIA</b><br>шкалы<br>шкалы                                                                                                    |
| Значение шкалы<br>Значение шкалы<br>Значение шкалы<br>Значение шкалы<br>(2-е наблюдение)<br>÷<br>÷<br>$\sim$<br>$\overline{\phantom{a}}$<br>$\sim$                                                                                                    |                                                                                                    | 1-й объект обучающей выборки<br>Значение шкалы<br>Значение шкалы<br>Значение шкалы<br>Значение шкалы<br>(1-е наблюдение)                                                                                                    |
| Определения основных терминов и профилактика типичных ошибок при подготовке Excel-файла исходных данных                                                                                                    |                                                                                                    | 2-й объект обучающей выборки<br>Значение шкалы<br>Значение шкалы<br>Значение шкалы<br>Значение шкалы<br>(2-е наблюдение)                                                                                                    |
|                                                                                                    |                                                                                                    | $\sim$<br>$\sim$                                                                                                    |

Рисунок 5. Хелпы АРІ-2.3.2.2 системы «Эйдос»

Экранные формы управления API-2.3.2.2 системы «Эйдос» с реальными параметрами, использованными в данной работе, приведены на рисунках 8.

В таблицах 5, 6, 7 приведены классификационные и описательные шкалы и градации, а также обучающая выборка, сформированные АРІ-2.3.2.2 при параметрах, показанных на рисунках 8.

На 2-м рисунке 8 указано, что в описательных шкалах суммарное количество градаций 95, а в таблице 6 их приведено лишь 75. Это потому, что в некоторых описательных шкалах есть градации «Пробел» или нули, которые в соответствии с параметрами на 1-м рисунке 8 рассматривается не как значащие, а как отсутствие данных.

 $I$ *Ilod* несбалансированностью  $\partial$ анных понимается неравномерность распределения значений свойств объекта моделирования или действующих на него факторов по диапазону изменения значений числовых шкал и между шкалами, как числовыми, так Математическая модель текстовыми. АСК-анализа  $\mathcal{U}$ позволяет корректно преодолеть несбалансированность данных путем перехода от абсолютных частот к относительным и к количественным мерам знаний в системно-когнитивных моделях (мы увидим это ниже).

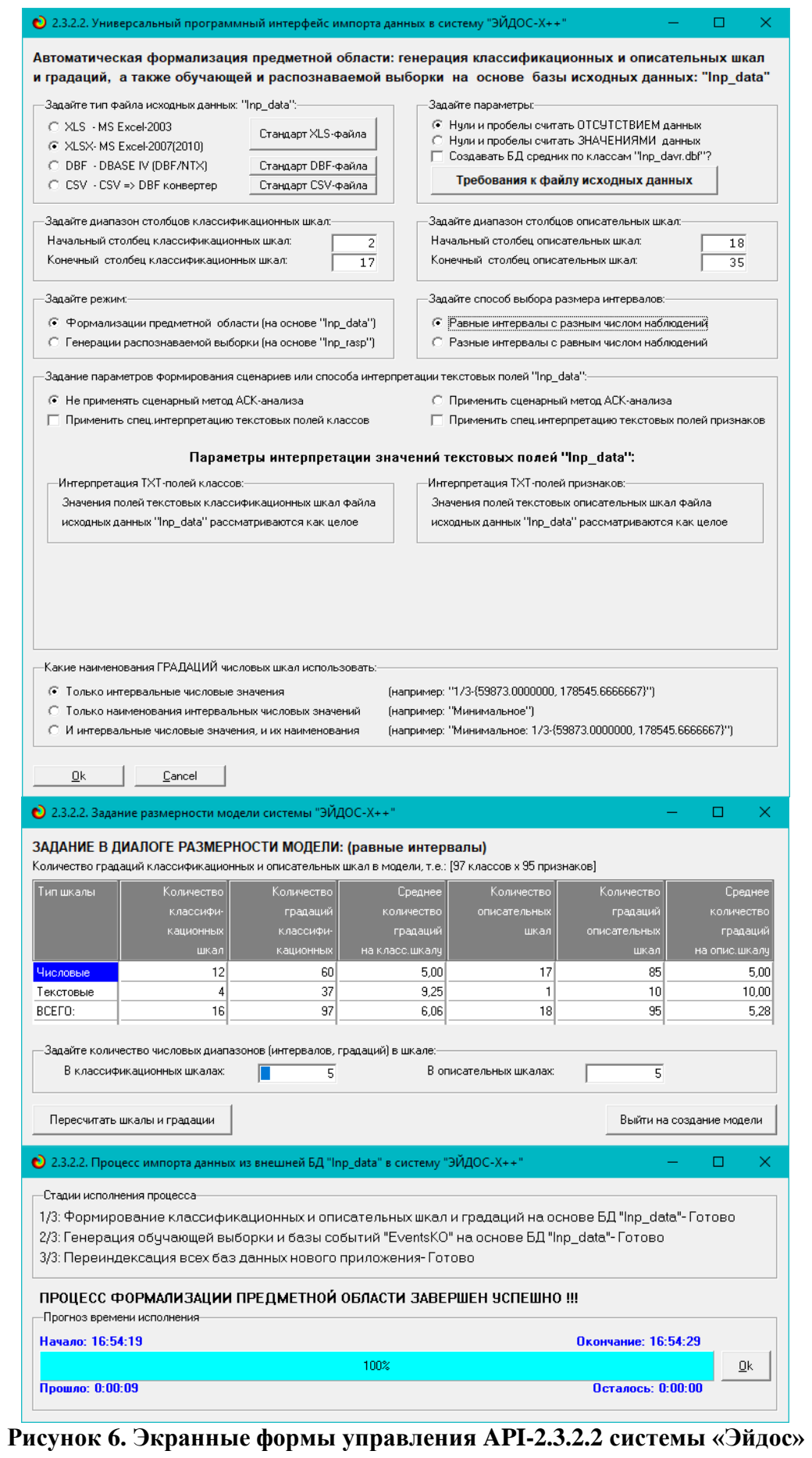

| KOD CLS | NAME CLS                                                |
|---------|---------------------------------------------------------|
| 1       | КЛАСС ПРОЧН. ПРИ СЖАТИИ-В12,5                           |
| 2       | КЛАСС ПРОЧН. ПРИ СЖАТИИ-В-7,5                           |
| 3       | КЛАСС ПРОЧН. ПРИ СЖАТИИ-В 12,5                          |
| 4       | КЛАСС ПРОЧН. ПРИ СЖАТИИ-В12,5                           |
| 5       | КЛАСС ПРОЧН. ПРИ СЖАТИИ-В15                             |
| 6       | КЛАСС ПРОЧН. ПРИ СЖАТИИ-В20                             |
| 7       | КЛАСС ПРОЧН. ПРИ СЖАТИИ-В22,5                           |
| 8       | КЛАСС ПРОЧН. ПРИ СЖАТИИ-В25                             |
| 9       | КЛАСС ПРОЧН. ПРИ СЖАТИИ-ВЗО                             |
| 10      | КЛАСС ПРОЧН. ПРИ СЖАТИИ-ВЗ5                             |
| 11      | КЛАСС ПРОЧН. ПРИ СЖАТИИ-В40                             |
| 12      | КЛАСС ПРОЧН. ПРИ СЖАТИИ-М 100                           |
| 13      | КЛАСС ПРОЧН. ПРИ СЖАТИИ-М100                            |
| 14      | КЛАСС ПРОЧН. ПРИ СЖАТИИ-М150                            |
| 15      | КЛАСС ПРОЧН. ПРИ СЖАТИИ-М200                            |
| 16      | МАРКА ПО ПРОЧНОСТИ-1/5-{100.0000000, 190.0000000}       |
| 17      | МАРКА ПО ПРОЧНОСТИ-2/5-{190.0000000, 280.0000000}       |
| 18      | МАРКА ПО ПРОЧНОСТИ-3/5-{280.0000000, 370.0000000}       |
| 19      | МАРКА ПО ПРОЧНОСТИ-4/5-{370.0000000, 460.0000000}       |
| 20      | МАРКА ПО ПРОЧНОСТИ-5/5-{460.0000000, 550.0000000}       |
| 21      | МАРКА ПО УДОБОУКЛ.-Ж1                                   |
| 22      | МАРКА ПО УДОБОУКЛ.-П2                                   |
| 23      | МАРКА ПО УДОБОУКЛ.-ПЗ                                   |
| 24      | МАРКА ПО УДОБОУКЛ.-П4                                   |
| 25      | МАРКА ПО УДОБОУКЛ.-П5 б. нас.                           |
| 26      | МАРКА ПО УДОБОУКЛ.-П5 б.нас                             |
| 27      | МАРКА ПО УДОБОУКЛ.-П5(б нас)                            |
| 28      | МАРКА ПО УДОБОУКЛ.-СЖ-2                                 |
| 29      | МАРКА ПО УДОБОУКЛ.-СЖ2                                  |
| 30      | МАРКА ПО МОРОЗОСТ.-F100                                 |
| 31      | МАРКА ПО МОРОЗОСТ.-F150                                 |
| 32      | МАРКА ПО МОРОЗОСТ. F200                                 |
| 33      | МАРКА ПО МОРОЗОСТ.-F25                                  |
| 34      | MAPKA NO MOPO3OCT.-F50                                  |
| 35      | МАРКА ПО МОРОЗОСТ.-F75                                  |
| 36      | МАРКА ПО ВОДОНЕПР-W 4                                   |
| 37      | МАРКА ПО ВОДОНЕПР-W10                                   |
| 38      | МАРКА ПО ВОДОНЕПР-W12                                   |
| 39      | МАРКА ПО ВОДОНЕПР-W2                                    |
| 40      | <b>МАРКА ПО ВОДОНЕПР-W4</b>                             |
| 41      | МАРКА ПО ВОДОНЕПР-W6                                    |
| 42      | <b>МАРКА ПО ВОДОНЕПР-W8</b>                             |
| 43      | МАРКА АКТИВНОСТЬ ЦЕМЕНТА-1/5-{400.0000000, 420.0000000} |
| 44      | МАРКА АКТИВНОСТЬ ЦЕМЕНТА-2/5-{420.0000000, 440.0000000} |
| 45      | МАРКА АКТИВНОСТЬ ЦЕМЕНТА-3/5-{440.0000000, 460.0000000} |
| 46      | МАРКА АКТИВНОСТЬ ЦЕМЕНТА-4/5-{460.0000000, 480.0000000} |
| 47      | МАРКА АКТИВНОСТЬ ЦЕМЕНТА-5/5-{480.0000000, 500.0000000} |
| 48      | В/Ц ВОДОЦЕМЕНТНОЕ ОТНОШЕН. - 1/5-{0.4496124, 0.6055473} |
| 49      | В/Ц ВОДОЦЕМЕНТНОЕ ОТНОШЕН. - 2/5-{0.6055473, 0.7614823} |
| 50      | В/Ц ВОДОЦЕМЕНТНОЕ ОТНОШЕН.-3/5-{0.7614823, 0.9174172}   |

**Таблица 5 – Классификационные шкалы и градации (полностью)**

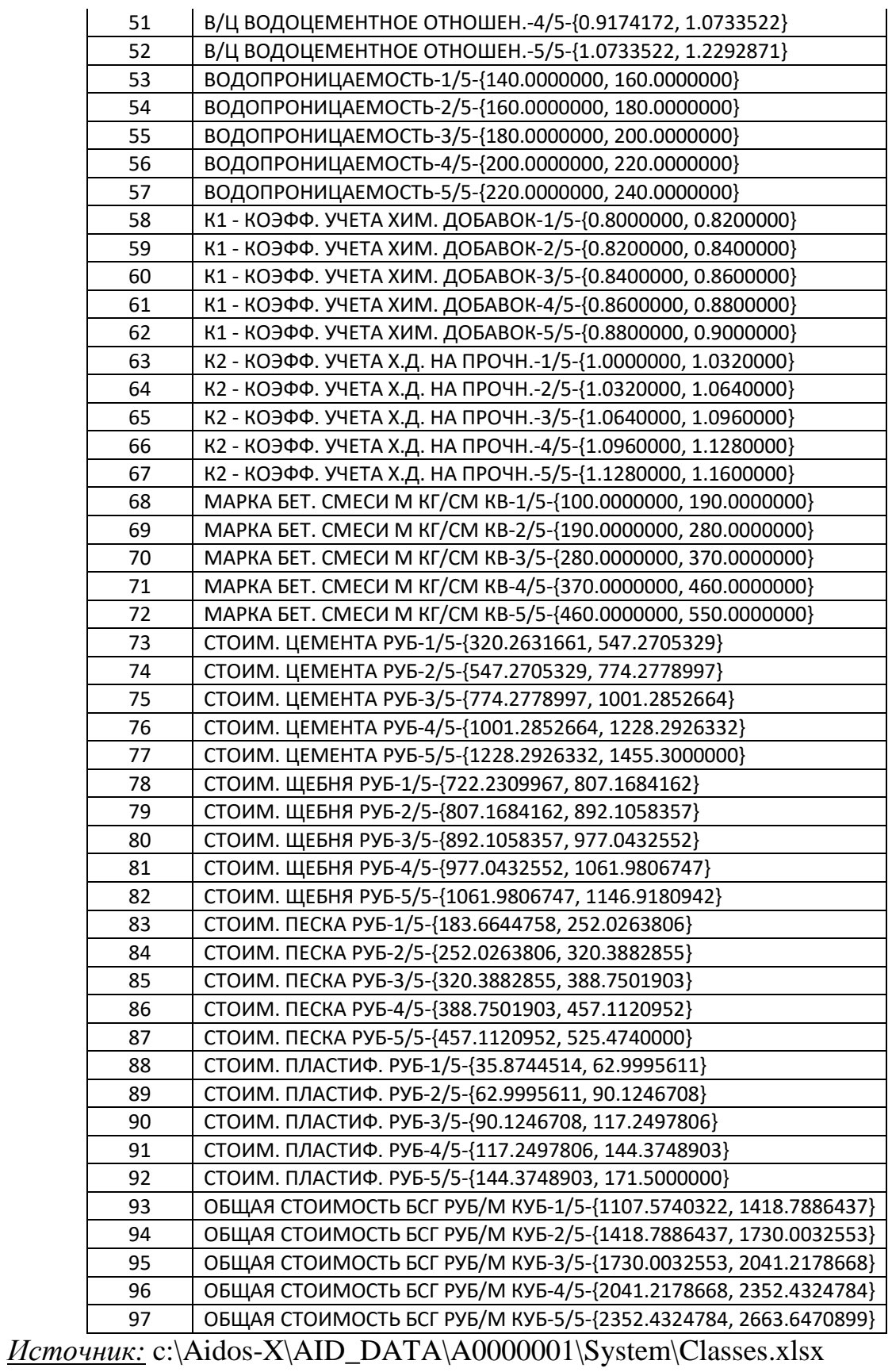

| <b>KOD ATR</b> | NAME ATR                                                                                                    |
|----------------|----------------------------------------------------------------------------------------------------|
| 1              | ПОРОДА ЩЕБНЯ-гранит                                                                                                    |
| $\overline{2}$ | ПОРОДА ЩЕБНЯ-известн                                                                                                    |
| 3              | ПОРОДА ЩЕБНЯ-известняк                                                                                                    |
| 4              | ПОРОДА ЩЕБНЯ-Песок                                                                                                    |
| 5              | ПОРОДА ЩЕБНЯ-СМС                                                                                                    |
| 6              | ПОРОДА ЩЕБНЯ-тв.п, гран                                                                                                    |
| 7              | ПОРОДА ЩЕБНЯ-тв.п.гран                                                                                                    |
| 8              | ПОРОДА ЩЕБНЯ-тв.породы                                                                                                    |
| 9              | ПОРОДА ЩЕБНЯ-щеб.грав                                                                                                    |
| 10             | ПОРОДА ЩЕБНЯ-щеб.грав.                                                                                                    |
| 11             | КОЭФФ. ПУСТОТН. ЩЕБНЯ-1/5-{0.4669118, 0.4723974}                                                                               |
| 12             | КОЭФФ. ПУСТОТН. ЩЕБНЯ-2/5-{0.4723974, 0.4778829}                                                                               |
| 13             | КОЭФФ. ПУСТОТН. ЩЕБНЯ-3/5-{0.4778829, 0.4833685}                                                                               |
| 14             | КОЭФФ. ПУСТОТН. ЩЕБНЯ-4/5-{0.4833685, 0.4888540}                                                                               |
| 15             | КОЭФФ. ПУСТОТН. ЩЕБНЯ-5/5-{0.4888540, 0.4943396}                                                                               |
| 16             | ИСТ. ПЛОТН. ЩЕБНЯ КГ/М КУБ-1/5-{2650.0000000, 2664.0000000}                                                                    |
| 17             | ИСТ. ПЛОТН. ЩЕБНЯ КГ/М КУБ-2/5-{2664.0000000, 2678.0000000}                                                                    |
| 18             | ИСТ. ПЛОТН. ЩЕБНЯ КГ/М КУБ-3/5-{2678.0000000, 2692.0000000}                                                                    |
| 19             | ИСТ. ПЛОТН. ЩЕБНЯ КГ/М КУБ-4/5-{2692.0000000, 2706.0000000}                                                                    |
| 20             | ИСТ. ПЛОТН. ЩЕБНЯ КГ/М КУБ-5/5-{2706.0000000, 2720.0000000}                                                                    |
| 21             | НАСЫПНАЯ ПЛОТНОСТЬ ЩЕБНЯ-1/5-{1340.0000000, 1362.0000000}                                                                      |
| 22             | НАСЫПНАЯ ПЛОТНОСТЬ ЩЕБНЯ-2/5-{1362.0000000, 1384.0000000}                                                                      |
| 23             | НАСЫПНАЯ ПЛОТНОСТЬ ЩЕБНЯ-3/5-{1384.0000000, 1406.0000000}                                                                      |
| 24             | НАСЫПНАЯ ПЛОТНОСТЬ ЩЕБНЯ-4/5-{1406.0000000, 1428.0000000}                                                                      |
| 25             | НАСЫПНАЯ ПЛОТНОСТЬ ЩЕБНЯ-5/5-{1428.0000000, 1450.0000000}                                                                      |
| 26             | КОЭФФ. G РАЗДВИЖК. ЗЕРЕН-1/5-{1.1000000, 1.1920000}                                                                            |
| 27             | КОЭФФ. G РАЗДВИЖК. ЗЕРЕН-2/5-{1.1920000, 1.2840000}                                                                            |
| 28             | КОЭФФ. G РАЗДВИЖК. ЗЕРЕН-3/5-{1.2840000, 1.3760000}                                                                            |
| 29             |                                                                                                    |
| 30             | КОЭФФ. G РАЗДВИЖК. ЗЕРЕН-4/5-{1.3760000, 1.4680000}<br>КОЭФФ. G РАЗДВИЖК. ЗЕРЕН-5/5-{1.4680000, 1.5600000}                     |
| 31             |                                                                                                    |
| 32             | РАСХ. ЦЕМ. БЕЗ Х ДОБ. КГ/М КУБ-1/5-{113.8871473, 197.8683385}<br>РАСХ. ЦЕМ. БЕЗ Х ДОБ. КГ/М КУБ-2/5-{197.8683385, 281.8495297} |
| 33             | РАСХ. ЦЕМ. БЕЗ Х ДОБ. КГ/М КУБ-3/5-{281.8495297, 365.8307210}                                                                  |
|                |                                                                                                    |
| 34<br>35       | РАСХ. ЦЕМ. БЕЗ Х ДОБ. КГ/М КУБ-4/5-{365.8307210, 449.8119122}                                                                  |
| 36             | РАСХ. ЦЕМ. БЕЗ Х ДОБ. КГ/М КУБ-5/5-{449.8119122, 533.7931034}<br>РАСХОД ЦЕМЕНТА КГ/М КУБ-1/5-{102.4984326, 179.9987461}        |
| 37             | РАСХОД ЦЕМЕНТА КГ/М КУБ-2/5-{179.9987461, 257.4990596}                                                                         |
| 38             | РАСХОД ЦЕМЕНТА КГ/М КУБ-3/5-{257.4990596, 334.9993730}                                                                         |
| 39             | РАСХОД ЦЕМЕНТА КГ/М КУБ-4/5-{334.9993730, 412.4996865}                                                                         |
|                |                                                                                                    |
| 40<br>41       | РАСХОД ЦЕМЕНТА КГ/М КУБ-5/5-{412.4996865, 490.0000000}                                                                         |
|                | РАСХОД ЩЕБНЯ КГ/М КУБ-1/5-{1017.9897151, 1062.1062633}                                                                         |
| 42             | РАСХОД ЩЕБНЯ КГ/М КУБ-2/5-{1062.1062633, 1106.2228115}                                                                         |
| 43<br>44       | РАСХОД ЩЕБНЯ КГ/М КУБ-3/5-{1106.2228115, 1150.3393596}                                                                         |
|                | РАСХОД ЩЕБНЯ КГ/М КУБ-4/5-{1150.3393596, 1194.4559078}                                                                         |
| 45<br>46       | РАСХОД ЩЕБНЯ КГ/М КУБ-5/5-{1194.4559078, 1238.5724560}                                                                         |
|                | РАСХОД ПЕСКА КГ/М КУБ-1/5-{551.5449724, 756.8359779}                                                                           |
| 47<br>48       | РАСХОД ПЕСКА КГ/М КУБ-2/5-{756.8359779, 962.1269834}                                                                           |
|                | РАСХОД ПЕСКА КГ/М КУБ-3/5-{962.1269834, 1167.4179890}                                                                          |
| 49<br>50       | РАСХОД ПЕСКА КГ/М КУБ-4/5-{1167.4179890, 1372.7089945}<br>РАСХОД ПЕСКА КГ/М КУБ-5/5-{1372.7089945, 1578.0000000}               |
|                |                                                                                                    |

**Таблица 6 – Описательные шкалы и градации (полностью)**

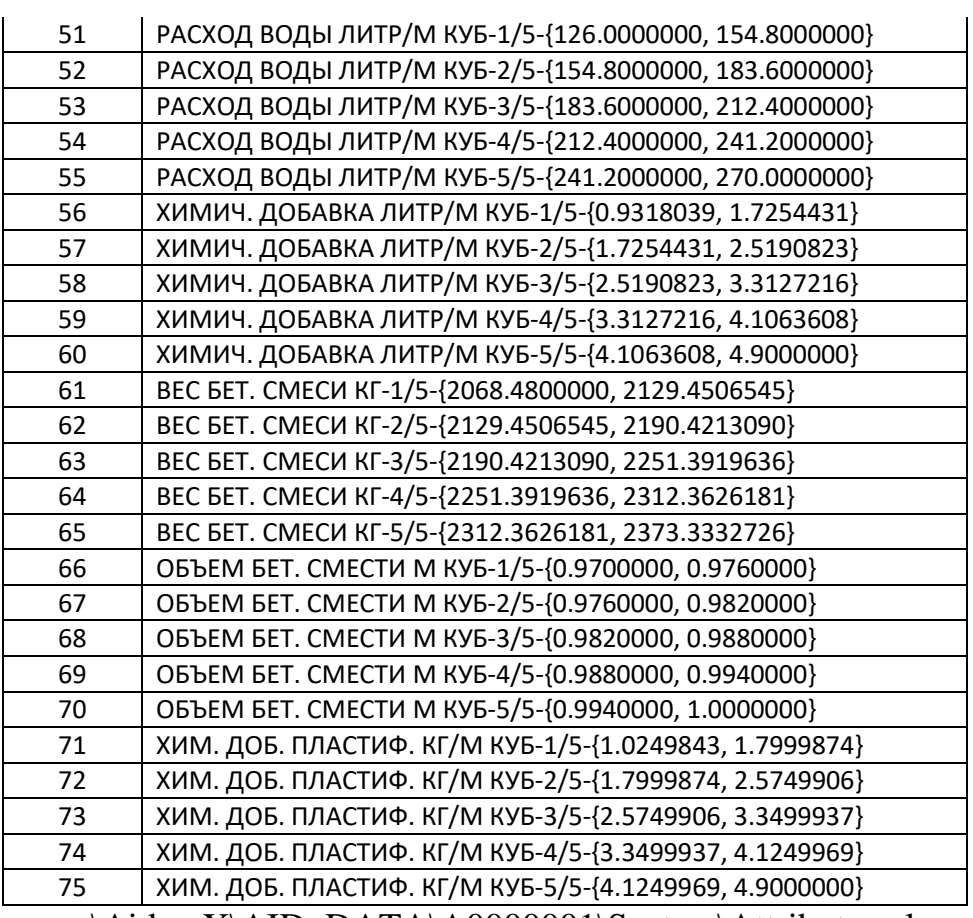

*Источник:* c:\Aidos-X\AID\_DATA\A0000001\System\Attributes.xlsx

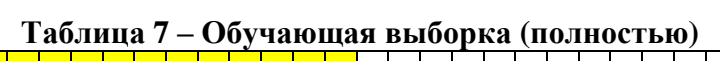

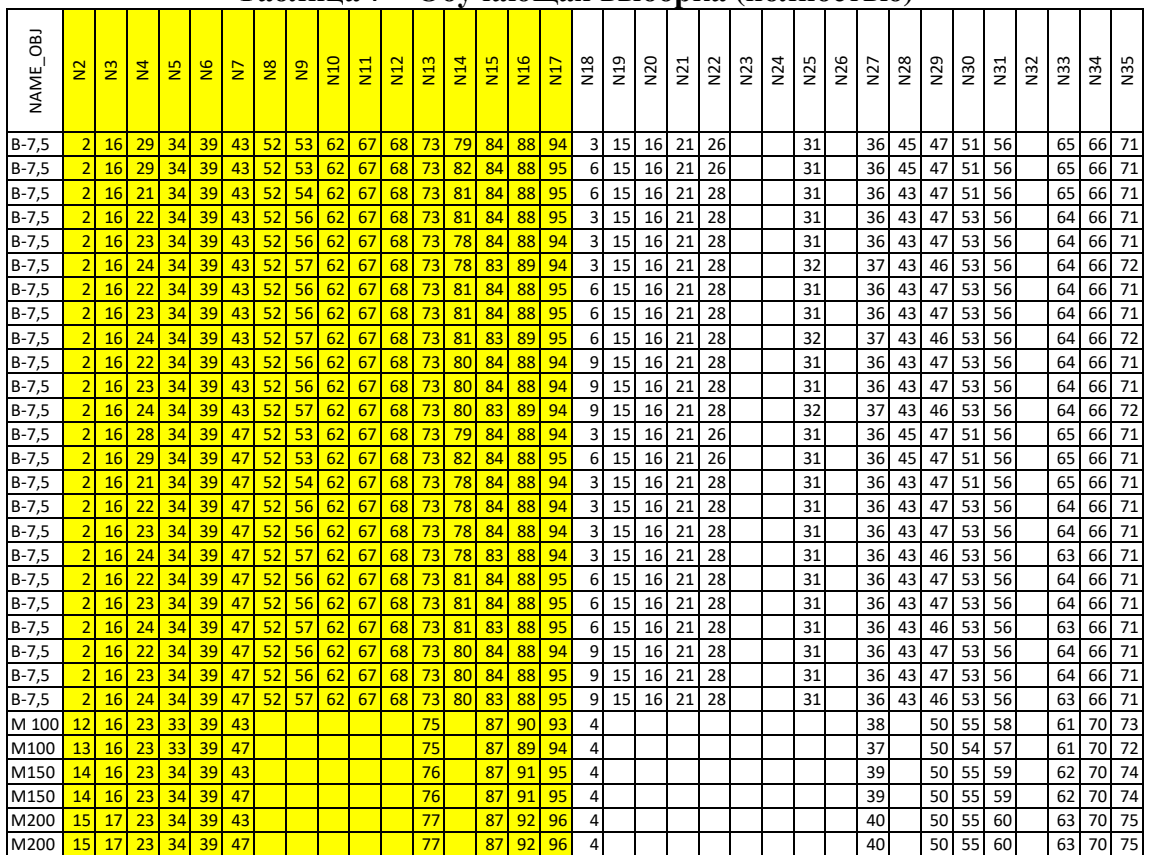

 $\mathbf{r}$ 

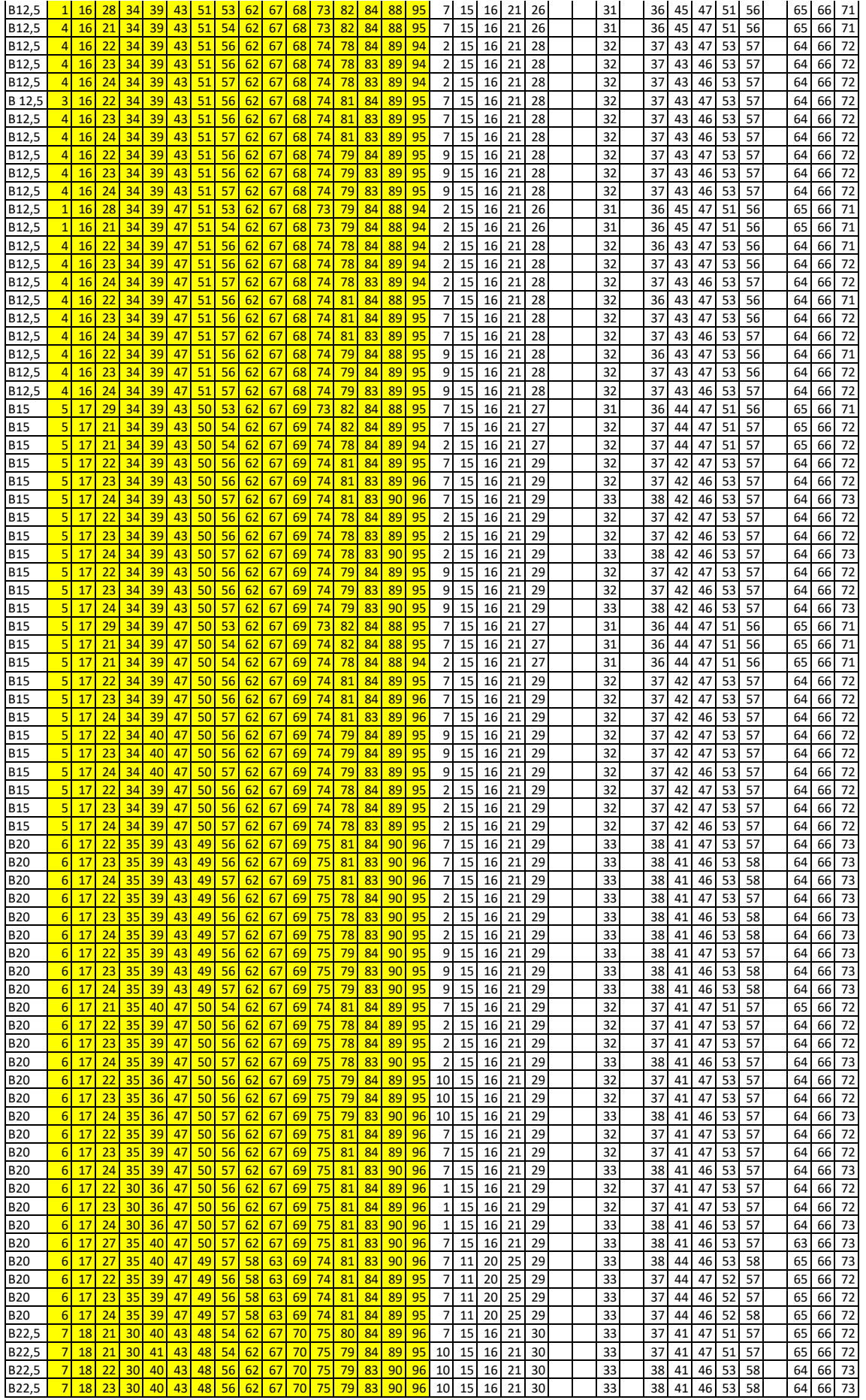

| B22,5                    | 7                                | 18       | 24       | 30       | 40       | 43       | 48       | 57       | 62       | 67       | 70 <sup>1</sup> | 76       | 79       | 83       | 91       | 96       | 10                   | 15       | 16       | 21       | 30       |  | 34       | 39       | 41       | 46       | 53       | 58       | 64       | 66       | 74       |
|--------------------------|----------------------------------|----------|----------|----------|----------|----------|----------|----------|----------|----------|-----------------|----------|----------|----------|----------|----------|----------------------|----------|----------|----------|----------|--|----------|----------|----------|----------|----------|----------|----------|----------|----------|
| B22.5                    | 7                                | 18       | 22       | 30       | 41       | 43       | 48       | 56       | 62       | 67       | 70              | 75       | 80       | 83       | 90       | 96       | $\overline{7}$       | 15       | 16       | 21       | 30       |  | 33       | 38       | 41       | 46       | 53       | 58       | 64       | 66       | 73       |
| B22,5                    | 7                                | 18       | 23       | 30       | 41       | 43       | 48       | 56       | 62       | 67       | 70              | 75       | 80       | 83       | 90       | 96       | $\overline{7}$       | 15       | 16       | 21       | 30       |  | 33       | 38       | 41       | 46       | 53       | 58       | 64       | 66       | 73       |
| B22,5                    | 7                                | 18       | 24       | 30       | 41       | 43       | 48       | 57       | 62       | 67       | 70              | 76       | 80       | 83       | 91       | 96       | 7                    | 15       | 16       | 21       | 30       |  | 34       | 39       | 41       | 46       | 53       | 58       | 64       | 66       | 74       |
| B22,5                    | 7                                | 18       | 26       | 30       | 41       | 43       | 48       | 57       | 62       | 67       | 70              | 76       | 80       | 83       | 91       | 97       | $\overline{7}$       | 15       | 16       | 21       | 30       |  | 34       | 39       | 41       | 46       | 53       | 58       | 64       | 66       | 74       |
| B22,5                    | 7                                | 18       | 21       | 30       | 41       | 47       | 49       | 54       | 62       | 67       | 70              | 74       | 80       | 84       | 89       | 96       | $\overline{7}$       | 15       | 16       | 21       | 30       |  | 32       | 37       | 41       | 47       | 51       | 57       | 65       | 66       | 72       |
| B22,5                    | $\overline{7}$                   | 18       | 21       | 30       | 41       | 47       | 49       | 54       | 62       | 67       | 70              | 74       |          | 84       | 89       | 93       | 5                    | 15       | 16       | 21       | 30       |  | 32       | 37       | 41       | 47       | 51       | 57       | 65       | 66       | 72       |
| B22,5                    | 7                                | 18       | 22       | 30       | 40       | 47       | 49       | 56       | 62       | 67       | 70              | 75       | 79       | 84       | 90       | 96       | 10                   | 15       | 16       | 21       | 30       |  | 33       | 38       | 41       | 47       | 53       | 57       | 64       | 66       | 73       |
| B22,5                    | $\overline{7}$                   | 18       | 23       | 30       | 40       | 47       | 49       | 56       | 62       | 67       | 70              | 75       | 79       | 83       | 90       | 96       | 10                   | 15       | 16       | 21       | 30       |  | 33       | 38       | 41       | 46       | 53       | 58       | 64       | 66       | 73       |
| B22,5                    | $\overline{7}$                   | 18       | 24       | 30       | 40       | 47       | 49       | 57       | 62       | 67       | 70              | 75       | 79       | 83       | 90       | 96       | 10                   | 15       | 16       | 21       | 30       |  | 33       | 38       | 41       | 46       | 53       | 58       | 64       | 66       | 73       |
| B22,5                    | 7                                | 18       | 22       | 30       | 41       | 47       | 49       | 56       | 62       | 67       | 70              | 75       | 80       | 84       | 90       | 96       | $\overline{7}$       | 15       | 16       | 21       | 30       |  | 33       | 38       | 41       | 47       | 53       | 57       | 64       | 66       | 73       |
| B22,5                    | 7                                | 18       | 23       | 30       | 41       | 47       | 49       | 56       | 62       | 67       | 70              | 75       | 80       | 83       | 90       | 96       | $\overline{7}$       | 15       | 16       | 21       | 30       |  | 33       | 38       | 41       | 46       | 53       | 58       | 64       | 66       | 73       |
| B22,5                    | 7                                | 18       | 24       | 30       | 41       | 47       | 49       | 57       | 62       | 67       | 70              | 75       | 80       | 83       | 90       | 96       | $\overline{7}$       | 15       | 16       | 21       | 30       |  | 33       | 38       | 41       | 46       | 53       | 58       | 64       | 66       | 73       |
| B22,5                    | 7                                | 18       | 26       | 30       | 41       | 47       | 49       | 57       | 62       | 67       | 70              | 76       | 80       | 83       | 90       | 96       | $\overline{7}$       | 15       | 16       | 21       | 30       |  | 33       | 38       | 41       | 46       | 53       | 58       | 64       | 66       | 73       |
| <b>B25</b>               | 8                                | 18       | 21       | 31       | 41       | 47       | 49       | 54       | 62       | 67       | 70              | 74       | 80       | 84       | 89       | 96       | $\overline{7}$       | 15       | 16       | 21       | 30       |  | 32       | 37       | 41       | 47       | 51       | 57       | 65       | 66       | 72       |
| <b>B25</b><br><b>B25</b> | $\overline{8}$<br>$\overline{8}$ | 18<br>18 | 21<br>22 | 31<br>31 | 42<br>41 | 47<br>47 | 49<br>49 | 54<br>56 | 62<br>62 | 67<br>67 | 70<br>70        | 74<br>75 | 79<br>80 | 84<br>84 | 89<br>90 | 95<br>96 | 10<br>$\overline{7}$ | 15<br>15 | 16<br>16 | 21<br>21 | 30<br>30 |  | 32<br>33 | 37<br>38 | 41<br>41 | 47<br>47 | 51<br>53 | 57<br>58 | 65<br>64 | 66<br>66 | 72<br>73 |
| <b>B25</b>               | $\overline{\mathbf{8}}$          | 18       | 23       | 31       | 41       | 47       | 49       | 56       | 62       | 67       | 70              | 75       | 80       | 83       | 90       | 96       | $\overline{7}$       | 15       | 16       | 21       | 30       |  | 33       | 38       | 41       | 46       | 53       | 58       | 64       | 66       | 73       |
| <b>B25</b>               | $\overline{8}$                   | 18       | 24       | 31       | 41       | 47       | 49       | 57       | 62       | 67       | 70              | 75       | 80       | 83       | 90       | 96       | $\overline{7}$       | 15       | 16       | 21       | 30       |  | 33       | 38       | 41       | 46       | 53       | 58       | 64       | 66       | 73       |
| <b>B25</b>               | 8                                | 18       | 22       | 31       | 42       | 47       | 49       | 56       | 62       | 67       | 70              | 75       | 79       | 84       | 90       | 96       | 10                   | 15       | 16       | 21       | 30       |  | 33       | 38       | 41       | 47       | 53       | 58       | 64       | 66       | 73       |
| <b>B25</b>               | 8                                | 18       | 23       | 31       | 42       | 47       | 49       | 56       | 62       | 67       | 70              | 75       | 79       | 83       | 90       | 96       | 10                   | 15       | 16       | 21       | 30       |  | 33       | 38       | 41       | 46       | 53       | 58       | 64       | 66       | 73       |
| <b>B25</b>               | 8                                | 18       | 24       | 31       | 42       | 47       | 49       | 57       | 62       | 67       | 70              | 75       | 79       | 83       | 90       | 96       | 10                   | 15       | 16       | 21       | 30       |  | 33       | 38       | 41       | 46       | 53       | 58       | 64       | 66       | 73       |
| <b>B25</b>               | $\overline{\mathbf{8}}$          | 18       | 25       | 31       | 41       | 47       | 49       | 57       | 62       | 67       | 70              | 76       | 80       | 83       | 91       | 96       | $\overline{7}$       | 15       | 16       | 21       | 30       |  | 34       | 39       | 41       | 46       | 53       | 58       | 64       | 66       | 74       |
| <b>B25</b>               | $\overline{8}$                   | 18       | 25       | 31       | 41       | 47       | 49       | 57       | 62       | 67       | 70              | 76       | 79       | 83       | 91       | 96       | 10                   | 15       | 16       | 21       | 30       |  | 34       | 39       | 41       | 46       | 53       | 58       | 64       | 66       | 74       |
| <b>B25</b>               | $\overline{8}$                   | 18       | 21       | 31       | 41       | 47       | 49       | 54       | 62       | 67       | 70              | 75       | 80       | 84       | 89       | 96       | 7                    | 15       | 16       | 21       | 30       |  | 32       | 37       | 41       | 47       | 51       | 57       | 65       | 66       | 72       |
| <b>B25</b>               | $\overline{8}$                   | 18       | 21       | 31       | 42       | 47       | 49       | 54       | 62       | 67       | 70              | 75       | 79       | 84       | 89       | 95       | 10                   | 15       | 16       | 21       | 30       |  | 32       | 37       | 41       | 47       | 51       | 57       | 65       | 66       | 72       |
| <b>B25</b>               | $\overline{8}$                   | 18       | 22       | 31       | 41       | 47       | 49       | 56       | 62       | 67       | 70              | 75       | 80       | 84       | 90       | 96       | $\overline{7}$       | 15       | 16       | 21       | 30       |  | 33       | 38       | 41       | 47       | 53       | 58       | 64       | 66       | 73       |
| <b>B25</b>               | $\overline{8}$                   | 18       | 23       | 31       | 41       | 47       | 49       | 56       | 62       | 67       | 70              | 76       | 80       | 83       | 90       | 96       | $\overline{7}$       | 15       | 16       | 21       | 30       |  | 33       | 38       | 41       | 46       | 53       | 58       | 64       | 66       | 73       |
| <b>B25</b>               | $\overline{8}$                   | 18       | 24       | 31       | 41       | 47       | 49       | 57       | 62       | 67       | 70              | 76       | 80       | 83       | 90       | 97       | $\overline{7}$       | 15       | 16       | 21       | 30       |  | 33       | 38       | 41       | 46       | 53       | 58       | 64       | 66       | 73       |
| <b>B25</b>               | $\overline{8}$                   | 18       | 22       | 31       | 42       | 47       | 49       | 56       | 62       | 67       | 70              | 75       | 79       | 84       | 90       | 96       | 10                   | 15       | 16       | 21       | 30       |  | 33       | 38       | 41       | 47       | 53       | 58       | 64       | 66       | 73       |
| <b>B25</b>               | 8                                | 18       | 23       | 31       | 42       | 47       | 49       | 56       | 62       | 67       | 70              | 76       | 79       | 83       | 90       | 96       | 10                   | 15       | 16       | 21       | 30       |  | 33       | 38       | 41       | 46       | 53       | 58       | 64       | 66       | 73       |
| <b>B25</b>               | 8                                | 18       | 24       | 31       | 42       | 47       | 49       | 57       | 62       | 67       | 70              | 76       | 79       | 83       | 90       | 96       | 10                   | 15       | 16       | 21       | 30       |  | 33       | 38       | 41       | 46       | 53       | 58       | 64       | 66       | 73       |
| <b>B25</b>               | 8                                | 18       | 25       | 31       | 42       | 47       | 49       | 57       | 62       | 67       | 70              | 76       | 80       | 83       | 91       | 97       | $\overline{7}$       | 15       | 16       | 21       | 30       |  | 34       | 39       | 41       | 46       | 53       | 58       | 64       | 66       | 74       |
| <b>B25</b>               | 8                                | 18       | 25       | 31       | 42       | 47       | 49       | 57       | 62       | 67       | 70              | 76       | 79       | 83       | 91       | 96       | 10                   | 15       | 16       | 21       | 30       |  | 34       | 39       | 41       | 46       | 53       | 58       | 64       | 66       | 74       |
| <b>B30</b>               | 9                                | 19       | 23       | 32       | 37       | 47       | 48       | 56       | 62       | 67       | 71              | 75       | 80       | 83       | 91       | 96       | $\mathbf 1$          | 15       | 16       | 21       | 30       |  | 34       | 39       | 41       | 46       | 53       | 58       | 64       | 66       | 74       |
| <b>B30</b>               | 9                                | 19       | 24       | 32       | 42       | 47       | 48       | 57       | 62       | 67       | 71              | 76       | 80       | 83       | 91       | 96       | 8                    | 15       | 16       | 21       | 30       |  | 34       | 39       | 41       | 46       | 53       | 58       | 64       | 66       | 74       |
| <b>B30</b>               | $\overline{9}$                   | 19       | 25       | 32       | 42       | 47       | 48       | 57       | 62       | 67       | 71              | 76       | 80       | 83       | 91       | 97       | 8                    | 15       | 16       | 21       | 30       |  | 34       | 39       | 41       | 46       | 54       | 59       | 64       | 66       | 74       |
| <b>B30</b>               | 9                                | 19       | 24       | 32       | 37       | 47       | 48       | 57       | 62       | 67       | 71              | 76       | 80       | 83       | 91       | 96       | $\mathbf 1$          | 15       | 16       | 21       | 30       |  | 34       | 39       | 41       | 46       | 53       | 58       | 64       | 66       | 74       |
| <b>B30</b>               | 9<br>10                          | 19<br>19 | 25<br>23 | 32<br>32 | 37       | 47       | 48       | 57<br>56 | 62       | 67       | 71              | 76<br>76 | 80       | 83       | 91<br>91 | 97<br>97 | $\mathbf 1$          | 15       | 16<br>16 | 21       | 30       |  | 34       | 39       | 41       | 46       | 54       | 59       | 64       | 66       | 74       |
| <b>B35</b><br><b>B35</b> | 10                               | 19       | 24       | 32       | 37<br>37 | 47<br>47 | 48<br>48 | 57       | 62<br>62 | 67<br>67 | 71<br>71        | 76       | 80<br>80 | 83<br>83 | 91       | 97       | 8<br>8               | 15<br>15 | 16       | 21<br>21 | 30<br>30 |  | 34<br>34 | 39<br>39 | 41<br>41 | 46<br>46 | 53<br>53 | 59<br>59 | 64<br>64 | 66<br>66 | 74<br>74 |
| <b>B35</b>               | 10                               | 19       | 25       | 32       | 37       | 47       | 48       | 57       | 62       | 67       | 71              | 76       | 80       | 83       | 92       | 97       | 8                    | 15       | 16       | 21       | 30       |  | 35       | 40       | 41       | 46       | 54       | 59       | 64       | 66       | 75       |
| <b>B35</b>               | 10                               | 19       | 24       | 32       | 37       | 47       | 48       | 57       | 62       | 67       | 71              | 76       | 80       | 83       | 91       | 97       | $\mathbf 1$          | 15       | 16       | 21       | 30       |  | 34       | 39       | 41       | 46       | 53       | 59       | 64       | 66       | 74       |
| <b>B35</b>               | 10                               | 19       | 25       | 32       | 37       | 47       | 48       | 57       | 62       | 67       | 71              | 76       | 80       | 83       | 92       | 97       | $\mathbf 1$          | 15       | 16       | 21       | 30       |  | 35       | 40       | 41       | 46       | 54       | 59       | 64       | 66       | 75       |
| <b>B40</b>               | 11                               | 20       | 23       | 32       | 38       | 47       | 48       | 56       | 62       | 67       | 72              | 76       | 80       | 83       | 92       | 97       | $\overline{7}$       | 15       | 16       | 21       | 30       |  | 35       | 40       | 41       | 46       | 53       | 59       | 64       | 66       | 75       |
| <b>B40</b>               | 11                               | 20       | 24       | 32       | 38       | 47       | 48       | 57       | 62       | 67       | 72              | 77       | 80       | 83       | 92       | 97       | $\overline{7}$       | 15       | 16       | 21       | 30       |  | 35       | 40       | 41       | 46       | 53       | 59       | 64       | 66       | 75       |
| <b>B40</b>               | 11                               | 20       | 25       | 32       | 38       | 47       | 48       | 57       | 62       | 67       | 72              | 77       | 80       | 83       | 92       | 97       | $\overline{7}$       | 15       | 16       | 21       | 30       |  | 35       | 40       | 41       | 46       | 54       | 60       | 64       | 66       | 75       |
|                          |                                  |          |          |          |          |          |          |          |          |          |                 |          |          |          |          |          |                      |          |          |          |          |  |          |          |          |          |          |          |          |          |          |

*Источник:* c:\Aidos-X\AID\_DATA\A0000001\System\EventsKO.xlsx

Отметим, что в системе «Эйдос» обычно используются базы данных с расширением «dbf». Они открываются в MS Excel или могут быть конвертированы в файлы xlsx с помощью онлайн-сервисов или в режиме 5.12 (этот режим системы «Эйдос» написан на Питоне).

## <span id="page-28-0"></span>**3.3.** *Задача-3.* **Синтез статистических и системнокогнитивных моделей. Многопараметрическая типизация и частные критерии знаний**

Математические модели, на основе которых рассчитываются статистические и системно-когнитивные модели автоматизированного системно-когнитивного анализа (АСК-анализ) и интеллектуальной системы «Эйдос», подробно описаны в ряде монографий и статей автора [1-4]. Поэтому в данной работе мы рассмотрим эти вопросы очень кратко, акцентируя внимание лишь на математической взаимосвязи коэффициента возврата инвестиций (ROI) с мерой χ-квадрат Карла Пирсона и с

семантической мерой целесообразности информации Александра Харкевича.

Отметим, что модели системы «Эйдос» основаны на матрице абсолютных частот, отражающей число встреч градаций описательных шкал по градациям классификационных шкал (фактов). Но для решения всех задач используется не непосредственно сама эта матрица, а матрицы условных и безусловных процентных распределений и системнокогнитивные модели, которые рассчитываются на ее основе и отражают информации содержится в факте количество наблюдения какое определенной градации описательной шкалы о том, что объект моделирования перейдет в состояние, соответствующее определенной градации классификационной шкалы (классу).

Математическая модель АСК-анализа и системы «Эйдос» основана на системной нечеткой интервальной математике [1-7] и обеспечивает сопоставимую обработку больших объемов фрагментированных  $\mathbf{M}$ зашумленных взаимозависимых (нелинейных) данных, представленных в различных типах шкал (дихотомических, номинальных, порядковых и числовых) и различных единицах измерения.

Суть математической модели АСК-анализа состоит в следующем.

Непосредственно на основе эмпирических данных рассчитывается матрица абсолютных частот (таблица 8).

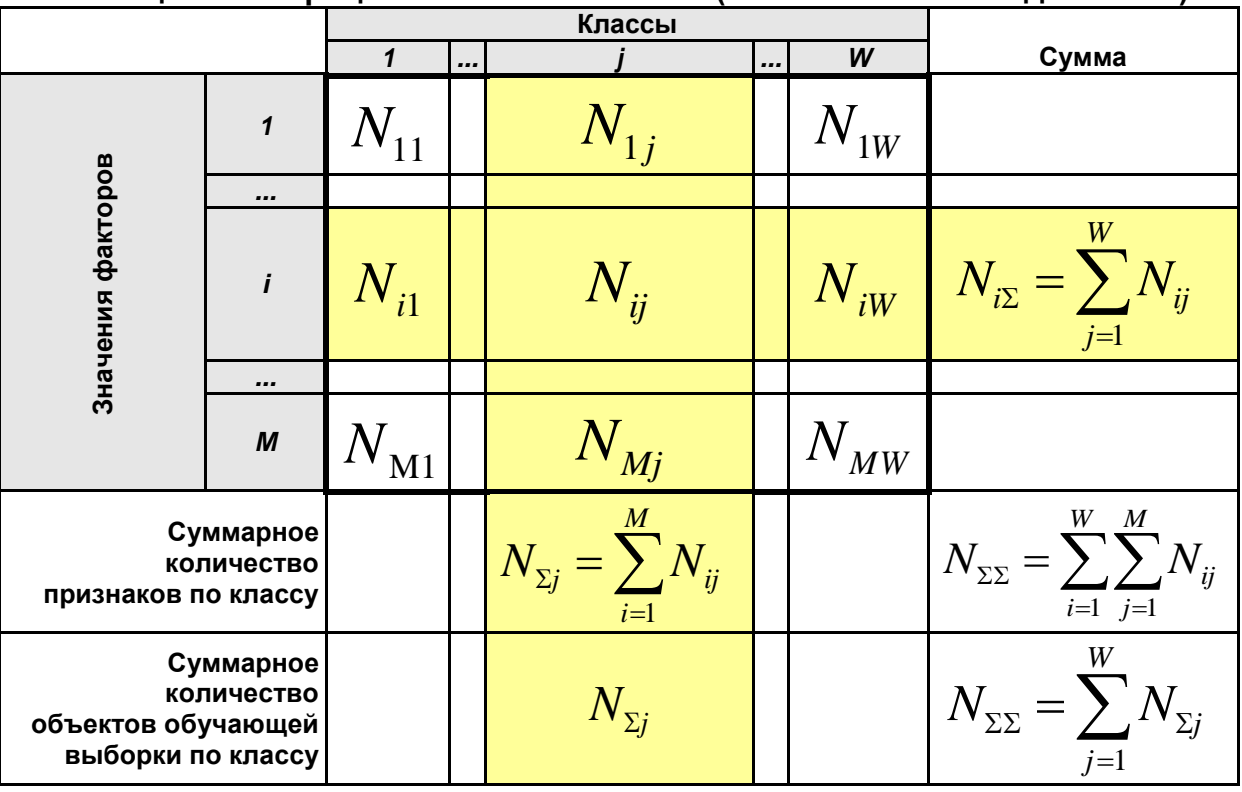

#### Таблица 8 – Матрица абсолютных частот (статистическая модель ABS)

На основе таблицы 8 рассчитываются матрицы условных и безусловных процентных распределений (таблица 9).

Отметим, что в АСК-анализе и его программном инструментарии интеллектуальной системе «Эйдос» используется два способа расчета матриц условных и безусловных процентных распределений:

<u>1-й способ</u>: в качестве  $N_{\Sigma i}$  используется суммарное количество признаков по классу;

2-й способ: в качестве  $N_{\Sigma i}$  используется суммарное количество объектов обучающей выборки по классу.

| распределении (статистические модели РКС1 и РКС2) |              |                     |  |                         |  |          |                         |  |  |
|---------------------------------------------------|--------------|---------------------|--|-------------------------|--|----------|-------------------------|--|--|
|                                                   |              |                     |  | Классы                  |  |          | Безусловная             |  |  |
|                                                   |              | $\mathbf{1}$        |  |                         |  | W        | вероятность<br>признака |  |  |
|                                                   | $\mathbf{1}$ |                     |  |                         |  | $P_{1W}$ |                         |  |  |
|                                                   |              |                     |  |                         |  |          |                         |  |  |
| Значения факторов                                 | $\mathbf{i}$ | $P_{\overline{i1}}$ |  | $\ddot{y}$<br>$^l$ $ij$ |  | $P_{iW}$ | $i\Sigma$               |  |  |
|                                                   |              |                     |  |                         |  |          |                         |  |  |
|                                                   | M            | M <sub>1</sub>      |  | $P_{Mj}$                |  | $P_{MW}$ |                         |  |  |
| Безусловная<br>вероятность<br>класса              |              |                     |  |                         |  |          |                         |  |  |

Таблица 9 - Матрица условных и безусловных процентных

На практике часто встречается существенная несбалансированность данных, под которой понимается сильно отличающееся количество наблюдений объектов обучающейся выборки, относящихся к различным градациям одной классификационной или описательной шкалы. Поэтому решать задачу на основе непосредственно матрицы абсолютных частот (таблица 8) было бы очень неразумно и переход от абсолютных частот к условным и безусловным относительным частотам (частостям) (таблица 9) является весьма обоснованным и логичным.

Этот переход полностью снимает проблему несбалансированности данных, т.к. в последующем анализе используется не матрица абсолютных частот (таблица 8), а матрицы условных и безусловных процентных распределений (таблица 9), а также матрицы системно-когнитивных моделей, рассчитываемые на основе матрица абсолютных частот и матрицы условных и безусловных процентных распределений. Этот подход снимает также проблему обеспечения сопоставимости обработки в одной модели исходных данных, представленных в различных видах шкал (дихотомических, номинальных, порядковых и числовых) и в разных

единицах измерения [8]. В системе «Эйдос» этот подход применяется всегда при решении любых задач.

Затем на основе таблиц 8 и 9 с использованием частных критериев, знаний приведенных таблице 10, рассчитываются матрицы 7 системнокогнитивных моделей (таблица 11).

В таблице 10 приведены формулы:

- для сравнения фактических и теоретических абсолютных частот;

- для сравнения условных и безусловных относительных частот («вероятностей»).

И это сравнение в таблицах 8 и 9 осуществляется двумя возможными способами: путем вычитания и путем деления.

#### Таблица 10- Различные аналитические формы частных критериев знаний, применяемые в АСК-анализе и системе «Эйдос»

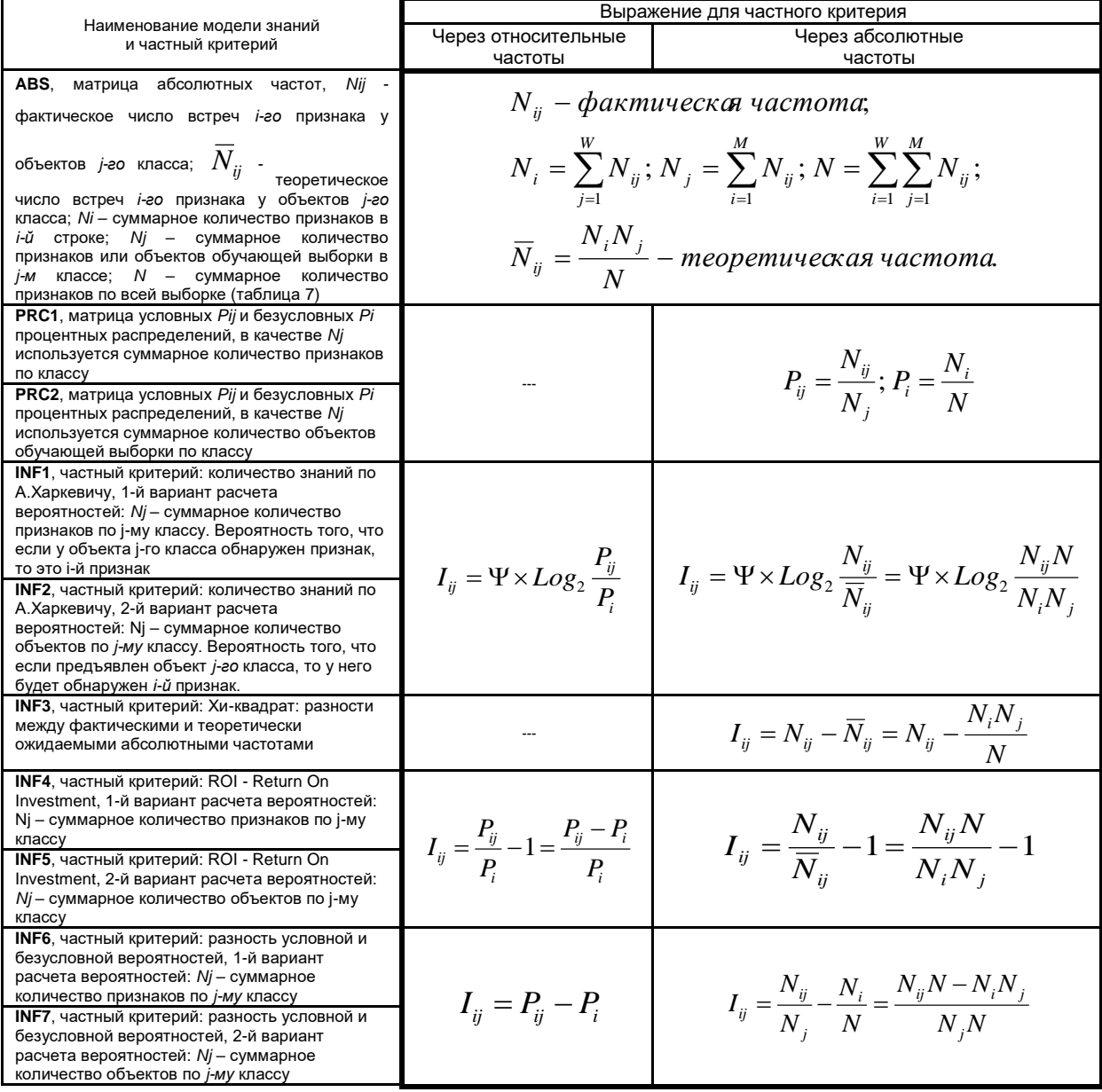

#### Обозначения к таблице:

і - значение прошлого параметра:

ј - значение будущего параметра;

Nij - количество встреч ј-го значения будущего параметра при *і-м значении прошлого параметра*;

М - суммарное число значений всех прошлых параметров; W - суммарное число значений всех будущих параметров.

Ni - количество встреч і-м значения прошлого параметра по всей выборке;

Ni - количество встреч *i-го значения будущего параметра по всей выборке*;

N - количество встреч *i-го значения будущего параметра при i-м значении прошлого параметра по* всей выборке.

lii – частный критерий знаний: копичество знаний в факте наблюдения i-го значения прошлого параметра о том, что объект перейдет в состояние, соответствующее ј-му значению будущего параметра:

Ψ – нормировочный коэффициент (Е.В.Луценко, 2002), преобразующий количество информации в формуле А.Харкевича в биты и обеспечивающий для нее соблюдение принципа соответствия с формулой Р.Хартли;

.<br>Рі – безусловная относительная частота встречи і-го значения прошлого параметра в обучающей выборке;

Ріј - условная относительная частота встречи і-го значения прошлого параметра при ј-м значении будущего параметра.

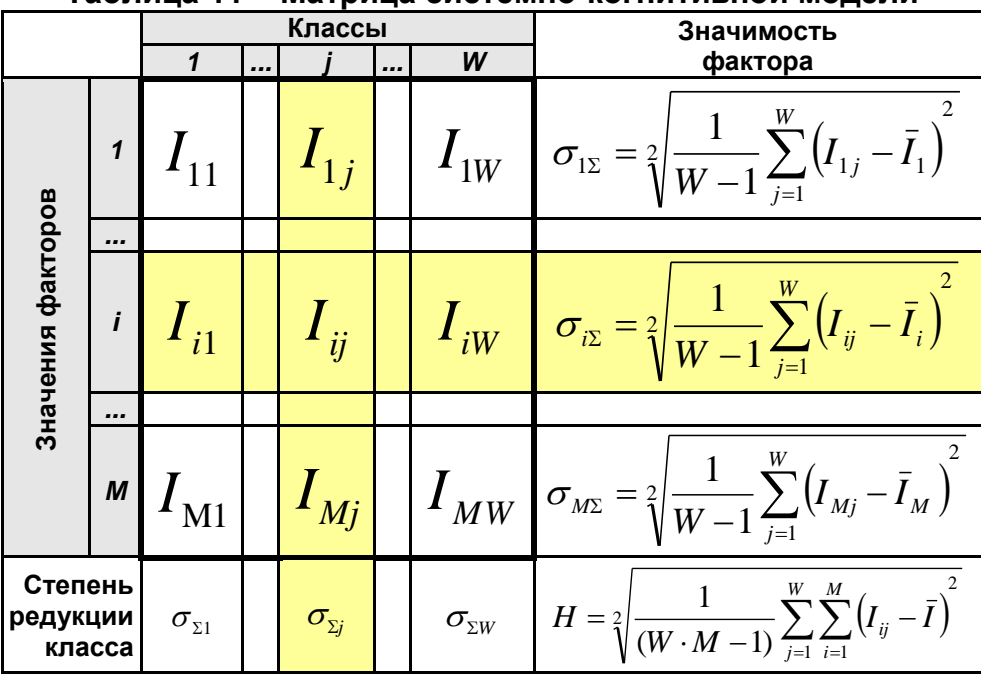

Таблица 11 – Матрица системно-когнитивной молели

Количество частных критериев знаний и основанных на них системно-когнитивных моделей (таблица 10), применяемых в настоящее время в системе «Эйдос» равное 7 определяется тем, что они получаются путем всех возможных вариантов сравнения фактических и теоретических абсолютных частот, условных и безусловных относительных частот путем вычитания и путем деления, и при этом Nj рассматривается как суммарное количество или признаков, или объектов обучающей выборки в *j*-м классе, а нормировка к нулю (для аддитивных интегральных критериев), если нет связи между наличием признака и принадлежностью объекта к классу, осуществляется либо логарифмированием, либо вычитанием единицы (таблица 12).

|                                      | Способ<br>сравнения | Нормировка<br>не требуется                 | Нормировка к 0<br>путем взятия<br>логарифма | Нормировка к 0 путем<br>вычитания 1                   |
|--------------------------------------|---------------------|--------------------------------------------|---------------------------------------------|-------------------------------------------------------|
| Сравнение фактических                | Путем<br>деления    |                                            | INF1, INF2,<br>Александра<br>Харкевича      | INF4, INF5,<br>Коэффициент возврата<br>инвестиций ROI |
| и теоретических<br>абсолютных частот | Путем<br>вычитания  | INF3, $\chi$ -<br>квадрат Карла<br>Пирсона |                                             |                                                       |
| Сравнение условных и<br>безусловных  | Путем<br>деления    |                                            | INF1, INF2,<br>Александра<br>Харкевича      | INF4, INF5,<br>Коэффициент возврата<br>инвестиций ROI |
| относительных частот                 | Путем<br>вычитания  | INF6, INF7                                 |                                             |                                                       |

Таблица 12- Конфигуратор системно-когнитивных моделей АСК-анализа и интеплектуальной системы «Эйдос»

Обратим особое внимание на то, что сравнение фактических и абсолютных частот теоретических путем деления Приводит при нормировках применения  $\,$  K НУЛЮ  $(TP)$ нужно ДЛЯ аддитивных интегральных критериев) путем взятия логарифма и путем вычитания 1 к тем же самым моделям, что и сравнение условных и безусловных относительных частот путем деления с теми же самыми способами нормировки. Таким образом, если на основе матрицы абсолютных частот рассчитать матрицы условных и безусловных процентных распределений, а затем сравнить фактические абсолютные частоты с теоретическими путем вычитания и деления, а также сравнить условные и безусловные относительные частоты также путем вычитания и деления и провести нормировку к 0 путем взятия логарифма и путем вычитания 1, то получается 3 статистических модели: матрица абсолютных частот и две матрицы относительных частот, т.е. условных и безусловных процентных распределений, а также всего 7 системно-когнитивных моделей. Других же системно-когнитивных моделей, рассчитываемых на основе приведенных моделей просто нет. Это  $ec$ ть конфигуратор статистических  $\overline{M}$ статистических и когнитивных моделей в смысле В.А.Лефевра. Под конфигуратором В.А.Лефевр понимал минимальный полный набор понятийных шкал или конструктов, т.е. понятий, достаточный для *адекватного описания предметной области*  $[4]^{10}$ . Необходимо отметить, что все эти модели рассчитываются в интеллектуальной системе «Эйдос».

Когда мы сравниваем фактические и теоретические абсолютные частоты путем вычитания у нас получается частный критерий знаний: «хиквадрат» (СК-модель INF3), когда же мы сравниваем их путем деления, то у нас получается частный критерий: «количество информации по А. Харкевичу» (СК-модели INF1, INF2) или «коэффициент возврата

34

<sup>10</sup> См. 1.2.1.2.1.1. Определение понятия конфигуратора, http://lc.kubagro.ru/aidos/aidos06\_lec/index.htm

инвестиций ROI» - Return On Investment (СК-модели INF4, INF5) в зависимости от способа нормировки.

Когда же мы сравниваем условные и безусловные относительные частоты путем вычитания у нас получается частный критерий знаний: «коэффициент взаимосвязи» (СК-модели INF6, INF7), когда же мы сравниваем их путем деления, то у нас получается частный критерий: «количество информации по А.Харкевичу» (СК-модели INF1, INF2).

Таким образом, мы видим, что все частные критерии знаний тесно взаимосвязаны друг с другом. Особенно интересна связь знаменитого критерия хи-квадрат К.Пирсона с замечательной мерой количества информации А.Харкевича и с известным в экономике коэффициентом ROI.

Вероятность рассматривается как предел, к которому стремится относительная частота (отношение количества благоприятных исходов к числу испытаний) при неограниченном увеличении количества испытаний. Ясно, что вероятность - это математическая абстракция, которая никогда не встречается на практике (также как и другие математические и физические абстракции, типа математической точки, материальной точки, бесконечно малой и т.п.). На практике встречается только относительная частота. Но она может быть весьма близкой к вероятности. Например, при 480 наблюдений различие между относительной частой и вероятностью (погрешность) составляет около 5%, при 1250 наблюдениях - около 2.5%, при 10000 наблюдениях - 1%.

Суть этих методов в том, что вычисляется количество информации в значении фактора о том, что объект моделирования перейдет под его действием в определенное состояние, соответствующее классу. Это корректно обрабатывать позволяет сопоставимо  $\mathbf{M}$ разнородную информацию о наблюдениях объекта моделирования, представленную в различных измерительных различных типах шкал  $\mathbf{M}$ единицах измерения [8].

На основе системно-когнитивных моделей, представленных в таблице 11 (отличаются частыми критериями, приведенными в таблице 10), решаются задачи идентификации (классификации, распознавания, диагностики, прогнозирования), поддержки принятия решений (обратная задача прогнозирования), а также задача исследования моделируемой предметной области путем исследования ее системно-когнитивной модели.

Отметим. что как значимость значения фактора, степень детерминированности класса и ценность или качество модели в АСКанализе рассматривается вариабельность значений частных критериев этого значения фактора, класса или модели в целом (таблица 13).

Численно эта вариабельность может измеряться разными способами, например средним отклонением модулей частных критериев от среднего, дисперсией или среднеквадратичным отклонением или его квадратом. В системе «Эйдос» принят последний вариант, т.к. эта величина совпадает с мощностью сигнала, в частности мощностью информации, а в АСКанализе все модели рассматриваются как источник информации об объекте моделирования. Поэтому есть все основания уточнить традиционную терминологию АСК-анализа (таблица 13):

| Nº | Традиционные термины<br>(синонимы)                                                                                                    | Новый<br>термин                                             | Формула                                                                                      |
|----|----------------------------------------------------------------------------------------------------|-------------------------------------------------------------|----------------------------------------------------------------------------------------------|
|    | 1. Значимость значения фактора<br>(признака).<br>2. Дифференцирующая мощность<br>значения фактора (признака).<br>3. Ценность значения фактора<br>(признака) для решения задачи<br>идентификации и других задач | Корень из<br>информационной<br>мощности значения<br>фактора | $\sigma_{i\Sigma} = \sqrt[2]{\frac{1}{W-1}\sum_{i=1}^{W} (I_{ij} - \bar{I}_{i})}$            |
|    | 2 1. Степень детерминированности<br>класса.<br>2. Степень обусловленности<br>класса.                                                                                                    | Корень из<br>информационной<br>мощности класса              | $\sigma_{\Sigma j} = \sqrt[2]{\frac{1}{M-1}\sum_{i=1}^{M} (I_{ij} - \bar{I}_{j})^2}$         |
|    | 3   1. Качество модели.<br>2. Ценность модели.<br>3. Степень сформированности<br>модели.<br>4. Количественная мера степени<br>выраженности закономерностей в<br>моделируемой предметной<br>области             | Корень из<br>информационной<br>мощности модели              | $H = \sqrt[2]{\frac{1}{(W \cdot M - 1)} \sum_{i=1}^{W} \sum_{i=1}^{M} (I_{ij} - \bar{I})^2}$ |

Таблица 13 - Уточнение терминологии АСК-анализа

Итак, в разделе раскрывается простая Математическая взаимосвязь меры у-квадрат Карла Пирсона с коэффициентом возврата инвестиций (ROI) и с семантической мерой целесообразности информации Александра Харкевича. Эта взаимосвязь обнаруживается, если на основе матрицы абсолютных частот рассчитать матрицы условных и безусловных процентных распределений, а затем сравнить фактические абсолютные частоты с теоретическими путем вычитания и деления, а также сравнить условные и безусловные относительные частоты также путем вычитания и деления и выполнить нормировку к нулю путем взятия логарифма или вычитания 1. При этом получается 3 статистических модели: матрица абсолютных частот и две матрицы относительных частот, т.е. условных и безусловных процентных распределений, а также всего 7 системнокогнитивных моделей. Именно 7, а не большее количество системномоделей в итоге получается потому, **КОГНИТИВНЫХ что** модели, получающиеся в результате сравнения фактических и теоретических абсолютных частот путем деления и нормировки к нулю путем взятия логарифма или вычитания 1 тождественно совпадают с моделями, получающимися путем сравнения условных и безусловных относительных частот путем деления и нормировки к нулю путем взятия логарифма или вычитания 1. Это и есть конфигуратор статистических и когнитивных моделей в смысле В.А.Лефевра, содержащий минимальное количество
моделей, позволяющих полно описать моделируемую предметную область.

Показательно, что *модель меры χ-квадрат Карла Пирсона из статистики оказалась математически тесно связанной с коэффициентом возврата инвестиций (ROI), применяемой в экономике в теории управления портфелем инвестиций и с мерой информации Александра Харкевича из семантической теории информации и теории управления знаниями. Все эти модели рассчитываются в интеллектуальной системе «Эйдос».*

В системе «Эйдос» синтез моделей производится в режиме 3.5 (рисунок 7):

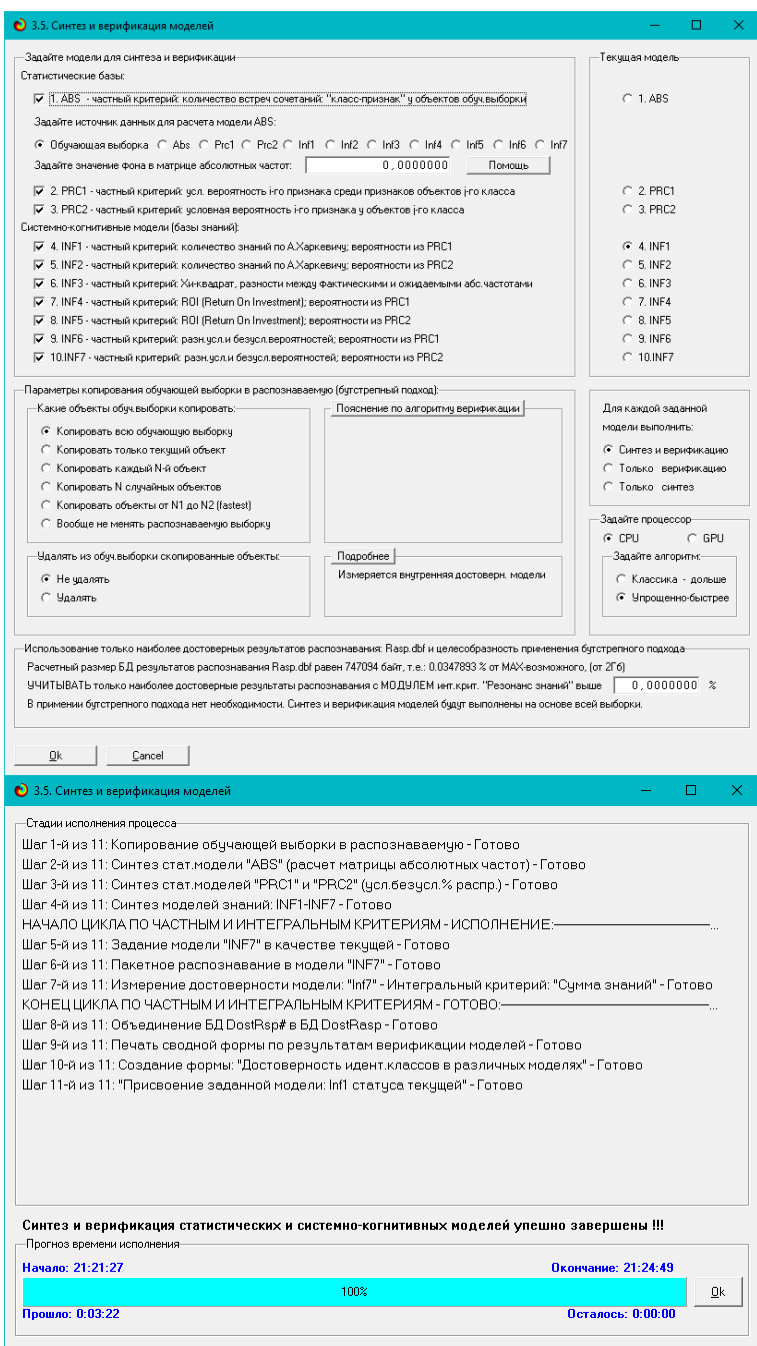

**Рисунок 7. Экранные формы режима синтеза и верификации моделей**

В результате работы режима 3.5 создано 3 статистических и 7 системно-когнитивных моделей, некоторые из которых приведены на рисунках 8-11:

| Kon.     | Наименование описательной                                   | 1. KAACC               | 2. KIACC       | 3 KAACC           | 4. KIACC                     | 5. KIMOC                  | <b>6. KAACC</b> | 7. KRACC        | 8. KAACC             | 9. KAACC              | 10            |                  |
|----------|-------------------------------------------------------------|------------------------|----------------|-------------------|------------------------------|---------------------------|-----------------|-----------------|----------------------|-----------------------|---------------|------------------|
| признака | шкалы и градации                                            | прочн.                 | прочн.         | прочн.            | прочн.                       | прочн.                    | прочн.          | ПРОЧН.          | ПРОЧН.               | прочн.                | KRACC         |                  |
|          |                                                             | пеи                    | пеи            | пеи               | пеи                          | пеи                       | пеи             | пеи             | ПРИ.                 | пеи                   | прочн         |                  |
|          |                                                             | <b>СЖАТИИ</b><br>812.5 | СЖАТИИ В<br>75 | Ісжатии в<br>12.5 | Іскатии<br>B <sub>12.5</sub> | СКАТИИ<br>B <sub>15</sub> | СКАТИИ,<br>B20  | СКАТИИ<br>B22.5 | СЖАТИИ<br><b>B25</b> | СЖАТИИ<br><b>B</b> 30 | пеи<br>СЖАТИИ |                  |
|          |                                                             |                        |                |                   |                              |                           |                 |                 |                      |                       | <b>B35</b>    |                  |
|          |                                                             |                        |                |                   |                              |                           |                 |                 |                      |                       |               |                  |
|          |                                                             |                        |                |                   |                              |                           |                 |                 |                      |                       |               |                  |
| 10       | ПОРОДА ЩЕБНЯ-гранит                                         |                        |                |                   |                              |                           | 3.0             |                 |                      | 3.0                   |               | 2.0              |
| 2.0      | ПОРОДА ШЕБНЯ-известн                                        | 2.0                    |                |                   | 6.0                          | 8.0                       | 6.0             |                 |                      |                       |               |                  |
| 30       | ПОРОДА ШЕБНЯ-известняк                                      |                        | 9.0            |                   |                              |                           |                 |                 |                      |                       |               |                  |
| 4.0      | ПОРОДА ШЕБНЯ-Песок                                          |                        |                |                   |                              |                           |                 |                 |                      |                       |               |                  |
| 5.0      | ПОРОДА ЩЕБНЯ-СМС                                            |                        |                |                   |                              |                           |                 | 1.0             |                      |                       |               |                  |
| 6.0      | ПОРОДА ШЕБНЯ-тв. п. гран                                    |                        | 9.0            |                   |                              |                           |                 |                 |                      |                       |               |                  |
| 7.0      | ПОРОДА ЩЕБНЯ-тв.п.гран                                      | 1.0                    |                | 1.0               | 6.0                          | 10.0                      | 12.0            | 10.0            | 10.0                 |                       |               |                  |
| 8.0      | ПОРОДА ШЕБНЯ-тв. породы                                     |                        |                |                   |                              |                           |                 |                 |                      | 2.0                   |               | 3.0              |
| 9.0      | ПОРОДА ЩЕБНЯ-шеб.грав                                       |                        | 6.0            |                   | 6.0                          | 6.0                       | 3.0             |                 |                      |                       |               |                  |
| 10.0     | ПОРОДА ШЕБНЯ-шеб.грав.                                      |                        |                |                   |                              |                           | 3.0             | 7.0             | 10.0                 |                       |               |                  |
| 11.0     | КОЗФФ. ПУСТОТН. ШЕБНЯ-1/5-(0.4669118, 0.4723974).           |                        |                |                   |                              |                           | 4.0             |                 |                      |                       |               |                  |
| 12.0     | КОЗФФ. ПУСТОТН. ШЕБНЯ-2/5-10.4723974.0.4778829)             |                        |                |                   |                              |                           |                 |                 |                      |                       |               |                  |
| 13.0     | КОЗФФ, ПУСТОТН. ЩЕБНЯ-3/5-(0.4778829, 0.4833685)            |                        |                |                   |                              |                           |                 |                 |                      |                       |               |                  |
| 14.0     | КОЗФФ. ПУСТОТН. ШЕБНЯ-4/5-(0.4833685.0.4888540)             |                        |                |                   |                              |                           |                 |                 |                      |                       |               |                  |
| 15.0     | КОЗФФ. ПУСТОТН. ШЕБНЯ-5/5-(0.4888540, 0.4943396).           | 3.0                    | 24.0           | 1.0               | 18.0                         | 24.0                      | 23.0            | 18.0            | 20.0                 | 5.0                   |               | 5.0              |
| 16.0     | ИСТ. ПЛОТН. ШЕБНЯ КГ/М КУБ-1/5-(2650.0000000.2664.0000000)  | 3.0                    | 24.0           | 1.0               | 18.0                         | 24.0                      | 23.0            | 18.0            | 20.0                 | 5.0                   |               | 5.0              |
| 17.0     | ИСТ. ПЛОТН. ШЕБНЯ КГ/М КУБ-2/5-(2664.0000000.2678.0000000)  |                        |                |                   |                              |                           |                 |                 |                      |                       |               |                  |
| 18.0     | ИСТ. ПЛОТН. ШЕБНЯ КГ/М КУБ-3/5-(2678.0000000.2692.0000000)  |                        |                |                   |                              |                           |                 |                 |                      |                       |               |                  |
| 19.0     | ИСТ. ПЛОТН. ШЕБНЯ КГ/М КУБ-4/5-(2692.0000000. 2706.0000000) |                        |                |                   |                              |                           |                 |                 |                      |                       |               |                  |
| 20.0     | ИСТ. ПЛОТН. ШЕБНЯ КГ/М КУБ-5/5-(2706.0000000. 2720.0000000) |                        |                |                   |                              |                           | 4.0             |                 |                      |                       |               |                  |
| 21.0<br> | НАСЫПНАЯ ПЛОТНОСТЬ ШЕБНЯ-1/5-(1340.0000000.1362.0000000)    | 3.0                    | 24.0           | 1.0               | 18.0                         | 24.0                      | 23.0            | 18.0            | 20.0                 | 5.0                   |               | 5.0 <sub>3</sub> |

**Рисунок 8. Статистическая модель «ABS», матрица абсолютных частот (фрагмент)**

| Kog<br>признака | Наименование описательной<br>шкалы и градации               | 1. KAACC<br>ПРОЧН.<br><b>ПРИ</b><br>СЖАТИИ<br><b>B12.5</b> | $2$ KAACC<br>ПРОЧН.<br>пеи<br>СКАТИИ В<br>7.5 | <b>3 класс</b><br>прочн.<br>пеи<br>СКАТИИ В<br>12.5 | 4 KBACC<br>прочн.<br>ПРИ<br>СЖАТИИ<br>812.5 | 5. KNACC<br>пелчн<br>пеи<br>сжатии<br>815 | 6. KAACC<br>прочн.<br>пеи<br>СКАТИИ<br>R <sub>20</sub> | 7. KAACC<br>прочн.<br>пеи<br>СКАТИИ<br>B22.5 | <b>8 KIACC</b><br>перчн.<br>при<br>СКАТИИ<br>B <sub>25</sub> | 3. KIACC<br>прочн.<br>ПРИ<br>СЖАТИИ<br>le so | 10 <sup>1</sup><br>KITACC<br>прочн.<br>пеи<br>СЖАТИИ<br><b>B35</b> | 11.<br>KRADC.<br>прочн<br>пеи<br>СКАТИИ<br><b>B40</b> | 12.<br>KRACC<br>прочн<br>ПРИ<br><b>СКАТИИ М</b><br>100 |
|-----------------|-------------------------------------------------------------|------------------------------------------------------------|-----------------------------------------------|-----------------------------------------------------|---------------------------------------------|-------------------------------------------|--------------------------------------------------------|----------------------------------------------|--------------------------------------------------------------|----------------------------------------------|--------------------------------------------------------------------|-------------------------------------------------------|--------------------------------------------------------|
| 10              | ПОРОДА ЩЕБНЯ-гранит                                         |                                                            |                                               |                                                     |                                             |                                           | 11.111                                                 |                                              |                                                              | 60.000                                       | 40.000                                                             |                                                       |                                                        |
| 2.0             | ПОРОДА ШЕБНЯ-извести                                        | 66.667                                                     |                                               |                                                     | 33.333                                      | 33.333                                    | 22.222                                                 |                                              |                                                              |                                              |                                                                    |                                                       |                                                        |
| 3.0             | ПОРОДА ШЕБНЯ-известняк                                      |                                                            | 37.500                                        |                                                     |                                             |                                           |                                                        |                                              |                                                              |                                              |                                                                    |                                                       |                                                        |
| 4.0             | ПОРОДА ШЕБНЯ-Песок                                          |                                                            |                                               |                                                     |                                             |                                           |                                                        |                                              |                                                              |                                              |                                                                    |                                                       | 100.00                                                 |
| 5.0             | ПОРОДА ЩЕБНЯ-СМС                                            |                                                            |                                               |                                                     |                                             |                                           |                                                        | 5.556                                        |                                                              |                                              |                                                                    |                                                       |                                                        |
| 6.0             | ПОРОДА ШЕБНЯ-тв. п. гран                                    |                                                            | 37.500                                        |                                                     |                                             |                                           |                                                        |                                              |                                                              |                                              |                                                                    |                                                       |                                                        |
| 7.0             | ПОРОДА ЩЕБНЯ-тв.п.гран                                      | 33.333                                                     |                                               | 100.000                                             | 33.333                                      | 41.667                                    | 44.444                                                 | 55.556                                       | 50.000                                                       |                                              |                                                                    | 100.000                                               |                                                        |
| 8.0             | ПОРОДА ШЕБНЯ-тв. породы                                     |                                                            |                                               |                                                     |                                             |                                           |                                                        |                                              |                                                              | 40.000                                       | 60.000                                                             |                                                       |                                                        |
| 9.0             | ПОРОДА ЩЕБНЯ-шеб.грав                                       |                                                            | 25.000                                        |                                                     | 33.333                                      | 25.000                                    | 11.111                                                 |                                              |                                                              |                                              |                                                                    |                                                       |                                                        |
| 10.0            | ПОРОДА ШЕБНЯ-шеб.грав.                                      |                                                            |                                               |                                                     |                                             |                                           | 11.111                                                 | 38 889                                       | 50,000                                                       |                                              |                                                                    |                                                       |                                                        |
| 11.0            | КОЗФФ. ПУСТОТН. ШЕБНЯ-1/5-(0.4669118, 0.4723974)            |                                                            |                                               |                                                     |                                             |                                           | 14.815                                                 |                                              |                                                              |                                              |                                                                    |                                                       |                                                        |
| 12.0            | КОЗФФ. ПУСТОТН. ШЕБНЯ-2/5-(0.4723974.0.4778829)             |                                                            |                                               |                                                     |                                             |                                           |                                                        |                                              |                                                              |                                              |                                                                    |                                                       |                                                        |
| 13.0            | КОЭФФ. ПУСТОТН. ЩЕБНЯ-3/5-(0.4778829, 0.4833685)            |                                                            |                                               |                                                     |                                             |                                           |                                                        |                                              |                                                              |                                              |                                                                    |                                                       |                                                        |
| 14.0            | КОЗФФ ЛУСТОТН ШЕБНЯ-4/5-{0.4833685 0.4888540}               |                                                            |                                               |                                                     |                                             |                                           |                                                        |                                              |                                                              |                                              |                                                                    |                                                       |                                                        |
| 15.0            | КОЗФФ. ПУСТОТН. ШЕБНЯ-5/5-(0.4888540, 0.4943396)            | 100.000                                                    | 100.000                                       | 100,000                                             | 100.000                                     | 100.000                                   | 85.185                                                 | 100.000                                      | 100.000                                                      | 100,000                                      | 100,000                                                            | 100.000                                               |                                                        |
| 16.0            | MCT FIROTH JUESHS KEAN KY6-1/5-(2650 0000000 2664 0000000)  | 100,000                                                    | 100,000                                       | 100,000                                             | 100.000                                     | 100,000                                   | 85.185                                                 | 100,000                                      | 100,000                                                      | 100,000                                      | 100,000                                                            | 100,000                                               |                                                        |
| 17.0            | ИСТ. ПЛОТН. ШЕБНЯ КГ/М КУБ-2/5-(2664.0000000.2678.0000000)  |                                                            |                                               |                                                     |                                             |                                           |                                                        |                                              |                                                              |                                              |                                                                    |                                                       |                                                        |
| 18.0            | ИСТ. ПЛОТН. ШЕБНЯ КГ/М КУБ-3/5-(2678.0000000.2692.0000000)  |                                                            |                                               |                                                     |                                             |                                           |                                                        |                                              |                                                              |                                              |                                                                    |                                                       |                                                        |
| 19.0            | ИСТ. ПЛОТН. ШЕБНЯ КГ/М КУБ-4/5-(2692.0000000.2706.0000000)  |                                                            |                                               |                                                     |                                             |                                           |                                                        |                                              |                                                              |                                              |                                                                    |                                                       |                                                        |
| 20.0            | ИСТ. ПЛОТН. ШЕБНЯ КГ/М КУБ-5/5-(2706.0000000. 2720.0000000) |                                                            |                                               |                                                     |                                             |                                           | 14.815                                                 |                                              |                                                              |                                              |                                                                    |                                                       |                                                        |
| 21.0            | НАСЫПНАЯ ПЛОТНОСТЬ ШЕБНЯ-1/5-(1340.0000000.1362.0000000)    | 100.000                                                    | 100.000                                       | 100.000                                             | 100.000                                     | 100.000                                   | 85.185                                                 | 100.000                                      | 100.000                                                      | 100.000                                      | 100.000                                                            | 100,000                                               |                                                        |

**Рисунок 9. Статистическая модель «PRC2», матрица условных и безусловных процентных распределений (фрагмент)**

| Kon.<br>признака | Наименование описательной<br>шкалы и градации               | 1. KRACC<br>ПРОЧН.<br>ПРИ<br><b>СЖАТИИ</b><br><b>B12.5</b> | 2. KIACC<br>прочн.<br>ПРИ<br>СЖАТИИ В<br>7.5 | 3. KAACC<br>прочн.<br>пеи<br>СКАТИИ В<br>12.5 | 4. KRACC<br>ПРОЧН.<br>пеи<br>СЖАТИИ<br>B12.5 | 5. KIACC<br>пепчн<br>ПРИ<br>СЖАТИИ<br>815 | 6. KIMOC<br>прочн.<br>ПРИ<br><b>СКАТИИ</b><br><b>B20</b> | 7. KAACC<br>прочн.<br>пеи<br>СКАТИИ<br>B22.5 | 8. K/IACC<br>прочн.<br>ПРИ<br>сжатии<br><b>B25</b> | 9. KIACC<br>прочн.<br>ПРИ<br>СКАТИИ<br>IB30. | Ŀ |
|------------------|-------------------------------------------------------------|------------------------------------------------------------|----------------------------------------------|-----------------------------------------------|----------------------------------------------|-------------------------------------------|----------------------------------------------------------|----------------------------------------------|----------------------------------------------------|----------------------------------------------|---|
| 1.0              | ПОРОДА ЩЕБНЯ-гранит                                         |                                                            |                                              |                                               |                                              |                                           | 0.465                                                    |                                              |                                                    | 1.533                                        |   |
| 2.0              | ПОРОДА ШЕБНЯ-известн                                        | 0.959                                                      |                                              |                                               | 0.520                                        | 0.520                                     | 0.263                                                    |                                              |                                                    |                                              |   |
| 3.0              | ПОРОДА ШЕБНЯ-известняк                                      |                                                            | 1.161                                        |                                               |                                              |                                           |                                                          |                                              |                                                    |                                              |   |
| 4.0              | ПОРОДА ШЕБНЯ-Песок                                          |                                                            |                                              |                                               |                                              |                                           |                                                          |                                              |                                                    |                                              |   |
| 5.0              | ПОРОДА ШЕБНЯ-СМС                                            |                                                            |                                              |                                               |                                              |                                           |                                                          | 1.384                                        |                                                    |                                              |   |
| 6.0              | ПОРОДА ШЕБНЯ-тв. п. гран                                    |                                                            | 1.161                                        |                                               |                                              |                                           |                                                          |                                              |                                                    |                                              |   |
| 7.0              | ПОРОДА ЩЕБНЯ-тв.п.гран                                      | $-0.037$                                                   |                                              | 0.659                                         | $-0.037$                                     | 0.105                                     | 0.146                                                    | 0.287                                        | 0.220                                              |                                              |   |
| 8.0              | ПОРОДА ШЕБНЯ-тв. породы                                     |                                                            |                                              |                                               |                                              |                                           |                                                          |                                              |                                                    | 1.574                                        |   |
| 9.0              | ПОРОДА ЩЕБНЯ-шеб.грав                                       |                                                            | 0.367                                        |                                               | 0.550                                        | 0.367                                     | $-0.146$                                                 |                                              |                                                    |                                              |   |
| 10.0             | ПОРОДА ШЕБНЯ-шеб.грав.                                      |                                                            |                                              |                                               |                                              |                                           | $-0.115$                                                 | 0.678                                        | 0.837                                              |                                              |   |
| 11.0             | КОЗФФ. ПУСТОТН. ШЕБНЯ-1/5-(0.4669118, 0.4723974)            |                                                            |                                              |                                               |                                              |                                           | 1.086                                                    |                                              |                                                    |                                              |   |
| 12.0             | КОЗФФ. ПУСТОТН. ШЕБНЯ-2/5-{0.4723974.0.4778929}             |                                                            |                                              |                                               |                                              |                                           |                                                          |                                              |                                                    |                                              |   |
| 13.0             | КОЗФФ. ПУСТОТН. ШЕБНЯ-3/5-(0.4778829, 0.4833685)            |                                                            |                                              |                                               |                                              |                                           |                                                          |                                              |                                                    |                                              |   |
| 14.0             | КОЗФФ. ПУСТОТН. ШЕБНЯ-4/5-{0.4833685.0.4888540}             |                                                            |                                              |                                               |                                              |                                           |                                                          |                                              |                                                    |                                              |   |
| 15.0             | КОЗФФ. ПУСТОТН. ШЕБНЯ-5/5-(0.4888540, 0.4943396).           | 0.026                                                      | 0.026                                        | 0.026                                         | 0.026                                        | 0.026                                     | $-0.075$                                                 | 0.026                                        | 0.026                                              | 0.026                                        |   |
| 16.0             | MCT FIROTH JUESHS KEAN KY6-1/5-(2650 0000000 2664 0000000)  | 0.026                                                      | 0.026                                        | 0.026                                         | 0.026                                        | 0.026                                     | $-0.075$                                                 | 0.026                                        | 0.026                                              | 0.026                                        |   |
| 17.0             | ИСТ. ПЛОТН. ШЕБНЯ КГ/М КУБ-2/5-(2664.0000000.2678.0000000)  |                                                            |                                              |                                               |                                              |                                           |                                                          |                                              |                                                    |                                              |   |
| 18.0             | ИСТ. ПЛОТН. ШЕБНЯ КГ/М КУБ-3/5-(2678.0000000.2692.0000000)  |                                                            |                                              |                                               |                                              |                                           |                                                          |                                              |                                                    |                                              |   |
| 19.0             | ИСТ. ПЛОТН. ШЕБНЯ КГ/М КУБ-4/5-(2692.0000000. 2706.0000000) |                                                            |                                              |                                               |                                              |                                           |                                                          |                                              |                                                    |                                              |   |
| 20.0             | ИСТ. ПЛОТН. ШЕБНЯ КГ/М КУБ-5/5-(2706.0000000. 2720.0000000) |                                                            |                                              |                                               |                                              |                                           | 1.086                                                    |                                              |                                                    |                                              |   |
| 21.0<br>         | НАСЫПНАЯ ПЛОТНОСТЬ ШЕБНЯ-1/5-(1340.0000000.1362.0000000)    | 0.026                                                      | 0.026                                        | 0.026                                         | 0.026                                        | 0.026                                     | $-0.075$                                                 | 0.026                                        | 0.026                                              | 0.026                                        |   |

**Рисунок 10. Системно-когнитивная модель «INF1», матрица информавностей (по А.Харкевичу) (фрагмент)**

|                   | o<br>• 5.5. Модель: "6. INF3 - частный критерий: Хи-квадрат, разности между фактическими и ожидаемыми абс.частотами"<br>$\times$ |                                                    |                                              |                                                      |                                              |                                                   |                                                   |                                                     |                                                   |                                                   |  |
|-------------------|----------------------------------------------------------------------------------------------------|----------------------------------------------------|----------------------------------------------|------------------------------------------------------|----------------------------------------------|---------------------------------------------------|---------------------------------------------------|-----------------------------------------------------|---------------------------------------------------|---------------------------------------------------|--|
| Koa :<br>признака | Наименование описательной<br>шкалы и градации                                                                                    | I. KRACC<br>ПРОЧН<br><b>DPM</b><br>СЖАТИИ<br>B12.5 | 2. KAACC<br>ПРОЧН.<br>ПРИ<br>СЖАТИИ В<br>7.5 | 3. KAACC<br>прочн.<br>пеи<br><b>СКАТИИ В</b><br>12.5 | 4. KAACC<br>ПРОЧН.<br>ПРИ<br>СЖАТИИ<br>B12.5 | 5. K/IACC<br>прочн<br>ПРИ<br>СЖАТИИ<br><b>B15</b> | 6. KAACC<br>ПРОЧН.<br>ПРИ<br>СЖАТИИ<br><b>B20</b> | 7. KRACC<br>прочн.<br>ПРИ<br>СЖАТИИ<br><b>B22.5</b> | 8. KAACC<br>прочн.<br>ПРИ<br>СЖАТИИ<br><b>B25</b> | 9. KAACC<br>прочн.<br>пеи<br>СЖАТИИ<br><b>B30</b> |  |
| 1.0               | ПОРОДА ЩЕБНЯ-гранит                                                                                                    | $-0.160$                                           | $-1.279$                                     | $-0.053$                                             | $-0.959$                                     | $-1.279$                                          | 1.561                                             | $-0.959$                                            | $-1.066$                                          | 2.733                                             |  |
| 2.0               | ПОРОДА ШЕБНЯ-извести                                                                                                    | 1.560                                              | $-3.518$                                     | $-0.147$                                             | 3.361                                        | 4.482                                             | 2.042                                             | $-2.639$                                            | $-2.932$                                          | $-0.733$                                          |  |
| 30                | ПОРОДА ЩЕБНЯ-известняк                                                                                                    | $-0.180$                                           | 7.561                                        | $-0.060$                                             | $-1.079$                                     | $-1.439$                                          | $-1.619$                                          | $-1.079$                                            | $-1.199$                                          | $-0.300$                                          |  |
| 4.0               | ПОРОДА ЩЕБНЯ-Песок                                                                                                    | $-0.075$                                           | $-0.600$                                     | $-0.025$                                             | $-0.450$                                     | $-0.600$                                          | $-0.675$                                          | $-0.450$                                            | $-0.500$                                          | $-0.125$                                          |  |
| 5.0               | ПОРОДА ЩЕБНЯ-СМС                                                                                                    | $-0.019$                                           | $-0.150$                                     | $-0.006$                                             | $-0.112$                                     | $-0.150$                                          | $-0.169$                                          | 0.888                                               | $-0.125$                                          | $-0.031$                                          |  |
| 6.0               | ПОРОДА ЩЕБНЯ-тв.п. гран                                                                                                    | $-0.180$                                           | 7.561                                        | $-0.060$                                             | $-1.079$                                     | $-1.439$                                          | $-1.619$                                          | $-1.079$                                            | $-1.199$                                          | $-0.300$                                          |  |
| 7.0               | ПОРОДА ЩЕБНЯ-тв.п.гран                                                                                                    | $-0.059$                                           | $-8.475$                                     | 0.647                                                | $-0.357$                                     | 1.525                                             | 2.465                                             | 3.643                                               | 2.937                                             | $-1.766$                                          |  |
| 8.0               | ПОРОДА ЩЕБНЯ-тв.породы                                                                                                    | $-0.100$                                           | $-0.800$                                     | $-0.033$                                             | $-0.600$                                     | $-0.800$                                          | $-0.900$                                          | $-0.600$                                            | $-0.666$                                          | 1.833                                             |  |
| 9.0               | ПОРОДА ЩЕБНЯ-шеб.грав                                                                                                    | $-0.420$                                           | 2.642                                        | $-0.140$                                             | 3.481                                        | 2.642                                             | $-0.778$                                          | $-2.519$                                            | $-2.799$                                          | $-0.700$                                          |  |
| 10.0              | ПОРОДА ЩЕБНЯ-шеб.грав.                                                                                                    | $-0.400$                                           | $-3.198$                                     | $-0.133$                                             | $-2.399$                                     | $-3.198$                                          | $-0.598$                                          | 4.601                                               | 7.335                                             | $-0.666$                                          |  |
| 11.0              | КОЭФФ. ПУСТОТН. ШЕБНЯ-1/5-(0.4669118, 0.4723974)                                                                                 | $-0.080$                                           | $-0.640$                                     | $-0.027$                                             | $-0.480$                                     | $-0.640$                                          | 3.280                                             | $-0.480$                                            | $-0.533$                                          | $-0.133$                                          |  |
| 12.0              | КОЭФФ. ПУСТОТН. ШЕБНЯ-2/5-(0.4723974.0.4778829)                                                                                  |                                                    |                                              |                                                      |                                              |                                                   |                                                   |                                                     |                                                   |                                                   |  |
| 13.0              | КОЭФФ. ПУСТОТН. ШЕБНЯ-3/5-(0.4778829. 0.4833685)                                                                                 |                                                    |                                              |                                                      |                                              |                                                   |                                                   |                                                     |                                                   |                                                   |  |
| 140               | КОЭФФ. ПУСТОТН. ШЕБНЯ-4/5-(0.4833685.0.4888540)                                                                                  |                                                    |                                              |                                                      |                                              |                                                   |                                                   |                                                     |                                                   |                                                   |  |
| 15.0              | КОЗФФ. ПУСТОТН. ШЕБНЯ-5/5-(0.4888540, 0.4943396)                                                                                 | 0.123                                              | 0.982                                        | 0.041                                                | 0.737                                        | 0.982                                             | $-2.895$                                          | 0.737                                               | 0.819                                             | 0.205                                             |  |
| 16.0              | ИСТ. ПЛОТН. ШЕБНЯ КГ/М КУБ-1/5-(2650.0000000.2664.0000000)                                                                       | 0.123                                              | 0.982                                        | 0.041                                                | 0.737                                        | 0.982                                             | $-2.895$                                          | 0.737                                               | 0.819                                             | 0.205                                             |  |
| 17.0              | ИСТ. ПЛОТН. ШЕБНЯ КГ/М КУБ-2/5-(2664.0000000.2678.0000000)                                                                       |                                                    |                                              |                                                      |                                              |                                                   |                                                   |                                                     |                                                   |                                                   |  |
| 18.0              | ИСТ. ПЛОТН. ШЕБНЯ КГ/М КУБ-3/5-(2678.0000000.2692.0000000)                                                                       |                                                    |                                              |                                                      |                                              |                                                   |                                                   |                                                     |                                                   |                                                   |  |
| 19.0              | ИСТ. ПЛОТН. ШЕБНЯ КГ/М КУБ-4/5-(2692.0000000.2706.0000000)                                                                       |                                                    |                                              |                                                      |                                              |                                                   |                                                   |                                                     |                                                   |                                                   |  |
| 20.0              | ИСТ. ПЛОТН. ШЕБНЯ КГ/М КУБ-5/5-(2706.0000000.2720.0000000)                                                                       | $-0.080$                                           | $-0.640$                                     | $-0.027$                                             | $-0.480$                                     | $-0.640$                                          | 3.280                                             | $-0.480$                                            | $-0.533$                                          | $-0.133$                                          |  |
| 21.0              | НАСЫПНАЯ ПЛОТНОСТЬ ШЕБНЯ-1/5-(1340.0000000.1362.0000000)                                                                         | 0.123                                              | 0.982                                        | 0.041                                                | 0.737                                        | 0.982                                             | $-2.895$                                          | 0.737                                               | 0.819                                             | 0.205                                             |  |
|                   |                                                                                                    |                                                    |                                              |                                                      |                                              |                                                   |                                                   |                                                     |                                                   |                                                   |  |

Рисунок 11. Системно-когнитивная модель «INF3», матрица Хи-квадрат (по К.Пирсону) (фрагмент)

Полученные модели корректно использовать для решения задач только в том случае, если они достаточно достоверны (адекватны), т.е. верно отражают моделируемую предметную область. Поэтому в следующем разделе оценим достоверность созданных статистических и системно-когнитивных моделей.

## 3.4. Задача-4. Верификация моделей

Оценка достоверности моделей в системе «Эйдос» осуществляется путем решения задачи классификации объектов обучающей выборки по обобщенным образам классов и подсчета количества истинных и ложных положительных и отрицательных решений по F-мере Ван Ризбергена, а критериям L1- L2-мерам проф. также по Е.В.Луценко, которые предложены для того, чтобы смягчить или полностью преодолеть некоторые недостатки F-меры [9].

Достоверность моделей можно оценивать и путем решения других задач, например задач прогнозирования, выработки управляющих решений, исследования объекта моделирования путем исследования его модели. Но это более трудоемко и даже всегда возможно, особенно на экономических и политических молелях.

В режиме 3.4 системы «Эйдос» и ряде других изучается достоверность каждой частной модели в соответствии с этими мерами достоверности.

 $\mathbf{B}$ соответствии критерием  $\mathbf{c}$ достоверности  $L1$ -мерой проф.Е.В.Луценко наиболее достоверной является СК-модель INF3 (хиквадрат К.Пирсона) с интегральным критерием: «Сумма знаний»: L1=0.813 (рисунок 12). Эту модель и будем использовать для решения поставленных в работе задач.

| Наименование модели                                                | Интегральный критерий         | <b>F-мера</b>          | Счима модул   | Сумма модул   | Сумма модул   | <b>С</b> имма модул | S-Toчность    | S-Полнота      | L1-Mepa      | Средний модуль               | Средний модуль  | Coentry <sup>2</sup> |
|--------------------------------------------------------------------|-------------------------------|------------------------|---------------|---------------|---------------|---------------------|---------------|----------------|--------------|------------------------------|-----------------|----------------------|
| и частного критерия                                                |                               | <b>Base</b>            | частней сход. | unomenů cxno. | чловней сход. | unomereŭ cxon.      | <b>SOCCON</b> | <b>MOREGIA</b> | проф.        | <b><u>unonaexi cxonc</u></b> | чловней сходс.  | <b>NDOBHO</b>        |
|                                                                    |                               | Ризбергена,            | истино-поло   | истино-отриц. | ложно-полож.  | ложно-отрицат.      |               |                | Е.В. Лиценко | стино-полож                  | истино-отрицат. | ложно                |
|                                                                    |                               |                        | решений (STP) | решений (STN  | решений (SFP) | Deuters & (SFN)     |               |                |              | решений                      | решений         | решен                |
| 1. ABS - частный критерий: количество встреч сочетаний: "клас      | Корреляция абс.частот с обр   | 0.335                  | 1646.250      | 164.628       | 3771.859      | 4.590               | 0.304         | 0.997          | 0.466        | 0.687                        | 0.137           |                      |
| - частный критерий; количество встреч сочетаний; "клас,<br>1. ABS  | Счима абс, частот по признак. | 0.326                  | 926.506       |               | 1192.697      |                     | 0.437         | 1.000          | 0.608        | 0.382                        |                 |                      |
| 2. РВС1 - частный критерий: чол. вероятность і го признака сред.   | Корреляция чол.отн.частот с о | 0.335                  | 1646.250      | 164.628       | 3771.859      | 4.590               | 0.304         | 0.997          | 0.466        | 0.687                        | 0.137           |                      |
| 2. РВС1 - частный критерий: чол. вероятность і-го признака сред.   | Сумма усл.отн.частот по приз  | 0.326                  | 1557.301      |               | 4558.426      |                     | 0.255         | 1.000          | 0.406        | 0.642                        |                 |                      |
| 3. PRC2 - частный критерий: условная вероятность i-го признака.    | Корреляция чол.отн.частот с о | 0.335                  | 1646.267      | 164.628       | 3771.902      | 4.590               | 0.304         | 0.997          | 0.466        | 0.687                        | 0.137           |                      |
| 3. PRC2 - частный критерий: условная вероятность і-го признака.    | Счина чол.отн.частот по приз  | 0.326                  | 1540.983      |               | 4477.168      |                     | 0.256         | 1.000          | 0.408        | 0.635                        |                 |                      |
| 4. INE1 - частный критерий: количество знаний по А.Харкевичч: в    | Семантический резонанс эна    | 0.620                  | 492 127       | 1376 530      | 352 643       | 48 356              | 0.583         | 0.911          | 0.711        | 0.241                        | 0.161           |                      |
| 4. INE1 - частный критерий: количество знаний по А.Харкевичи: в    | Счмма знаний                  | 0.400                  | 305.356       | 235.045       | 415.515       | 10.874              | 0.424         | 0.966          | 0.589        | 0.142                        | 0.053           |                      |
| 5. INF2 - частный критерий: количество знаний по А.Харкевичи: в.,  | Семантический резонанс зна.   | 0.621                  | 499.467       | 1382.603      | 359.604       | 48.239              | 0.581         | 0.912          | 0.710        | 0.245                        | 0.161           |                      |
| 5. INF2 - частный критерий: количество знаний по А.Харкевичц в.    | Симма знаний                  | 0.408                  | 352.842       | 287.264       | 469.160       | 12.769              | 0.429         | 0.965          | 0.594        | 0.163                        | 0.062           |                      |
| 6. INF3 - частный критерий: Хи-квадрат, разности между фактич      | Семантический резонанс эна.   | 0.607                  | 957.589       | 1976.702      | 655.984       | 29.136              | 0.593         | 0.970          | 0.737        | 0.425                        | 0.250           |                      |
| 6. INF3 - частный критерий: Хи-квадрат, разности между фактич      | Симма знаний                  | 0.607                  | 821.102       | 1155.673      | 355.570       | 20.999              | 883.0         | 0.975          | 0.813        | 0.364                        | 0.146           |                      |
| 7. INF4 - частный критерий: ROI (Return On Investment): вероятно   | Семантический резонанс зна.   | 0.636                  | 489.901       | 1372.820      | 263.985       | 57.686              | 0.650         | 0.895          | 0.753        | 0.256                        | 0.153           |                      |
| 7. INF4 - частный критерий: ROI (Return On Investment); вероятно.  | Симма знаний                  | 0.389                  | 52.301        | 7.374         | 66.489        | 0.275               | 0.440         | 0.995          | 0.610        | 0.023                        | 0.002           |                      |
| 8. INF5 - частный критерий: ROI (Return On Investment); вероятно.  | Семантический резонанс зна.   | 0.637                  | 498.371       | 1369.259      | 268.409       | 57.901              | 0.650         | 0.896          | 0.753        | 0.259                        | 0.153           |                      |
| 8. INF5 - частный критерий: ROI (Return On Investment): вероятно   | Счима знаний                  | 0.394                  | 82.904        | 13.828        | 101.914       | 0.522               | 0.449         | 0.994          | 0.618        | 0.037                        | 0.004           |                      |
| 9. INF6 - частный критерий: разн. чол.и безчол.вероятностей; вер   | Семантический резонанс зна.   | 0.553                  | 853.120       | 1144.456      | 652.615       | 38.208              | 0.567         | 0.957          | 0.712        | 0.390                        | 0.155           |                      |
| 9. INF6 - частный критерий: разн. чол.и безчол.вероятностей; вер., | Симма знаний                  | 0.392                  | 299.818       | 114.250       | 549.081       | 3.512               | 0.353         | 0.988          | 0.520        | 0.133                        | 0.030           |                      |
| 10.INF7 - частный критерий: разн.чол.и безчол.вероятностей: ве.,   | Семантический резонанс эна.   | 0.544                  | 874.338       | 1172.374      | 671.813       | 44.693              | 0.565         | 0.951          | 0.709        | 0.406                        | 0.160           |                      |
| 10.INF7 - частный критерий: разн.чол.и безчол.вероятностей: ве     | Счима знаний                  | 0.391                  | 469.831       | 215.991       | 841.669       | 7.171               | 0.358         | 0.985          | 0.525        | 0.211                        | 0.055           |                      |
|                                                                    |                               |                        |               |               |               |                     |               |                |              |                              |                 |                      |
|                                                                    |                               |                        |               |               |               |                     |               |                |              |                              |                 |                      |
|                                                                    |                               | $\left  \cdot \right $ |               |               |               |                     |               |                |              |                              |                 |                      |

**Рисунок 12. Экранные формы режима измерения достоверности моделей 3.4**

На рисунках 13 приведены частотные распределения количества истинных и ложных, положительных и отрицательных решений в наиболее достоверной по L1-мере проф.Е.В.Луценко СК-модели INF3.

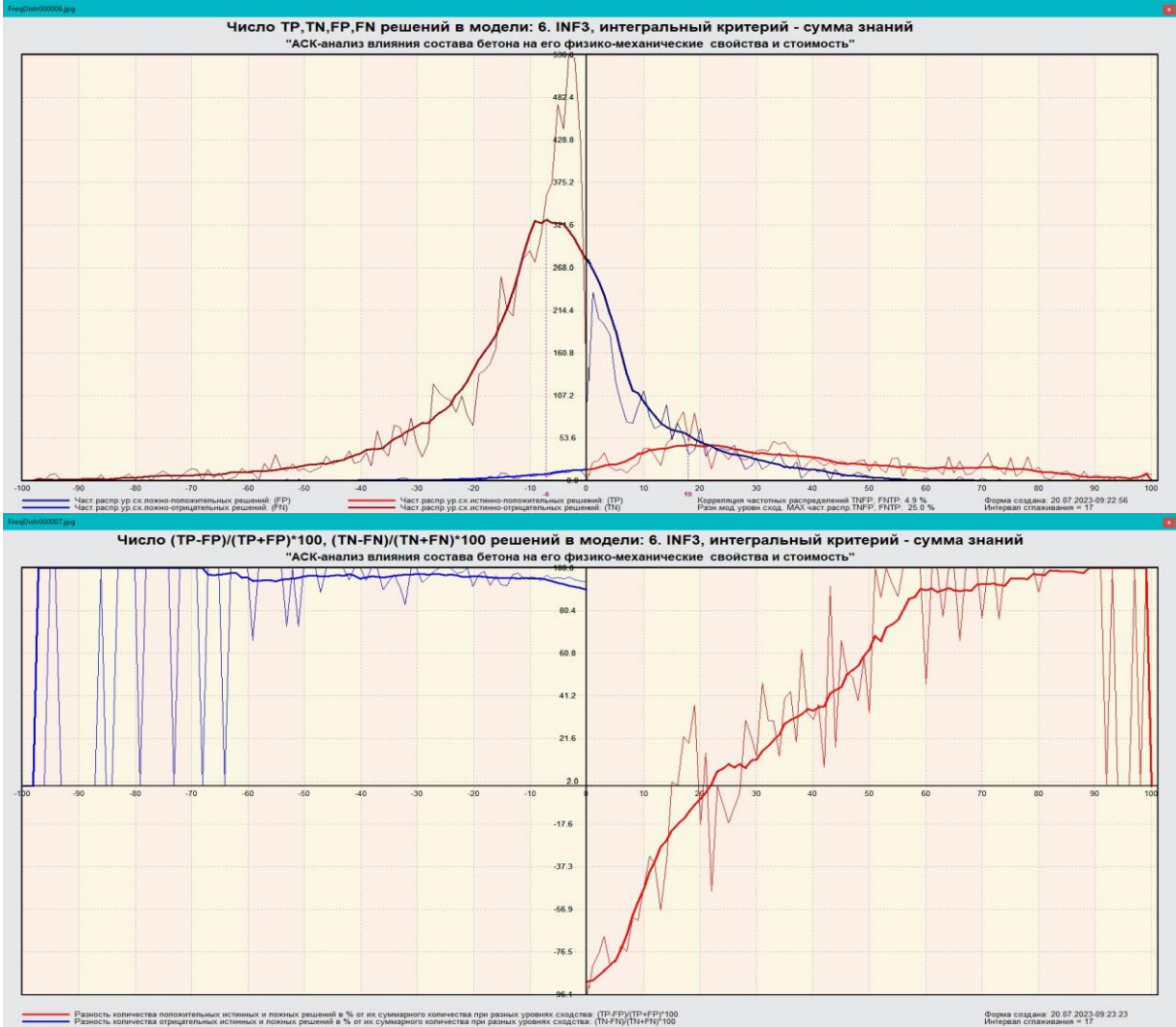

**Рисунок 13. Частотные распределения количества истинных и ложных, положительных и отрицательных решений в наиболее достоверной по L1-мере проф.Е.В.Луценко СК-модели INF3**

Из этих частотных распределений видно, что в наиболее достоверной по критерием достоверности L1-мерой проф.Е.В.Луценко СК-модели  $INF3.$ 

отрицательные ложные решения вообще практически не встречаются не встречаются, за исключением очень небольшого rikbxtcndf случаев с очень низкими уровнями различия -10-20%;

 $-$ при уровнях сходства меньше 20% преобладают ложные положительные решения, а при более высоких уровнях сходства истинные положительные решения. При уровнях сходства выше 60% ложных положительных решений вообще нет;

- чем выше уровень сходства, тем больше доля истинных решений. Поэтому уровень сходства является адекватной внутренней мерой системы «Эйдос», так сказать адекватной мерой самооценки или аудита степени достоверности решений и уровня риска ошибочного решения.

На рисунках 14 приведены экранные формы хелпов режима 3.4, в которых подробно объясняется смысл этого режима. Эти формы приводятся в работе вместо более детального описания данного режима.

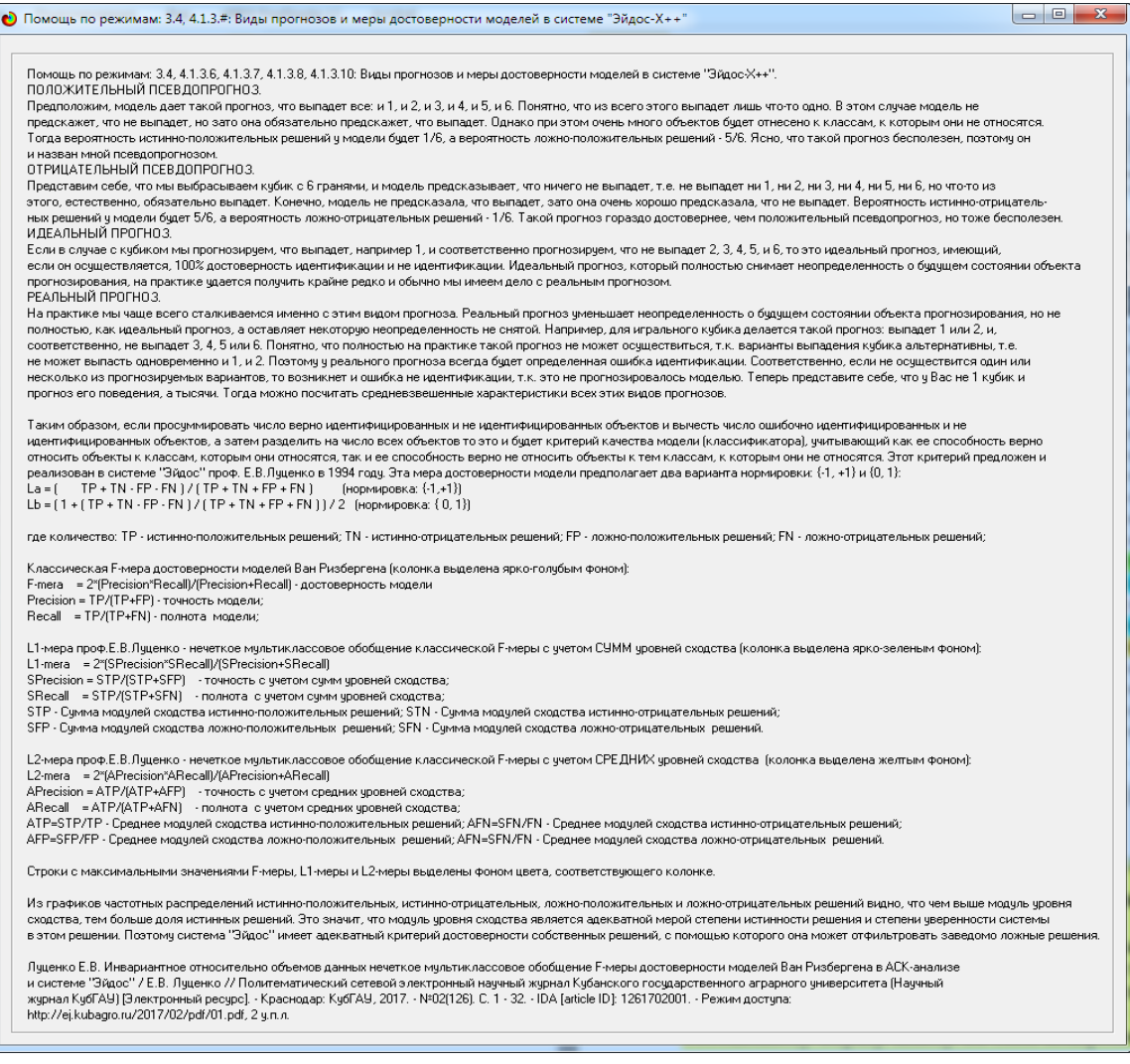

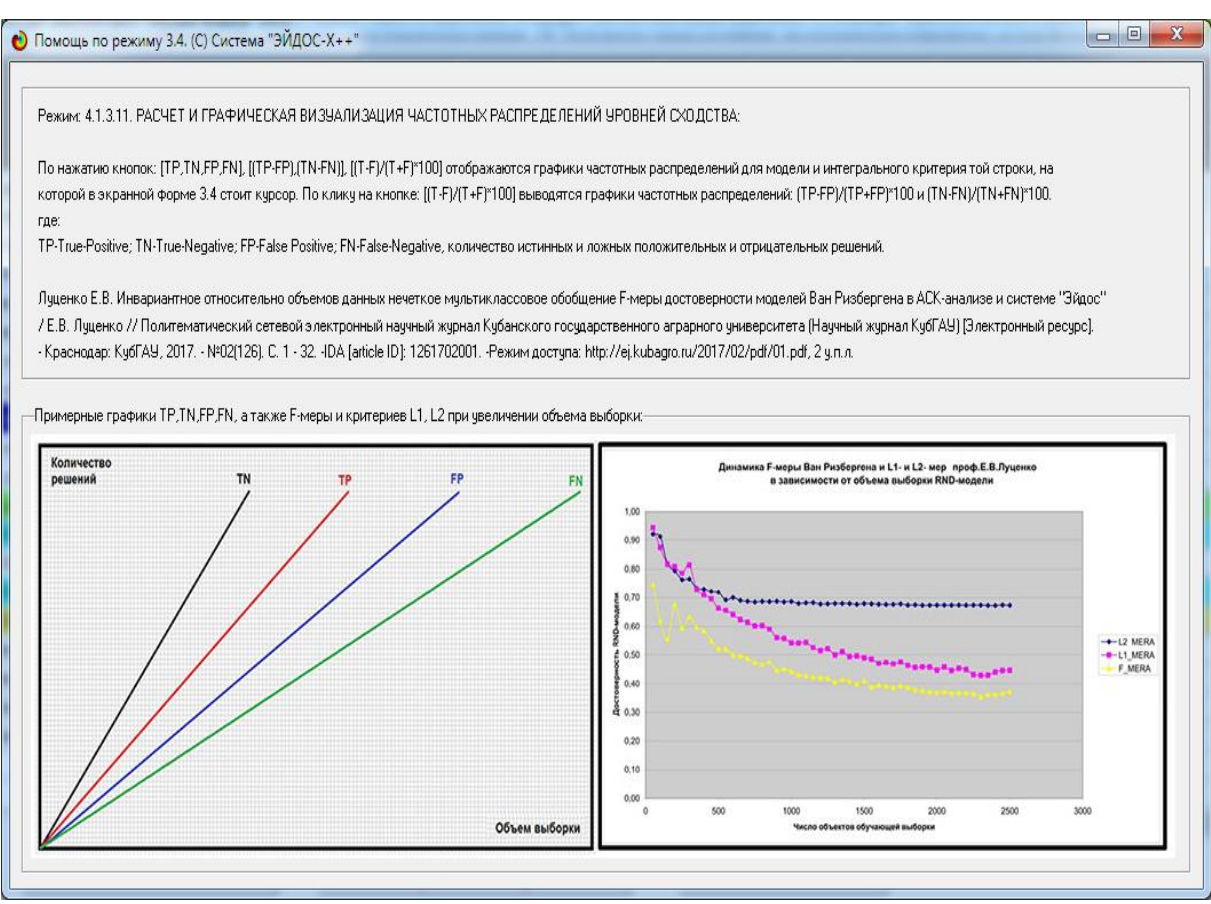

Рисунок 14. Экранные формы хелпов режима измерения достоверности моделей

### 3.5. Задача-5. Выбор наиболее достоверной модели

Все последующие задачи решаются в наиболее достоверной модели. Причины этого просты. Если модель достоверна, то:

– идентификация объекта с классом достоверна, т.е. модель относит объекты к классам, к которым они действительно принадлежат;

- прогнозирование достоверно, т.е. действительно наступают те события, которые прогнозируются;

- принятие решений адекватно (достоверно), т.е. после реализации принятых управляющих решений объект управления действительно переходит в целевые будущие состояния;

исследование достоверно, т.е. полученные  $\overline{B}$ результате исследования модели объекта моделирования выводы могут быть с полным основанием отнесены к объекту моделирования.

Технически сам выбор наиболее достоверной модели и задание ее текущей осуществляется в режиме 5.6 системы «Эйдос» и проходит быстро (рисунки 15). Это необходимо делать лишь для решения задачи идентификации и прогнозирования (в режиме 4.1.2), которая требует и потребляет наибольшие вычислительные ресурсы и поэтому решается только для модели, заданной в качестве текущей. Все остальные расчеты проводятся в системе «Эйдос» сразу во всех моделях.

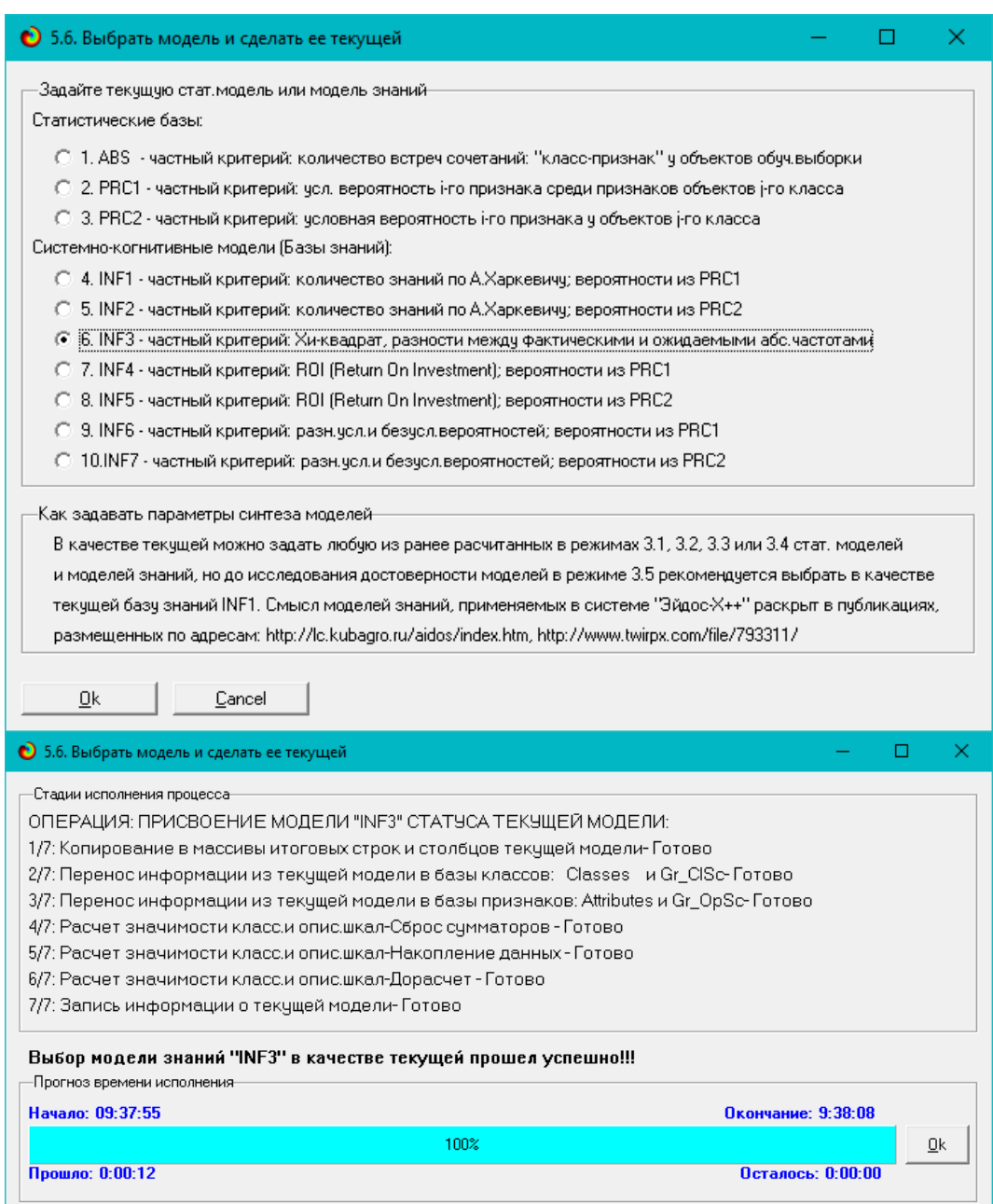

**Рисунок 15. Задание СК-модели INF3 в качестве текущей**

# **3.6.** *Задача-6.* **Системная идентификация и прогнозирование**

При решении *задачи идентификации* каждый объект распознаваемой выборки сравнивается по всем своим признакам с каждым из обобщенных образов классов. Смысл решения задачи идентификации заключается в том, что при определении принадлежности конкретного объекта к обобщенному образу классу об этом конкретном объекте *по аналогии становится известно все, что известно об объектах этого класса, по крайней мере, самое существенное о них, т.е. чем они отличаются от объектов других классов.*

Задачи идентификации и прогнозирования взаимосвязаны и мало чем отличаются друг от друга. Главное различие между ними в том, что при идентификации значения свойств и принадлежность объекта к классу относятся к одному моменту времени, а при прогнозировании значения факторов относятся к прошлому, а переход объекта под действием этих факторов в состояние, соответствующее классу относится к будущему (рисунок 3).

Задача решается в модели, заданной в качестве текущей, т.к. является весьма трудоемкой в вычислительном отношении. Правда с с разработкой и реализацией в системе «Эйдос» высокоэффективных алгоритмов распознавания и использованием графического процессора (GPU) для расчетов эта проблема практически снялась.

Сравнение осуществляется путем применения неметрических интегральных критериев, которых в настоящее время в системе «Эйдос» используется два. Эти интегральные критерии интересны тем, что корректны<sup>11</sup> в неортонормированных пространствах, которые всегда и встречаются на практике, и являются фильтрами подавления шума.

### 3.6.1. Интегральный критерий «Сумма знаний»

Интегральный критерий «Сумма знаний» представляет собой суммарное количество знаний, содержащееся в системе факторов различной природы, характеризующих cam объект управления, управляющие факторы и окружающую среду, о переходе объекта в будущие целевые или нежелательные состояния.

Интегральный критерий представляет собой аддитивную функцию от частных критериев знаний, представленных в help режима 5.5:

$$
I_j=(\vec{I}_{ij},\vec{L}_i).
$$

круглыми скобками  $\mathbf{B}$ выражении обозначено скалярное произведение. В координатной форме это выражение имеет вид:

$$
\boldsymbol{I}_{j}=\sum_{i=1}^{M} \boldsymbol{I}_{ij}\boldsymbol{L}_{i},
$$

где:  $M$  – количество градаций описательных шкал (признаков);

 $\vec{I}_{ii} = \{I_{ii}\}$ – вектор состояния j–го класса;

 $L_i = \{L_i\}$  – вектор состояния распознаваемого объекта, включающий факторов, характеризующих сам ВИДЫ объект. управляющие **BCC** воздействия и окружающую среду (массив-локатор), т.е.:

<sup>11</sup> В отличие от Евклидова расстояния, которое используется для подобных целей наиболее часто

 $\vec{L}_i = \begin{cases} 1, ecnu \ i - \check{u} \ \phi a \kappa m o p \ \partial e \check{u} c m s y e m; \\ n, e\partial e : n > 0, ecnu \ i - \check{u} \ \phi a \kappa m o p \ \partial e \check{u} c m s y e m c \ u c muu u o c m u o; \\ 0, ecnu \ i - \check{u} \ \phi a \kappa m o p u e \ \partial e \check{u} c m s y e m. \end{cases}$ 

В текущей версии системы «Эйдос-X++» значения координат вектора состояния распознаваемого объекта принимались равными либо 0, если признака нет, или n, если он присутствует у объекта с интенсивностью n, т.е. представлен n раз (например, буква «о» в слове «молоко» представлена 3 раза, а буква «м» - один раз).

#### 3.6.2. Интегральный критерий «Семантический резонанс знаний»

Интегральный критерий «Семантический резонанс знаний» представляет собой нормированное суммарное количество знаний, содержащееся в системе факторов различной природы, характеризующих сам объект управления, управляющие факторы и окружающую среду, о переходе объекта в будущие целевые или нежелательные состояния.

Интегральный критерий представляет собой аддитивную функцию от частных критериев знаний, представленных в help режима 3.3 и имеет вид:

$$
I_j = \frac{1}{\sigma_j \sigma_l M} \sum_{i=1}^{M} (I_{ij} - \bar{I}_j)(L_i - \bar{L}),
$$

где:

– количество градаций описательных шкал (признаков);  $\overline{I}_j$  $\boldsymbol{M}$ - средняя информативность по вектору класса;  $\overline{L}$  - среднее по вектору объекта;

 $\sigma_i$  – среднеквадратичное отклонение частных критериев знаний вектора класса;  $\sigma_l$  – среднеквадратичное отклонение по вектору распознаваемого объекта.

 $\vec{I}_{ii} = \{I_{ii}\}$ – вектор состояния j–го класса;  $\vec{L}_i = \{L_i\}$  – вектор состояния распознаваемого объекта (состояния или явления), включающий все виды факторов, характеризующих сам объект, управляющие воздействия и окружающую среду (массив-локатор), т.е.:

 $\int$  1, если i – й фактор действует;  $\vec{L}_i = \left\{ n, z \partial e : n > 0, e c \pi u \ i - \check{u} \ \phi a \kappa m o p \partial e \check{u} c m s y e m c u c m u u n o c m s o n; \right.$  $\vert$  0, если i – й фактор не действует.

В текущей версии системы «Эйдос-X++» значения координат вектора состояния распознаваемого объекта принимались равными либо 0, если признака нет, или n, если он присутствует у объекта с интенсивностью n, т.е. представлен n раз (например, буква «о» в слове «молоко» представлена 3 раза, а буква «м» - один раз).

Приведенное выражение ДЛЯ интегрального критерия «Семантический резонанс знаний» получается непосредственно из выражения для критерия «Сумма знаний» после замены координат стандартизированными перемножаемых векторов их значениями:  $I_{ij} \rightarrow \frac{I_{ij} - \bar{I}_j}{\sigma_i}$ ,  $L_i \rightarrow \frac{L_i - \bar{L}}{\sigma_i}$ . Поэтому по своей сути он также является скалярным произведением двух стандартизированных (единичных) векторов класса и объекта. Существуют и много других способов нормирования, например, путем применяя сплайнов, в частности линейной интерполяции:  $I_{ij} \rightarrow \frac{I_{ij} - I_{ji}^{\min}}{I_{ij}^{\max} - I_{ij}^{\min}}$ ,  $L_i \rightarrow \frac{L_i - L^{\min}}{L^{\max} - L^{\min}}$ , Это позволяет предложить неограниченное

количество других видов интегральных критериев. Но результаты их применения едва ли они будут существенно отличаться от уже существующих, поэтому они не реализованы в системе «Эйдос».

### 3.6.3. Важные математические свойства интегральных критериев

Данные интегральные критерии обладают очень интересными математическими свойствами, которые обеспечивают ему важные достоинства:

Во-первых, интегральный критерий имеет неметрическую природу, т.е. он являются мерой сходства векторов класса и объекта, но не расстоянием между ними, а косинусом угла между ними, т.е. это межвекторное или информационное расстояние. Поэтому его применение является корректным в неортонормированных пространствах, которые, как правило, и встречаются на практике и в которых применение Евклидова расстояния (теоремы Пифагора) является некорректным.

Во-вторых, данный интегральный критерий являются фильтром, подавляющим белый шум, который всегда присутствует в эмпирических исходных данных и в моделях, созданных на их основе. Это свойство подавлять белый шум проявляется у данного критерия тем ярче, чем больше в модели градаций описательных шкал.

В-третьих, интегральный критерий сходства представляет собой меру сходства/различия конкретного объекта количественную обобщенным образом класса и имеет тот же смысл, что и функция принадлежности элемента множеству в нечеткой логике Лотфи Заде. Однако в нечеткой логике эта функция задается исследователем априорно путем выбора из нескольких возможных вариантов, а в АСК-анализе и его программном инструментарии - интеллектуальной системе «Эйдос» она рассчитывается в соответствии с хорошо обоснованной математической моделью непосредственно на основе эмпирических данных.

В-четвертых, кроме того значение интегрального критерия сходства собой адекватную самооценку степени уверенности представляет отрицательном системы положительном решении  $\mathbf{B}$ ИЛИ  $\Omega$ принадлежности/непринадлежности объекта к классу или риска ошибки при таком решении.

 $B$ -пятых. сути, при происходит  $\Pi$ <sup>O</sup> распознавании расчет коэффициентов  $I_i$  разложения функции объекта  $L_i$  в ряд по функциям классов  $I_{ii}$ , т.е. определяется вес каждого обобщенного образа класса в образе объекта, что подробнее описано в работах [2, 3, 4].

На рисунках 17 приведены экранные формы режима идентификации и прогнозирования 4.1.2 системы «Эйдос»:

### 3.6.4. Решение задачи идентификации и прогнозирования в системе «Эйдос»

В АСК-анализе разработаны а в системе «Эйдос» реализованы развитые методы прогнозирования, основанные на сценарном методе АСК-анализа или сценарном АСК-анализе. Но в задачи данной работы не входит их подробное рассмотрение, тем более, что они подробно освящены и на теоретическом уровне, и с детальными численными примерами в работах [4-7] и в ряде других.

Поэтому в данной работе рассмотрим стандартный несколько упрощенный вариант решения задачи идентификации и прогнозирования. Запустим режим 4.1.2 системы «Эйдос» (рисунок 16):

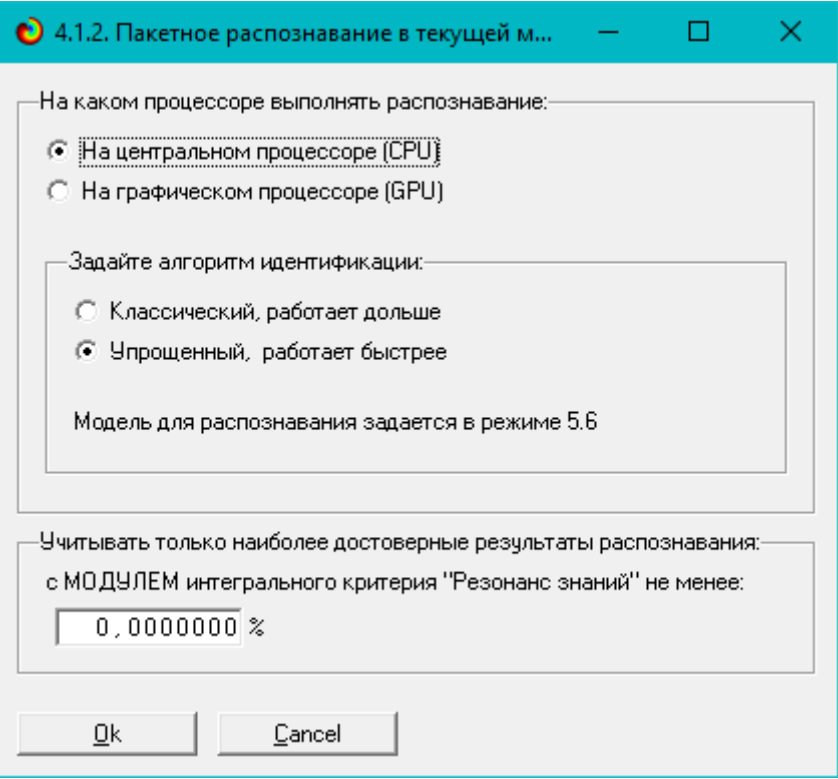

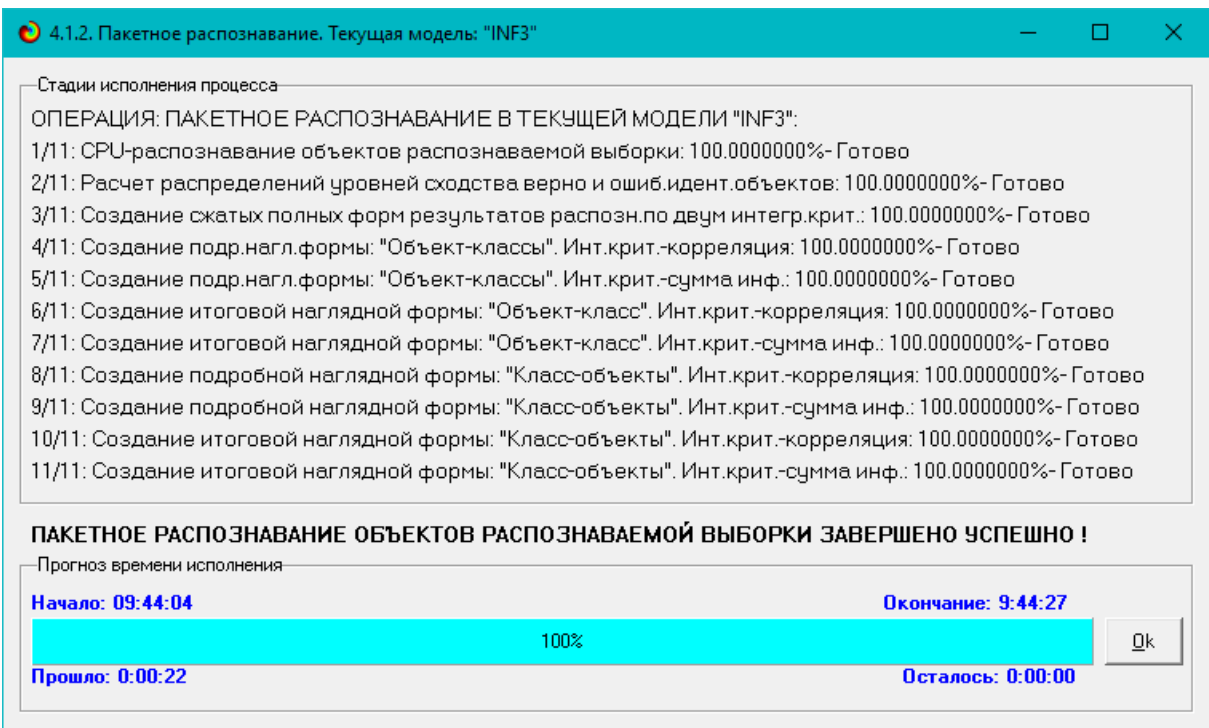

**Рисунок 16. Экранные формы режима 4.1.2 идентификации и прогнозирования** 

По результатам решения задачи идентификации и прогнозирования в системе «Эйдос» выдается большое количество разнообразных выходных форм, которых в настоящее время 12 (рисунок 17):

|               | 4.1.3.1. Подробно наглядно: "Объект - классы"                        |
|---------------|----------------------------------------------------------------------|
|               | 4.1.3.2. Подробно наглядно: "Класс - объекты"                        |
|               | 4.1.3.3. Итоги наглядно: "Объект - класс"                            |
|               | 4.1.3.4. Итоги наглядно: "Класс - объект"                            |
| распознавания | 4.1.3.5. Подробно сжато: "Объекты - классы"                          |
|               | 4.1.3.6. Обобщ.форма по достов.моделей при разных интегральных крит. |
|               | 4.1.3.7. Обобщ.стат.анализ результатов идент. по моделям и инт.крит. |
|               | 4.1.3.8. Стат.анализ результ. идент. по классам, моделям и инт.крит. |
|               | 4.1.3.9. Достоверность идент.объектов при разных моделях и инт.крит. |
| pesyntraros   | 4.1.3.10. Достоверность идент классов при разных моделях и инт крит. |
|               | 4.1.3.11.Объединение в одной БД строк по самым достоверным моделям   |
| Вывод         | 4.1.3.12.Вывод результатов распознавания в стиле: "Inp_data.xlsx"    |
| m             | 4.1.3.13.Частотное распределение наблюдений по самым похожим классам |
|               | 4.1.3.14. Распределение уровней сходства наблюдений по всем классам  |

**Рисунок 17. Меню подсистемы 4.1.3 системы «Эйдос», обеспечивающей вывод форм по результатам решения задачи идентификации и прогнозирования**

Из этих выходных форм рассмотрим только две: 4.1.3.1 и 4.1.3.2 (рисунок 18):

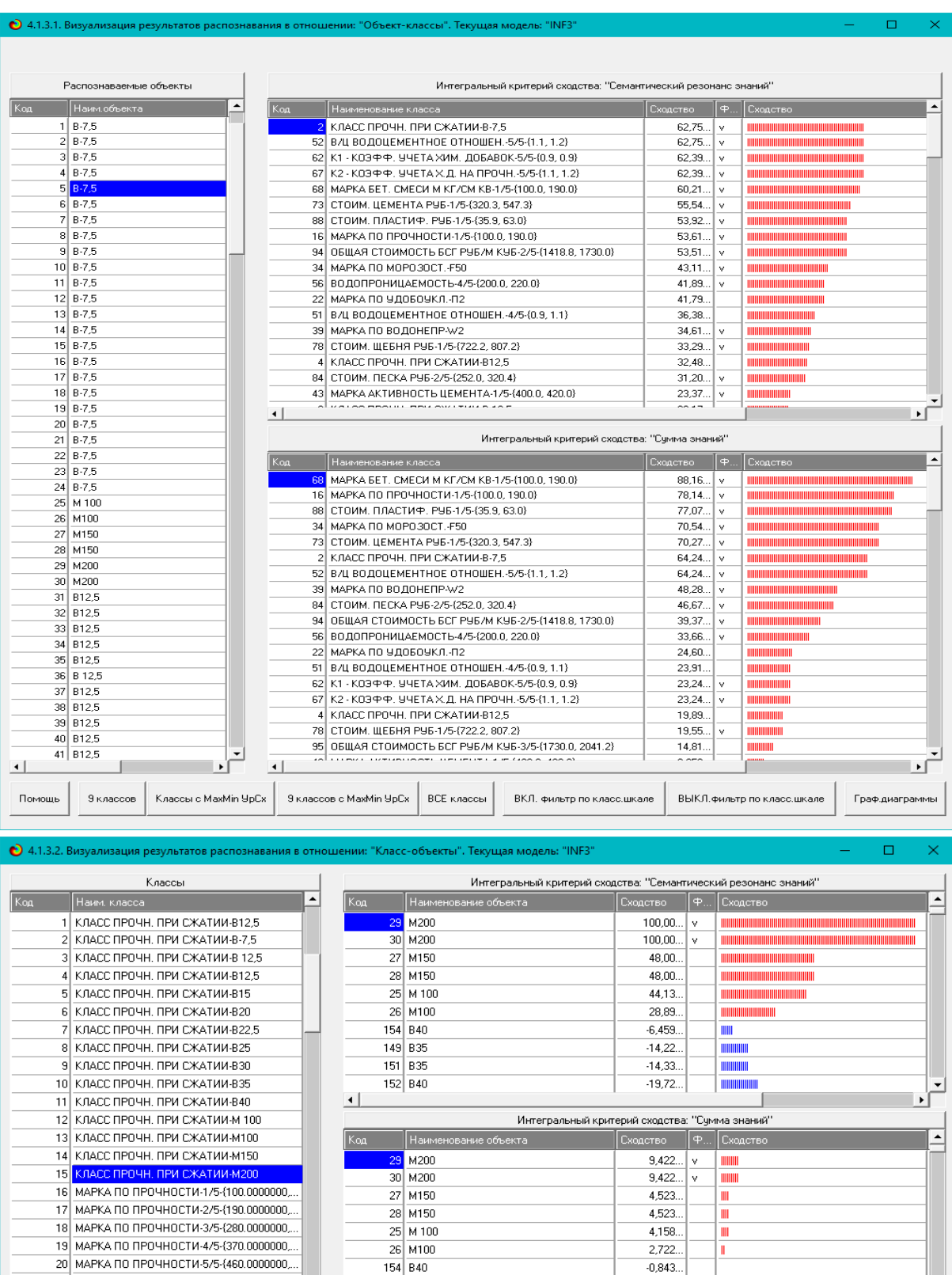

**Рисунок 18. Некоторые экранные формы результатов идентификации и прогнозирования 4.1.3 системы «Эйдос»**

Вначало БД | Вконец БД | Предыдущая | Следующая | 9 записей | Все записи | Печать XLS | Печать ТХТ | Печать ALL |

 $-1,858.$ 

 $-1,872.$ 

 $-2,576.$ 

 $\overline{\mathbb{I}}$ 

 $\frac{1}{2}$ 

149 B35

151 B35

 $152$  B40

 $\vert \hspace{0.5pt} \cdot \hspace{0.5pt} \vert$ 

∐∙i

 $\blacksquare$ 

 $\overline{21}$  МАРКА ПО УДОБОУКЛ. Ж1

22 МАРКА ПО УДОБОУКЛ.-П2

23 МАРКА ПО УДОБОУКЛ.-ПЗ

Помощь Поиск объекта

 $\Box$ 

Эти выходные формы, учитывая сказанное выше об интегральных критериях системы «Эйдос», как говорят «интуитивно понятны» и не требуют особых комментариев.

# 3.7. Задача-7. Поддержка принятия решений

### 3.7.1. Упрощенный вариант принятия решений как обратная задача прогнозирования, позитивный и негативный информационные портреты классов, SWOT-анализ

Задачи прогнозирования и принятия решений относятся друг к другу как прямая и обратная задачи:

- при прогнозировании по значениям факторов, действующих на объект моделирования, определяется в какое будущее состояние он перейдет под их действием;

– при принятии решений, наоборот, по будущему целевому состоянию объекта моделирования определяются значения факторов, которые обуславливают его переход в это будущее целевое состояние.

Таким образом, задача принятия решений является обратной по отношению к задаче прогнозирования. Но это так только в простейшем случае: в случае использования SWOT-анализа (режим 4.4.8 системы «Эйдос») [10] (рисунки 19).

На первом рисунке 19 приведена экранная форма задания в диалоге параметров отображения SWOT-диаграммы. На этой экранной форме в верхнем окне пользователь курсором выбирает исследуемый класс, внизу слева задает модель для исследования, а справа внизу задает отображать ли SWOT-диаграмму. Кроме того пользователь может включить или выключить фильтры по факторам и посмотреть помощь по режиму. При включении фильтра по фактору, на котором стоит курсор, на экранных формах отображается влияние только значения этого фактора.

Графические выходные формы, приведенные на рисунках 19, интуитивно понятны и не требуют особых комментариев. Отметим лишь, что на SWOT-диаграммах наглядно показаны знак и сила влияния каждого значения фактора на переход объекта моделирования в состояние, соответствующее классу, выбранному в верхнем окне. Знак показан цветом, а сила влияния - толщиной линии.

Слева SWOT-диаграмме приведены значения на факторов, способствующих объекта моделирования переходу  $\overline{R}$ состояние. соответствующее классу, выбранному в верхнем окне (показаны красным цветом), а справа - препятствующих этому переходу (показаны синим цветом). Сила влияния каждого значения фактора на поведение объекта моделирования показана толщиной линии.

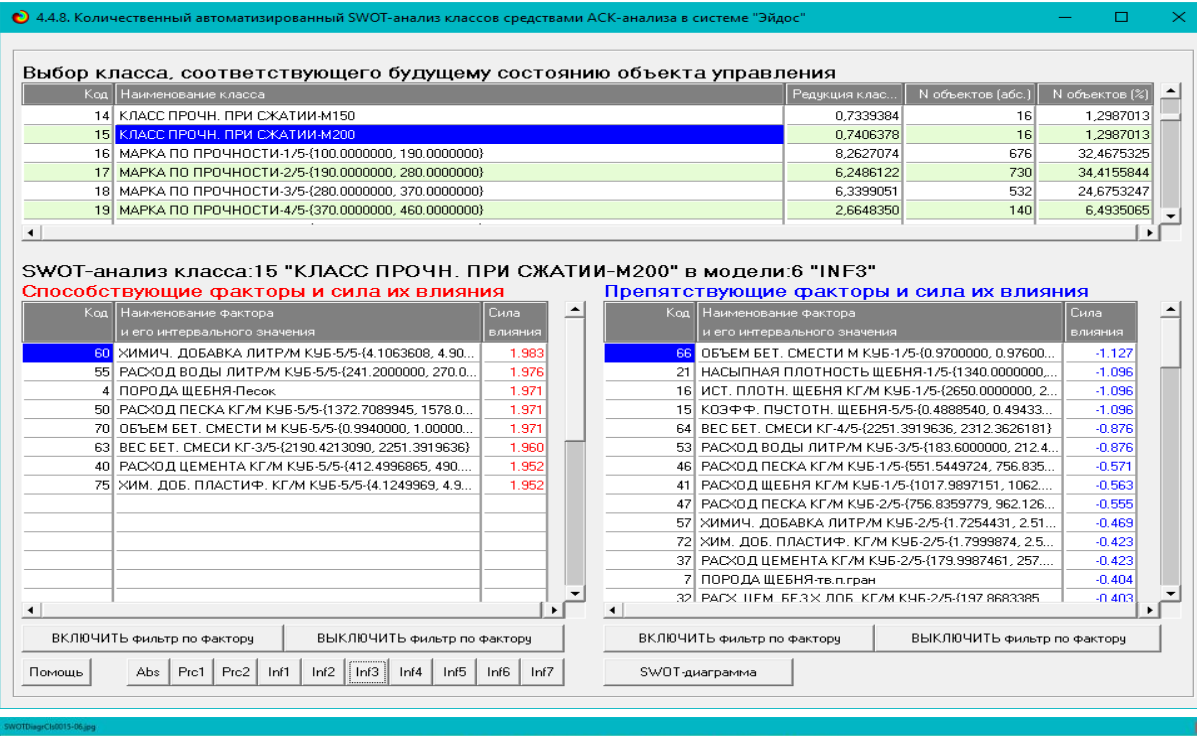

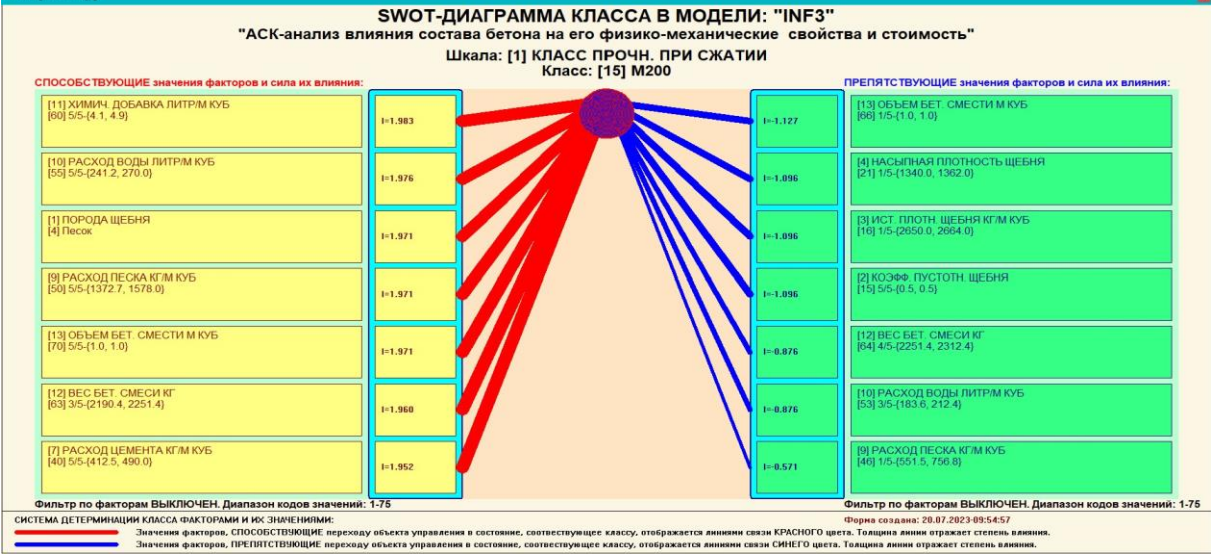

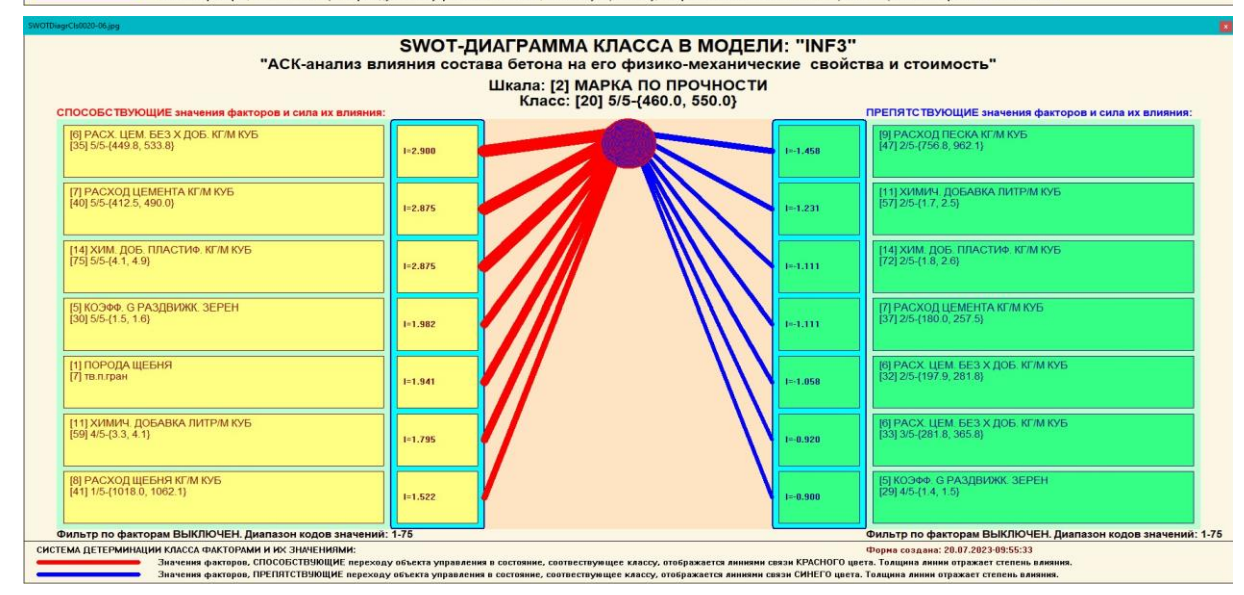

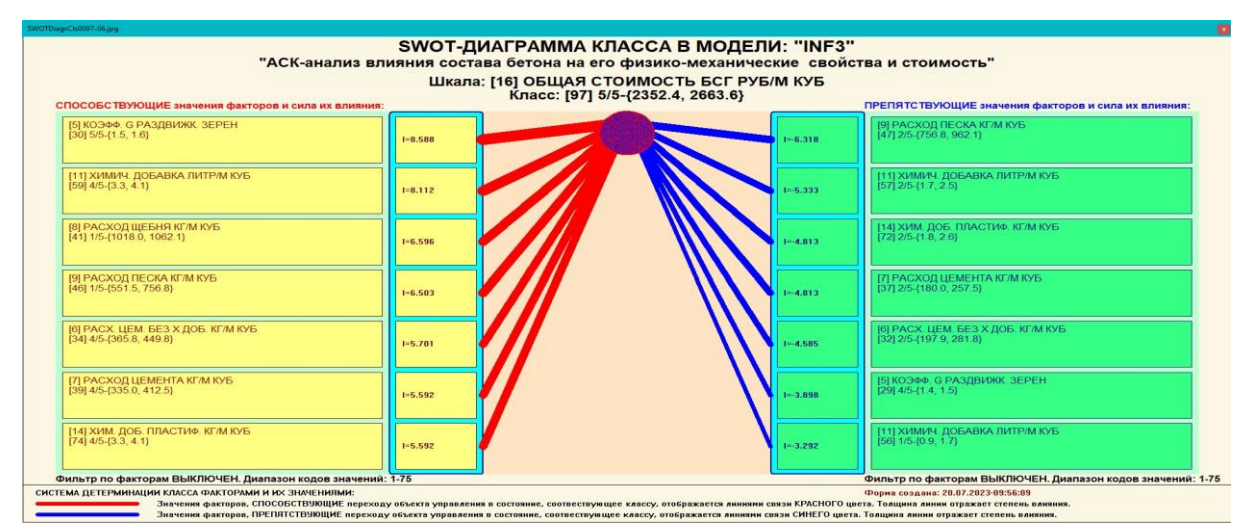

Рисунок 19. Примеры экранных формы режима автоматизированного SWOT-анализа (режим 4.4.8 системы «Эйлос»)

#### 3.7.2. Развитый алгоритм принятия решений в адаптивных интеллектуальных системах управления на основе АСК-анализа и системы «Эйдос»

Однако SWOT-анализ (режим 4.4.8 системы «Эйдос») имеет свои ограничения: может быть задано только одно будущее целевое состояние, могут быть недостижимыми пелевые состояния одновременно (альтернативными) или совместимыми по системе обуславливающих их значений факторов, некоторые рекомендуемые факторы может не быть технологической и финансовой возможности использовать и возможно надо искать им замену, примерно так же влияющую на объект моделирования.

Поэтому в АСК-анализе и системе «Эйдос» реализован развитый алгоритм принятия решений (режим 6.3) в котором кроме SWOT-анализа используются также результаты решения задачи прогнозирования и результаты кластерно-конструктивного анализа классов и значений факторов, т.е. некоторые результаты решения задачи исследования предметной области. Этот алгоритм описан в работах [11, 12, 13] и в ряде других работ.

### Приведем этот алгоритм и в данной работе (рисунок 20).

Шаг 1-й. Руководство ставит цели управления, т.е. определяет будущие целевые состояния объекта управления. Обычно целевые состояния в натуральном выражении - это количество и качество продукции, а в стоимостном выражении - прибыль и рентабельность. Объект управления как система, эффективность объекта управления как системное свойство, повышение уровня системности объекта управления как цель управления (нелинейность). Модель отражает определенный уровень технологий, поэтому целевые состояния, недостижимые в одной модели, могут оказаться достижимыми в другой с большим числом факторов [11, 12, 13, 14, 15, 16].

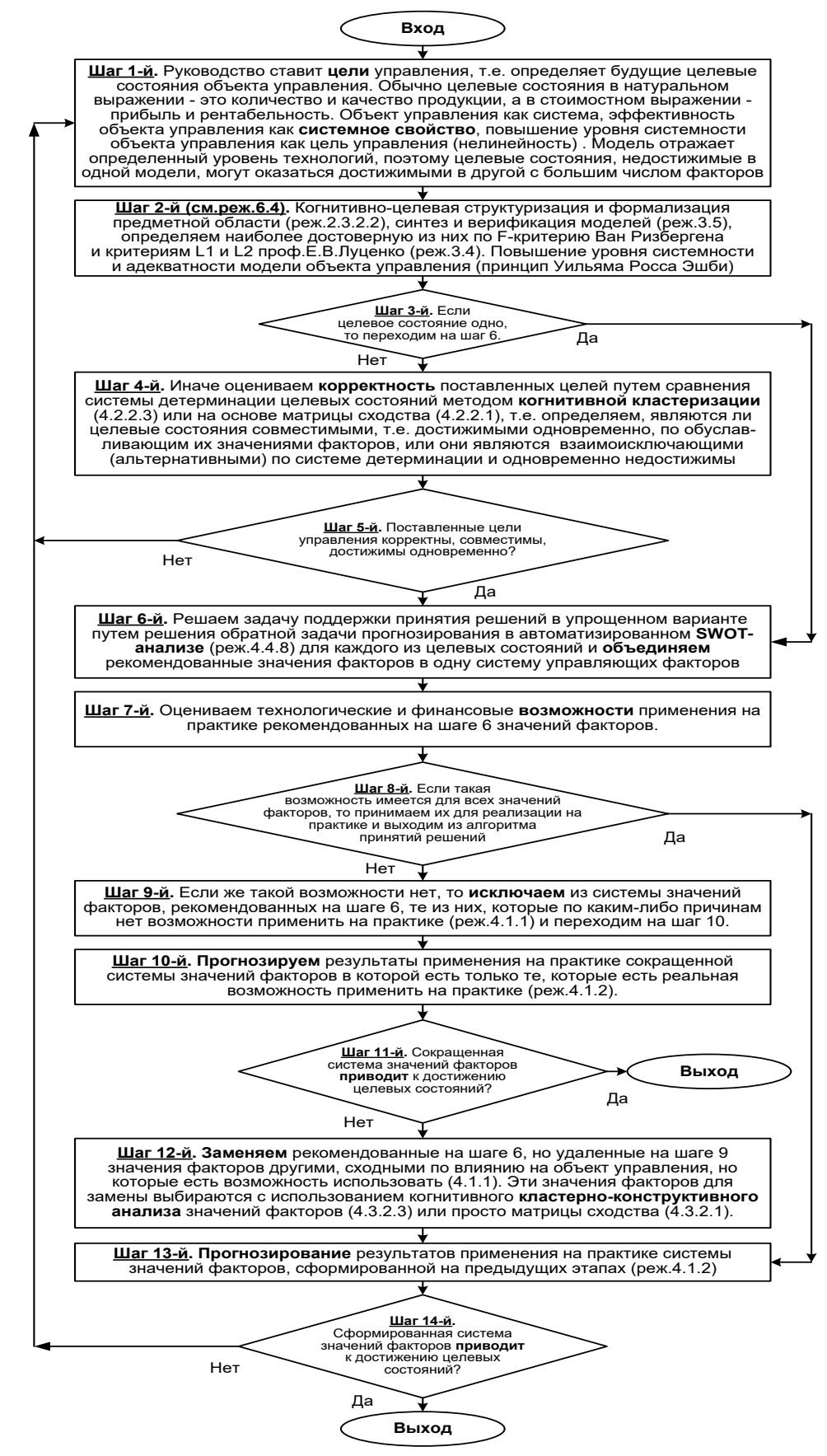

Рисунок 20. Развитый алгоритм принятия решений в интеллектуальных системах управления на основе АСК-анализа и системы «Эйдос»

Шаг 2-й (см.реж.6.4). Когнитивно-целевая структуризация и формализация предметной области (реж.2.3.2.2), синтез и верификация моделей (реж.3.5), определяем наиболее достоверную из них по Fкритерию Ван Ризбергена и критериям L1 и L2 проф.Е.В.Луценко (реж.3.4) [9]. Повышение уровня системности и адекватности модели объекта управления (принцип Уильяма Росса Эшби) [14, 15].

Шаг 3-й. Если целевое состояние одно, то переходим на шаг 6, а иначе на шаг 4.

Шаг 4-й. Иначе оцениваем корректность поставленных целей путем сравнения системы детерминации целевых состояний методом когнитивной кластеризации (4.2.2.3) или на основе матрицы сходства (4.2.2.1), т.е. определяем, являются ли целевые состояния совместимыми, т.е. достижимыми одновременно, по обуславливающим их значениями факторов, или они являются взаимоисключающими (альтернативными) по системе детерминации и одновременно недостижимы.

Шаг 5-й. Поставленные цели управления корректны, совместимы, достижимы одновременно? Если да – переход на шаг 6, иначе на шаг 1.

Шаг 6-й. Решаем задачу поддержки принятия решений в упрощенном варианте путем решения обратной задачи прогнозирования в автоматизированном SWOT-анализе (реж.4.4.8) для каждого из целевых состояний и объединяем рекомендованные значения факторов в одну систему управляющих факторов [10].

Шаг 7-й. Оцениваем технологические и финансовые возможности применения на практике рекомендованных на шаге 6 значений факторов.

Шаг 8-й. Если такая возможность имеется для всех значений факторов, то принимаем их для реализации на практике и переходим на шаг 13 для проверки эффективности принятых решений, а иначе переходим на шаг 9.

Шаг 9-й. Если же такой возможности нет, то исключаем из системы значений факторов, рекомендованных на шаге 6, те из них, которые по каким-либо причинам нет возможности применить на практике (реж.4.1.1) и переходим на шаг 10.

Шаг 10-й. Прогнозируем результаты применения на практике сокращенной системы значений факторов в которой есть только те, которые есть реальная возможность применить на практике (реж.4.1.2).

Шаг 11-й. Сокращенная система значений факторов приводит к достижению целевых состояний? Если да, то выход из алгоритма принятия решений, а иначе переход на шаг 12.

Шаг 12-й. Заменяем рекомендованные на шаге 6, но удаленные на шаге 9 значения факторов другими, сходными по влиянию на объект управления, но которые есть возможность использовать (4.1.1). Эти значения факторов ДЛЯ замены выбираются с использованием когнитивного **кластерно-конструктивного анализа** значений факторов (4.3.2.3) или просто матрицы сходства (4.3.2.1) [16].

**Шаг 13-й. Прогнозирование** результатов применения на практике системы значений факторов, сформированной на предыдущих этапах (реж.4.1.2)

**Шаг 14-й.** Сформированная система значений факторов **приводит** к достижению целевых состояний? Если да – то выход из алгоритма принятия решений, а иначе переход на шаг 1.

Приведенный выше развитый алгоритм принятия решений может быть применен в адаптивных интеллектуальных системах управления на основе АСК-анализа и системы «Эйдос». Принципиальная схема подобной системы приведена на рисунке 21:

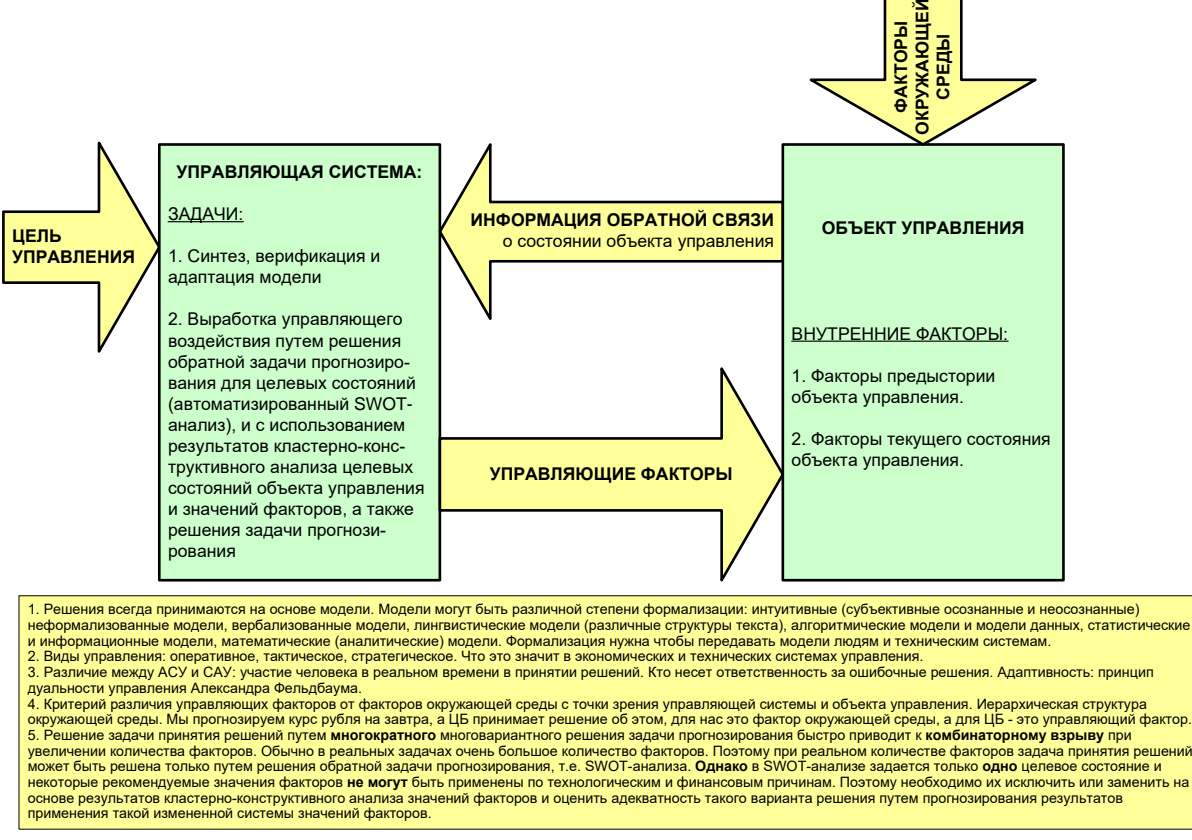

**Рисунок 21. Принципиальная схема адаптивной интеллектуальной системы управления на основе АСК-анализа и системы «Эйдос»**

Как мы видим в развитом алгоритме принятия решений широко используются результаты решения различных задач: и задачи прогнозирования, и некоторых задач исследования объекта моделирования путем исследования его модели. Необходимо особо отметить, что система «Эйдос» поддерживает решение всех задач, которые необходимо решать в развитом алгоритме принятия решений. Потому ниже кратко рассмотрим решение этих и некоторых других задач.

Необходимо отметить, что модели системы Эйдос – это феноменологические модели, отражающие эмпирические закономерности в фактах обучающей выборки, т.е. они не отражают причинноследственного механизма детерминации, а только сам факт и характер детерминации. Содержательное объяснение этих эмпирических закономерностей формулируется уже экспертами на теоретическом уровне познания в содержательных научных законах [12, 17].

# **3.8.** *Задача-8.* **Исследование объекта моделирования путем исследования его модели**

#### **3.8.1. Инвертированные SWOT-диаграммы значений описательных шкал (семантические потенциалы)**

Инвертированные SWOT-диаграмм (предложены автором в работе [10]), отражают силу и направление влияния конкретной градации описательной шкалы на переход объекта моделирования в состояния, соответствующие градациям классификационных шкал (классы). Это и есть *смысл* (семантический потенциал) этой градации описательной шкалы. Инвертированные SWOT-диаграммы выводятся в режиме 4.4.9 системы «Эйдос».

Примеры инвертированных SWOT-диаграмм приведены на рисунках 22 для некоторых значений факторов:

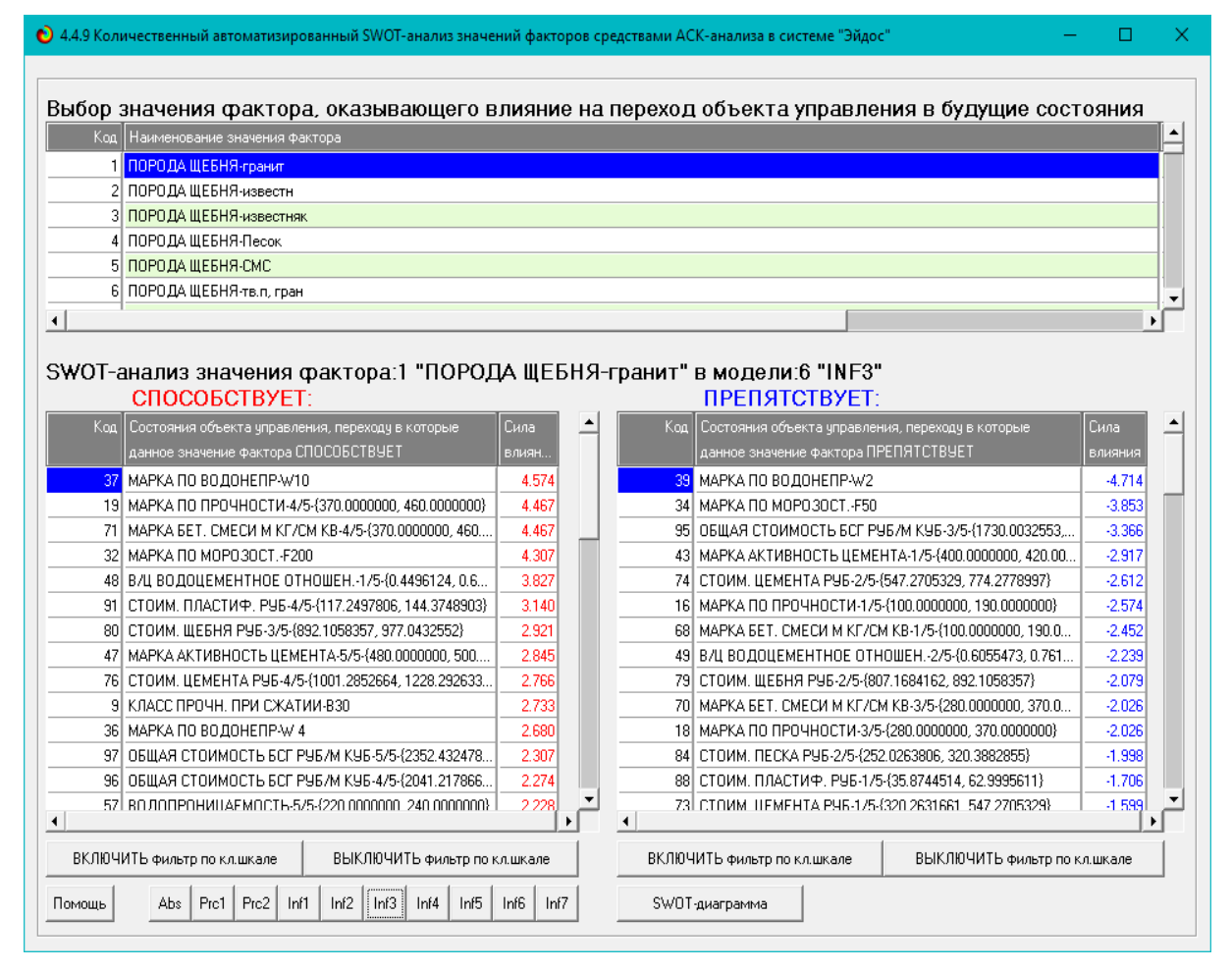

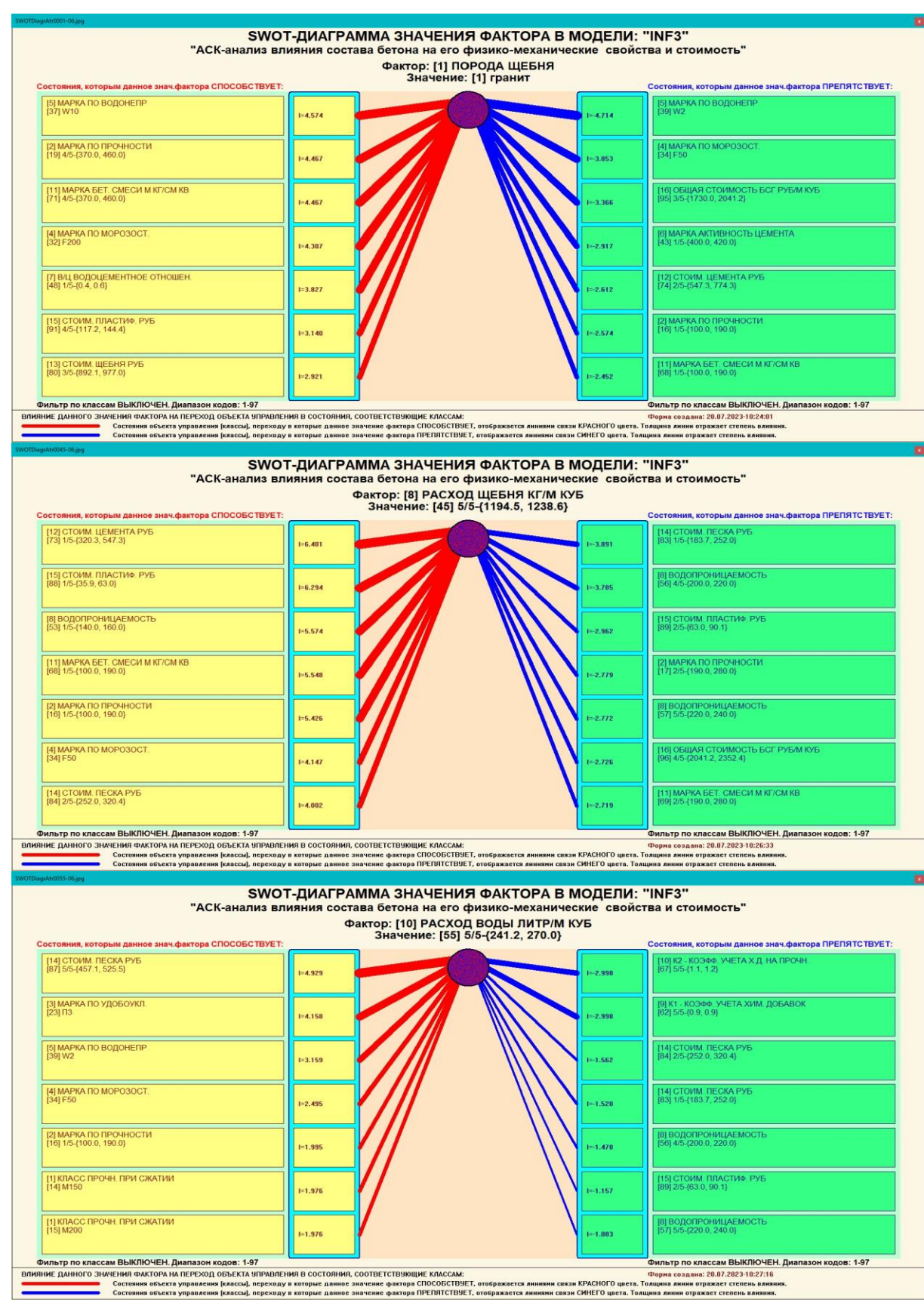

**Рисунок 22. Примеры инвертированных SWOT-диаграмм влияния значений факторов на переход объекта моделирования в будущие состояния, соответствующие классам**

Приведенные на рисунке 22 инвертированные SWOT-диаграммы исчерпывающим образом отражают силу и направление влияния каждого значения каждого фактора на переход объекта моделирования в состояния, соответствующие различным классам. Во многом это и есть решение проблемы, поставленной в работе.

#### **3.8.2. Кластерно-конструктивный анализ классов**

В системе «Эйдос» (в режиме 4.2.2.1, рисунок 23) рассчитывается матрица сходства классов (таблица 14) по системе их детерминации и на основе этой матрицы рассчитывается и выводится три основных формы:

– круговая 2d-когнитивная диаграмма классов (режим 4.2.2.2) (рисунок 24);

– агломеративные дендрограммы, полученные в результате *когнитивной (истинной) кластеризации классов* (предложена автором в 2011 году в работе [16]) (режим 4.2.2.3) (рисунок 26);

– график изменения межкластерных расстояний (режим 4.2.2.3) (рисунок 25).

Эта матрица сходства (таблица 14) используются и при расчете некоторых других выходных форм.

На рисунке 23 представлены экранные формы режима 4.2.2.1, обеспечивающего расчет матрицы сходства классов по системе их детерминации, т.е. по обуславливающим их значениям факторов:

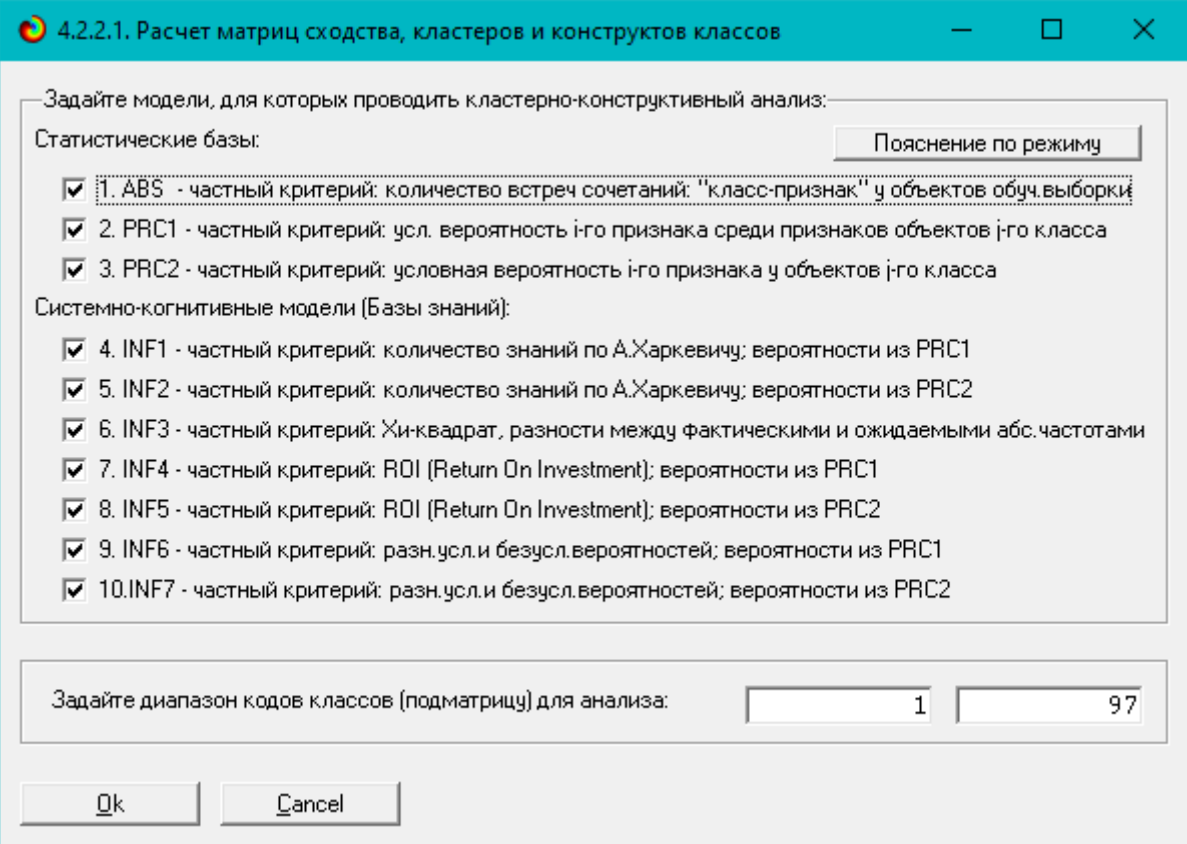

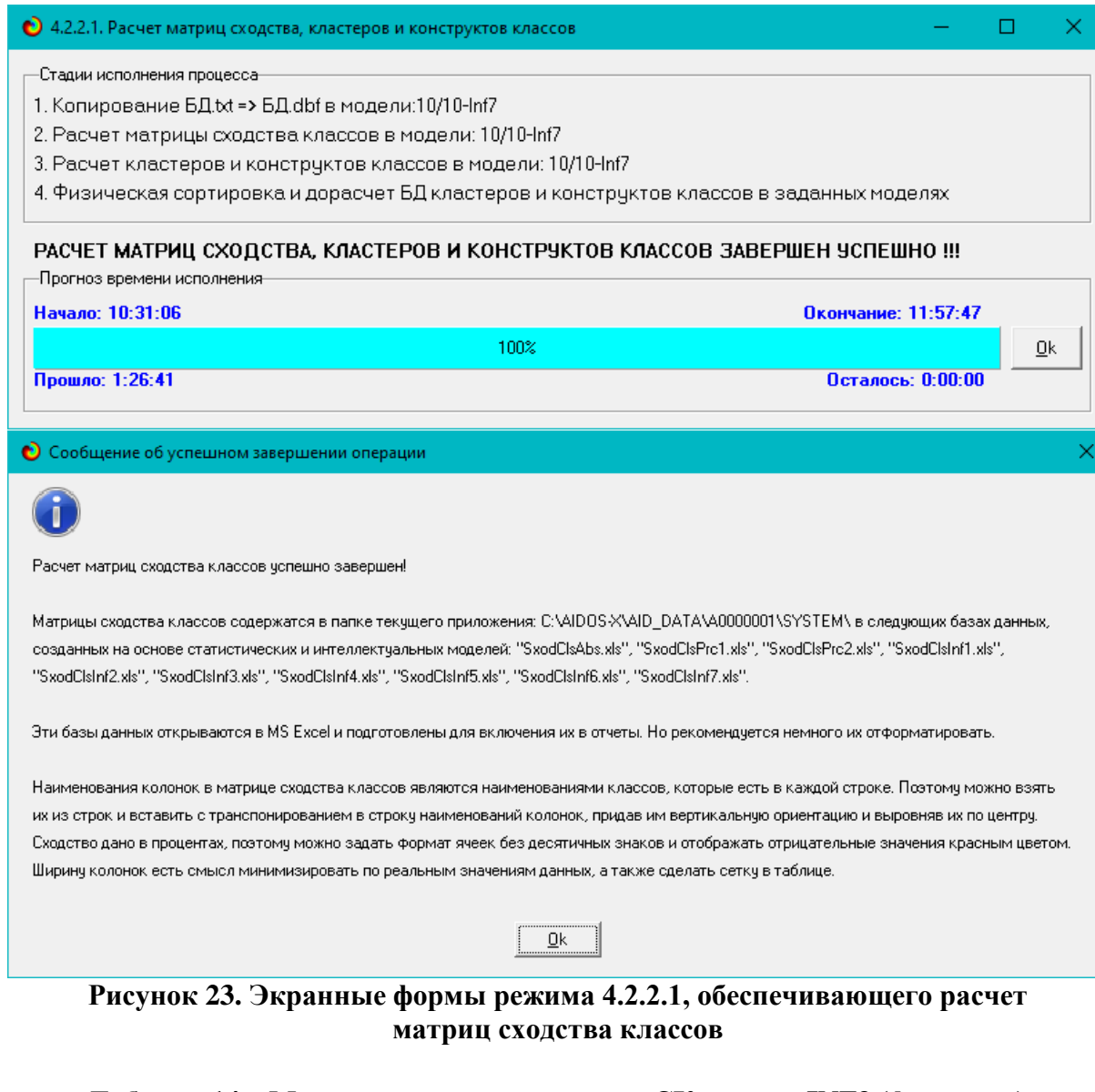

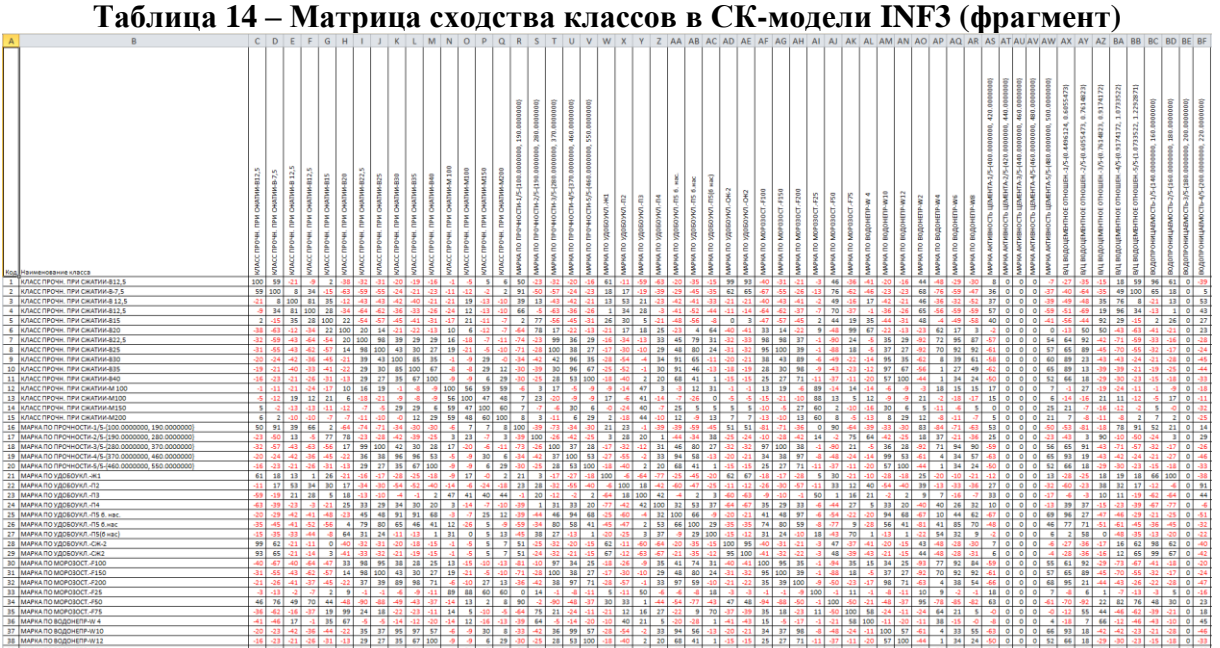

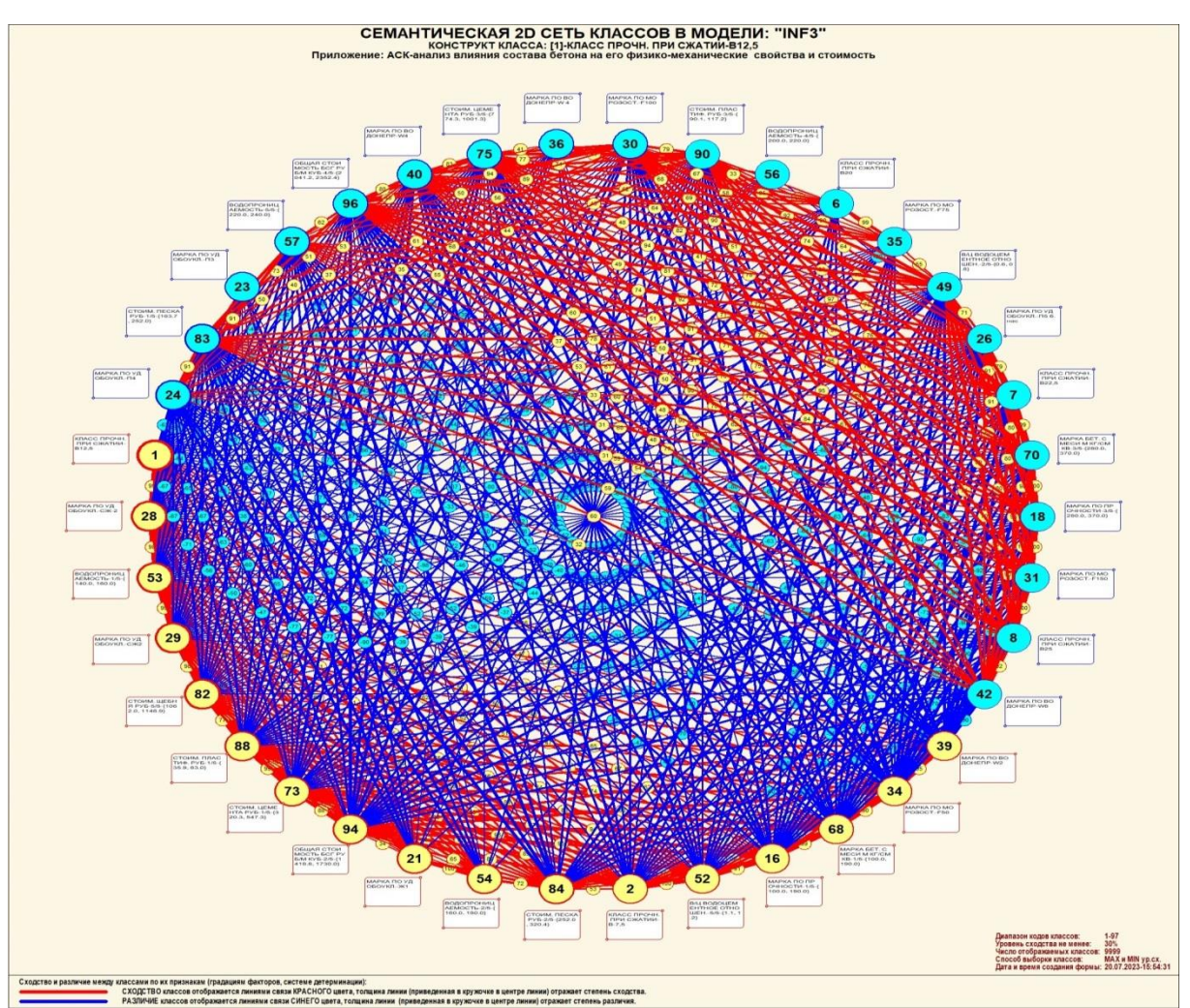

**Рисунок 24. Круговая 2d-когнитивная диаграмма классов (режим 4.2.2.2)**

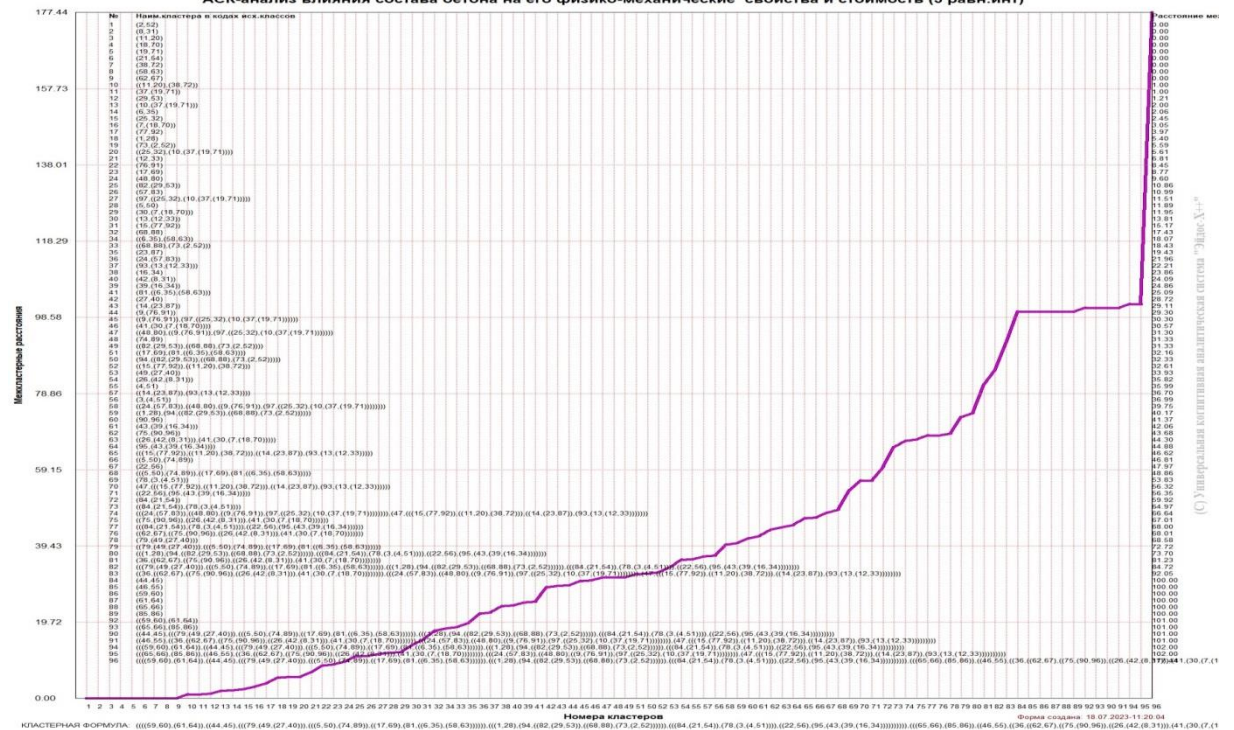

ИЗМЕНЕНИЕ МЕЖКЛАСТЕРНЫХ РАССТОЯНИЙ ПРИ КОГНИТИВНОЙ КЛАСТЕРИЗАЦИИ КЛАССОВ В МОДЕЛИ: "INF1"<br>"АСК-анализ влияния состава бетона на его физико-механические, свойства и стоимость (5 равн.инт)"

**Рисунок 25. График изменения межкластерных расстояний (режим 4.2.2.3)**

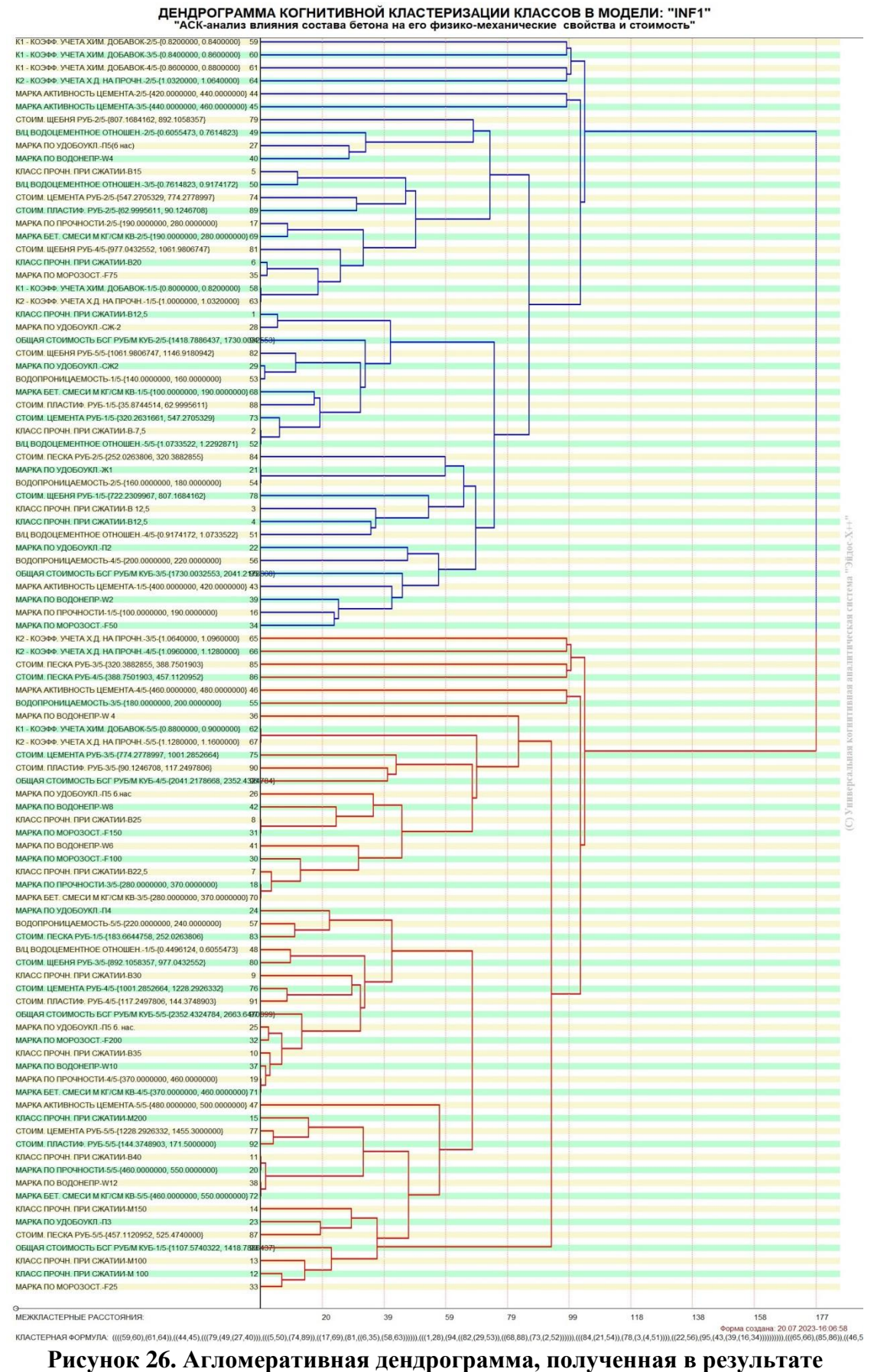

**когнитивной (истинной) кластеризации классов (режим 4.2.2.3)**

#### **3.8.3. Кластерно-конструктивный анализ значений описательных шкал**

В системе «Эйдос» (в режиме 4.3.2.1, рисунок 27) рассчитывается матрица сходства признаков (таблица 15) по их смыслу и на основе этой матрицы рассчитывается и выводится четыре основных формы:

– круговая 2d-когнитивная диаграмма признаков (режим 4.3.2.2) рисунок 28);

– агломеративные дендрограммы, полученные в результате *когнитивной (истинной) кластеризации признаков* (предложена автором в 2011 году в работе [16]) (режим 4.3.2.3) рисунок 29);

– график изменения межкластерных расстояний (режим 4.3.2.3) рисунок 30).

Эта матрица сходства (таблица 15) используются и при расчете некоторых других выходных форм.

На рисунке 27 представлены экранные формы режима 4.3.2.1, обеспечивающего расчет матрицы сходства значений факторов по силе и направлению их влияния на переход объекта моделирования в различные будущие состояния, соответствующие классам:

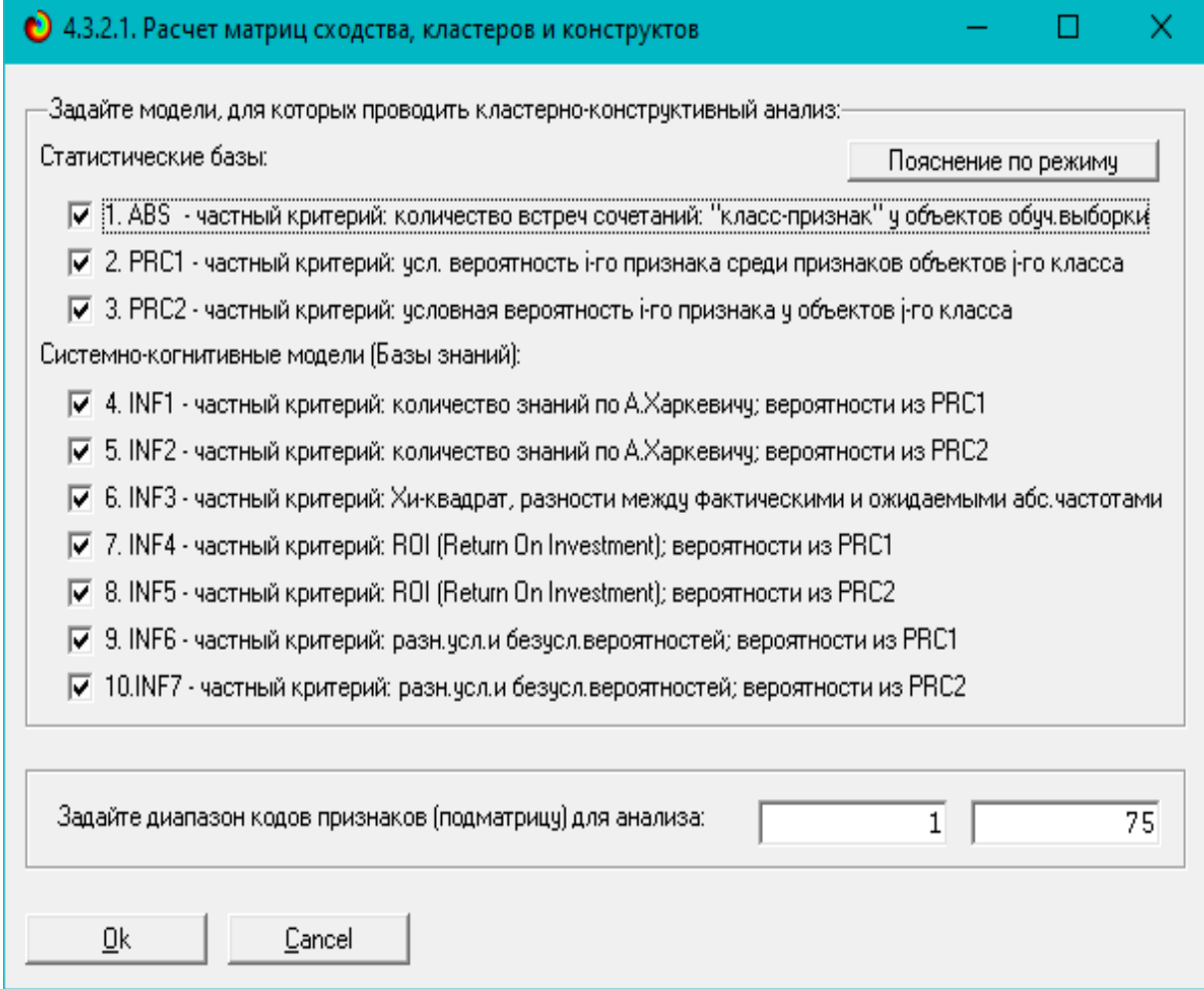

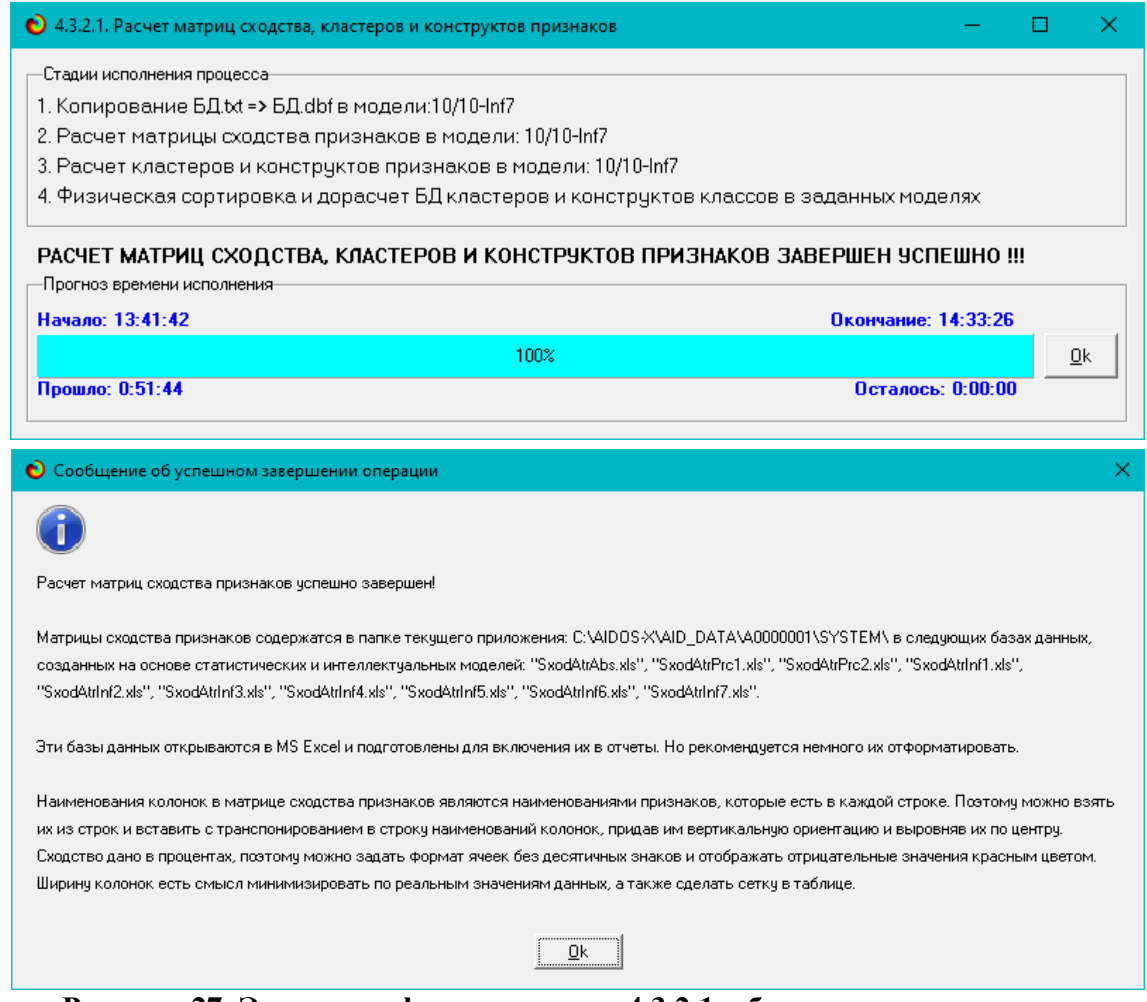

Рисунок 27. Экранные формы режима 4.3.2.1, обеспечивающего расчет матриц сходства значений факторов

| Таблица 15 – Матрица сходства значений факторов в СК-модели INF3 (фрагмент) |  |  |
|-----------------------------------------------------------------------------|--|--|
|                                                                             |  |  |

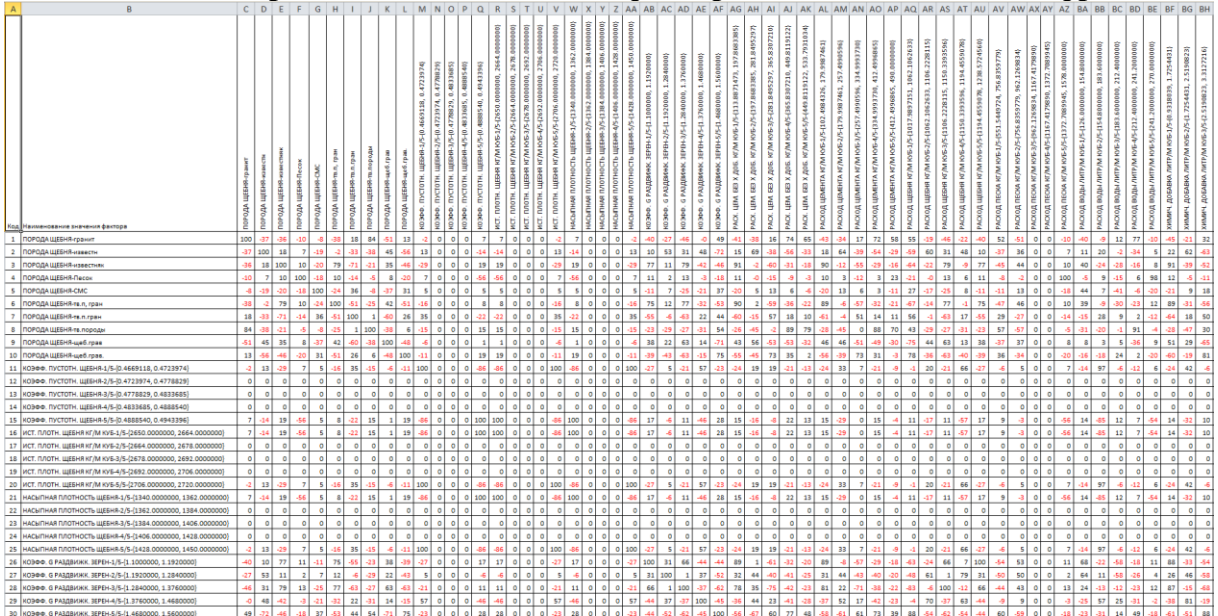

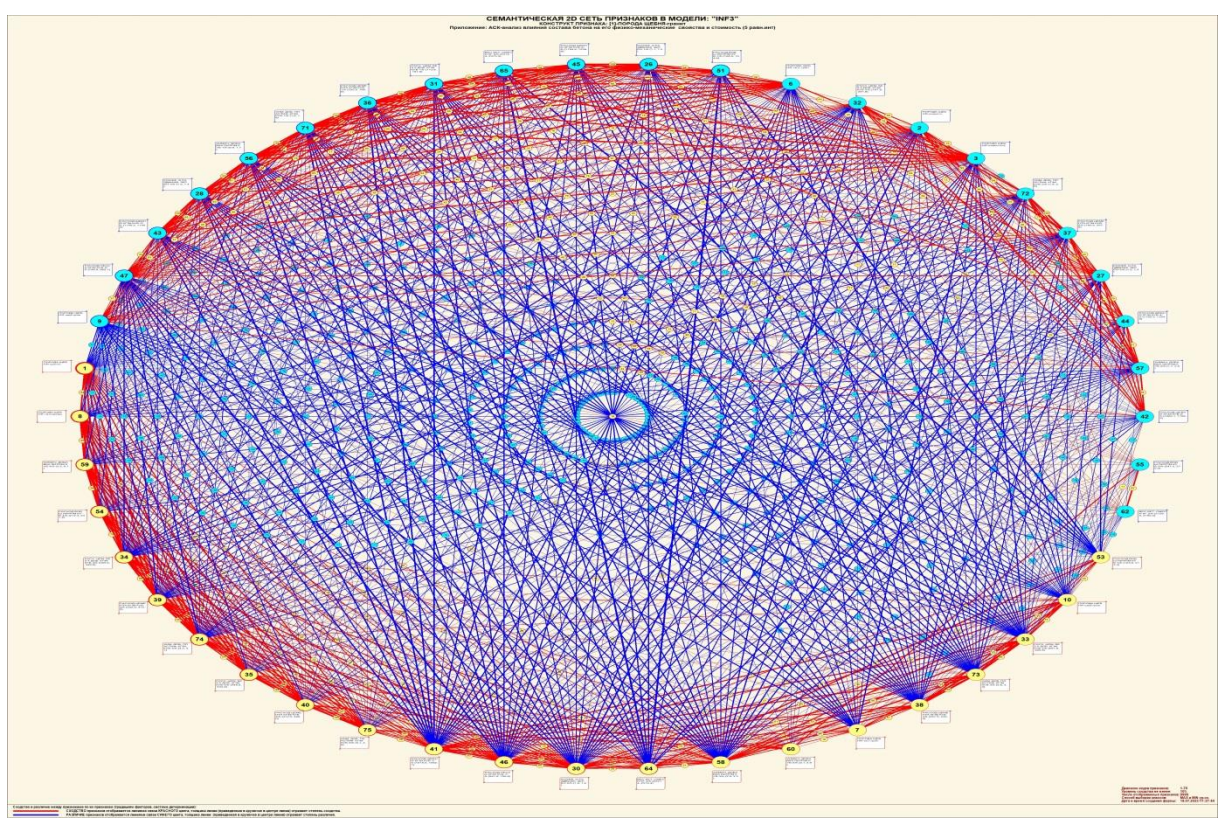

**Рисунок 28. Круговая 2d-когнитивная диаграмма значений факторов в СК-модели INF3 (режим 4.3.2.2)**

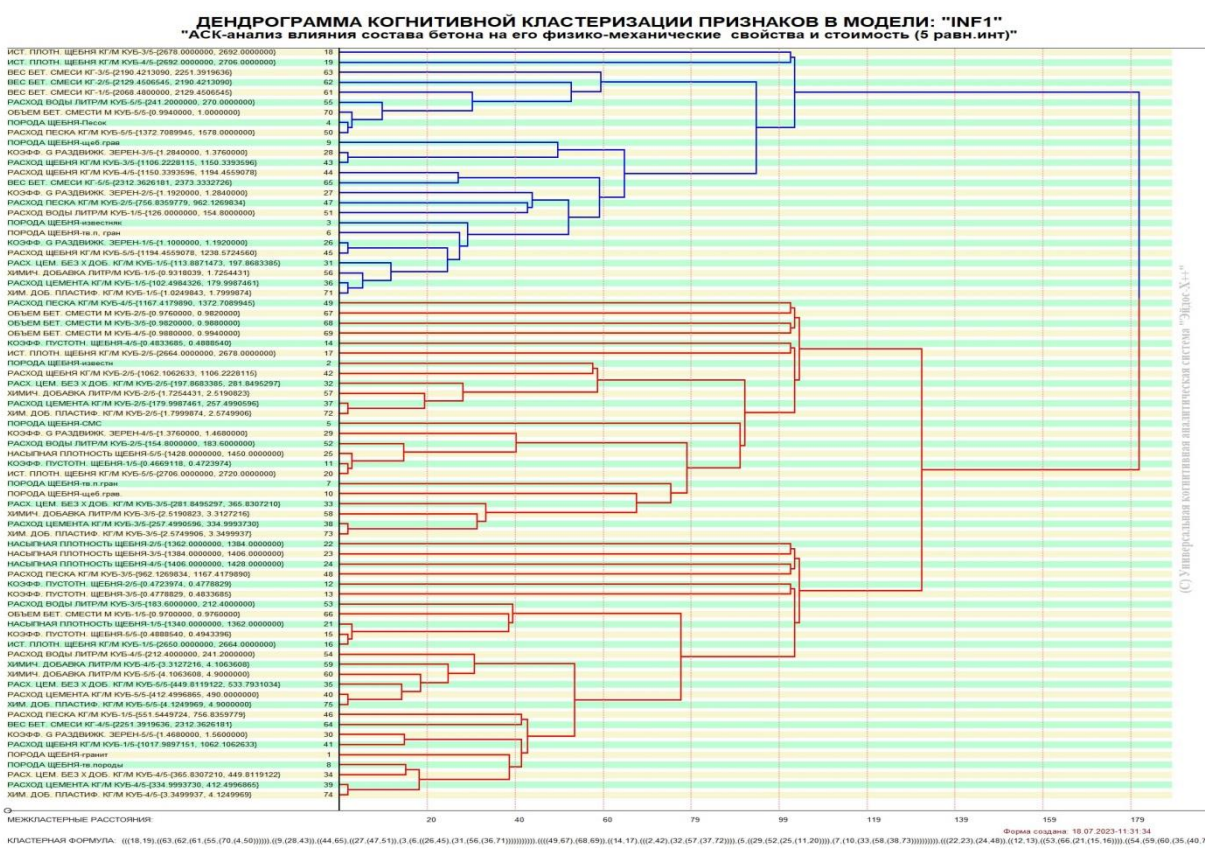

**Рисунок 29. Агломеративная дендрограмма, полученная в результате когнитивной (истинной) кластеризации признаков (режим 4.3.2.3)**

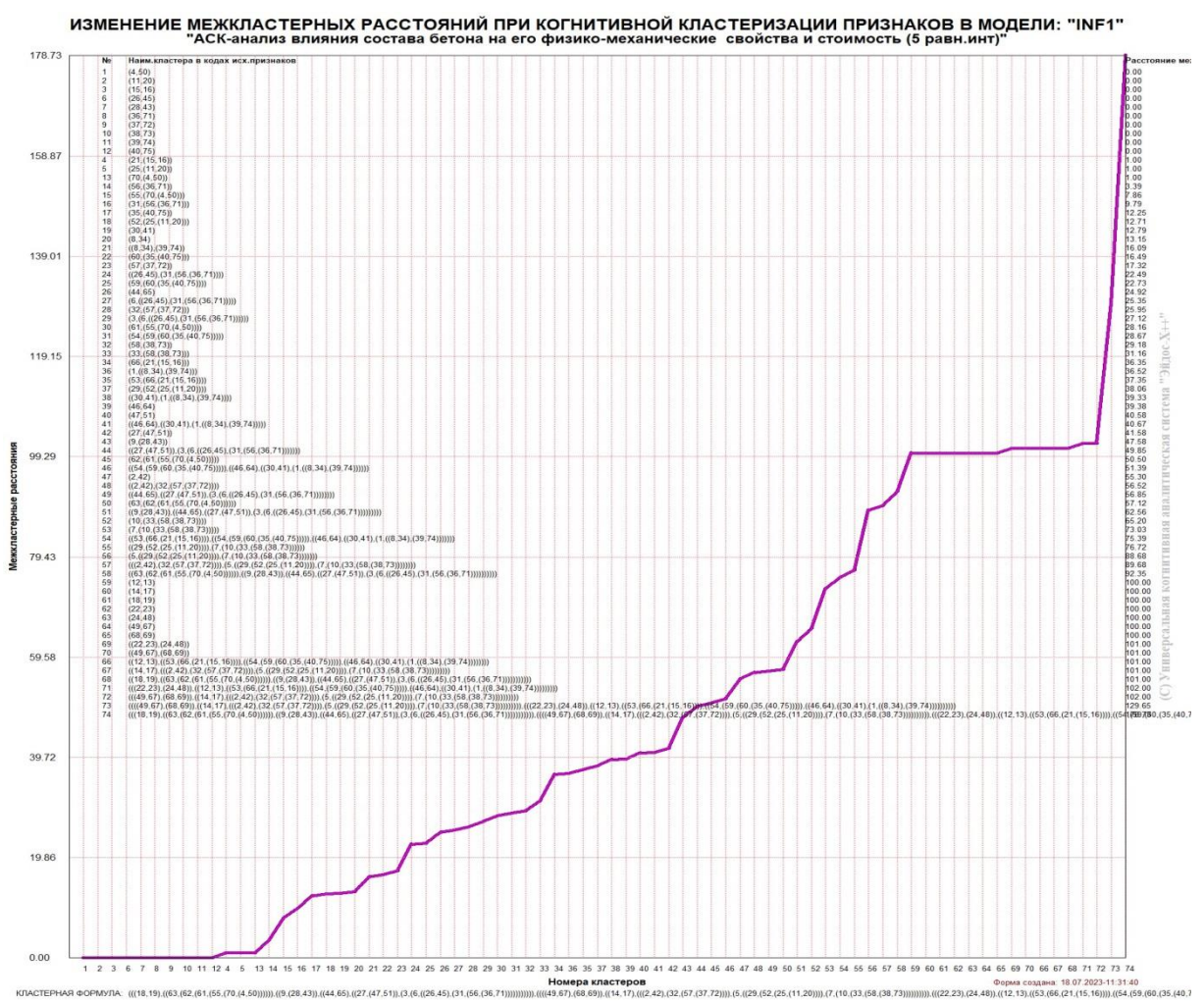

**Рисунок 30. График изменения межкластерных расстояний (режим 4.3.2.3)**

#### **3.8.4. Модель знаний системы «Эйдос» и нелокальные нейроны**

Модель знаний системы «Эйдос» относится к *нечетким декларативным* гибридным моделям и объединяет в себе некоторые положительные особенности нейросетевой и фреймовой моделей представления знаний.

Классы в этой модели соответствуют нейронам и фреймам, а признаки рецепторам и шпациям (описательные шкалы – слотам).

*От фреймовой модели* представления знаний модель системы «Эйдос» отличается своей эффективной и простой программной реализацией, полученной за счет того, что разные фреймы отличаются друг от друга не набором слотов и шпаций, а лишь информацией в них. *Поэтому в системе «Эйдос» при увеличении числа фреймов само количество баз данных не увеличивается, а увеличивается лишь их размерность*. Это является очень важным свойством моделей системы «Эйдос», существенно облегчающим и упрощающим программную реализации.

От нейросетевой модели представления знаний модель системы «Эйдос» отличается тем, что [18]:

1) весовые коэффициенты рецепторах  $He$ подбираются на ошибки. обратного распространения итерационным методом  $\mathbf{a}$ рассчитываются методом прямого счета на основе хорошо теоретически модели, основанной на теории обоснованной  $uH\phi$ ормации (это напоминает байесовские сети):

 $2)$  весовые коэффициенты имеют хорошо теоретически обоснованную содержательную интерпретацию, основанную на теории информации;

3) нейросеть является нелокальной. как сейчас ГОВОРЯТ «полносвязной».

В системе «Эйдос» нелокальные нейроны визуализируются (режим 4.4.10 системы «Эйдос») в виде специальных графических форм, на которых сила и направление влияния рецепторов нейрона на степень его активации/торможения, которые отображаются соответственно в форме цвета и толщины дендрита (рисунок 31). В форме управления визуализацией есть возможность задавать фильтры по факторам, которые надо визуализировать.

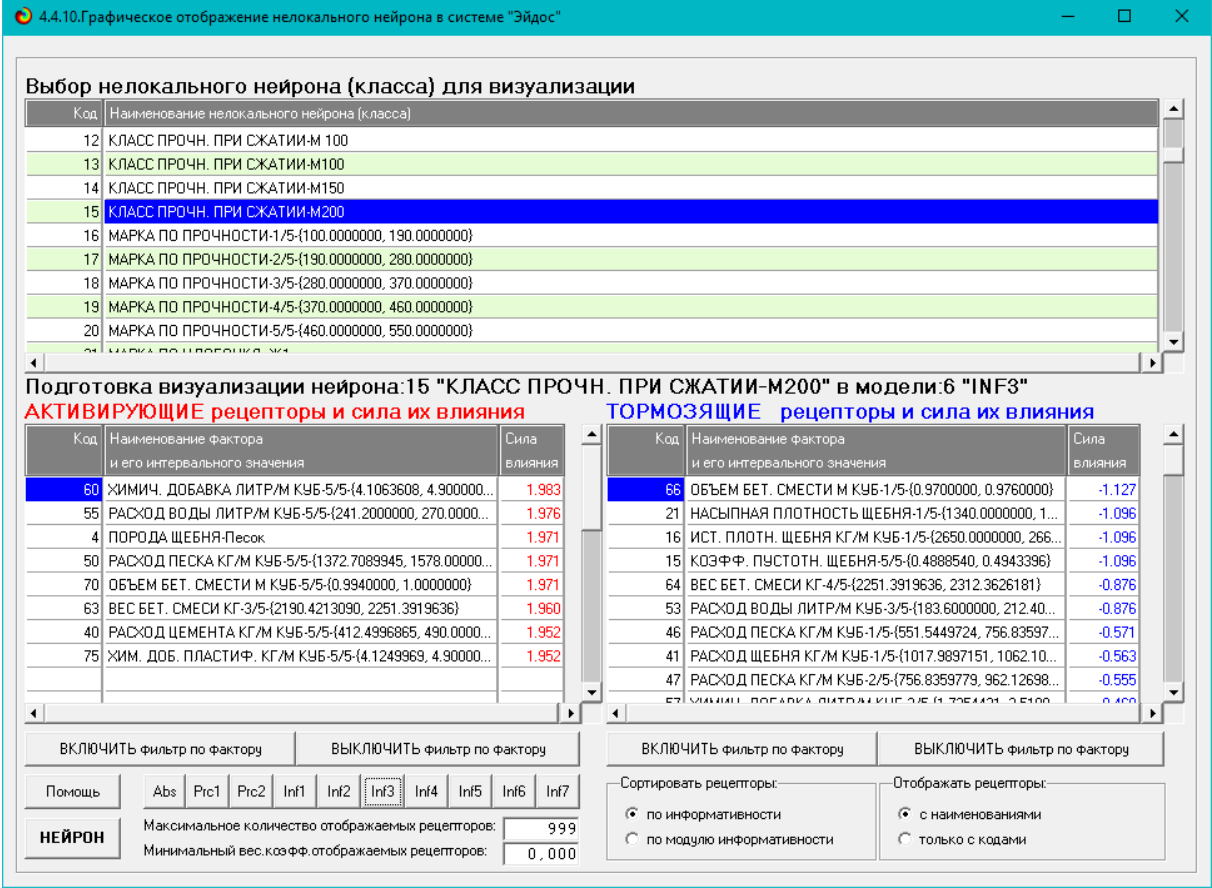

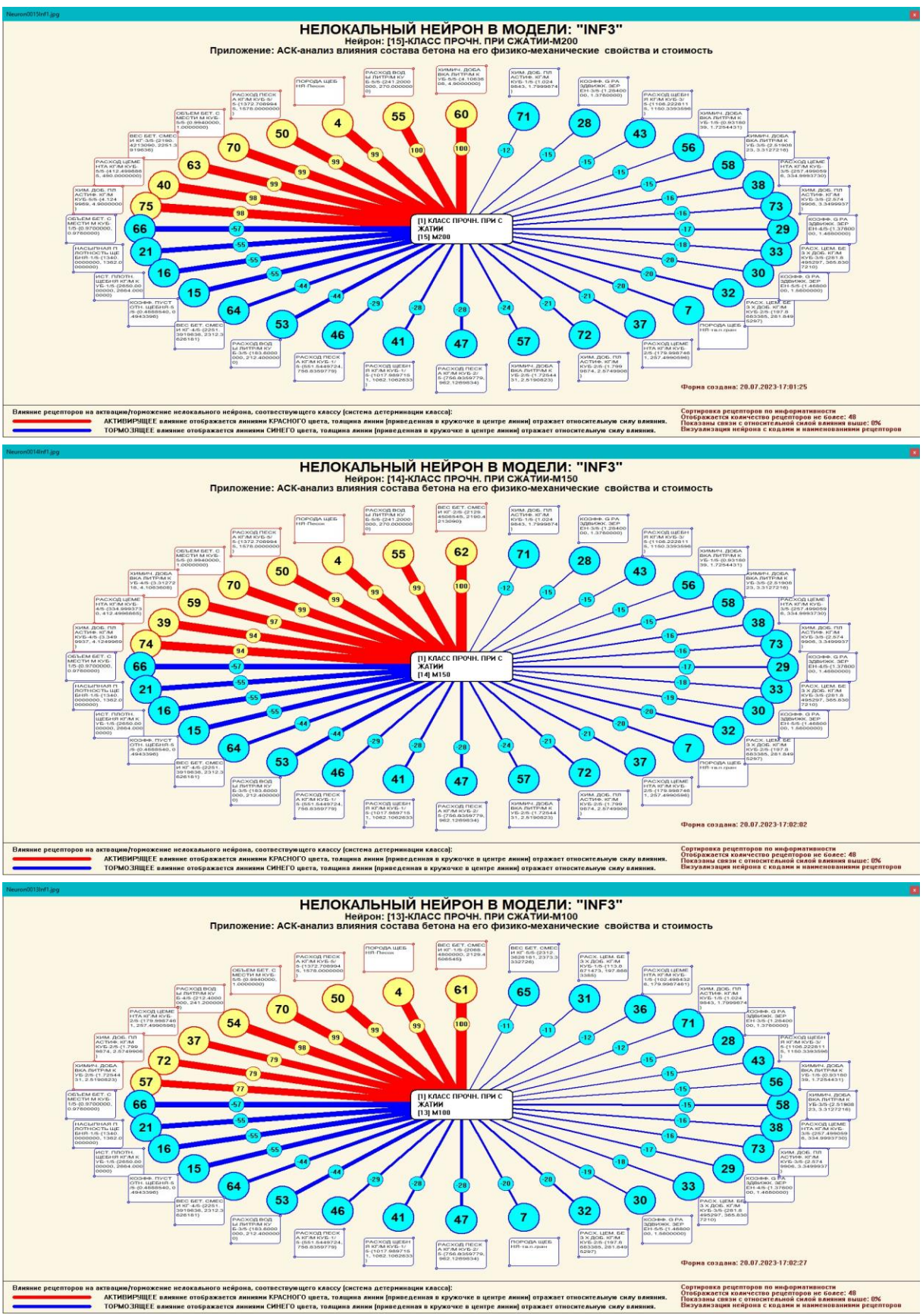

**Рисунок 31. Примеры нелокальных нейронов, соответствующие классам**

#### **3.8.5. Нелокальная нейронная сеть**

В системе «Эйдос» есть возможность построения моделей, соответствующих многослойным нейронным сетям [18].

Есть также возможность визуализации любого одного слоя нелокальной нейронной сети (режим 4.4.11 системы «Эйдос»).

Такой слой в наглядной форме отражает силу и направление влияния рецепторов ряда нейрона на степень их активации/торможения в форме цвета и толщины дендритов.

Нейроны на изображении слоя нейронной сети расположены слева направо в порядке убывания модуля суммарной силы их детерминации рецепторами, т.е. слева находятся результаты, наиболее жестко обусловленные действующими на них значениями факторов, а справа – менее жестко обусловленные (рисунок 32). В форме управления визуализацией есть возможность задавать фильтры по факторам, которые надо визуализировать.

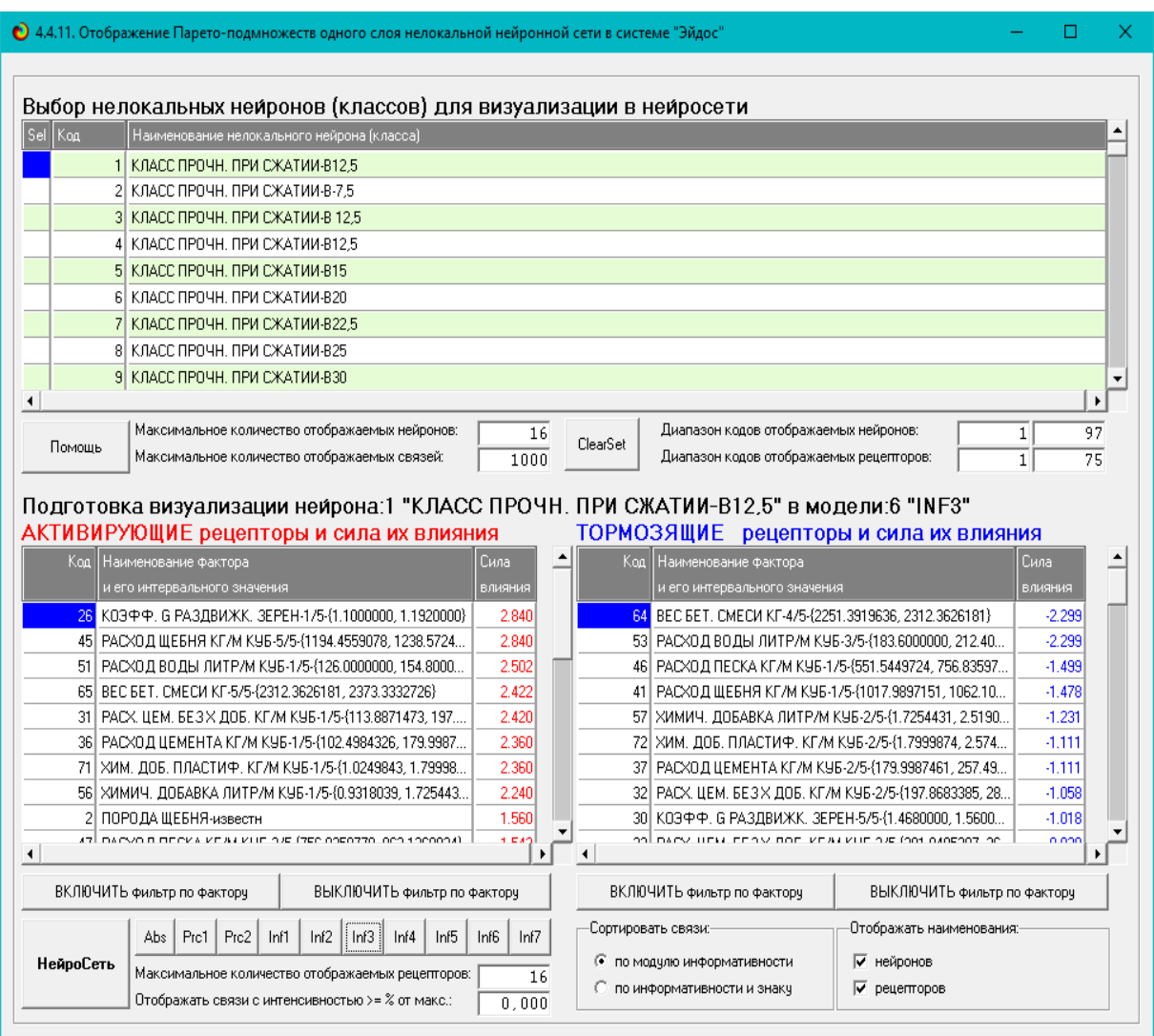

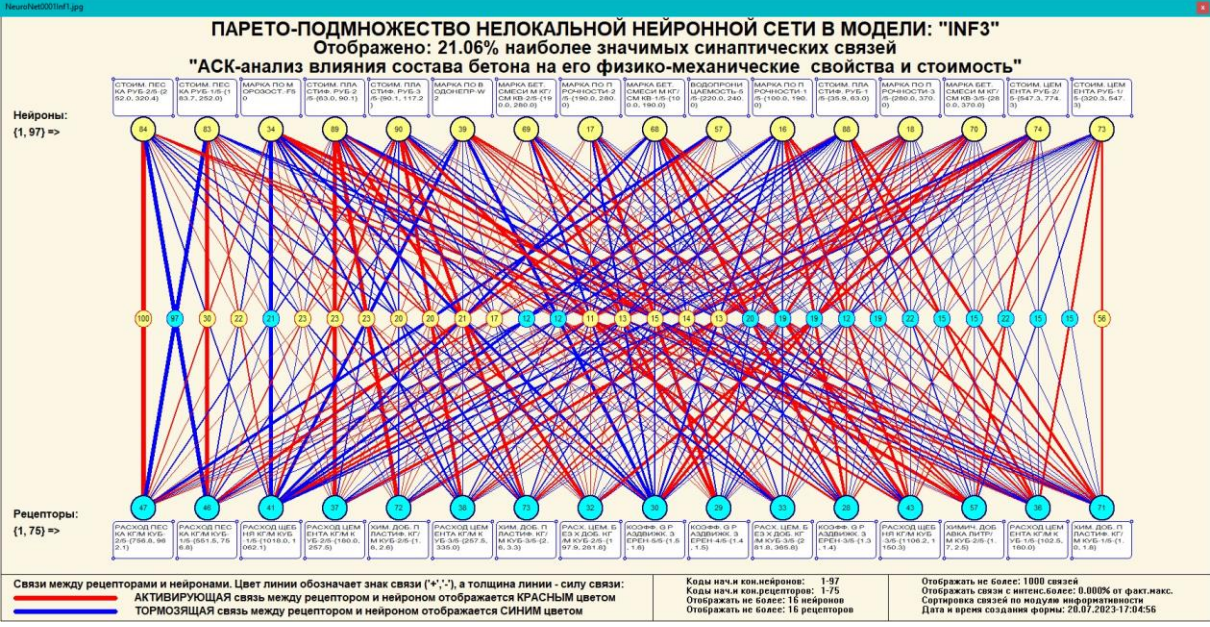

**Рисунок 32. Нейронная сеть в СК-модели INF3**

#### **3.8.6. 3D-интегральные когнитивные карты**

3d-интегральная когнитивная карта является отображением на одном рисунке когнитивной диаграммы классов (рисунок 24) вверху и когнитивной диаграммы значений факторов (рисунок 28) внизу и соединяющего их одного слоя нейронной сети (рисунок 32) (режим 4.4.12 системы «Эйдос») (рисунок 33):

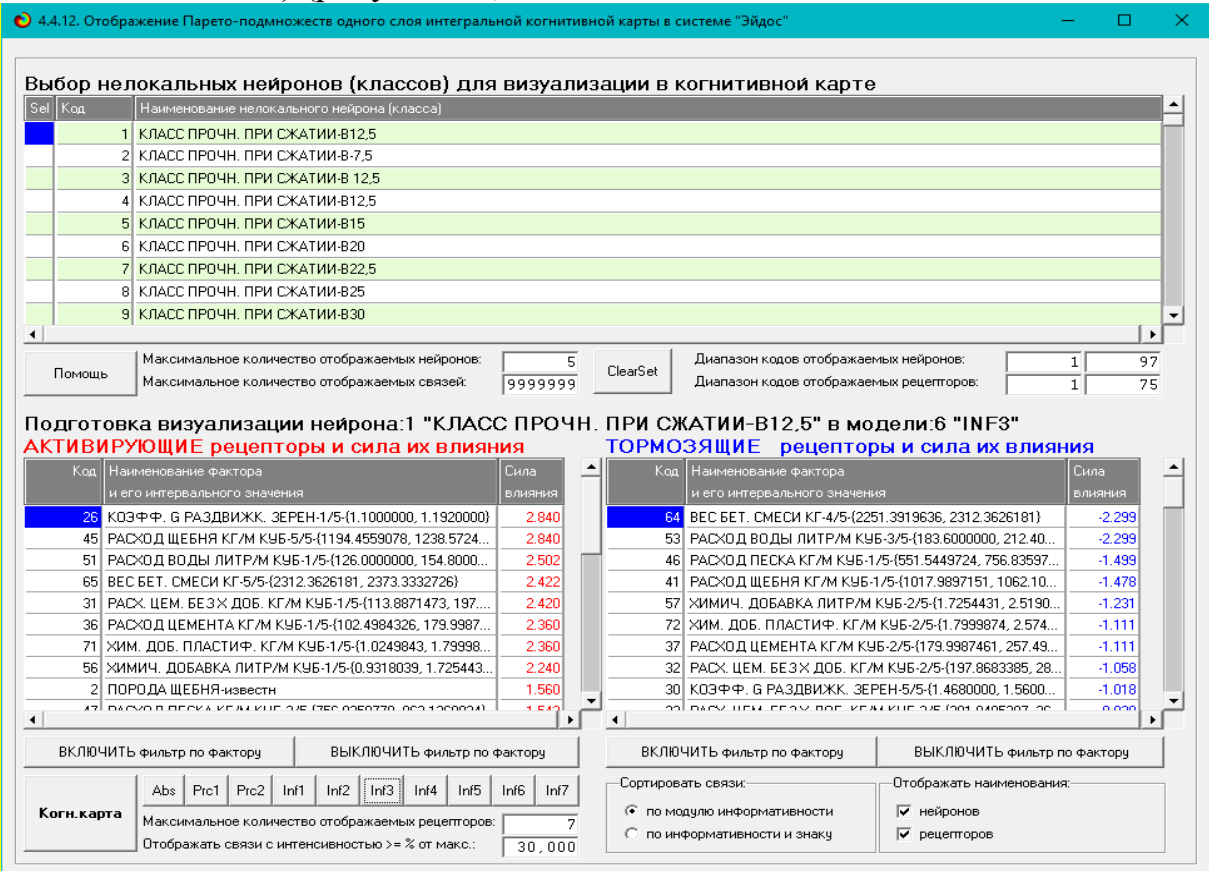

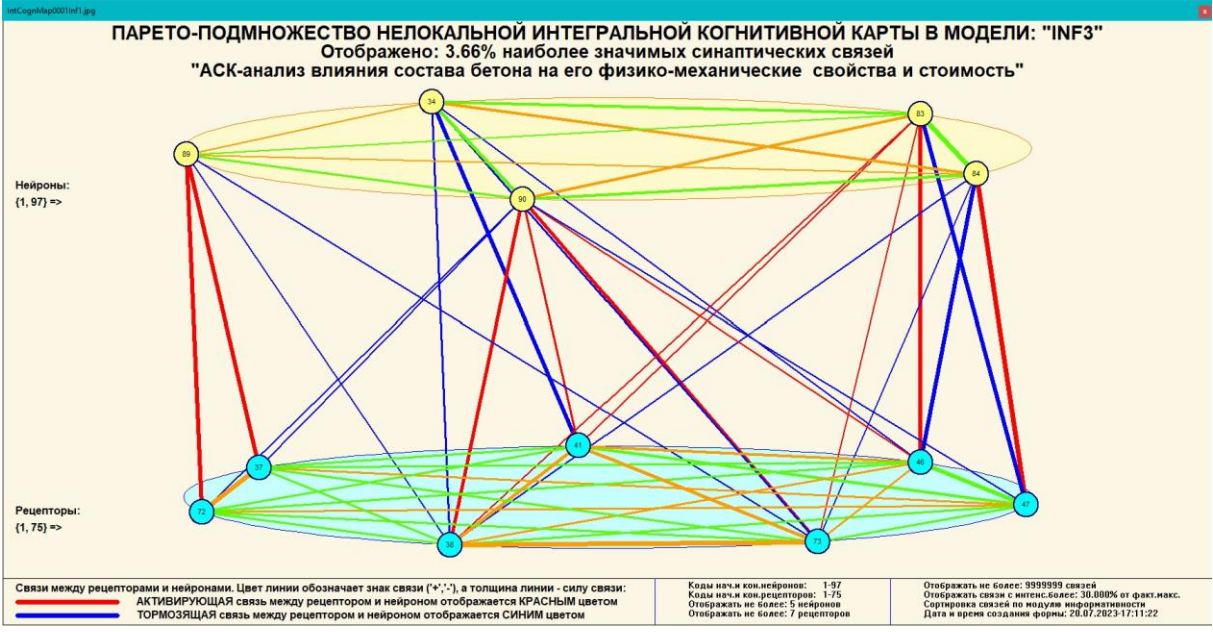

**Рисунок 33. 3d-когнитивная диаграмма классов и признаков (режим 4.4.12)**

#### **3.8.7. 2D-интегральные когнитивные карты содержательного сравнения классов (опосредованные нечеткие правдоподобные рассуждения)**

В 2d-когнитивных диаграммах сравнения классов по системе их детерминации видно, насколько сходны или насколько отличаются друг от друга классы по значениям обуславливающих их факторов.

Однако мы не видим из этой диаграммы, чем именно конкретно сходны и чем именно отличаются эти классы по значениям обуславливающих их факторов.

Это мы можем увидеть из когнитивной диаграммы содержательного сравнения классов, которая отображается в режиме 4.2.3 системы «Эйдос».

2D-интегральные когнитивные карты содержательного сравнения классов являются примерами опосредованных нечетких правдоподобных логических заключений, о которых может быть одним из первых писал Дьердь Пойа [19, 20]. Впервые об автоматизированной реализации рассуждений подобного типа в интеллектуальной системе «Эйдос» написано в 2002 году в работе [2] на странице  $521^{12}$ . Позже об этом писалось в работе [3]<sup>13</sup> и ряде других работ автора, поэтому здесь подробнее рассматривать этот вопрос нецелесообразно.

### *Пример опосредованных правдоподобных рассуждений.*

Допустим нам известно, что один человек имеет голубые глаза, а другой черные волосы. Спрашивается, эти признаки вносят вклад в сходство или в различие этих двух людей? В АСК-анализе и системе «Эйдос» этот вопрос решается так. В модели на основе кластерно-

 $\overline{a}$ <sup>12</sup> https://www.elibrary.ru/download/elibrary 18632909 64818704.pdf, Таблица 7. 17, стр. 521

 $13 \frac{\text{http://ej.kubagro.ru/2013/07/pdf/15.pdf}}{$ , стр.44.

конструктивного анализа классов и значений факторов (признаков) известно, насколько те или иные признаки сходны или отличаются по их влиянию на объект моделирования. Поэтому понятно, что человек с голубыми глазами вероятнее всего блондин, а брюнет, скорее всего, имеет темные глаза. Так что понятно, что эти признаки вносят вклад в различие этих двух людей.

Примеры экранной формы управления  $2d \overline{M}$ нескольких интегральных когнитивных карт содержательного сравнения классов по их системе детерминации приведены ниже на рисунках 34. Всего системой в данной модели генерируется 9409 форм содержательного сравнения классов. Так как каждый из 97 классов сравнивается со всеми остальными, в т.ч. с собой, то всего получается  $97^2=9409$  подобных диаграмм. Естественно, все они не приводятся. Но пользователь при желании всегда может скачать и установить систему «Эйдос» с сайта разработчика: http://lc.kubagro.ru/aidos/ Aidos-X.htm, а затем в диспетчере приложений (режим 1.3) скачать и установить интеллектуальное облачное Эйдосприложение №391 и получить в нем все выходные формы, как это описано в данной статье.

 $\bullet$  4.2.3. Когнити  $\Box$ .<br>классов. Задание параметров генерации выходных форм  $\times$ .<br>Выбов к дассов для когнитивной диаграммы Задайте коды двух классов, для левого и правого информационных портретов когнитивной диаграммы по очереди выбирая их курсором в таблице и кликая на соответствующей кнопке ниже нее Код Наимен ∸ .<br>вание клас  $\Box$  BCE KAACCH 1 K BACC FIPOUR FIPM CXATMM-B12.5 2 КЛАСС ПРОЧН. ПРИ СЖАТИИ-В-7.5 З КЛАСС ПРОЧН. ПРИ СЖАТИИ-В 12 5 4 КЛАСС ПРОЧН. ПРИ СЖАТИИ-В12.5 5 КЛАСС ПРОЧН. ПРИ СЖАТИИ-В15 6 КЛАСС ПРОЧН. ПРИ СЖАТИИ-В20  $\vert \vert$ آدا Выбор кода класса левого инф.портрета Выбор кода класса правого инф.портрета .<br>Выбор способа фильтрации признаков в информационных портретах когнитивной диаграммы Задайте коды двух описательных шкал, для левого и правого информационных портретов когнитивной диаграммы по очереди выбирая их курсором в таблице и кликая на соответствующей кнопке ниже нее **Haus**  $\left| \right|$ 0 ВСЕ ОПИСАТЕЛЬНЫЕ ШКАЛЫ  $75$ ПОРОДАЩЕБНЯ  $10$ КОЭФФ. ПУСТОТН. ЩЕБНЯ  $\overline{1}$ 15 3 ИСТ. ПЛОТН. ЩЕБНЯ КГ/М КУЕ 16 20 4 НАСЫПНАЯ ПЛОТНОСТЬ ЩЕБНЯ  $\overline{21}$  $\overline{25}$ Б КОЭФФ. С РАЗДВИЖК. ЗЕРЕН  $\overline{30}$ 26  $\left| \cdot \right|$ Выбор кода описательной шкалы левого инф.портрета Выбор кода описательной шкалы правого инф.портрета .<br>Задайте max количество отображаемых связей:--<br>Задайте модели, в которых проводить расчеты когнитивных диаграмм- $\Box$  Abs  $\Box$  Pre1  $\Box$  Pre2  $\Box$  Inf1  $\Box$  Inf2  $\Box$  Inf3  $\Box$  Inf4  $\Box$  Inf5  $\Box$  Inf6  $\Box$  Inf7  $-999$ Помощь В диалоге заданы следчющие параметры расчета когнитивных диаграмм: Задайте режим вывода когнитивных диаграмм: Класс для левого инф.портрета: [0] ВСЕ КЛАССЫ ○ Показать все диаграммы с остановкой Класс для правого инф.портрета: [0] ВСЕ КЛАССЫ • Записать все диаграммы без показа Описат.шкала для левого инф.портрета: [0] ВСЕ ОПИСАТЕЛЬНЫЕ ШКАЛЫ Описат.шкала для правого инф.портрета: [0] ВСЕ ОПИСАТЕЛЬНЫЕ ШКАЛЫ Модели, заданные для расчета: Abs, Prc1, Prc2, Inf1, Inf2, Inf3, Inf4, Inf5, Inf6, Inf7  $Qk$ Cancel

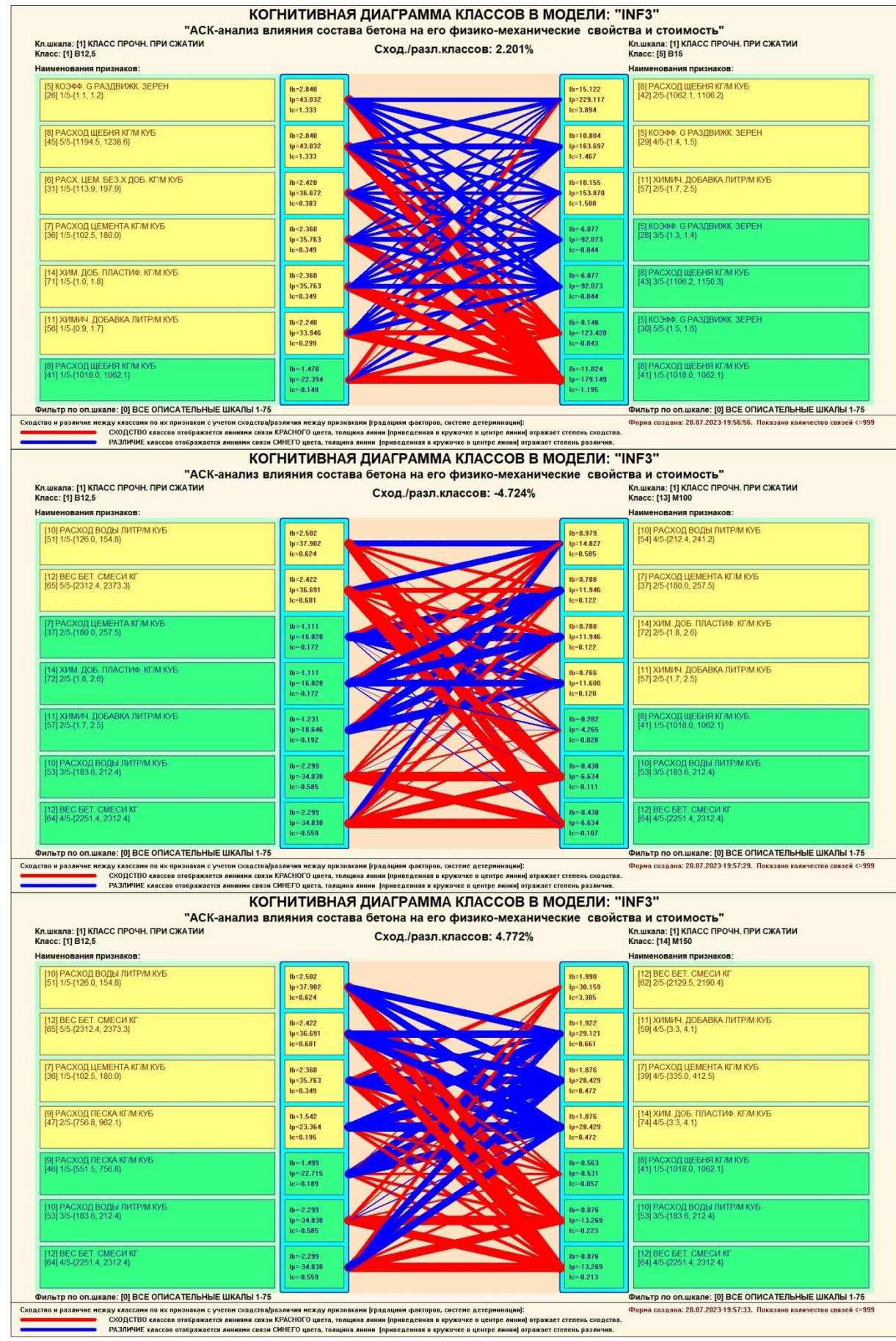
| Кл.шкала: [1] КЛАСС ПРОЧН. ПРИ СЖАТИИ<br>Класс: [1] В12,5<br>Наименования признаков:                                                                                                    |                                                  | Сход./разл.классов: 6.391%                                                                                                    |                                                   | Кл.шкала: [1] КЛАСС ПРОЧН. ПРИ СЖАТИИ<br>Класс: [15] М200<br>Наименования признаков:                                         |
|----------------------------------------------------------------------------------------------------|--------------------------------------------------|----------------------------------------------------------------------------------------------------|---------------------------------------------------|----------------------------------------------------------------------------------------------------|
| 10] РАСХОД ВОДЫ ЛИТР/М КУБ<br>[51] 1/5-(126.0, 154.8)                                                                                                    | $lb = 2.502$<br>lp=37.902<br>$Ic=0.624$          |                                                                                                    | $lb = 1.960$<br>$lp = 29.698$<br>$Ic=1.897$       | [12] BEC 5ET. CMECU KT<br>[63] 3/5-{2190.4, 2251.4}                                                                          |
| [12] BEC 5ET, CMECU KI<br>[65] 5/5-{2312.4, 2373.3}                                                                                                    | $lb = 2.422$<br>lp=36.691<br>$lc = 0.601$        |                                                                                                    | $Ib=1.952$<br>lp=29.582<br>$Ic=1.112$             | [7] РАСХОД ЦЕМЕНТА КГ/М КУБ<br>[40] 5/5-{412.5, 490.0}                                                                       |
| [6] РАСХ. ЦЕМ. БЕЗ Х ДОБ. КГ/М КУБ<br>[31] 1/5-{113.9, 197.9}                                                                                                    | $lb = 2.420$<br>$lp = 36.672$<br>$lc = 0.383$    |                                                                                                    | $Ib = 1.952$<br>$lp = 29.582$<br>$Ic=1.112$       | [14] ХИМ. ДОБ. ПЛАСТИФ. КГ/М КУБ<br>[75] 5/5-{4.1, 4.9}                                                                      |
| [7] РАСХОД ЦЕМЕНТА КГ/М КУБ<br>(36) 1/5 (102.5, 180.0)                                                                                                    | $lb = 2.360$<br>lp=35.763<br>$lc = 0.349$        |                                                                                                    | $Ib = 0.563$<br>$lp = -8.531$<br>$Ic = 0.057$     | [8] РАСХОД ЩЕБНЯ КГЛИ КУБ<br>[41] 1/5-{1018.0, 1062.1}                                                                       |
| [14] ХИМ, ДОБ, ПЛАСТИФ, КГЛМ КУБ<br>[71] 1/5-{1.0, 1.8}                                                                                                    | $lb = 2.360$<br>$lp = 35.763$<br>$lc = 0.349$    |                                                                                                    | $lb = 0.571$<br>$lp = -8.653$<br>$lc = 0.072$     | [9] РАСХОД ПЕСКА КГЛМ КУБ<br>[46] 1/5-[551.5, 756.8]                                                                         |
| 10] РАСХОД ВОДЫ ЛИТР <mark>/М КУБ</mark><br> 53] 3/5-{183.6, 212.4}                                                                                                    | $lb = -2.299$<br>$lp = -34.830$<br>$Ic = 0.585$  |                                                                                                    | $lb = -0.876$<br>$1p = -13.269$<br>$1c = 0.223$   | [10] РАСХОД ВОДЫ ЛИТР/М КУБ<br>[53] 3/5-{183.6, 212.4}                                                                       |
| [12] BEC BET, CMECH KF<br>64] 4/5-(2251.4, 2312.4)                                                                                                    | $lb = 2.299$<br>$lp = -34.830$<br>$1c = -0.559$  |                                                                                                    | $lb = 0.876$<br>$ln = -13.269$<br>$Ic = -0.213$   | [12] BEC 5ET. CMECH KIT<br>(64) 4/5-{2251.4, 2312.4}                                                                         |
| Сходство и различие между классами по их признакам с учетом сходства/различия между признаками (градациям факторов, системе детерминации):<br>Кл.шкала: [1] КЛАСС ПРОЧН. ПРИ СЖАТИИ               |                                                  | СХОДСТВО классов отображается линияни связи КРАСНОГО цвета, толщина линии (приведенная в кружочке в центре линии) отражает степень сходства.<br>РАЗЛИЧИЕ каассов отображается линиями связи СИНЕГО цвета, толщина линии [приведенная в кружочке в центре линии] отражает степень различия.<br><b>КОГНИТИВНАЯ ДИАГРАММА КЛАССОВ В МОДЕЛИ: "INF3"</b><br>"АСК-анализ влияния состава бетона на его физико-механические свойства и стоимость" |                                                   | Форма создана: 20.07.2023-19:57:37. Показано количество связей <= 999<br>Кл.шкала: [3] МАРКА ПО УДОБОУКЛ.                    |
| Класс: [1] В12,5<br>Наименования признаков:                                                                                                    |                                                  | Сход./разл.классов: - 10.715%                                                                                                    |                                                   | Класс: [22] П2<br>Наименования признаков:                                                                                    |
| 5] КОЭФФ. G РАЗДВИЖК. ЗЕРЕН<br>$[26]$ 1/5- $[1.1, 1.2]$                                                                                                    | $lb = 2.840$<br>$lp = 43.032$<br>$Ic=1.333$      |                                                                                                    | $lb = 15.476$<br>lp=234.493<br>$Ic=1.956$         | 9] РАСХОД ПЕСКА КГ/М КУБ<br>(47) 2/5-(756.8, 962.1)                                                                          |
| [8] РАСХОД ЩЕБНЯ КГ/М КУБ<br>(45) 5/5-{1194.5, 1238.6}                                                                                                    | $lb = 2.840$<br>lp=43.032<br>$lc = 1.333$        |                                                                                                    | $Ib = 6.947$<br>lp=105.263<br>$Ic=1.767$          | [10] РАСХОД ВОДЫ ЛИТР/М КУБ<br>53] 3/5-{183.6, 212.4}                                                                        |
| [10] РАСХОД ВОДЫ ЛИТР/М КУБ<br>[51] 1/5-(126.0, 154.8)                                                                                                    | $lb = 2.502$<br>$lp = 37.902$<br>$lc = 0.624$    |                                                                                                    | $Ib = 6.947$<br>$lp=105.263$<br>$Ic=1.690$        | [12] BEC BET. CMECU KF<br>[64] 4/5-{2251.4, 2312.4}                                                                          |
| [12] BEC BET, CMECH KT<br>[65] 5/5-{2312.4, 2373.3}                                                                                                    | $lb = 2.422$<br>lp=36.691<br>$lc = 0.601$        |                                                                                                    | $1b = 3.391$<br>Ip=51.384<br>$Ic=0.471$           | [5] КОЭФФ. G РАЗДВИЖК. ЗЕРЕН<br>[28] 3/5-{1.3, 1.4}                                                                          |
| [7] РАСХОД ЦЕМЕНТА КГ/М КУБ<br>36] 1/5-{102.5, 180.0}                                                                                                    | $lb = 2.360$<br>$lp = 35.763$<br>$lc = 0.349$    |                                                                                                    | $lb = 5.556$<br>$lp = 84.178$<br>$1c = -1.380$    | [12] BEC 5ET. CMECU KT<br>[65] 5/5-{2312.4, 2373.3}                                                                          |
| [9] РАСХОД ПЕСКА КГ/М КУБ<br>[47] 2/5-{756.8, 962.1}                                                                                                    | $lb = 1.542$<br>$lp = 23.364$<br>$lc = 0.195$    |                                                                                                    | $lb = -5.649$<br>$10 = -85.599$<br>$c=-1.409$     | [10] РАСХОД ВОДЫ ЛИТР/М КУБ<br>[51] 1/5-{126.0, 154.8}                                                                       |
| [9] РАСХОД ПЕСКА КГ/М КУБ<br>[46] 1/5-{551.5, 756.8}                                                                                                    | $lb = -1.499$<br>$lp = -22.715$<br>$1e = -0.189$ |                                                                                                    | $lb = -14.991$<br>$lo = 227.138$<br>$Ic = -1.890$ | [9] РАСХОД ПЕСКА КГ/М КУБ<br>[46] 1/5-{551.5, 756.8}                                                                         |
| Фильтр по оп.шкале: [0] ВСЕ ОПИСАТЕЛЬНЫЕ ШКАЛЫ 1-75<br>Сходство и различие между классами по их признакам с учетом сходства/различия между признаками (градациям факторов, системе детерминации): |                                                  | СХОДСТВО классов отображается линиями связи КРАСНОГО цвета, толщина линии [приведенная в кружочке в центре линии] отражает степень сходства.                                                                                                    |                                                   | Фильтр по оп.шкале: [0] ВСЕ ОПИСАТЕЛЬНЫЕ ШКАЛЫ 1-75<br>Форма создана: 20.07.2023-19:58:05. Показано количество связей <= 999 |
| Кл.шкала: [1] КЛАСС ПРОЧН. ПРИ СЖАТИИ<br>Класс: [1] В12,5<br>Наименования признаков:                                                                                                    |                                                  | РАЗЛИЧИЕ классов отображается линиями связи СИНЕГО цвета, толщина линии (приведенная в кружочке в центре линии) отражает степень различия<br><b>КОГНИТИВНАЯ ДИАГРАММА КЛАССОВ В МОДЕЛИ: "INF3"</b><br>"АСК-анализ влияния состава бетона на его физико-механические свойства и стоимость"<br>Сход./разл.классов: -3.129%                                                                                                    |                                                   | Кл.шкала: [4] МАРКА ПО МОРОЗОСТ.<br>Класс: [33] F25<br>Наименования признаков:                                               |
| 5] КОЭФФ. G РАЗДВИЖК. ЗЕРЕН<br>26] 1/5-{1.1, 1.2}                                                                                                    | $lb = 2.840$<br>$lp = 43.032$<br>$Ic=1.333$      |                                                                                                    | $lb = 0.698$<br>$lp = 10.580$<br>$Ic = 0.098$     | [11] ХИМИЧ. ДОБАВКА ЛИТР/М КУБ<br>$[58]$ 3/5- $[2.5, 3.3]$                                                                   |
| [8] РАСХОД ЩЕБНЯ КГ/М КУБ<br>[45] 5/5-{1194.5, 1238.6}                                                                                                    | $lb = 2.840$<br>lp=43.032<br>$Ic=1.333$          |                                                                                                    | $Ib = 0.683$<br>$lp=10.349$<br>$lc = 0.099$       | [7] РАСХОД ЦЕМЕНТА КГ/М КУБ<br>[38] 3/5-{257.5, 335.0}                                                                       |
| [10] РАСХОД ВОДЫ ЛИТР/М КУБ<br>[51] 1/5-(126.0, 154.8)                                                                                                    | $lb = 2.502$<br>$lp = 37.902$<br>$lc = 0.624$    |                                                                                                    | $Ib = 0.683$<br>lp=10.349<br>$lc = 0.099$         | [14] ХИМ. ДОБ. ПЛАСТИФ. КГ/М КУБ<br>[73] 3/5-{2.6, 3.3}                                                                      |
| [12] BEC BET. CMECH KF<br>[65] 5/5-{2312.4, 2373.3}                                                                                                    | $lb = 2.422$<br>lp=36.691<br>$lc = 0.601$        |                                                                                                    | $Ib = 0.563$<br>$lp = -8.531$<br>$Ic = 0.057$     | [8] РАСХОД ЩЕБНЯ КГ/М КУБ<br>[41] 1/5-{1018.0, 1062.1}                                                                       |
|                                                                                                    | $lb = 2.420$<br>lp=36.672<br>$lc = 0.383$        |                                                                                                    | $lb = 0.571$<br>$lp = 8.653$<br>$Ic = 0.072$      | [9] РАСХОД ПЕСКА КГЛИ КУБ<br>[46] 1/5-[551.5, 756.8]                                                                         |
| [6] РАСХ. ЦЕМ. БЕЗ Х ДОБ. КГ/М КУБ<br>[31] 1/5-{113.9, 197.9}                                                                                                    |                                                  |                                                                                                    |                                                   |                                                                                                    |
| [10] РАСХОД ВОДЫ ЛИТР/М КУБ<br>[53] 3/5-{183.6, 212.4}                                                                                                    | $lb = -2.299$<br>$lp = -34.830$<br>$Ic = 0.585$  |                                                                                                    | $lb = -0.876$<br>$1p = -13.269$<br>$1c = 0.223$   | [10] РАСХОД ВОДЫ ЛИТР/М КУБ<br>[53] 3/5-{183.6, 212.4}                                                                       |

**Рисунок 34. Примеры 2d-интегральных когнитивных карт содержательного сравнения классов по их системе детерминации в СК-модели INF3**

### 3.8.8. 2D-интегральные когнитивные карты содержательного сравнения значений факторов (опосредованные нечеткие правдоподобные рассуждения)

Из 2d-когнитивных диаграммах сравнения значений факторов по их влиянию на объект моделирования, т.е. на его переходы в состояния, соответствующие классам вполне понятно, насколько сходны или отличаются любые два значения факторов по их смыслу.

Напомним, что смысл событий, согласно концепции смысла Шенка-Абельсона, используемой в АСК-анализе, состоит в знании причин и последствий этих событий [21].

Однако из этой диаграммы не видно, чем именно конкретно содержательно сходны или отличаются значения факторов по их смыслу.

Это видно из когнитивных диаграмм, которые можно получить в режиме 4.3.3 системы «Эйдос».

Примеры экранной формы управления и  $2d$ нескольких интегральных когнитивных карт содержательного сравнения значений факторов по их силе и направлению их влияния на переход объекта будущие состояния, моделирования в соответствующие классам, приведены ниже на рисунках 35:

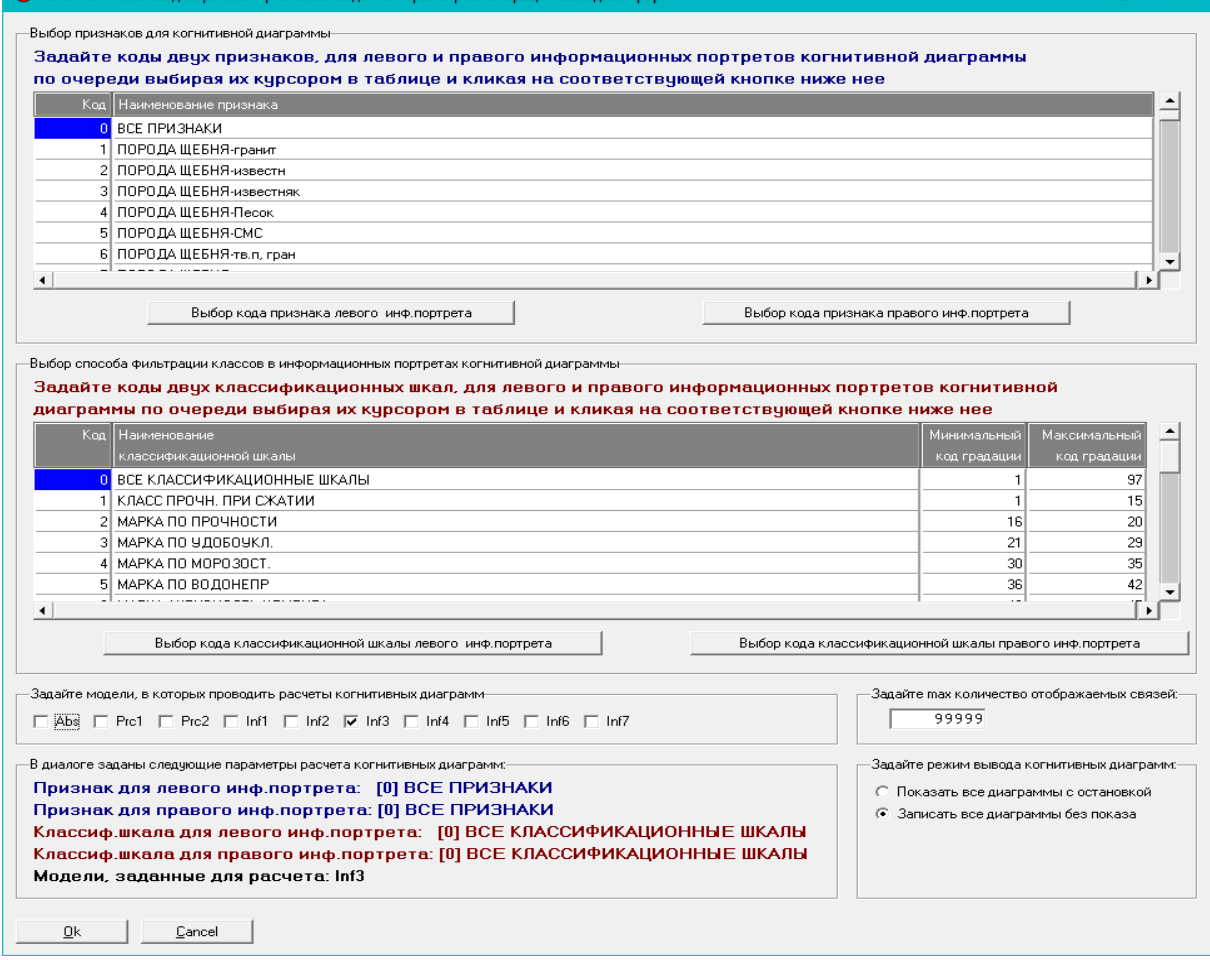

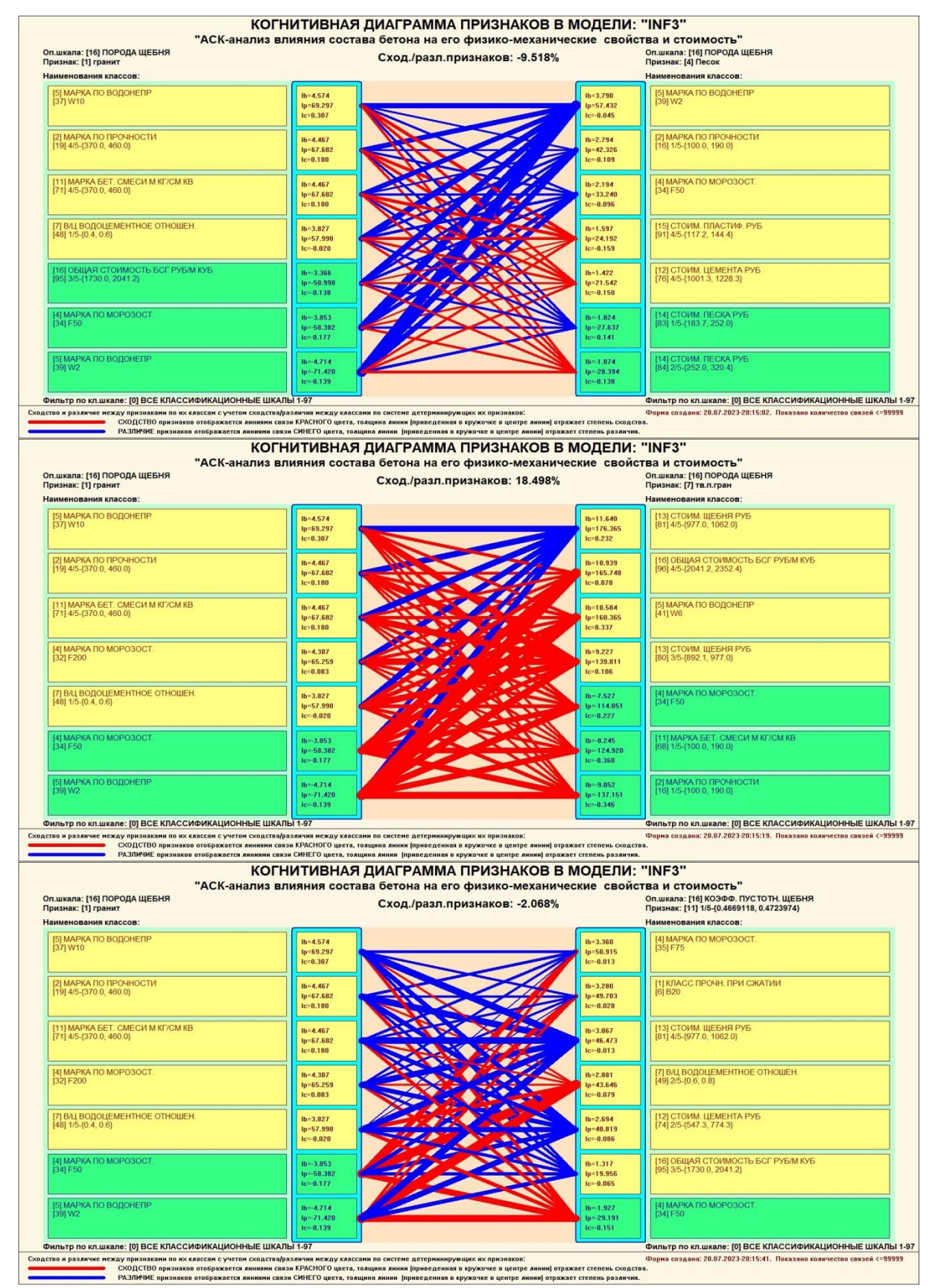

**Рисунок 35. Примеры 2d-интегральных когнитивных карт содержательного сравнения значений факторов по их влиянию на переход объекта моделирования в состояния, соответствующие классам в СК-модели INF3**

Всего системой в данной модели генерируется  $75^2$ =5625 подобных диаграмм содержательного сравнения значений факторов по их смыслу, т.е. по влиянию на объект моделирования. Естественно, все они в данной работе не приводятся. Но пользователь при желании всегда может скачать установить систему «Эйлос» сайта разработчика:  $\mathbf{c}$  $\overline{M}$ http://lc.kubagro.ru/aidos/\_Aidos-X.htm, а затем в диспетчере приложений (режим 1.3) скачать и установить интеллектуальное облачное Эйдосприложение №391 и получить в нем все выходные формы, как описано в ланной статье

## 3.8.9. Когнитивные функции

Когнитивные функции являются обобшением классического ПОНЯТИЯ математического функции на основе системной теории информации и предложены Е.В.Луценко в 2005 году [3, 22, 23].

Когнитивные функции отображают, какое количество информации содержится в градациях описательной шкалы о переходе объекта моделирования состояния. соответствующие  $\overline{B}$ градациям классификационной шкалы. При этом в статистических и системнокогнитивных моделях в каждой градации описательной шкалы содержится информация обо всех градациях классификационной шкалы, т.е. каждому значению аргумента соответствуют все значения функции, но соответствуют в разной степени, причем как положительной, так и отрицательной, которая отображается цветом.

Когнитивные функции являются одним из наиболее мощных и наглядных средств когнитивной графики, имеющихся в системе «Эйдос», позволяющих отобразить силу и направление влияния каждого значения фактора на переход объекта моделирования в каждое из будущих состояний.

В системе «Эйдос» когнитивные функции отображаются в режиме 4.5 (рисунки 36). Первая экранная форма данного режима представляет собой краткий хелп, поясняющий смысл понятия «Когнитивная функция», а также позволяющий выйти на экранную форму системы «Эйдос» с действующими гиперссылками на работы по когнитивным функциям, а также страницы сайта автора со списком этих работ и работ автора по представлению знаний. выявлению,  $\mathbf{M}$ использованию логике  $\overline{M}$ методологии научного познания.

Необходимо отметить, что модели системы «Эйдос»  $\overline{OTE}$ феноменологические модели, отражающие эмпирические закономерности в фактах обучающей выборки, т.е. они отражают причинно-следственные связи, но не отражают механизма детерминации, а только сам факт и характер детерминации [17, 23, 24]. Содержательное объяснение этих эмпирических закономерностей формулируется уже экспертами на теоретическом уровне познания в содержательных научных законах [24].

#### • 4.5. Визуализация когнитивных функций

#### -Что такое когнитивная фчнкция:

Визуализация прямых, обратных, позитивных, негативных, полностью и частично редуцированных когнитивных функций Когнитивная функция представляет собой графическое отображение силы и направления влияния различных значений некоторого фактора на переходы объекта управления в будущие состояния, соответствующие классам. Когнитивные функции представляют собой новый перспективный инструмент отражения и наглядной визуализации закономерностей и эмпирических законов. Разработка содержательной научной интерпретации когнитивных функций представляет собой способ познания природы, общества и человека. Когнитивные фчнкции могчт быть: прямые, отражающие зависимость классов от признаков, обобщающие информационные портреты признаков; обратные, отражающие зависимость признаков от классов, обобщающие информационные портреты классов; позитивные, показывающие чему способствуют система детерминации; негативные, отражающие чему препятствуют система детерминации; средневзвешенные, отражающие совокупное влияние всех значений факторов на поведение объекта (причем в качестве весов наблюдений используется количество информации в значении аргумента о значениях функции) различной степенью редукции или степенью детерминации, которая отражает в графической форме (в форме полосы) количество знаний в аргчменте о значении фчнкции и является аналогом и обобщением доверительного интервала. Если отобразить подматрицч матрицы знания, отображая цветом силу и направление влияния каждой градации некоторой описательной шкалы на переход объекта в состояния, соответствующие классам некоторой классификационной шкалы, то получим нередуцированную когнитивную функцию. Когнитивные функции являются наиболее развитым средством изучения причинно-следственных зависимостей в моделируемой предметной области, предоставляемым системой "Эйдос". Необходимо отметить, что на вид функций влияния математической моделью АСК-анализа не накладывается никаких ограничений, в частности, они могут быть и не дифференцируемые.

Луценко Е.В. Метод визуализации когнитивных функций - новый инструмент исследования эмпирических данных большой размерности / Е.В. Луценко, А.П. Трунев, Д.К. Бандык // Политематический сетевой электронный научный журнал Кубанского государственного аграрного университета (Научный журнал КубГАУ) [Электронный ресурс]. - Краснодар: КубГАУ, 2011. - №03(67). С. 240 - 282. - Шифр Информрегистра: 0421100012\0077. , 2,688 у.п.л. - Режим доступа: http://ej.kubagro.ru/2011/03/pdf/18.pdf

Задайте нужный режим:

#### Визуализации когнитивных функций

Литератур.ссылки на работы по когнитивным функциям

Литератур, ссылки на работы по когнитивным функциям

Литератур.ссылки на работы по управлению знаниями

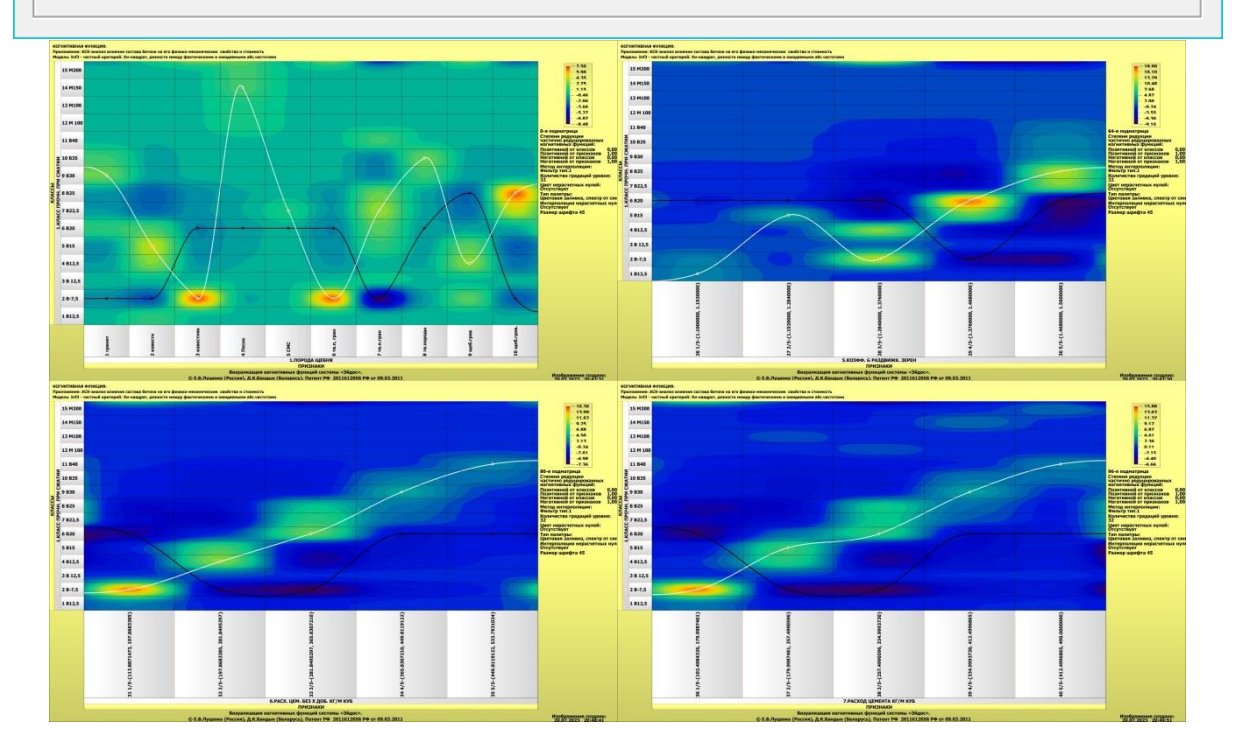

×

 $\Box$ 

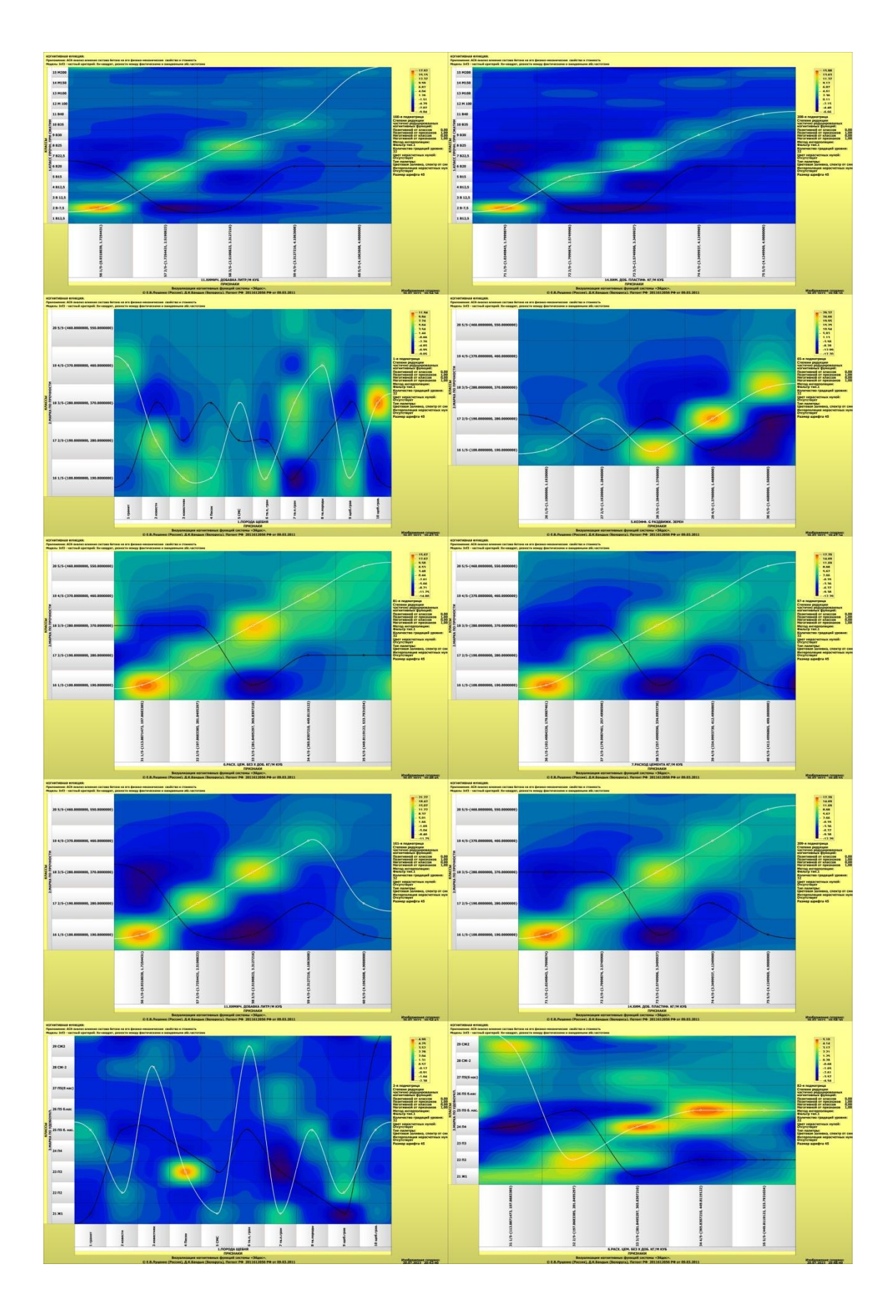

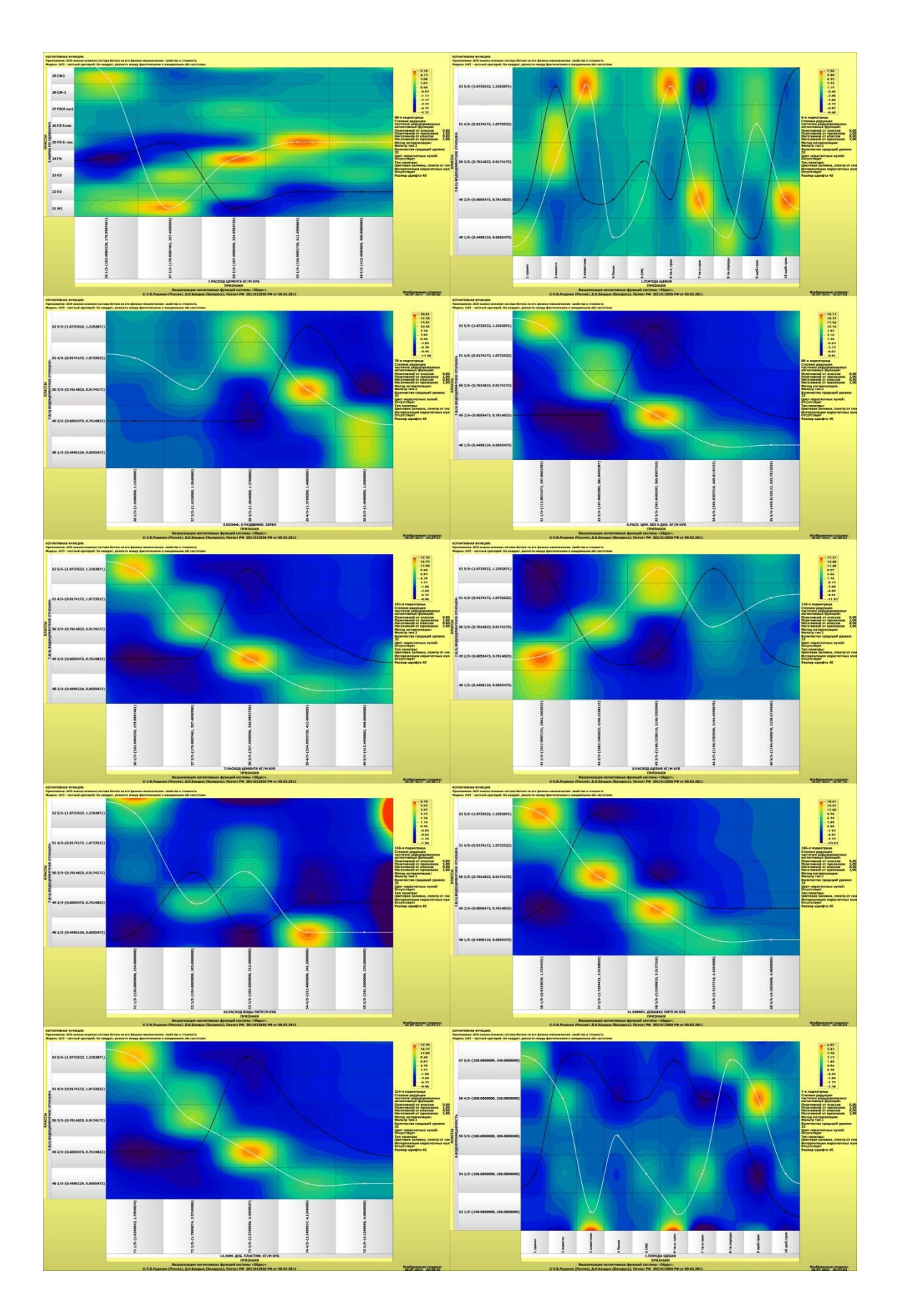

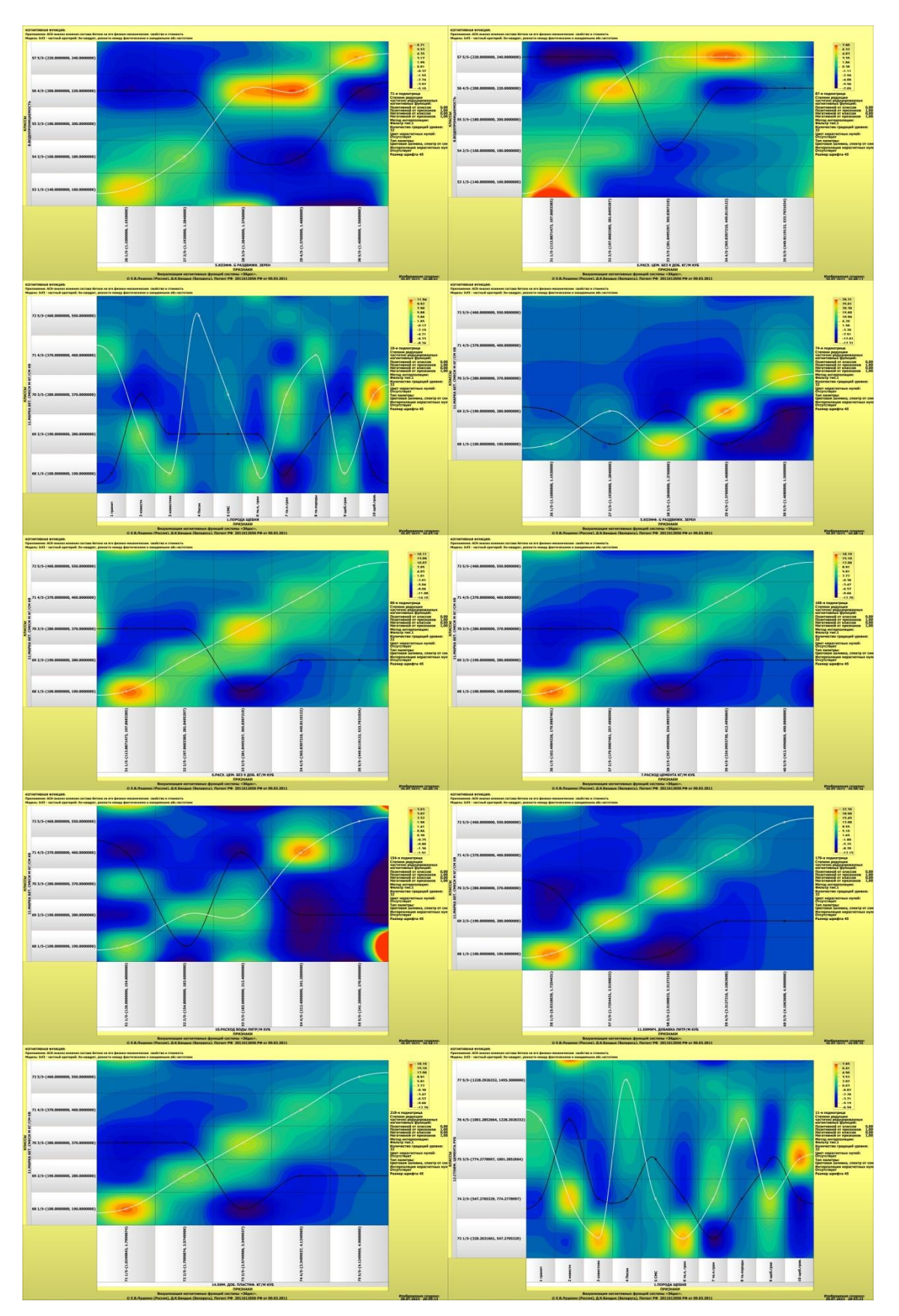

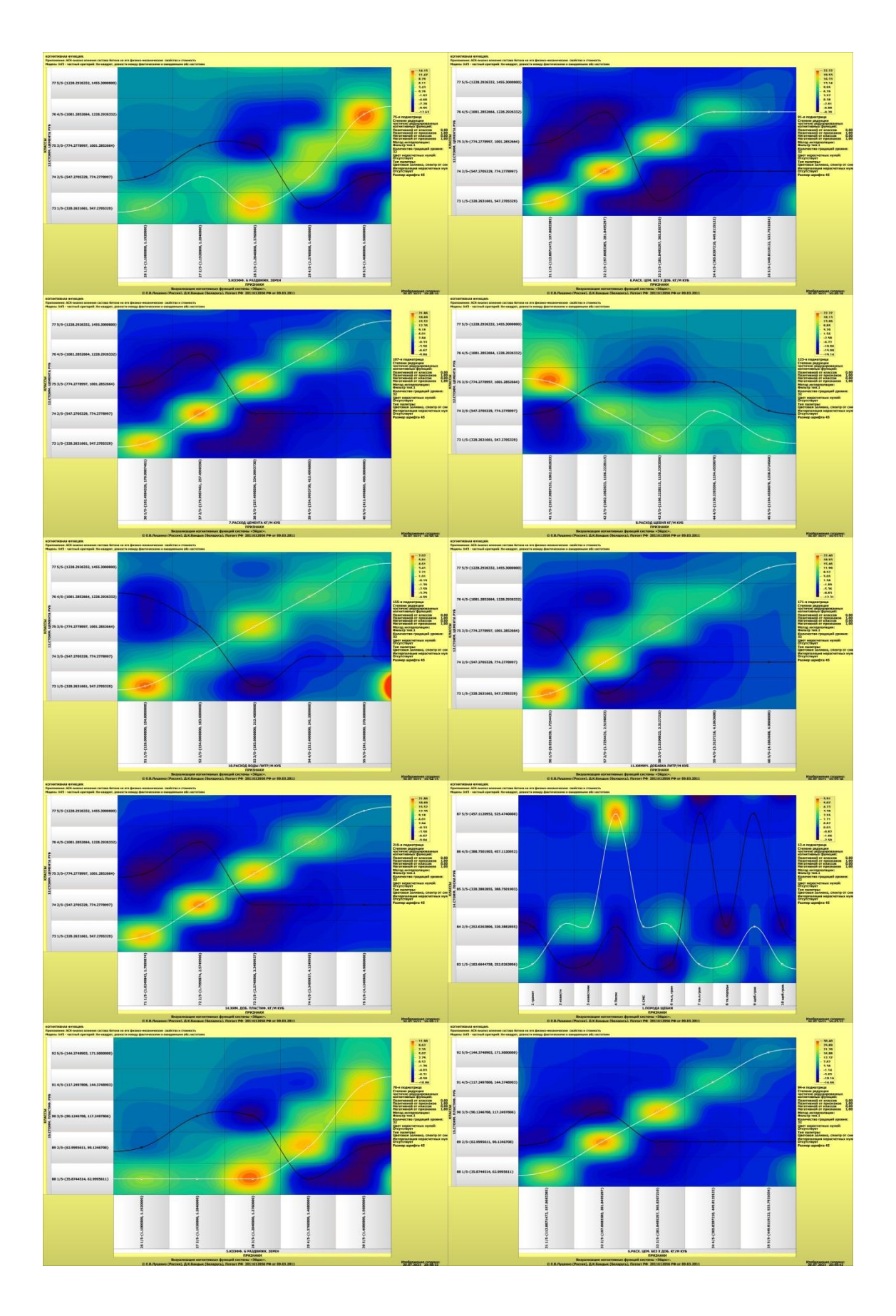

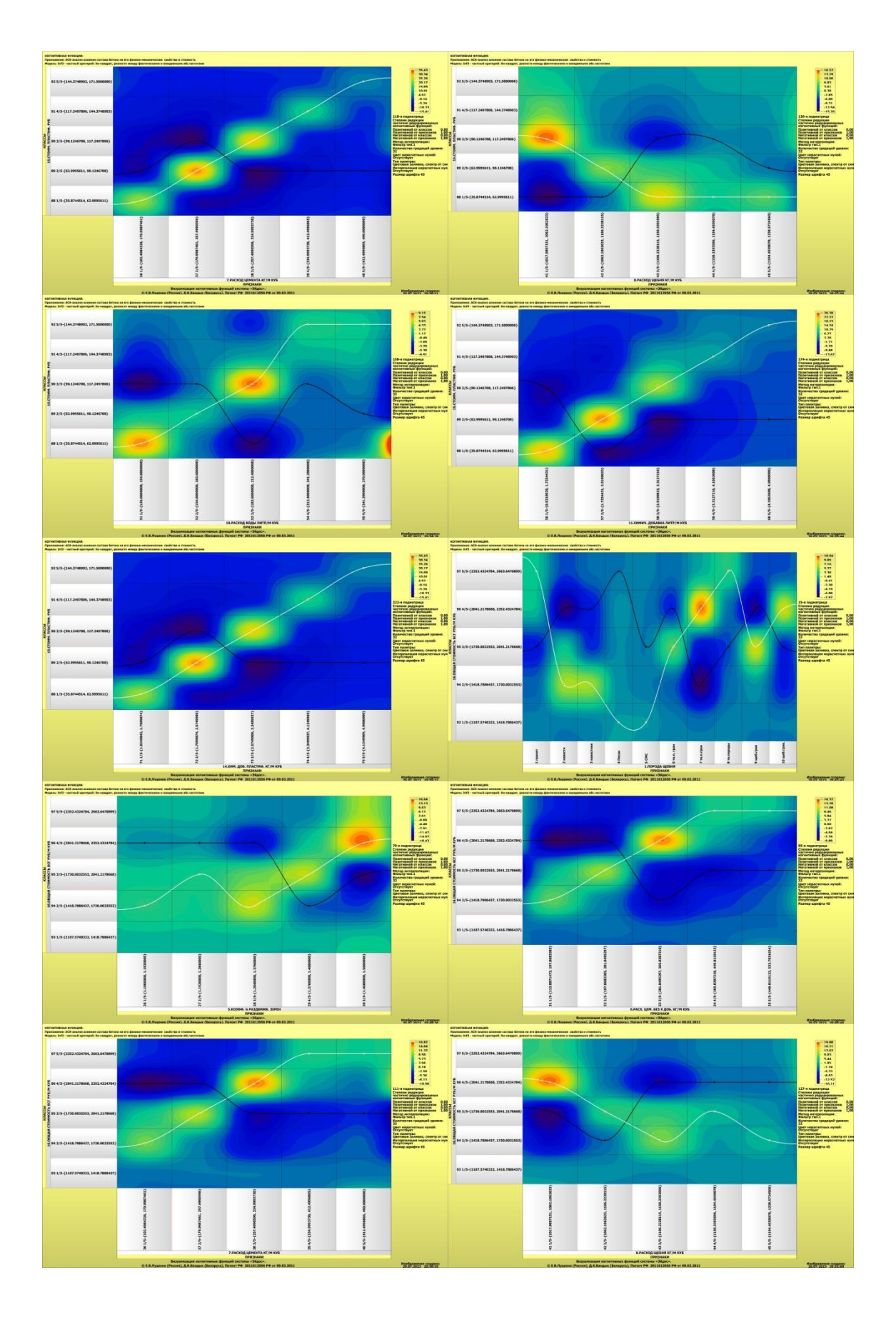

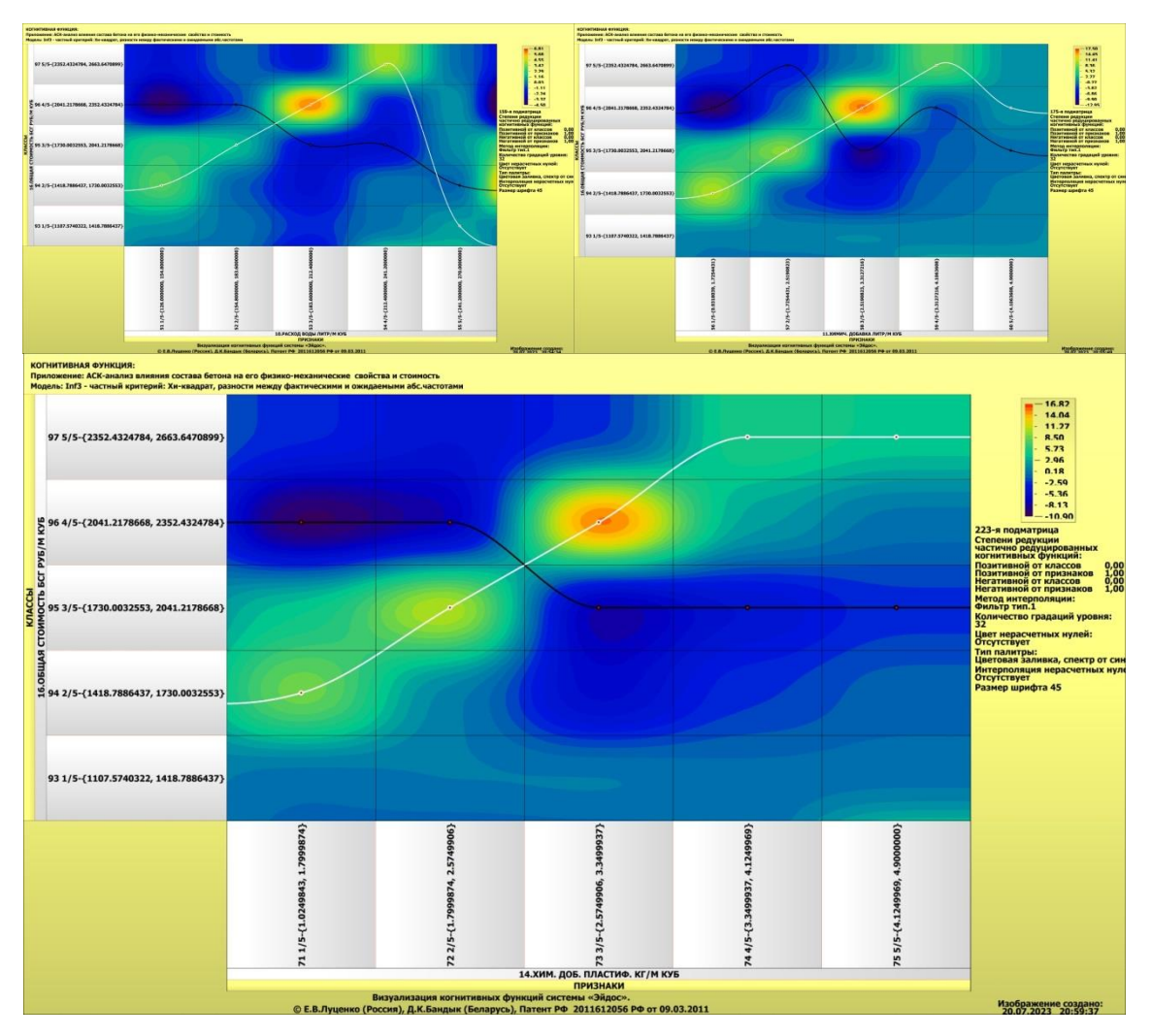

Рисунок 36. Примеры когнитивных функций в СК-модели INF3

Как уже отмечалось содержательное объяснение когнитивных функций на теоретическом уровне познания - это дело специалистов в той предметной области, к которой относится предмет моделирования [24].

## 3.8.10. Значимость описательных шкал и их градаций

В АСК-анализе все факторы рассматриваются с одной единственной точки зрения: сколько информации содержится в их значениях о переходе объекта моделирования и управления, на который они действуют, в будущее состояние, описываемое классом определенное (градация) классификационной шкалы), и при этом сила и направление влияния всех значений факторов на объект измеряется в одних общих для всех факторов единицах измерения: единицах количества информации [6].

Значимость (селективная сила) градаций описательных шкал в АСКанализе - это вариабельность частных критериев в статистических и системно-когнитивных моделях, например  $Inf1.$  $\, {\bf B}$ модели  $OTC$ вариабельность информативностей (режим 3.7.5 системы «Эйдос»).

Значимость всей описательной шкалы является средним от степени значимости ее градаций (режим 3.7.4 системы «Эйдос»).

Если рассортировать все градации факторов (признаки) в порядке убывания селективной силы и получить сумму селективной силы системы значений факторов нарастающим итогом, то получим Парето-кривую.

На рисунке 37 приведена Парето-кривая силы влияния значений факторов на поведение объекта моделирования в СК-модели INF4:

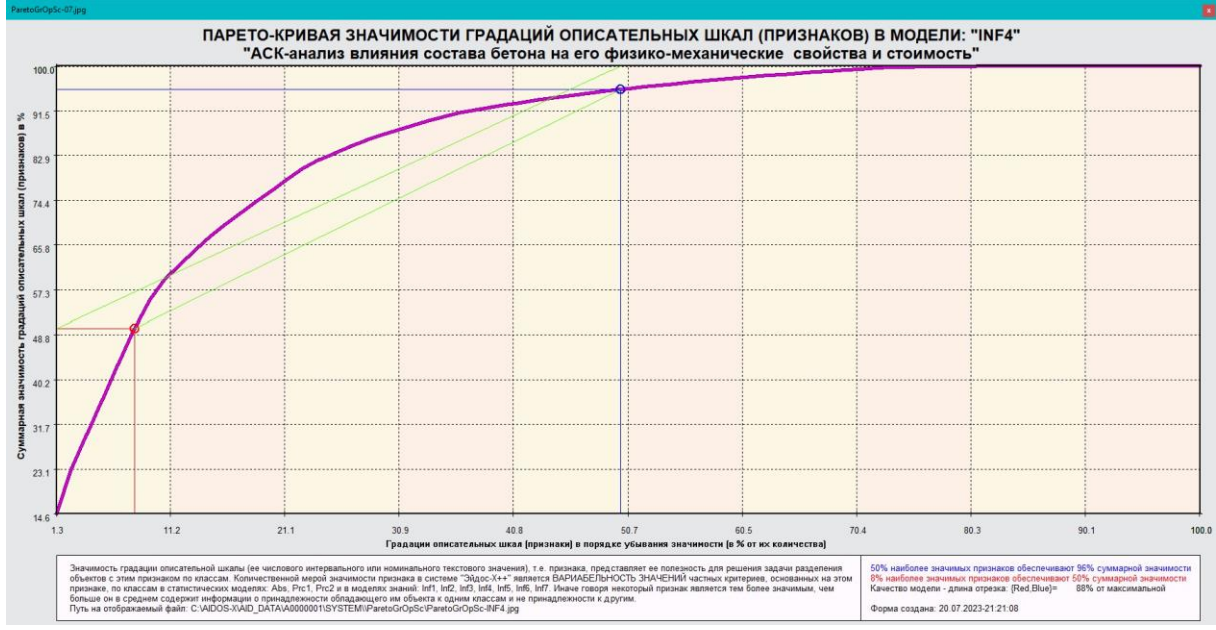

Рисунок 37. Парето-кривая силы влияния значений факторов на поведение объекта моделирования в СК-модели INF4

Из рисунка 37 видно, что примерно двенадцатая часть наиболее ценных значений факторов обеспечивает половину суммарного влияния всех значений факторов, а половина наиболее ценных значений факторов обеспечивает 96% суммарного влияния.

В таблице 16 представлены исходные данные для построения кумулятивной кривой на рисунке 37. Из таблицы 16 видно, какую долю от суммарного влияния на переход объекта моделирования в будущие состояния, соответствующие классам, имеет каждое значение каждого фактора.

Таблица 16 – Сила влияния значений факторов на поведение объекта молелирования в СК-молели INF4

|    |        |     | - - - - -                                                     |               |                           |
|----|--------|-----|---------------------------------------------------------------|---------------|---------------------------|
| N∘ | Nº%    | Код | Наименование значения фактора                                 | Значимость, % | Значимость кумулятивно, % |
|    | 1.333  | 61  | BEC БЕТ. СМЕСИ КГ-1/5-{2068.4800000, 2129.4506545}            | 14,590        | 14,590                    |
|    | 2.667  | 62  | BEC БЕТ. СМЕСИ КГ-2/5-{2129.4506545, 2190.4213090}            | 8,674         | 23.264                    |
| 3  | 4.000  | 4   | ПОРОДА ЩЕБНЯ-Песок                                            | 6,576         | 29,840                    |
| 4  | 5.333  | 50  | РАСХОД ПЕСКА КГ/М КУБ-5/5-{1372.7089945, 1578.0000000}        | 6,576         | 36,416                    |
| 5. | 6.667  | 70  | ОБЪЕМ БЕТ. СМЕСТИ М КУБ-5/5-{0.9940000, 1.0000000}            | 6,576         | 42.992                    |
| 6  | 8.000  | 55  | РАСХОД ВОДЫ ЛИТР/М КУБ-5/5-{241.2000000, 270.0000000}         | 6.524         | 49,516                    |
|    | 9.333  | 60  | ХИМИЧ. ДОБАВКА ЛИТР/М КУБ-5/5-{4.1063608, 4.9000000}          | 5,659         | 55,175                    |
| 8  | 10,667 | 5   | ПОРОДА ЩЕБНЯ-СМС                                              | 4,019         | 59,194                    |
| 9  | 12,000 | 40  | РАСХОД ЦЕМЕНТА КГ/М КУБ-5/5-{412.4996865, 490.0000000}        | 2,865         | 62,059                    |
| 10 | 13,333 | 75  | ХИМ. ДОБ. ПЛАСТИФ. КГ/М КУБ-5/5-{4.1249969, 4.9000000}        | 2,865         | 64,924                    |
| 11 | 14.667 | 35  | РАСХ. ЦЕМ. БЕЗ Х ДОБ. КГ/М КУБ-5/5-{449.8119122, 533.7931034} | 2,595         | 67.518                    |

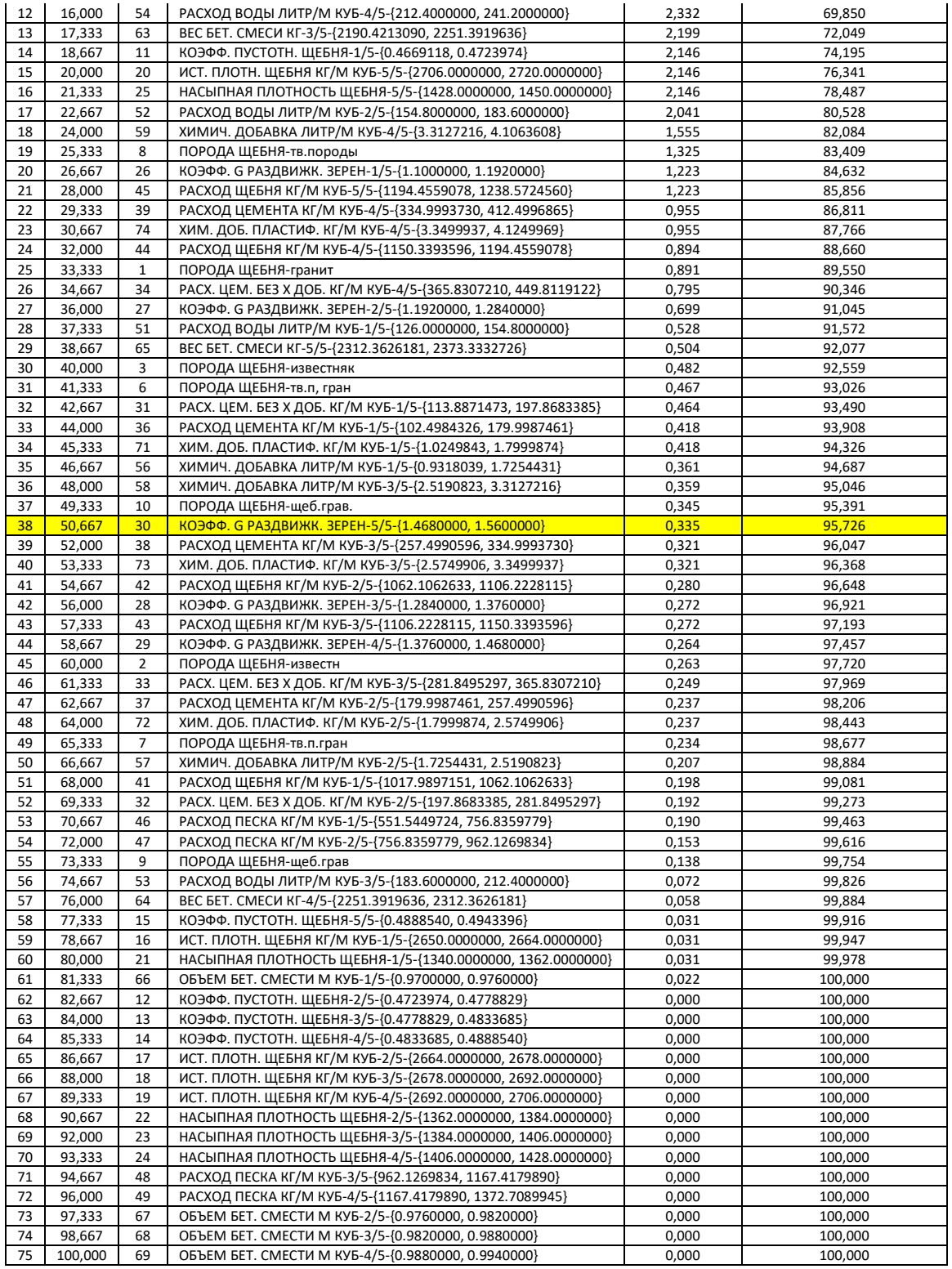

На экранной форме рисунка 38 приведены имена Excel-файлов с информацией о силе и направлении влияния значений факторов в разных моделях:

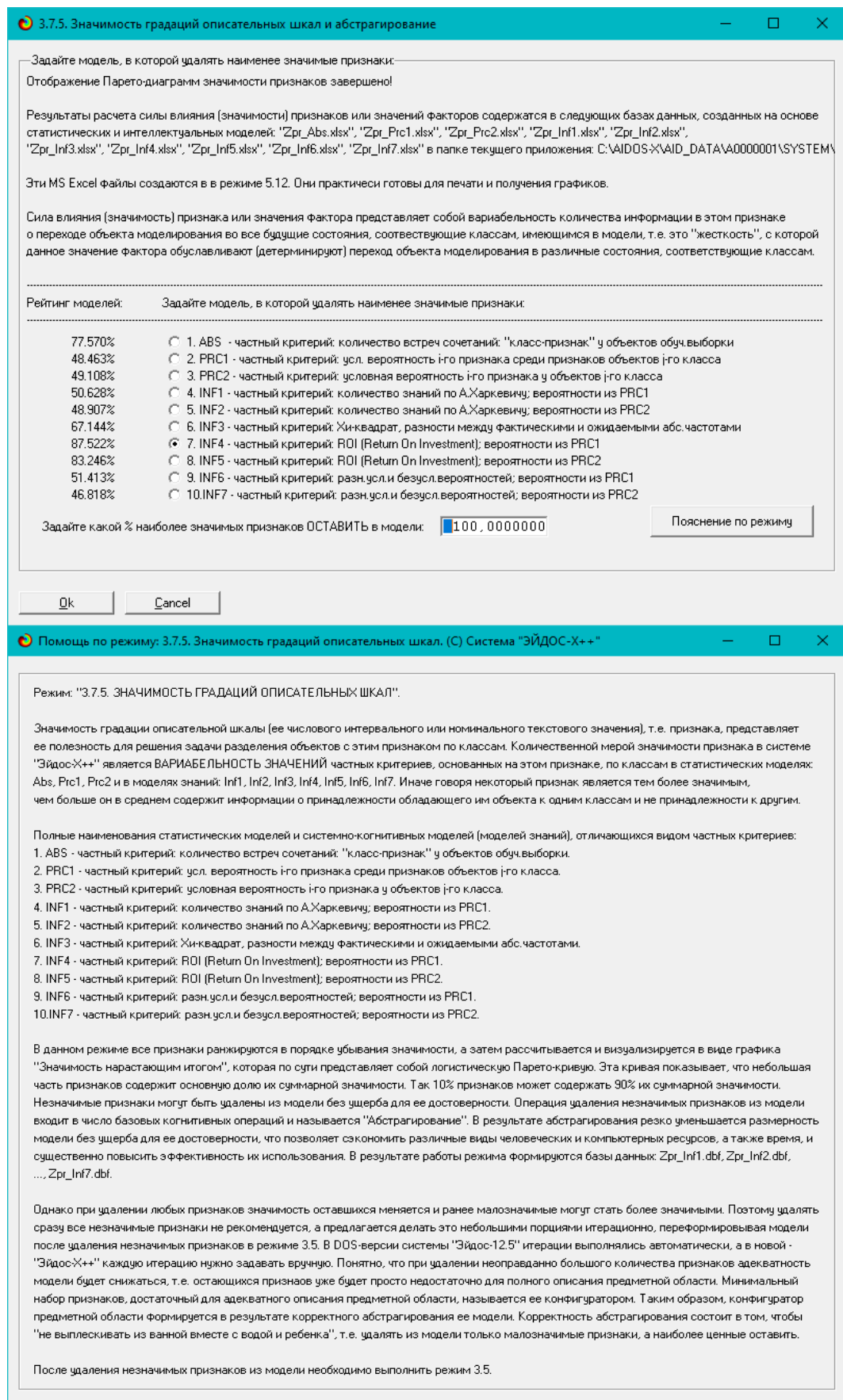

**Рисунок 38. Имена Excel-файлов с информацией о силе влияния значений факторов в разных моделях**

На экранной форме рисунка 39 приведены имена Excel-файлов с информацией о силе влияния факторов в разных моделях.

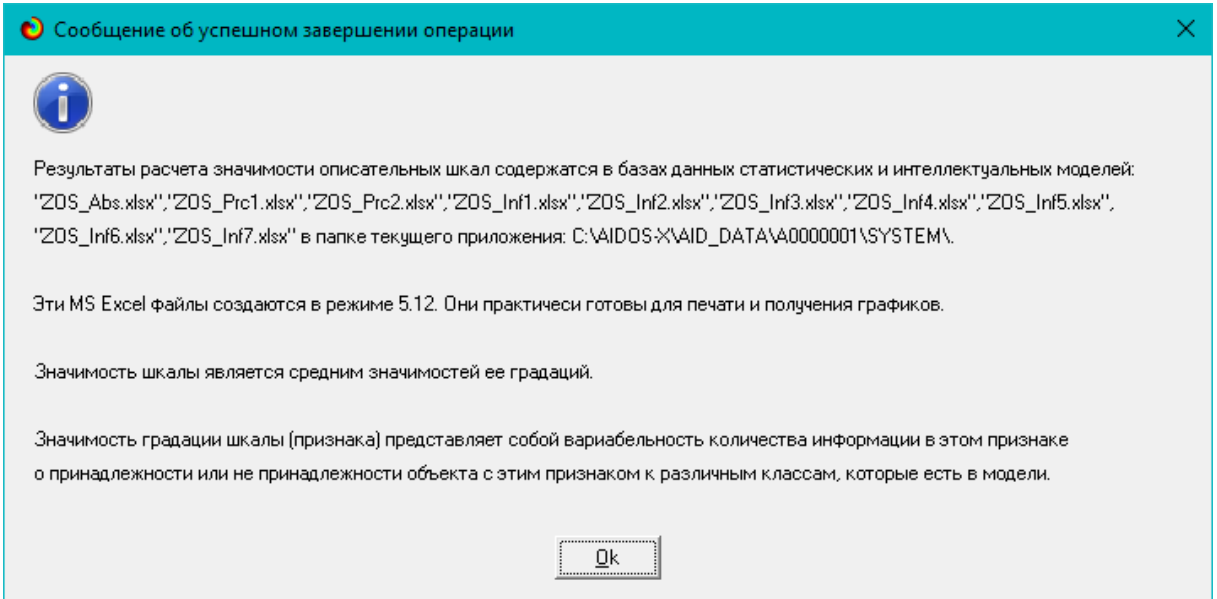

### **Рисунок 39. имена Excel-файлов с информацией о силе влияния факторов в разных моделях**

В таблице 17 приведена информация о силе влияния факторов на переход объекта моделирования в различные будущие состояния, соответствующие классам, в системно-когнитивной модели INF4.

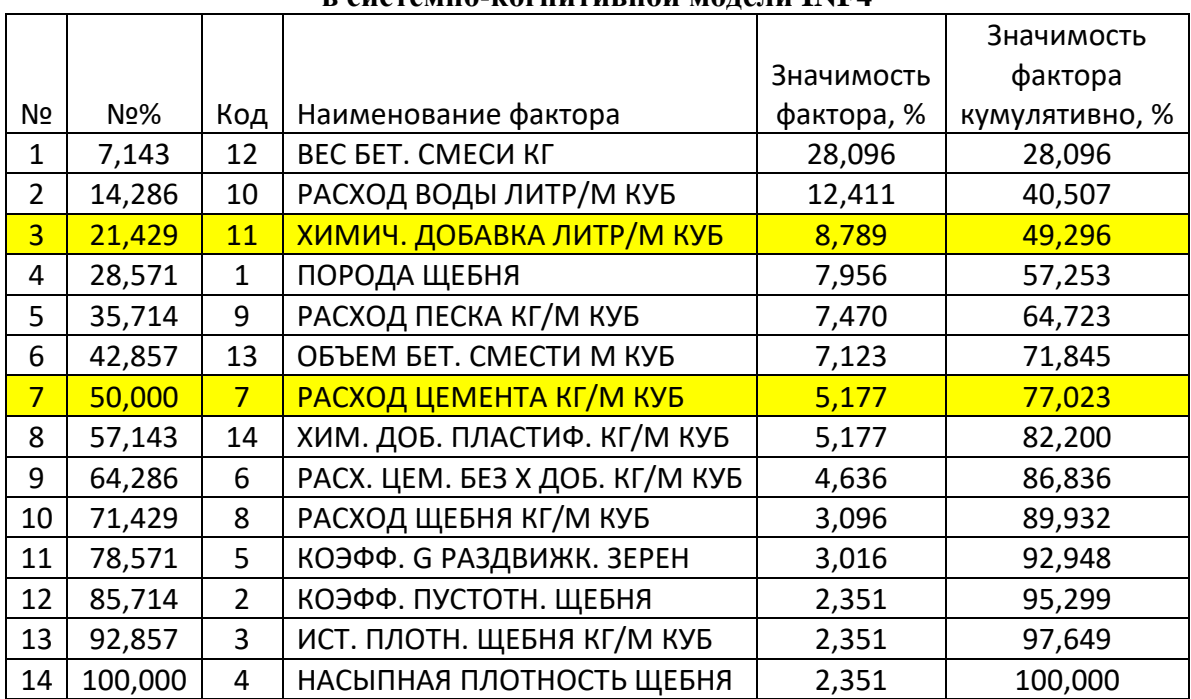

#### **Таблица 17 – Сила влияния факторов на поведение объекта моделирования в системно-когнитивной модели INF4**

Из таблицы 17 видно, что примерно 28% суммарного влияния на поведение объекта моделирования обусловлено весом бетонной смеси, еще 12% влияния – расходом воды, а химические добавки оказывают сравнительно меньшее влияние: около 9%. Таким образом, всего три этих фактора, т.е. 21% от всех факторов, обеспечивают примерно 50% суммарного влияния на объект моделировании, а 50% наиболее значимых фактора дают суммарно 77% влияния. Наиболее сильный фактор: «Вес бетонной смеси», примерно в 12 раз сильнее наиболее слабого: «Истинная плотность щебня».

### **3.8.11. Степень детерминированности классов и классификационных шкал**

Степень детерминированности (обусловленности) класса в системе «Эйдос» количественно оценивается *степенью вариабельности значений факторов* (градаций описательных шкал) в колонке матрицы модели, соответствующей данному классу (режим 3.7.3 системы «Эйдос»).

Чем выше степень детерминированности класса, тем более достоверно он прогнозируется по значениям факторов.

Степень детерминированности (обусловленности) всей классификационной шкалы является средним от степени детерминированности ее градаций, т.е. классов (режим 3.7.2 системы «Эйдос»).

На рисунках 40 приведены экранные формы режимов 3.7.2 и 3.7.3 системы «Эйдос», содержащие информацию о степени детерминированности (обусловленности) состояний объекта моделирования действующими на него факторами:

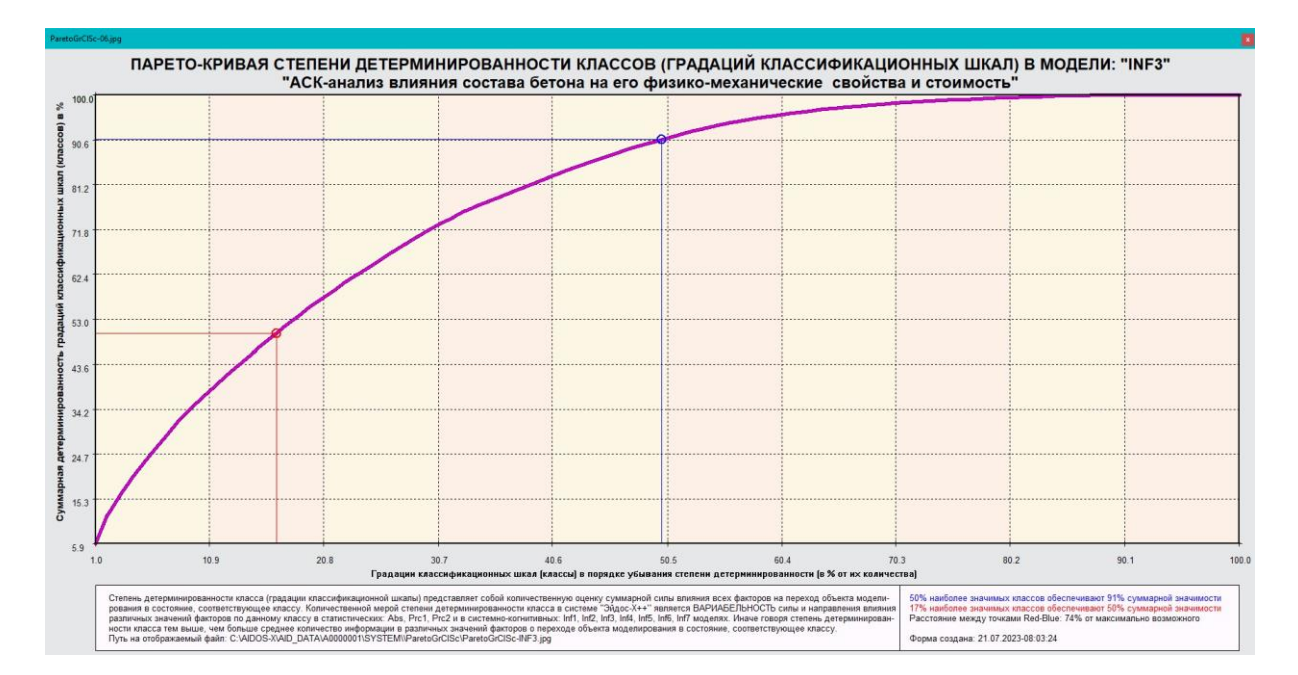

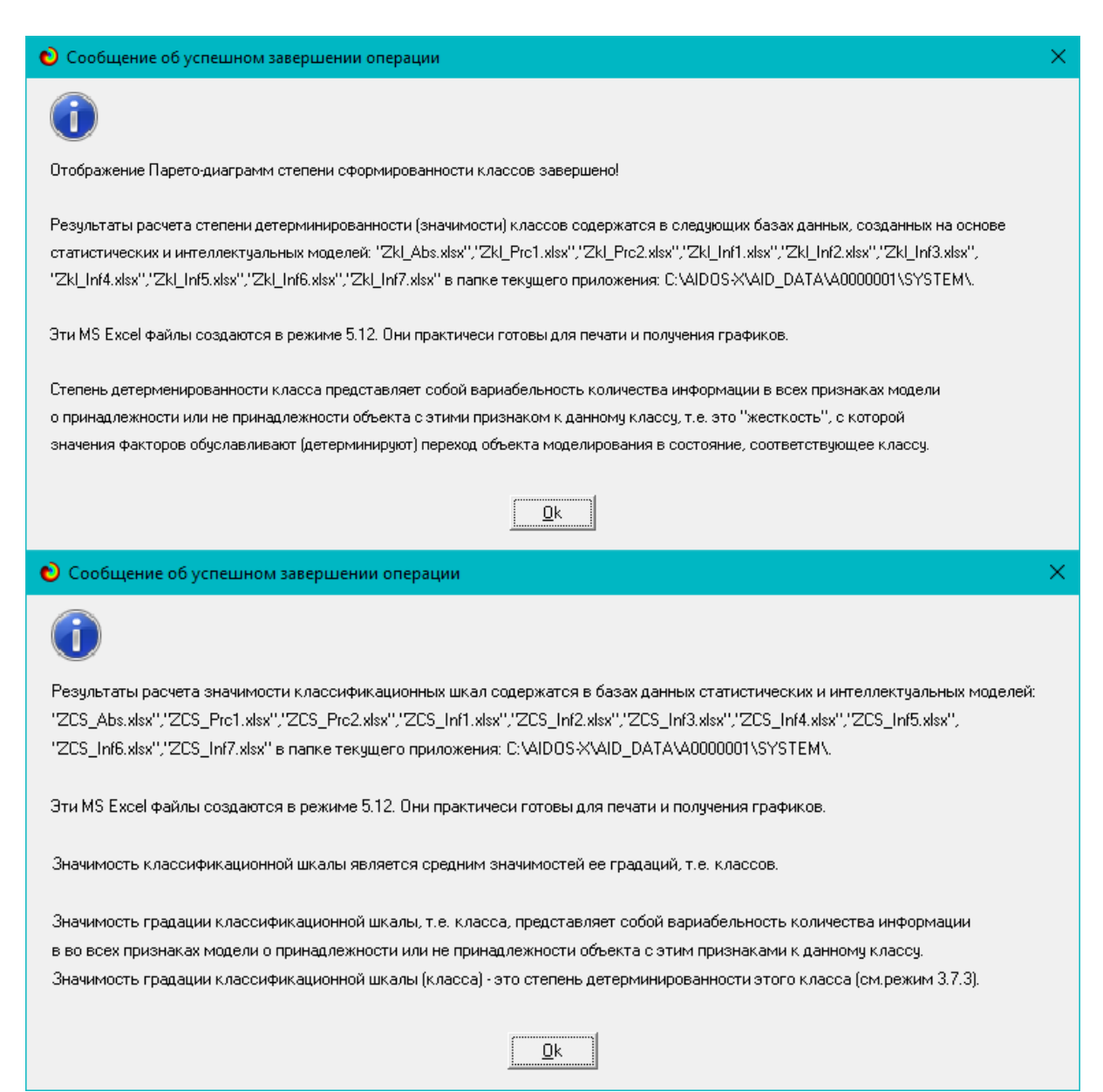

**Рисунок 40. Экранные формы режимов 3.7.2 и 3.7.3 системы «Эйдос»**

В таблице 18 представлены исходные данные для построения кумулятивной кривой на рисунке 40.

Из таблицы 18 видно, какую долю от суммарной степени детерминированности всех классов имеет каждый класс. Степень обусловленности значениями факторов разных будущих состояний объекта моделирования, соответствующие классам, довольно существенно отличается друг от друга.

Например, всего лишь 16% наиболее жестко детерминированных классов суммарно имеют примерно 50% степень детерминированности, а 50% наиболее детерминированных классов обеспечивают около 90% суммарной детерминированности всех классов.

|                |        |                |                                                     |               | Значимость     |
|----------------|--------|----------------|-----------------------------------------------------|---------------|----------------|
| Nº             | N2%    | Код            | Наименование класса                                 | Значимость, % | кумулятивно, % |
| 1              | 1,031  | 62             | К1 - КОЭФФ. УЧЕТА ХИМ. ДОБАВОК-5/5-{0.9, 0.9}       | 5,933         | 5,933          |
| 2              | 2,062  | 67             | К2 - КОЭФФ. УЧЕТА Х.Д. НА ПРОЧН. - 5/5 - {1.1, 1.2} | 5,933         | 11,867         |
| 3              | 3,093  | 47             | МАРКА АКТИВНОСТЬ ЦЕМЕНТА-5/5-{480.0, 500.0}         | 4,038         | 15,904         |
| 4              | 4.124  | 39             | <b>МАРКА ПО ВОДОНЕПР-W2</b>                         | 3,749         | 19,654         |
| 5              | 5,155  | 84             | СТОИМ. ПЕСКА РУБ-2/5-{252.0, 320.4}                 | 3,090         | 22,744         |
|                |        |                |                                                     |               |                |
| 6              | 6,186  | 34             | MAPKA NO MOPO3OCT.-F50                              | 3,049         | 25,793         |
| $\overline{7}$ | 7,216  | 83             | СТОИМ. ПЕСКА РУБ-1/5-{183.7, 252.0}                 | 3,008         | 28,801         |
| 8              | 8,247  | 56             | ВОДОПРОНИЦАЕМОСТЬ-4/5-{200.0, 220.0}                | 2,925         | 31,726         |
| 9              | 9,278  | 95             | ОБЩАЯ СТОИМОСТЬ БСГ РУБ/М КУБ-3/5-{1730.0, 2041.2}  | 2,637         | 34,363         |
| 10             | 10,309 | 43             | МАРКА АКТИВНОСТЬ ЦЕМЕНТА-1/5-{400.0, 420.0}         | 2,307         | 36,671         |
| 11             | 11,340 | 89             | СТОИМ. ПЛАСТИФ. РУБ-2/5-{63.0, 90.1}                | 2,307         | 38,978         |
| 12             | 12,371 | 17             | МАРКА ПО ПРОЧНОСТИ-2/5-{190.0, 280.0}               | 2,184         | 41,162         |
|                |        |                |                                                     |               |                |
| 13             | 13,402 | 57             | ВОДОПРОНИЦАЕМОСТЬ-5/5-{220.0, 240.0}                | 2,143         | 43,304         |
| 14             | 14,433 | 96             | ОБЩАЯ СТОИМОСТЬ БСГ РУБ/М КУБ-4/5-{2041.2, 2352.4}  | 2,143         | 45,447         |
| 15             | 15,464 | 69             | МАРКА БЕТ. СМЕСИ М КГ/СМ КВ-2/5-{190.0, 280.0}      | 2,101         | 47,548         |
| 16             | 16,495 | 16             | МАРКА ПО ПРОЧНОСТИ-1/5-{100.0, 190.0}               | 2,060         | 49,609         |
| 17             | 17,526 | 74             | СТОИМ. ЦЕМЕНТА РУБ-2/5-{547.3, 774.3}               | 2,019         | 51,628         |
| 18             | 18,557 | 75             | СТОИМ. ЦЕМЕНТА РУБ-3/5-{774.3, 1001.3}              | 1,937         | 53,564         |
| 19             | 19,588 | 68             | МАРКА БЕТ. СМЕСИ М КГ/СМ КВ-1/5-{100.0, 190.0}      | 1,895         | 55,459         |
|                |        |                |                                                     |               |                |
| 20             | 20,619 | 23             | МАРКА ПО УДОБОУКЛ.-ПЗ                               | 1,772         | 57,231         |
| 21             | 21,649 | 49             | В/Ц ВОДОЦЕМЕНТНОЕ ОТНОШЕН. - 2/5 - {0.6, 0.8}       | 1,731         | 58,962         |
| 22             | 22,680 | 90             | СТОИМ. ПЛАСТИФ. РУБ-3/5-{90.1, 117.2}               | 1,731         | 60,692         |
| 23             | 23,711 | 24             | МАРКА ПО УДОБОУКЛ.-П4                               | 1,607         | 62,299         |
| 24             | 24,742 | 79             | СТОИМ. ЩЕБНЯ РУБ-2/5-{807.2, 892.1}                 | 1,607         | 63,906         |
| 25             | 25,773 | 80             | СТОИМ. ЩЕБНЯ РУБ-3/5-{892.1, 977.0}                 | 1,607         | 65,513         |
|                | 26.804 |                | МАРКА ПО ПРОЧНОСТИ-3/5-{280.0, 370.0}               |               |                |
| 26             |        | 18             |                                                     | 1,566         | 67,079         |
| 27             | 27,835 | 50             | В/Ц ВОДОЦЕМЕНТНОЕ ОТНОШЕН.-3/5-{0.8, 0.9}           | 1,566         | 68,644         |
| 28             | 28,866 | 70             | МАРКА БЕТ. СМЕСИ М КГ/СМ КВ-3/5-{280.0, 370.0}      | 1,566         | 70,210         |
| 29             | 29,897 | 81             | СТОИМ. ЩЕБНЯ РУБ-4/5-{977.0, 1062.0}                | 1,442         | 71,652         |
| 30             | 30,928 | 22             | МАРКА ПО УДОБОУКЛ.-П2                               | 1,401         | 73,053         |
| 31             | 31,959 | 88             | СТОИМ. ПЛАСТИФ. РУБ-1/5-{35.9, 63.0}                | 1,319         | 74,372         |
| 32             | 32,990 | 73             | СТОИМ. ЦЕМЕНТА РУБ-1/5-{320.3, 547.3}               | 1,236         | 75,608         |
| 33             | 34,021 | 6              | КЛАСС ПРОЧН. ПРИ СЖАТИИ-В20                         | 1,112         | 76,720         |
|                |        |                |                                                     |               |                |
| 34             | 35,052 | 78             | СТОИМ. ЩЕБНЯ РУБ-1/5-{722.2, 807.2}                 | 1,071         | 77,792         |
| 35             | 36,082 | 2              | КЛАСС ПРОЧН. ПРИ СЖАТИИ-В-7,5                       | 0,989         | 78,780         |
| 36             | 37,113 | 5              | КЛАСС ПРОЧН. ПРИ СЖАТИИ-В15                         | 0,989         | 79,769         |
| 37             | 38,144 | 35             | MAPKA NO MOPO3OCT.-F75                              | 0,989         | 80,758         |
| 38             | 39,175 | 52             | В/Ц ВОДОЦЕМЕНТНОЕ ОТНОШЕН.-5/5-{1.1, 1.2}           | 0,989         | 81,747         |
| 39             | 40,206 | 76             | СТОИМ. ЦЕМЕНТА РУБ-4/5-{1001.3, 1228.3}             | 0,989         | 82,736         |
| 40             | 41,237 | 94             | ОБЩАЯ СТОИМОСТЬ БСГ РУБ/М КУБ-2/5-{1418.8, 1730.0}  | 0,948         | 83,684         |
| 41             | 42,268 | 48             |                                                     |               |                |
|                |        |                | В/Ц ВОДОЦЕМЕНТНОЕ ОТНОШЕН.-1/5-{0.4, 0.6}           | 0,906         | 84,590         |
| 42             | 43,299 | 51             | В/Ц ВОДОЦЕМЕНТНОЕ ОТНОШЕН. - 4/5 - {0.9, 1.1}       | 0,906         | 85,496         |
| 43             | 44,330 | 30             | MAPKA NO MOPO3OCT.-F100                             | 0,865         | 86,362         |
| 44             | 45,361 | 41             | МАРКА ПО ВОДОНЕПР-W6                                | 0,865         | 87,227         |
| 45             | 46,392 | 8              | КЛАСС ПРОЧН. ПРИ СЖАТИИ-В25                         | 0,824         | 88,051         |
| 46             | 47,423 | 31             | MAPKA NO MOPO3OCT.-F150                             | 0,824         | 88,875         |
| 47             | 48,454 | 4              | КЛАСС ПРОЧН. ПРИ СЖАТИИ-В12,5                       | 0,742         | 89,617         |
| 48             | 49,485 | $\overline{7}$ | КЛАСС ПРОЧН. ПРИ СЖАТИИ-В22,5                       | 0,742         | 90,358         |
|                |        |                |                                                     |               |                |
| 49             | 50,515 | 21             | МАРКА ПО УДОБОУКЛ.-Ж1                               | 0,700         | 91,059         |
| 50             | 51,546 | 54             | ВОДОПРОНИЦАЕМОСТЬ-2/5-{160.0, 180.0}                | 0,700         | 91,759         |
| 51             | 52,577 | 91             | СТОИМ. ПЛАСТИФ. РУБ-4/5-{117.2, 144.4}              | 0,700         | 92,460         |
| 52             | 53,608 | 32             | МАРКА ПО МОРОЗОСТ.-F200                             | 0,536         | 92,995         |
| 53             | 54,639 | 40             | МАРКА ПО ВОДОНЕПР-W4                                | 0,536         | 93,531         |
| 54             | 55,670 | 97             | ОБЩАЯ СТОИМОСТЬ БСГ РУБ/М КУБ-5/5-{2352.4, 2663.6}  | 0,536         | 94,067         |
| 55             | 56,701 | 42             | МАРКА ПО ВОДОНЕПР-W8                                | 0,494         | 94,561         |
| 56             | 57,732 | 19             | МАРКА ПО ПРОЧНОСТИ-4/5-{370.0, 460.0}               |               |                |
|                |        |                |                                                     | 0,412         | 94,973         |
| 57             | 58,763 | 71             | МАРКА БЕТ. СМЕСИ М КГ/СМ КВ-4/5-{370.0, 460.0}      | 0,412         | 95,385         |
| 58             | 59,794 | 25             | МАРКА ПО УДОБОУКЛ.-П5 б. нас.                       | 0,371         | 95,756         |
| 59             | 60,825 | 37             | <b>МАРКА ПО ВОДОНЕПР-W10</b>                        | 0,330         | 96,086         |
| 60             | 61,856 | 53             | ВОДОПРОНИЦАЕМОСТЬ-1/5-{140.0, 160.0}                | 0,330         | 96,415         |
| 61             | 62,887 | 82             | СТОИМ. ЩЕБНЯ РУБ-5/5-{1062.0, 1146.9}               | 0,330         | 96,745         |
| 62             | 63,918 | 92             | СТОИМ. ПЛАСТИФ. РУБ-5/5-{144.4, 171.5}              | 0,288         | 97,033         |
| 63             | 64,948 | 36             | МАРКА ПО ВОДОНЕПР-W 4                               | 0,247         | 97,281         |
|                |        |                |                                                     |               |                |
| 64             | 65,979 | 87             | СТОИМ. ПЕСКА РУБ-5/5-{457.1, 525.5}                 | 0,247         | 97,528         |

**Таблица 18 – Степень детерминированности классов в СК-модели INF3**

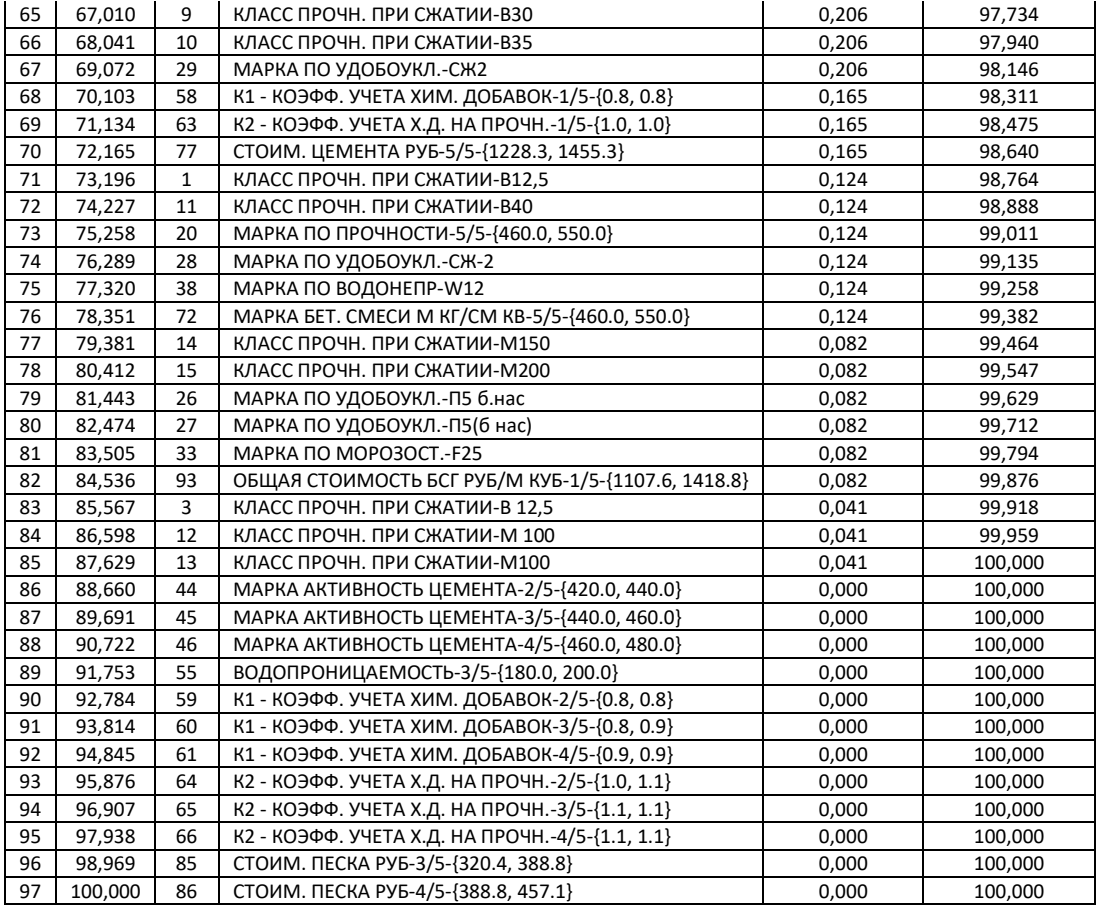

В таблице 19 приведена информация о степени детерминированности классов значениями факторов в системнокогнитивной модели INF3. Степень детерминированности классификационных шкал является средним от степени детерминированности их градаций.

**Таблица 19 – Степень детерминированности классификационных шкал в системно-когнитивной модели INF3**

|                | в системно котинтивной модели и то |     |                                      |                      |                     |  |
|----------------|------------------------------------|-----|--------------------------------------|----------------------|---------------------|--|
|                |                                    |     |                                      | Степень              | Степень             |  |
|                |                                    |     |                                      | детерминированности, | детерминированности |  |
| N <sub>2</sub> | Nº%                                | Код | Наименование классификационной шкалы | %                    | кумулятивно, %      |  |
| 1              | 6,250                              | 2   | МАРКА ПО ПРОЧНОСТИ                   | 7,044                | 7,044               |  |
| 2              | 12,500                             | 6   | МАРКА АКТИВНОСТЬ ЦЕМЕНТА             | 7,044                | 14,088              |  |
| 3              | 18,750                             | 12  | СТОИМ. ЦЕМЕНТА РУБ                   | 7,044                | 21,132              |  |
| 4              | 25,000                             | 14  | СТОИМ. ПЕСКА РУБ                     | 7,044                | 28,176              |  |
| 5              | 31,250                             | 15  | СТОИМ. ПЛАСТИФ. РУБ                  | 7,044                | 35,221              |  |
| 6              | 37,500                             | 16  | ОБЩАЯ СТОИМОСТЬ БСГ РУБ/М КУБ        | 7,044                | 42,265              |  |
| 7              | 43,750                             | 7   | В/Ц ВОДОЦЕМЕНТНОЕ ОТНОШЕН.           | 6,770                | 49,034              |  |
| 8              | 50,000                             | 8   | ВОДОПРОНИЦАЕМОСТЬ                    | 6,770                | 55,804              |  |
| 9              | 56,250                             | 9   | К1 - КОЭФФ. УЧЕТА ХИМ. ДОБАВОК       | 6,770                | 62,574              |  |
| 10             | 62,500                             | 10  | К2 - КОЭФФ. УЧЕТА Х.Д. НА ПРОЧН.     | 6,770                | 69,343              |  |
| 11             | 68,750                             | 11  | МАРКА БЕТ. СМЕСИ М КГ/СМ КВ          | 6,770                | 76,113              |  |
| 12             | 75,000                             | 13  | СТОИМ. ЩЕБНЯ РУБ                     | 6,724                | 82,837              |  |
| 13             | 81,250                             | 4   | МАРКА ПО МОРОЗОСТ.                   | 5,870                | 88,707              |  |
| 14             | 87,500                             | 5   | МАРКА ПО ВОДОНЕПР                    | 5,032                | 93,739              |  |
| 15             | 93,750                             | 3   | МАРКА ПО УДОБОУКЛ.                   | 3,913                | 97,652              |  |
| 16             | 100,000                            |     | КЛАСС ПРОЧН. ПРИ СЖАТИИ              | 2,348                | 100,000             |  |

# **4. DISCUSSION (OBCYXALEHIE)**

Полученные результаты можно оценить как успешно решающие сформулированную в работе проблему и обеспечивающие достижение поставленной в работе цели. Эти результаты получены путем применения Автоматизированного системно-когнитивного анализа (АСК-анализ) и его программного инструментария - интеллектуальной системы «Эйдос».

Анализ полученных результатов, проведенный в данной работе, полностью согласуется с результатами работы [26], на исходных данных которой они основаны. С другой стороны применение АСК-анализа и системы «Эйдос» весьма существенно расширяет возможности решения задач прогнозирования, принятия решений и исследования моделируемой предметной области, по сравнению с методами, применяемыми в работе [26]. Поэтому есть все основания рекомендовать применение АСКанализа и системы «Эйдос» для проведения дальнейших углубленных исследований.

Достижением данной работы является:

1. Возможность корректного построения сопоставимых системнокогнитивных моделей предметной области на основе исходных данных, содержащих как лингвистические переменные, так и числовые переменные в различных единицах измерения.

2. Возможность применения системно-когнитивных моделей для решения задач прогнозирования, принятия решений и исследования моделируемой предметной области.

В качестве перспективы продолжения исследований можно было бы существенно увеличить объем рекомендовать исходных данных, исследуемых факторов, количество a также количество классификационных шкал и их градаций (классов) для описания будущих состояний объекта моделирования.

Например, можно было бы исследовать в создаваемых системнокогнитивных моделях, не только технологические, но и природноклиматические факторы.

Рекомендуется ввести классификационные шкалы, отражающие влияние исследуемых факторов на объект моделирования не только в натуральном выражении (количество и качество различных видов продукции), но и в стоимостном выражении (прибыль и рентабельность, как общая по предприятию, так и в разрезе по видам продукции).

Перспективность и ценность результатов подобных исследований и разработок для теории и практики не вызывает особых сомнений, что подтверждается работами в этой области [1-33].

У желающих есть все возможности для изучения данной работы и для дальнейших исследований с применением АСК-анализа и системы «Эйдос» на своем компьютере.

Для этого надо скачать систему с сайта разработчика по ссылке на странице: http://lc.kubagro.ru/aidos/ Aidos-X.htm, а затем в диспетчере приложений (режим 1.3) установить интеллектуальное облачное Эйдос-№391. По различным аспектам применения приложение данной технологии есть большое количество видео-занятий (около 300), с которыми можно ознакомиться по ссылкам, приведенным на странице: http://lc.kubagro.ru/aidos/How\_to\_make\_your\_own\_cloud\_Eidos-application.pdf.

# **5. CONCLUSIONS (ВЫВОДЫ)**

работе решена задача выявления зависимостей B физикомеханических и экономических свойств бетона от его состава. На основе знания ЭТИХ зависимостей решаются разнообразные залачи прогнозирования, принятия решений и исследования моделируемой предметной области путем исследования ее системно-когнитивной модели (СК-модель).

Спецификой данной задачи является что независимые TO, переменные являются как лингвистическими (категориальными) переменными, так и числовыми переменными, измеряемыми в различных единицах измерения. Поэтому для решения данной задачи применяется обеспечивающий построение гибридных АСК-анализ. моделей, включающих как номинальные (текстовые), так и числовые шкалы, причем в различных единицах измерения.

Сопоставимость обработки данных разных типов, представленных в разных типах шкал и разных единицах измерения обеспечивается путем метризации номинальных шкал, т.е. повышения их степени формализации до уровня числовых шкал [8]. Это достигается путем вычисления количества информации, содержащегося в градациях номинальных шкал и получении той или иной урожайности.

В работе приводится краткое описание АСК-анализа и  $e_{\Gamma}$ программного инструментария - интеллектуальной системы «Эйдос».

Работа может быть основой для лабораторных работ и научных исследований по применению систем искусственного интеллекта, в частности лингвистического АСК-анализа для решения задач в области применения систем искусственного интеллекта в бетонологии, в частности в области когнитивной бетонологии.

## **REFERENCES (ЛИТЕРАТУРА)**

1. Луценко, Е. В. Исследование влияния подсистем различных уровней иерархии на эмерджентные свойства системы в целом с применением АСК-анализа и интеллектуальной системы "Эйдос" (микроструктура системы как фактор управления ее макросвойствами) / Е. В. Луценко // Политематический сетевой электронный научный журнал Кубанского государственного аграрного университета. – 2012. – № 75.  $-C. 321-363. - EDN OOSCAB.$ 

2. Луценко, Е. В. Автоматизированный системно-когнитивный анализ в управлении активными объектами : (системная теория информации и ее применение в исследовании экономических, социально-психологических, технологических и организационно-технических систем) / Е. В. Луценко. – Краснодар : Кубанский государственный аграрный университет имени И.Т. Трубилина, 2002. – 605 с. – ISBN 5- 94672-020-1. – EDN OCZFHC.

3. Орлов, А. И. Системная нечеткая интервальная математика / А. И. Орлов, Е. В. Луценко. – Краснодар : Кубанский государственный аграрный университет, 2014. – 600 с. – ISBN 978-5-94672-757-0. – EDN RZJXZZ.

4. Работы проф.Е.В.Луценко по [информационным мерам уровня системности](http://lc.kubagro.ru/aidos/Work_on_emergence.htm) (коэффициентам [эмерджентности\) и системному обобщению](http://lc.kubagro.ru/aidos/Work_on_emergence.htm) математики [http://lc.kubagro.ru/aidos/Work\\_on\\_emergence.htm](http://lc.kubagro.ru/aidos/Work_on_emergence.htm)

5. Сайт Е.В.Луценко: [http://lc.kubagro.ru/.](http://lc.kubagro.ru/)

6. Страница Е.В.Луценко в РесечГейт [https://www.researchgate.net/profile/Eugene-](https://www.researchgate.net/profile/Eugene-Lutsenko)[Lutsenko](https://www.researchgate.net/profile/Eugene-Lutsenko)

7. Страница Е.В.Луценко в РИНЦ: [https://elibrary.ru/author\\_profile.asp?id=123162.](https://elibrary.ru/author_profile.asp?id=123162)

8. Луценко, Е. В. Метризация измерительных шкал различных типов и совместная сопоставимая количественная обработка разнородных факторов в системно-когнитивном анализе и системе "Эйдос" / Е. В. Луценко // Политематический сетевой электронный научный журнал Кубанского государственного аграрного университета. – 2013. – № 92. – С. 61-71. – EDN RNEGHR.

9. Луценко, Е. В. Инвариантное относительно объемов данных нечеткое мультиклассовое обобщение F-меры достоверности моделей Ван Ризбергена в АСКанализе и системе "Эйдос" / Е. В. Луценко // Политематический сетевой электронный научный журнал Кубанского государственного аграрного университета. – 2017. – № 126. – С. 1-32. – DOI 10.21515/1990-4665-126-001. – EDN XXXBDV.

10. Луценко, Е. В. Количественный автоматизированный SWOT- и PEST-анализ средствами АСК-анализа и интеллектуальной системы "Эйдос-Х++" / Е. В. Луценко // Политематический сетевой электронный научный журнал Кубанского государственного аграрного университета. – 2014. – № 101. – С. 1367-1409. – EDN SZVWRV.

11. Луценко, Е. В. Сценарный и спектральный автоматизированный системнокогнитивный анализ / Е. В. Луценко. – Краснодар : Кубанский государственный аграрный университет им. И.Т. Трубилина, 2021. – 288 с. – DOI 10.13140/RG.2.2.22981.37608. – EDN ZQLITW.

12. Орлов, А. И. Анализ данных, информации и знаний в системной нечеткой интервальной математике / А. И. Орлов, Е. В. Луценко. – Краснодар : Кубанский государственный аграрный университет им. И.Т. Трубилина, 2022. – 405 с. – ISBN 978- 5-907550-62-9. – DOI 10.13140/RG.2.2.15688.44802. – EDN OQULUW.

13. Луценко, Е. В. Автоматизация функционально-стоимостного анализа и метода "Директ-костинг" на основе АСК-анализа и системы "Эйдос" (автоматизация управления натуральной и финансовой эффективностью затрат без содержательных технологических и финансово-экономических расчетов на основе информационных и когнитивных технологий и теории управления)1 / Е. В. Луценко // Политематический сетевой электронный научный журнал Кубанского государственного аграрного университета. – 2017. – № 131. – С. 1-18. – DOI 10.21515/1990-4665-131-001. – EDN ZRXVFN.

14. Луценко, Е. В. Системное обобщение принципа Эшби и повышение уровня системности модели объекта познания как необходимое условие адекватности процесса его познания / Е. В. Луценко // Политематический сетевой электронный научный журнал Кубанского государственного аграрного университета. – 2020. – № 163. – С. 100-134. – DOI 10.21515/1990-4665-163-009. – EDN SWKGWY.

15. Луценко, Е. В. Эффективность объекта управления как его эмерджентное свойство и повышение уровня системности как цель управления / Е. В. Луценко // Политематический сетевой электронный научный журнал Кубанского государственного аграрного университета. – 2021. – № 165. – С. 77-98. – DOI 10.13140/RG.2.2.11887.25761. – EDN UMTAMT.

16. Луценко, Е. В. Метод когнитивной кластеризации или кластеризация на основе знаний (кластеризация в системно-когнитивном анализе и интеллектуальной системе "Эйдос") / Е. В. Луценко, В. Е. Коржаков // Политематический сетевой электронный научный журнал Кубанского государственного аграрного университета. – 2011. – № 71. – С. 27-74. – EDN OIGYBB.

17. Луценко, Е. В. Проблемы и перспективы теории и методологии научного познания и автоматизированный системно-когнитивный анализ как автоматизированный метод научного познания, обеспечивающий содержательное феноменологическое моделирование / Е. В. Луценко // Политематический сетевой электронный научный журнал Кубанского государственного аграрного университета. – 2017. – № 127. – С. 1-60. – DOI 10.21515/1990-4665-127-001. – EDN YLZTMX.

18. Луценко, Е. В. Системная теория информации и нелокальные интерпретируемые нейронные сети прямого счета / Е. В. Луценко // Политематический сетевой электронный научный журнал Кубанского государственного аграрного университета. – 2003. – № 1. – С. 76-88. – EDN JWXLKT.

19. Работы проф.Е.В.Луценко & C° по выявлению, представлению и использованию знаний, логике и методологии научного познания: [http://lc.kubagro.ru/aidos/Works\\_on\\_identification\\_presentation\\_and\\_use\\_of\\_knowledge.htm](http://lc.kubagro.ru/aidos/Works_on_identification_presentation_and_use_of_knowledge.htm)

20. Пойа Дьердь. Математика и правдоподобные рассуждения. // под редакцией С.А.Яновской. Пер. с английского И.А.Вайнштейна., М., Наука, 1975 — 464 с., <http://ilib.mccme.ru/djvu/polya/rassuzhdenija.htm>

21. Луценко, Е. В. Системно-когнитивный анализ как развитие концепции смысла Шенка - Абельсона / Е. В. Луценко // Политематический сетевой электронный научный журнал Кубанского государственного аграрного университета. – 2004. – № 5. – С. 14-35. – EDN JWXMKX.

22. Работы проф.Е.В.Луценко & C° по когнитивным функциям: [http://lc.kubagro.ru/aidos/Works\\_on\\_cognitive\\_functions.htm](http://lc.kubagro.ru/aidos/Works_on_cognitive_functions.htm)

23. Луценко, Е. В. Системы представления и приобретения знаний / Е. В. Луценко, В. И. Лойко, В. Н. Лаптев. – Краснодар : Экоинвест, 2018. – 513 с. – ISBN 978-5-94215-415-8. – EDN UZZBLC.

24. Луценко, Е. В. Проблемы и перспективы теории и методологии научного познания и автоматизированный системно-когнитивный анализ как автоматизированный метод научного познания, обеспечивающий содержательное феноменологическое моделирование / Е. В. Луценко // Политематический сетевой электронный научный журнал Кубанского государственного аграрного университета. – 2017. – № 127. – С. 1-60. – DOI 10.21515/1990-4665-127-001. – EDN YLZTMX.

25. Кто, когда и где изобрел бетон (придумал) – история изобретения (происхождения) //<https://1beton.info/proizvodstvo/kto-izobrel-beton>

26. Сайт Пастухова Николая Георгиевича: [http://www.helpbeton.ru,](http://www.helpbeton.ru/) [https://moskva.best-stroy.ru/kompaniya\\_wwwhelpbetonru\\_58576,](https://moskva.best-stroy.ru/kompaniya_wwwhelpbetonru_58576) [https://stroi](https://stroi-contact.ru/pastuhov-avtor)[contact.ru/pastuhov-avtor,](https://stroi-contact.ru/pastuhov-avtor) [https://stroiteh-msk.ru/obzory/programma-dlya-podbora-sostava](https://stroiteh-msk.ru/obzory/programma-dlya-podbora-sostava-betonnoj-smesi-excel.html)[betonnoj-smesi-excel.html,](https://stroiteh-msk.ru/obzory/programma-dlya-podbora-sostava-betonnoj-smesi-excel.html)

27. Расчет состава и пропорций и стоимости тяжелых бетонов: **[https://stroy](https://stroy-calc.ru/raschet-betona)[calc.ru/raschet-betona](https://stroy-calc.ru/raschet-betona)**

28. [Строительные материалы,](https://perekos.net/sections/view/4) [Бетоны: https://perekos.net/sections/view/53](https://perekos.net/sections/view/53)

29. Расчет расхода материалов для приготовления бетона онлайн: <https://perekos.net/sections/view/242>

30. Экономический расчет и рентабельность производства бетона: <https://smkirov.com/rbu/rentabelnost-betoonnogo-zavoda>

31. Расчет состава и стоимости бетона, онлайн калькулятор: <https://www.calc.ru/sostav-betona-kalkulyator.html>

32. Экономический расчет и рентабельность бетонного производства: <https://zzbo.ru/poleznoe/economica/>

33. Калькулятор бетона — расчет бетонной смеси по компонентам: <https://poweredhouse.ru/kalkulyator-betona-raschet-betonnoj-smesi-po-komponentam/>